Федеральное государственное бюджетное образовательное учреждение высшего образования «Иркутский национальный исследовательский технический университет»

На правах рукописи

**ДОВУДОВ Сарфароз Умедович**

# **ПОВЫШЕНИЕ ЭНЕРГЕТИЧЕСКОЙ ЭФФЕКТИВНОСТИ АВТОМАТИЗИРОВАННЫХ ЭЛЕКТРОПРИВОДОВ НА ОСНОВЕ ИСПОЛЬЗОВАНИЯ ЧАСТОТНО-ИМПУЛЬСНОЙ МОДУЛЯЦИИ**

Специальность 2.4.2 – Электротехнические комплексы и системы

Диссертация на соискание учёной степени кандидата технических наук

> Научный руководитель Доктор технических наук, профессор Михаил Павлович Дунаев

## ОГЛАВЛЕНИЕ

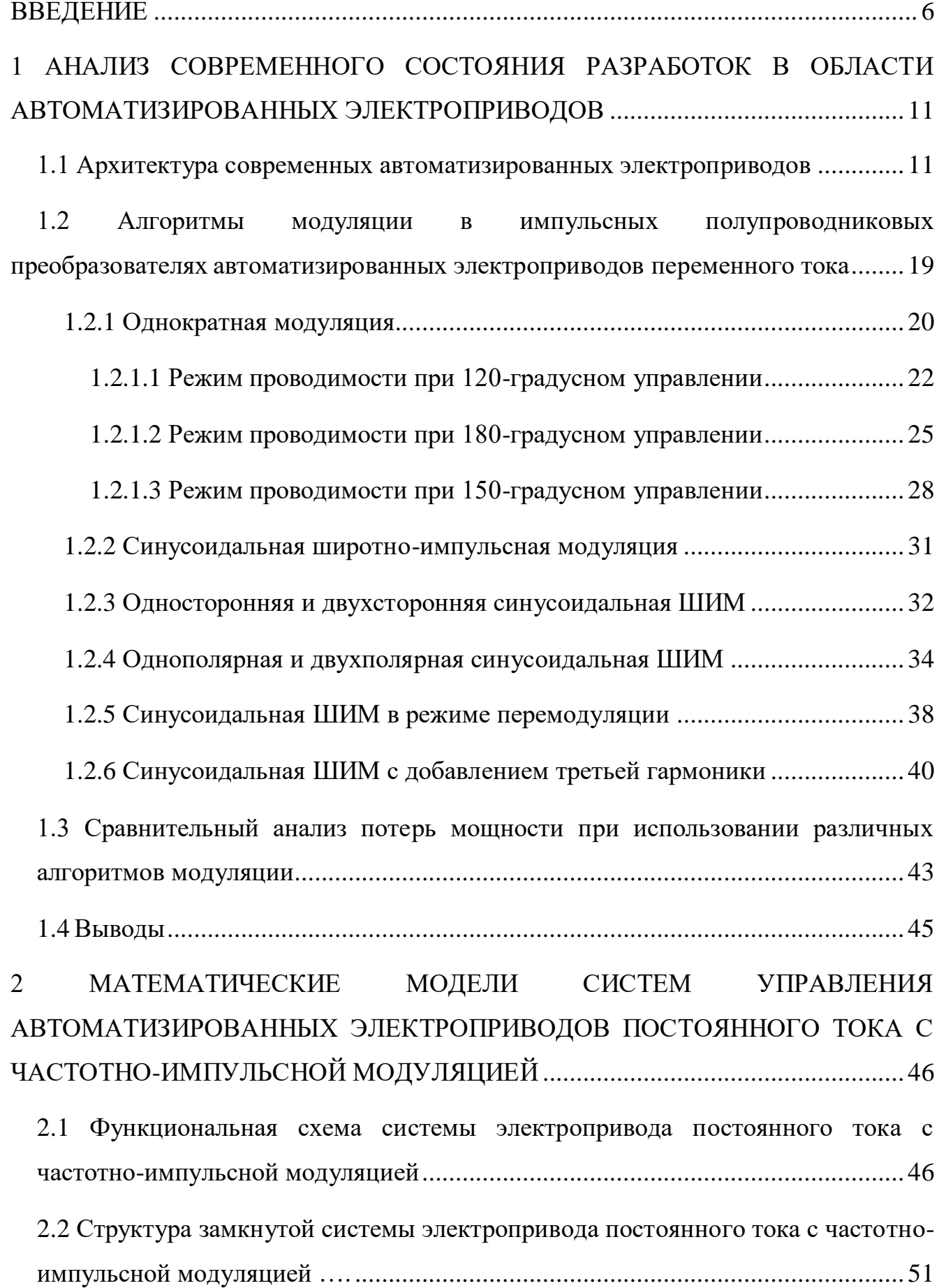

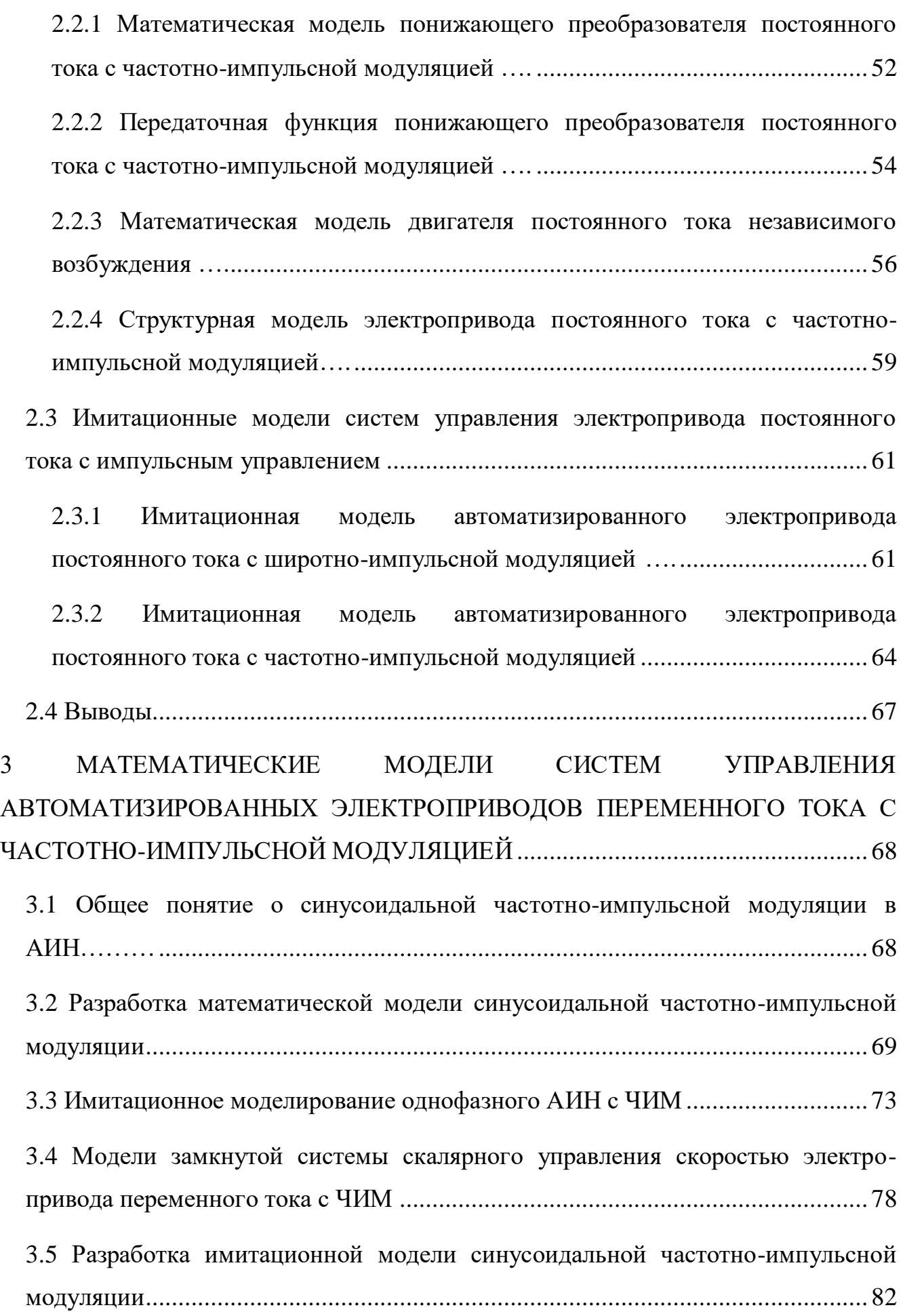

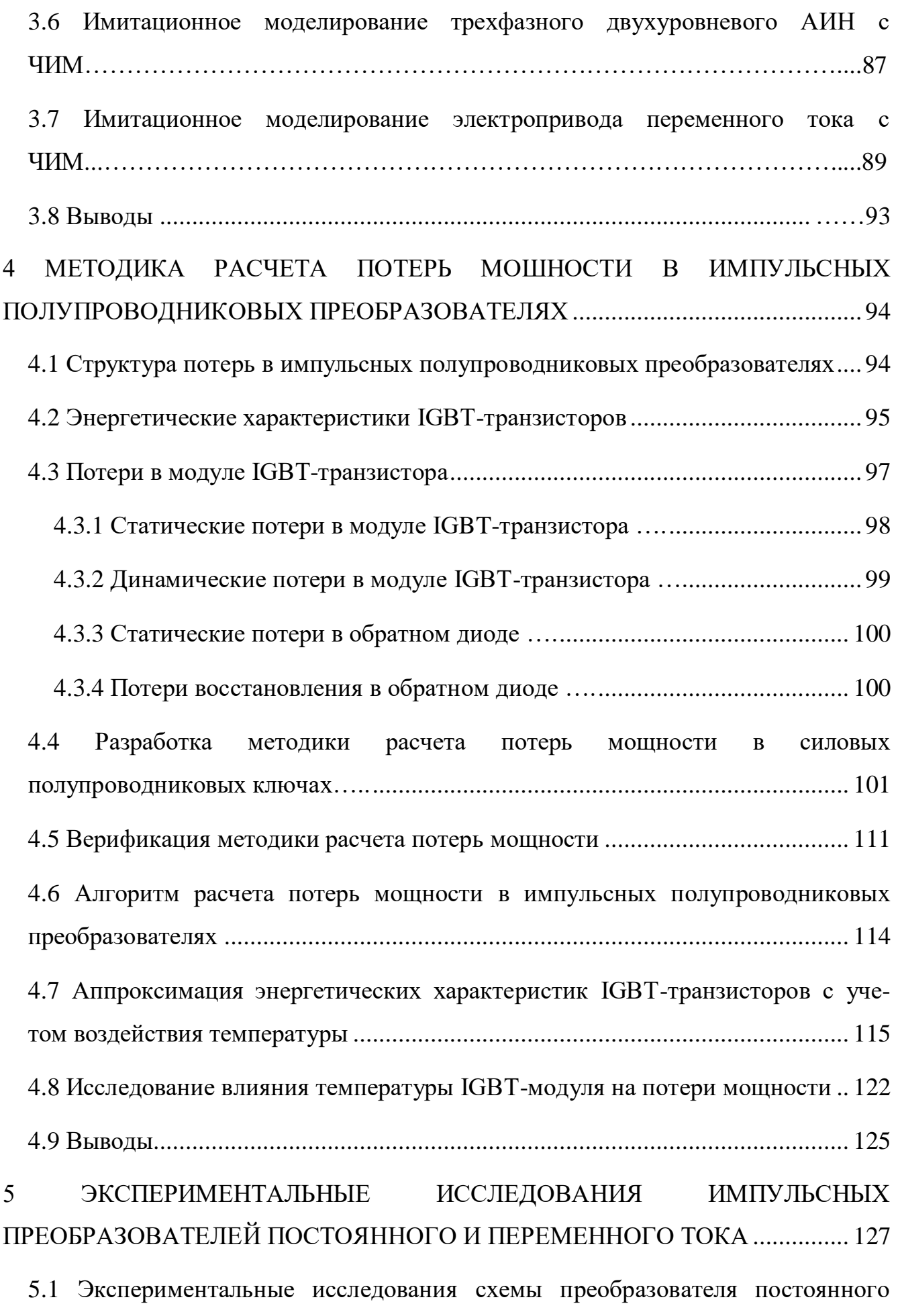

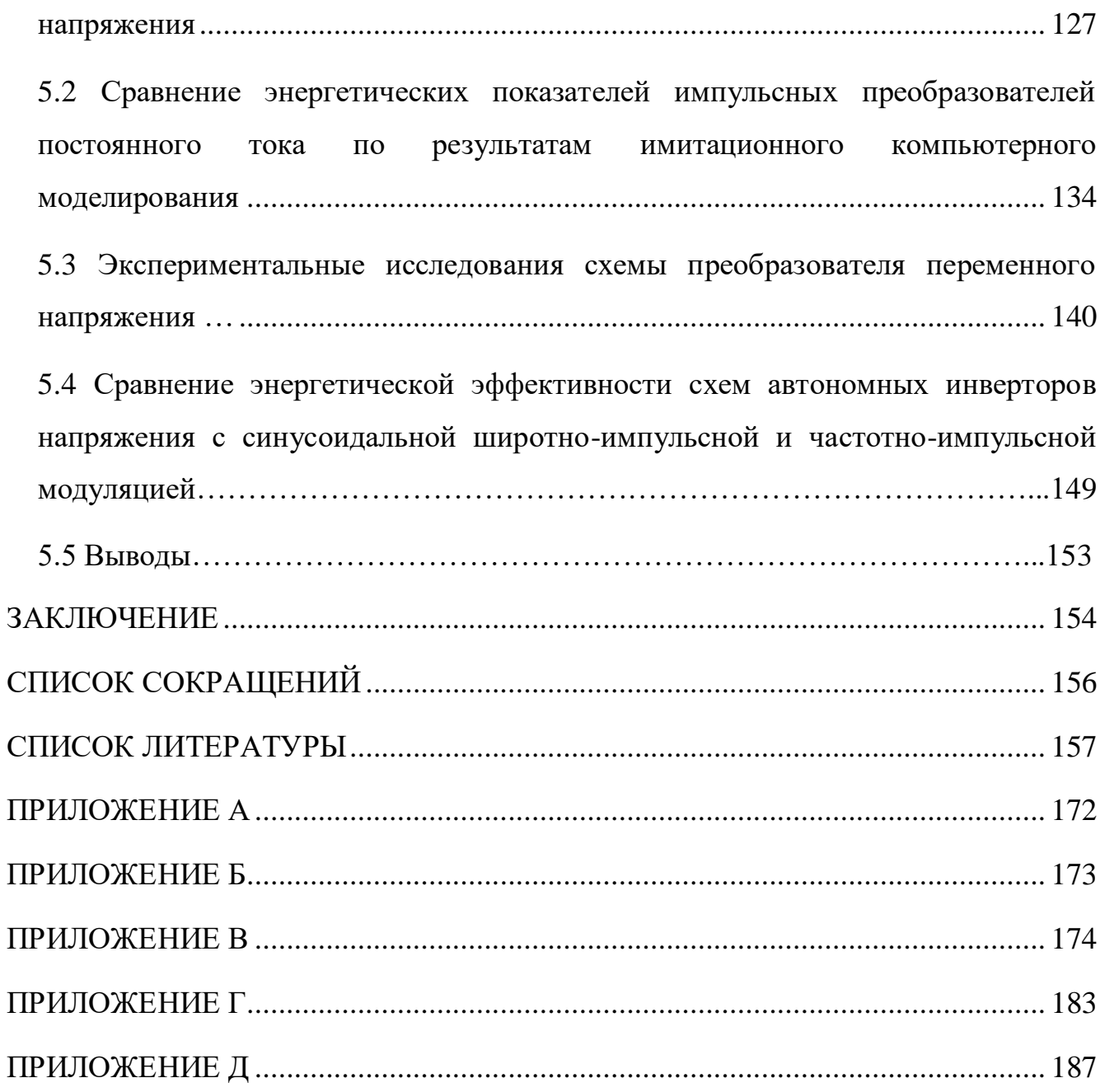

#### **ВВЕДЕНИЕ**

**Актуальность темы диссертационного исследования.** Автоматизированные электроприводы (АЭП) постоянного и переменного тока составляют важную часть современного промышленного оборудования производственных и транспортных систем [1-3].

При этом качество управления и энергетические показатели электроприводов существенно зависят от применяемых алгоритмов управления.

В настоящее время самым востребованным способом управления АЭП постоянного и переменного тока по праву можно считать способ управления с применением широтно-импульсной модуляции (ШИМ), который может обеспечить необходимые параметры управления угловой скоростью электродвигателей [3-5]. Хорошо зарекомендовали себя в техническом плане такие виды ШИМ, как однократная модуляция, синусоидальная ШИМ, ШИМ с введением третьей гармоники и т.п. [4-34].

Значительный вклад в развитие теории импульсных систем управления ЭП постоянного и переменного тока внесли научные труды Г.А. Белова, О.Г. Булатова, А.И. Царенко, Б.Ю. Васильева, Б.И. Фираго, K, Hasse, F. Blaschke, S.R. Bowes, D. Holliday, S. Grewal и иных исследователей.

Методические основы исследований в области управления электродвигателями заложены в работах А.Г. Иванова, А.С. Сандлера, Р.Т. Шрейнера, С.Г. Германа-Галкина, Ю.А. Сабинина, М.П. Костенко, I. Takahashi, T. Noguchi и других учёных [3, 7, 10, 14].

Тем не менее, у способа управления с ШИМ можно отметить ряд недостатков, касающихся его энергоэффективности: значительные динамические потери мощности, обусловленные процессами включения и выключения полупроводниковых ключей управляемого силового преобразователя, и сравнительно низкий коэффициент полезного действия (КПД) преобразователя с ШИМ-управлением.

Повышению энергетической эффективности силовых импульсных полупроводниковых преобразователей (ИПП) для систем автоматизированного электропривода промышленных производственных комплексов может способствовать применение частотно-импульсной модуляции (ЧИМ) [22, 24, 27, 35, 36]. Однако следует отметить, что этот способ управления в составе АЭП до сих пор полностью не изучен.

Данная работа посвящена повышению эффективности работы АЭП промышленных производственных комплексов на основе использования ЧИМ.

**Целью исследования** является применение частотно-импульсной модуляции питающего напряжения для повышения энергетической эффективности автоматизированных электроприводов с импульсными полупроводниковыми преобразователями.

Для реализации поставленной цели сформулированы следующие **задачи:**

1. Проанализировать современные способы повышения энергетической эффективности автоматизированных электроприводов постоянного и переменного тока с импульсными полупроводниковыми преобразователями.

2. Разработать структурные модели автоматизированных электроприводов постоянного и переменного тока с частотно-импульсной модуляцией.

3. Создать методику расчета потерь мощности в силовых импульсных полупроводниковых преобразователях, учитывающей особенности вольтамперных характеристик, зависимости энергии включения, энергии выключения и энергии восстановления обратного диода от коммутированного тока.

4. Разработать компьютерные имитационные модели, подтверждающие реализацию поставленной цели повышения энергетической эффективности импульсных полупроводниковых преобразователей.

**Объектом исследования** являются автоматизированные электроприводы постоянного и переменного тока с импульсными полупроводниковыми преобразователями.

**Предметом исследования являются** энергетические характеристики автоматизированных электроприводов постоянного и переменного тока с импульсными полупроводниковыми преобразователями.

#### **Научная новизна работы заключается в следующем:**

1. Впервые разработаны структурные и имитационные модели АЭП с частотно-импульсным управлением, позволяющие моделировать динамические потери мощности в ИПП и нелинейность энергетических характеристик транзисторов и диодов.

2. Создана новая методика расчета потерь мощности в ИПП АЭП, отличающаяся от известных учетом динамических потерь мощности и нелинейности энергетических характеристик транзисторов и диодов.

3. Впервые на основании полиномиальной аппроксимации энергетических зависимостей силовых IGBT-модулей разработан алгоритм (модель) расчета статических и динамических потерь мощности в силовых полупроводниковых преобразователях, учитывающий особенности вольтамперных характеристик; зависимости энергии включения, энергии выключения и энергии восстановления обратного диода от коммутированного тока. Преимущество предложенного алгоритма расчета потерь мощности заключается в возможном определении потерь мощности для любой топологии схем силовых преобразователей с учетом особенностей применяемого алгоритма управления, а также его универсальность.

**Теоретическая значимость проведенных исследований** состоит в развитии общей теории АЭП постоянного и переменного тока с ЧИМ питающего напряжения, заключающейся в разработке их структурных и имитационных моделей, позволяющих моделировать динамические потери мощности в ИПП и нелинейность энергетических характеристик транзисторов и диодов, а также в создании методики расчета потерь в силовых ИПП.

**Практическая значимость проведенных исследований** заключается в том, что применение ЧИМ позволяет снизить динамические потери в ИПП и повысить коэффициент полезного действия ИПП, тем самим повышая энергетическую эффективность АЭП.

**Тематика работы** соответствует пунктам направления исследования паспорта специальности 2.4.2: п.1 «Развитие общей теории электротехнических комплексов и систем, анализ системных свойств и связей, физическое, математическое, имитационное и компьютерное моделирование компонентов электротехнических комплексов и систем, включая электромеханические, электромагнитные преобразователи энергии и электрические аппараты, системы электропривода, электроснабжения и электрооборудования»; п.3 «Разработка, структурный и параметрический синтез, оптимизация электротехнических комплексов, систем и их компонентов, разработка алгоритмов эффективного управления»; п.4 «Исследование работоспособности и качества функционирования электротехнических комплексов, систем и их компонентов в различных режимах, при разнообразных внешних воздействиях, диагностика электротехнических комплексов».

**Методы исследований.** Исследования проводились с помощью методов теории автоматического регулирования, методов структурного и имитационного моделирования, специализированных программ для определения потерь мощности в силовых полупроводниковых приборах, а также методов экспериментальных исследований.

**Степень достоверности результатов работы** подтверждается результатами моделирования и экспериментальных исследований АЭП.

#### **На защиту выносятся следующие положения и результаты:**

1. Разработанные структурные и имитационные модели АЭП постоянного и переменного тока с ЧИМ позволяют моделировать динамические потери мощности в ИПП и нелинейность вольтамперных характеристик транзисторов и диодов.

2. Созданная новая методика расчета потерь мощности в ИПП АЭП отличается от известных учетом динамических потерь мощности и нелинейности вольтамперных характеристик транзисторов и диодов.

3. На основании полиномиальной аппроксимации энергетических зависимостей силовых IGBT-транзисторов и диодов разработан алгоритм расчета статических и динамических потерь мощности в силовых полупроводниковых преобразователях, который учитывает особенности вольтамперных характеристик; зависимости энергии включения, энергии выключения и энергии восстановления обратного диода от коммутированного тока.

9

**Реализация результатов работы** подтверждена Актом об использовании результатов диссертационного исследования в ООО "ПО Нассочии Точик" (Республика Таджикистан); Актом об использовании результатов диссертационного исследования в учебном процессе ФГБОУ ВО ИРНИТУ.

**Апробация результатов.** Основные результаты работы, полученные автором диссертации в ходе исследования, докладывались и обсуждались на: 2nd International Workshop on Advanced Information and Computation Technologies and Systems "AICTS" (Irkutsk, 2021), International Scientific Conference "FarEastCon" (Vladivostok, 2020), IEEE 61st International Scientific Conference on Power and Electrical Engineering "RTUCON" (Riga, 2020), Ural Smart Energy Conference "USEC" (Ekaterinburg, 2020); Всероссийских научно-практических конференциях с международным участием "Повышение эффективности производства и использования энергоресурсов в условиях Сибири" (г. Иркутск, 2019-2023 гг.), Байкальских Всероссийских конференциях "Информационные и математические технологии в науке и управлении" (г. Иркутск, 2019-2020, 2023 гг.), научных семинарах кафедры Электропривода и электрического транспорта ИРНИТУ.

**Личный вклад автора.** Результаты исследований, составляющие научную новизну и выносимые на защиту, получены лично автором. В совместных публикациях результатов исследований автору принадлежат: разработка структурных и имитационных моделей АЭП с ЧИМ; создание методики расчета потерь мощности в силовых ИПП; разработка алгоритма расчета энергетической эффективности ИПП.

**Публикации.** По теме диссертации опубликовано 22 работы, из них 5 статей - в рецензируемый изданиях, рекомендованных ВАК РФ; 5 статей, индексированных в базе SCOPUS; 2 свидетельства о регистрации программ для ЭВМ. В работах с соавторами соискателю в среднем принадлежит 50 % результатов.

**Структура и объём работы.** Диссертационная работа состоит из введения, пяти глав, заключения, списка сокращений, списка литературы, имеющего 142 наименования, и 5 приложений. Общий объём диссертационной работы составляет 188 страниц, включая 138 рисунков и 35 таблиц.

## **1 АНАЛИЗ СОВРЕМЕННОГО СОСТОЯНИЯ РАЗРАБОТОК В ОБЛАСТИ АВТОМАТИЗИРОВАННЫХ ЭЛЕКТРОПРИВОДОВ**

#### <span id="page-10-0"></span>**1.1 Архитектура современных автоматизированных электроприводов**

За последние несколько десятков лет в области автоматизированных электроприводов (АЭП) произошли значительное изменения за счет внедрения новых полупроводниковых преобразователей. Развитие полупроводниковых преобразователей позволило разработать АЭП постоянного и переменного тока с более низким энергопотреблением и более эффективным управлением [37-39].

Регулирование угловой скорости электродвигателей в современном АЭП производится, как правило, с применением управляемых полупроводниковых преобразователей [40-42].

АЭП можно условно разделить на две большие группы [13]: АЭП постоянного тока и АЭП переменного тока (рисунок 1.1).

АЭП постоянного тока до настоящего времени широко используется в автоматизированных промышленных установках и электротранспорте. Основными видами управления в АЭП постоянного тока является фазовое и импульсное управление (рисунок 1.1).

Преимуществами фазового управления считаются низкие потери и высокий КПД полупроводникового преобразователя, а недостатками – существенные искажения формы напряжения и уменьшение коэффициента мощности питающей сети, а также сравнительно невысокое быстродействие управления.

Преимуществами импульсного управления являются малые искажения формы напряжения и постоянный коэффициент мощности питающей сети, а также сравнительно высокое быстродействие управления. К недостаткам можно отнести сравнительно большие потери и меньший КПД полупроводникового преобразователя.

В настоящее время для управления электроприводами постоянного тока все чаще используется способ управления с применением широтно-импульсной модуляции (ШИМ) [6, 20], в силу вышеперечисленных преимуществ постепенно вытесняющий фазовое управление [14].

АЭП переменного тока в настоящее время получает все более широкое распространение в автоматизированных промышленных установках, существенно потеснив АЭП постоянного тока [12].

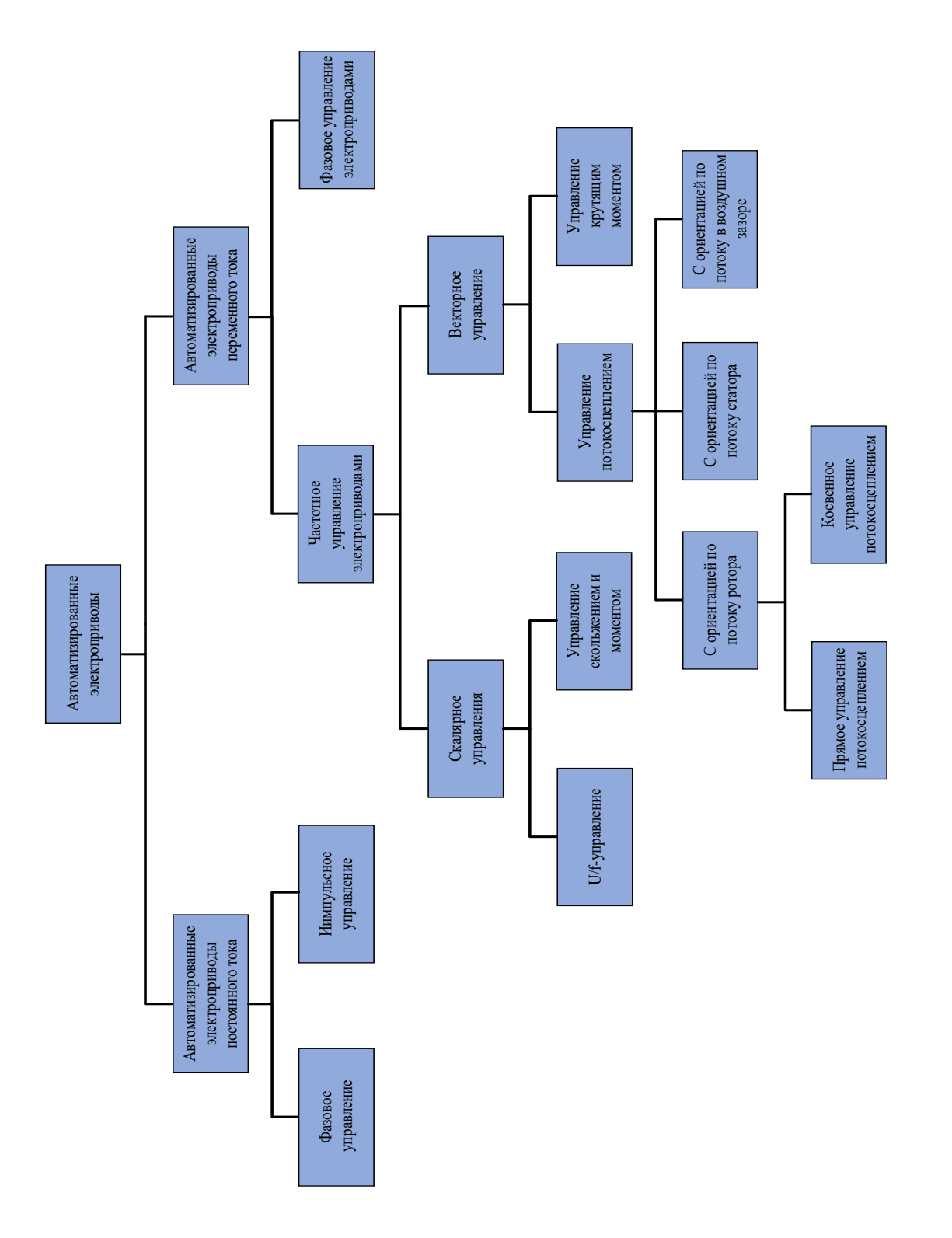

Основными видами управления в АЭП переменного тока является фазовое и частотное управление (рисунок 1.1).

Фазовое управление АЭП переменного тока в силу вышеперечисленных недостатков используется преимущественно в устройствах плавного пуска асинхронных двигателей (АД).

Основным видом управления угловой скоростью АЭП переменного тока в настоящее время стало частотное управление, которое реализуется с помощью полупроводниковых преобразователей частоты (ПЧ), использующих способ формирования выходного напряжения с применением ШИМ [19, 29-31].

Широтно-импульсный модулятор (ШИМ) представляет собой главный блок системы управления широтно-импульсного преобразователя. Широтноимпульсный преобразователь (ШИП) преобразует постоянное напряжение в последовательность импульсов с изменяемой шириной и постоянной частотой, среднее значение которого можно регулировать, изменяя ширину импульса.

На рисунке 1.2 приведена принципиальная схема двигателя постоянного тока независимого возбуждения с широтно-импульсным преобразователем (ДПТ НВ с ШИП). Схема содержит ДПТ НВ; силовой транзистор VT1, который работает в режиме ключа; силовой диод VD1, который включен параллельно якорю двигателя М; источники для питания якоря М (Uп) и обмотки возбуждения двигателя LM (Uов). Управление угловой скоростью ДПТ НВ осуществляется путем изменения напряжения питания якорной цепи. Такая схема обеспечивает только однополярную модуляцию. На рисунке 1.3 приведены диаграммы работы ДПТ НВ с ШИП [43-46].

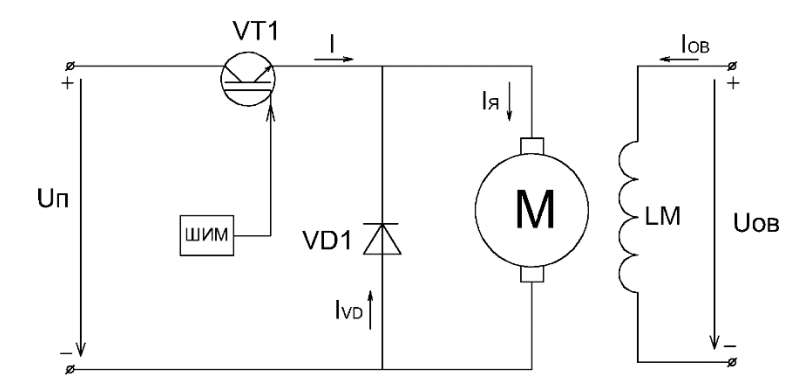

Рисунок 1.2 - Принципиальная схема ДПТ НВ с ШИП

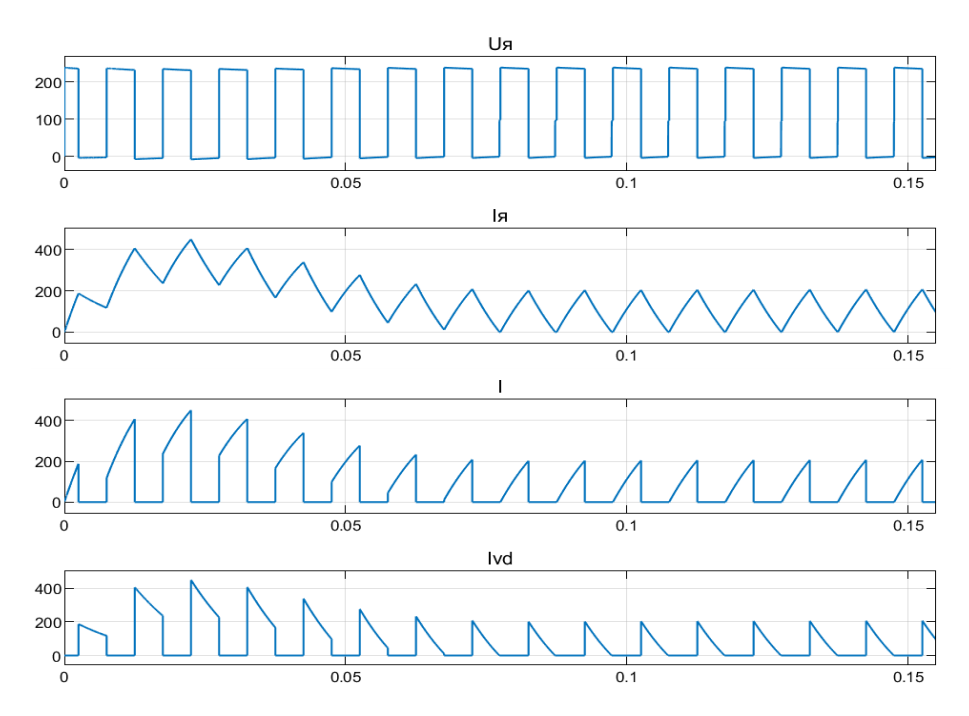

Рисунок 1.3 - Диаграммы работы ДПТ НВ с ШИМ при скважности  $\gamma = 0.5$ : первый график – напряжение на якоре (Uя); второй график – ток якоря (Iя); третий график - ток, потребляемый из сети (I); четвертый график – ток обратного диода (Ivd)

На схеме рисунка 1.2 якорь двигателя с помощью транзистора VT1 периодически (в режиме ключа) подключается и отключается от источника питания постоянного тока. В период включенного состояния транзистора VT1 на якоре двигателя формируется положительный импульс напряжения (рисунок 1.3), а ток якоря Iя равен току I, поступающему от источника питания через транзистор VT1, так как включенный параллельно якорю диод VD1 в этом случае закрыт в результате подачи на его анод отрицательного напряжения источника питания.

При выключении транзистора VT1 формируется пауза напряжения на якоре двигателя, а под действием ЭДС самоиндукции в цепи якоря продолжает протекать ток, замыкаясь через диод VD1, т.е. в этот период  $I = Ivd$ .

Асинхронные двигатели (АД) широко используются во многих промышленных отраслях из-за простой конструкции, механической надежности и низкой стоимости.

Большинство приводов в зависимости от технологических промышленных производств рассчитаны на работу с постоянной скоростью.

14

Но, как хорошо известно, автоматизированные электроприводы переменного тока с регулируемой скоростью обеспечивают улучшенную производительность и высокую энергоэффективность.

Для управления скоростью или моментом асинхронного электродвигателя имеется значительное число способов [5], которые классифицируются по двум категориям: это скалярное и векторное управления, показанные на рисунке 1.1.

К скалярному управлению относится метод управления, названный «Закон Костенко», или – «constant U/f» [1, 6, 30].

Этот метод управления основан на принципе поддержания потока в воздушном зазоре постоянным и производится путем управления напряжением и частотой статора, так чтобы отношение U/f поддерживалось постоянным.

Схема разомкнутой системы скалярного U/f-управления АД показана на рисунке 1.4. Эта система управления используется для простого привода с небольшим диапазоном регулирования угловой скорости.

Схема замкнутой системы скалярного U/f-управления, показанная на рисунке 1.5, используется для более сложного привода с большим диапазоном регулирования угловой скорости.

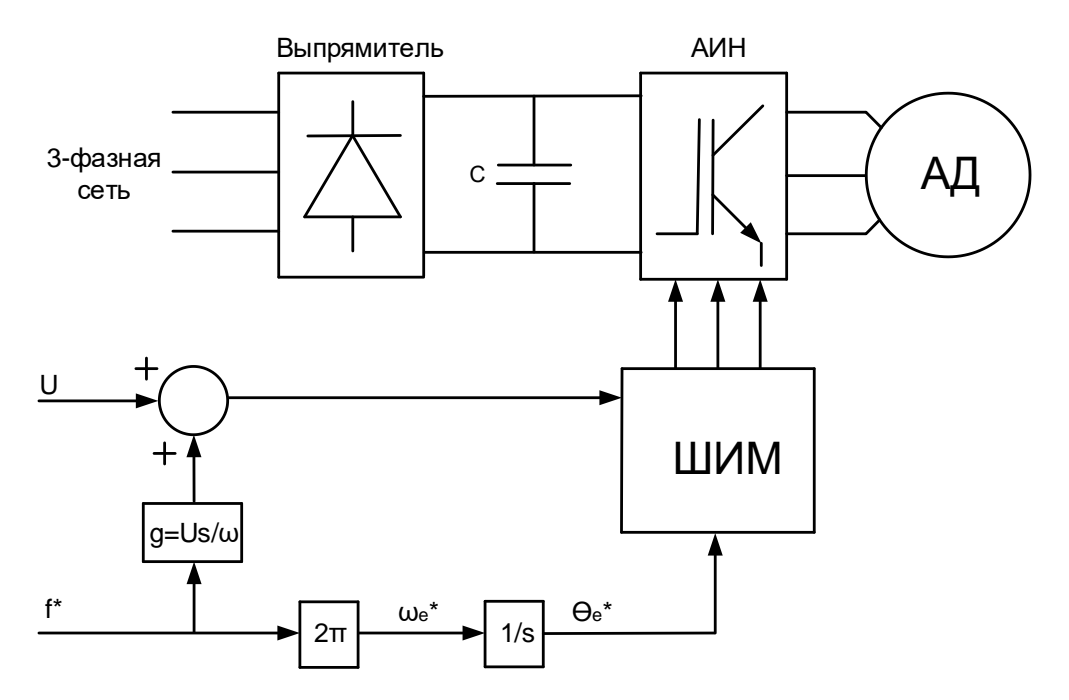

Рисунок 1.4 - Схема разомкнутой системы скалярного управления АД

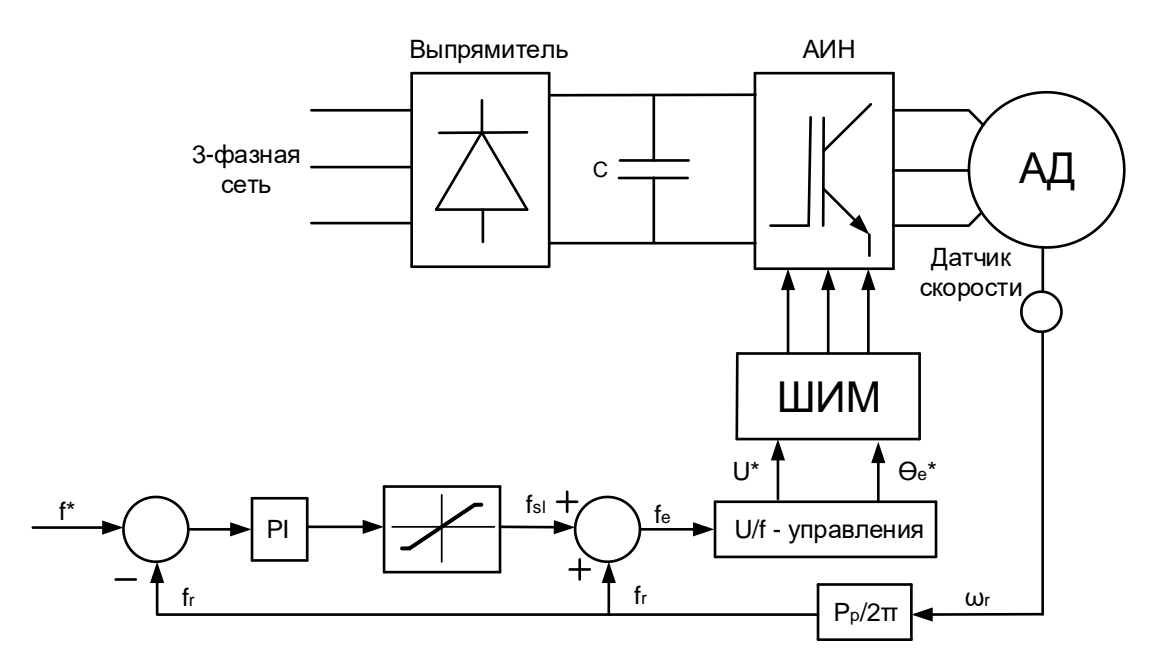

Рисунок 1.5 - Схема замкнутой системы скалярного управления АД

Различные методы, используемые для управления асинхронным двигателем посредством преобразователей частоты (ПЧ), такие как скалярный метод управления, имеют хорошие показатели в установившемся режиме, но в динамическом режиме характеристики ухудшаются.

Было установлено, что причиной такого ухудшения характеристик является отклонение потокосцепления воздушного зазора от заданных значений [47]. Это отклонение бывает не только по величине, но и по фазе.

Скалярные методы управления используют величину и частоту тока фазы статора. Чтобы избежать изменений в потокосцеплении, необходимо контролировать величину и частоту фазных токов статора и ротора, а также их мгновенные фазы.

Изобретение векторного управления в начале 1970-х годов и демонстрация того, что асинхронным двигателем можно управлять как электродвигателем постоянного тока с независимым возбуждением, принесли ренессанс в высокоэффективное управление приводами переменного тока

Векторные методы управления асинхронным двигателем основаны на учете реальной картины вращающихся векторов магнитного поля, происходящей при работе электрического двигателя переменного тока [5].

Существующая классификация векторных методов выглядит следующим образом [6]:

- методы векторного управления потокосцеплением;

- методы векторного управления управление крутящим моментом.

*Управление потокосцеплением (FOC).* Начиная с работ [48, 49], концепция управления потокосцеплением асинхронного двигателя получила довольно значительную известность и всеобщее признание, как один из основных методов векторного управления [50-59].

Управление потокосцеплением, предложенное Ф. Блашке в [49], было развито в два направления [60-63]: прямое управление потокосцеплением (англ. direct field - oriented control) и косвенное управление потокосцеплением (англ. indirect field - oriented control).

Схема прямого управления потокосцеплением показана на рисунке 1.6. Суть метода заключается в том, что напрямую измеряется вектор потока в воздушном зазоре.

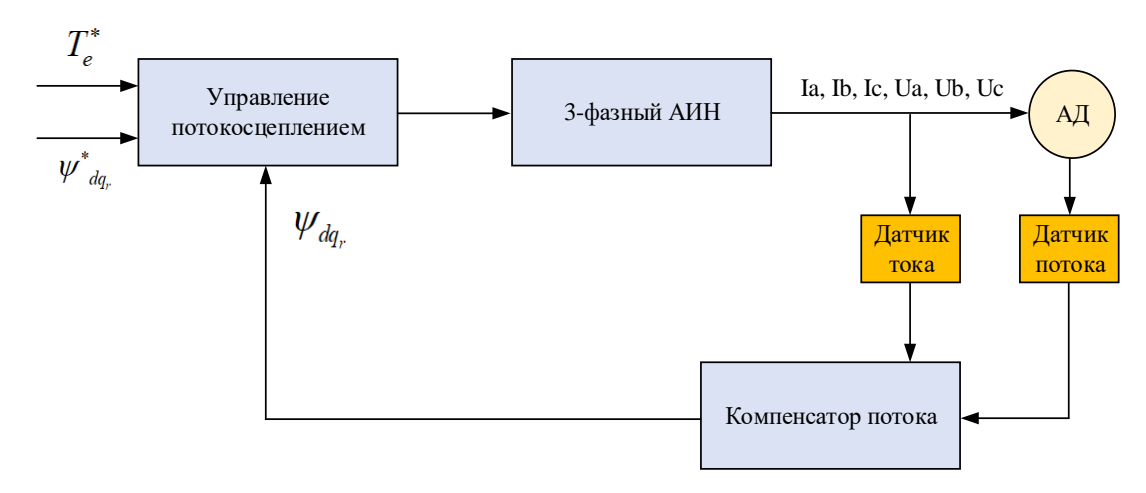

Рисунок 1.6 - Прямое измерение потока системы векторного управления АД

Измеренный сигнал вектора потока в воздушном зазоре является обратной связью и используется для управления потокосцеплением статора, создающего крутящий момент. Поскольку этот метод используется управление с обратной связью, то практически оно может будь неустойчивым при изменении нагрузки.

Косвенное управление потокосцеплением [64-67], изначально предложенное Хассе [48], показано на рисунке 1.7.

Этот метод позволяет избежать необходимости прямого измерения потока. В этом методе используются известные параметры двигателя, а именно векторы тока и напряжения, а также скорость ротора, подаваемая через обратную связь к контроллеру. Эта схема проще в реализации, чем прямой метод (FOC).

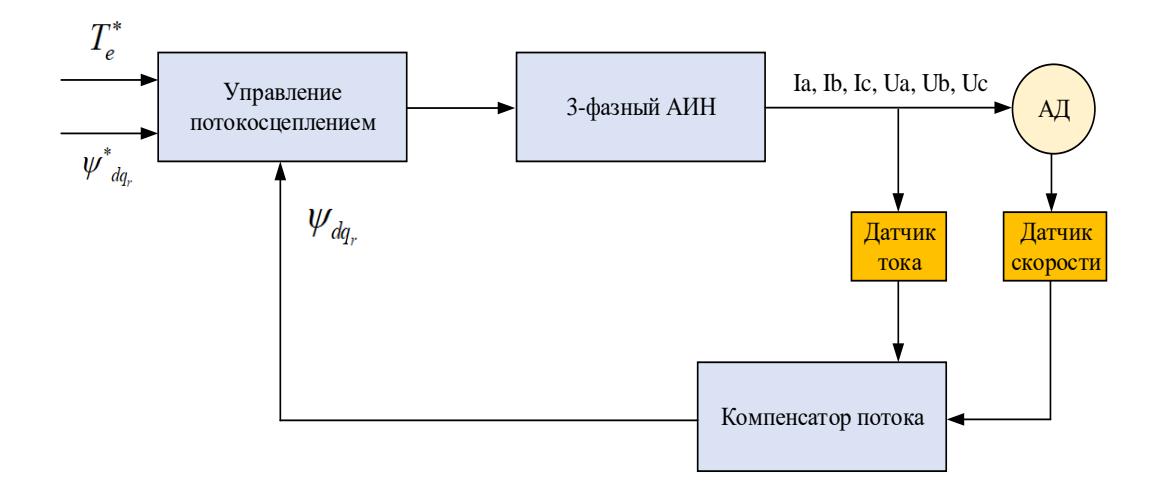

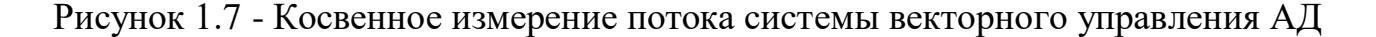

*Прямое управление моментом (DTC).* Развитию систем управления потокосцеплением способствовали инновационные результаты [68-71].

Организация в таких системах скользящего режима (англ. – sliding modes) [72, 73] позволила реализовать системы управления асинхронным двигателем, нечувствительные к большинству возмущающих факторов.

Несмотря на все успехи в создании новых методов управления асинхронным электроприводом, следует отметить, что энергоэффективность электропривода как постоянного, так и переменного тока, во многом определяется способом модуляции ключей полупроводниковых преобразователей, входящих в состав систем автоматизированного электропривода.

## 1.2 Алгоритмы модуляции в импульсных полупроводниковых преобразователях автоматизированных электроприводов переменного тока

Автономный инвертор напряжения (АИН) (рисунок 1.8) является одним из наиболее распространенных видов силовых преобразователей [74], используемых в самых разных отраслях промышленности, что связано с широким внедрением асинхронных двигателей (АД). Они широко используются на транспорте, в промышленности, системах автономной энергетики, системах автоматизированных электроприводов.

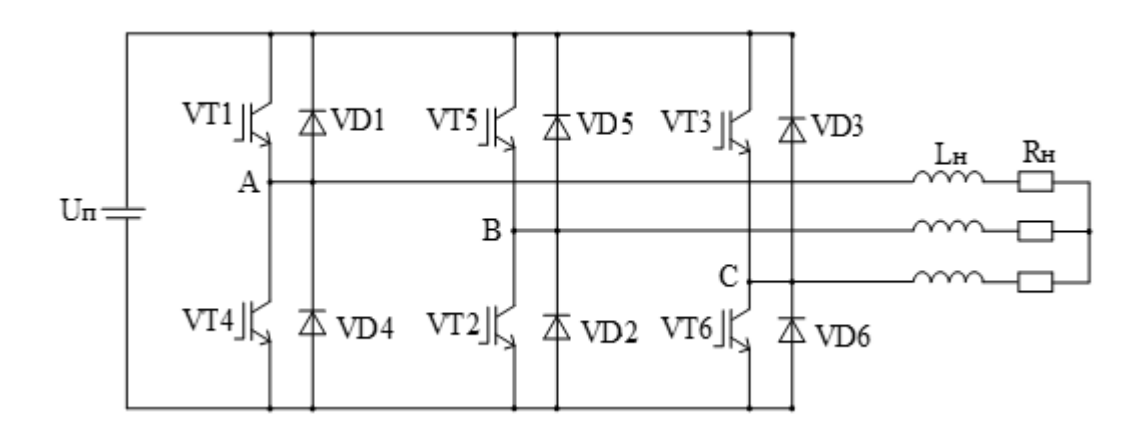

Рисунок 1.8 - Трехфазный автономный инвертор напряжения

Инверторы - это электронные преобразователи, которые преобразуют постоянное напряжение или ток в однофазное или трехфазное переменное напряжение или ток с переменной амплитудой и переменной частотой [75, 76].

Для управления угловой скоростью асинхронных двигателей применяются, как правило, автономные инверторы напряжения (АИН).

Важнейшим показателем работы АИН является энергоэффективность, определяемая следующими показателями:

- коэффициентом полезного действия (КПД), зависящим от статических и динамических потерь в ключах, а также дополнительных потерь, связанных с сопротивлением проводников и питанием цепей управления;

- коэффициентом пульсации и спектром высших гармоник входного тока, от которых зависят дополнительные потери от высших гармоник в линиях электроснабжения;

- синусоидальностью выходного напряжения и выходного тока, от которых зависят дополнительные потери от высших гармоник в нагрузке, которой чаще всего является асинхронный электродвигатель.

Вышеприведенные показатели энергоэффективности АИН зависят не только от выбранной элементной базы IGBT- или MOSFET-транзисторов, но и от выбранного алгоритма модуляции.

Известные аналоговые алгоритмы модуляции можно классифицировать на алгоритмы, использующие широтно-импульсную модуляцию (ШИМ), и алгоритмы, реализующие однократную модуляцию. В свою очередь в широтноимпульсной модуляции как опорные сигналы, так и сигналы задания могут быть разными. Есть односторонние и двусторонние опорные сигналы в ШИМ [33, 77, 78]. Сигнал задания ШИМ может быть синусоидальным, трапецеидальным или реализованным в режиме перемодуляции [79, 80]. При этом разные алгоритмы модуляции обуславливают достаточно разные динамические потери в ключах, разные показатели синусоидальности выходного напряжения и тока и разный коэффициент пульсаций входного тока.

В настоящее время в инверторах используются следующие методы управления:

- однократная модуляция;
- двухкратная модуляция (широтно-импульсная модуляция).

#### 1.2.1 Однократная модуляция

Режимы однократной модуляции являются одними из исторически первых алгоритмов модуляции в системах управления АИН, а именно 120-, 150- и 180градусных алгоритмов управления [81-94].

Преимуществом данных алгоритмов управления АИН является низкая частота коммутации силовых ключей, равная частоте выходного напряжения, что

ведет к низким динамическим потерям в силовых ключах и, как результат, реализация достаточно высокого КПД.

Однако не следует забывать и о сопутствующих недостатках режимов однократной модуляции: относительно высоком содержании высших низкочастотных гармонических компонентов в выходном напряжении и токе, а также отсутствии возможности регулирования амплитуд выходного напряжения и тока.

Для исследования энергетических показателей АИН с исследуемыми алгоритмами модуляции в программе Matlab разработана модель АИН (рисунок 1.9), в которой реализованы разные алгоритмы модуляции.

Моделирование АИН производилось с параметрами, которые указаны в таблине 1.1.

В этой модели для расчета потерь мощности в модулях IGBT-транзисторах выбран IGBT-транзистор типа CM600DX-24T1 фирмы MITSBISHI с номинальным током 600 A, максимальным напряжением между коллектором и эмиттером  $U_{CE}$  = 1200 B.

Характеристики IGBT-транзистора СМ600DX-24T1 приведены на рисунке 4.2 и в таблице 4.1.

| Параметры                          | Величина                       |  |  |  |  |  |
|------------------------------------|--------------------------------|--|--|--|--|--|
| Тип схемы                          | Трехфазный автономный инвертор |  |  |  |  |  |
|                                    | напряжения                     |  |  |  |  |  |
| Напряжение в цепи постоянного тока | 600 B                          |  |  |  |  |  |
| Частота выходного напряжения       | 50 Гц                          |  |  |  |  |  |
| Активное сопротивление нагрузки    | $1 \text{OM}$                  |  |  |  |  |  |
| Индуктивность нагрузки             | $1,047$ M $\Gamma$ H           |  |  |  |  |  |
| $\cos \varphi$                     | 0,95                           |  |  |  |  |  |
| Тип IGBT-транзистора               | CM600DX-24T1                   |  |  |  |  |  |

Таблица 1.1 - Основные параметры имитационной модели трехфазного АИН.

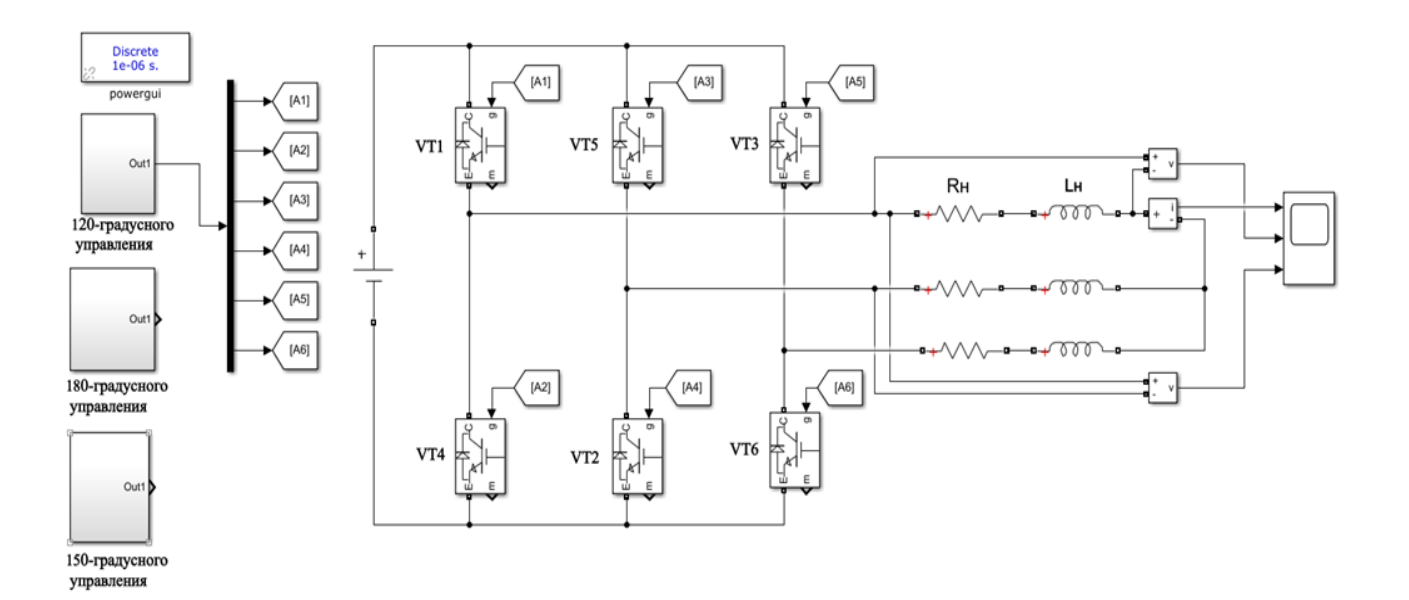

Рисунок 1.9 - Имитационная модель трехфазного АИН

### 1.2.1.1 Режим проводимости при 120-градусном управлении

В режиме  $120^0$  управления АИН каждый ключ работает в течение  $120^0$  [82, 85] общего периода или 2 $\pi$ /3 радиан.

В любой момент времени только два ключа одновременно находятся в состояние проводимости. Работа ключей в режимах проводимости 120° показана в таблице 1.2.

Также в таблице 1.3 приведены схемы подключения нагрузки в разных режимах.

Напряжение в нагрузке определяется по выражению (1.3):

$$
U_{AN} = \sum_{n=1,3,5...}^{\infty} \frac{2U_{DC}}{n\pi} \sin(\frac{n\pi}{3}) \sin n(\omega t + \frac{\pi}{6}).
$$
 (1.3)

| Интервал       | Продолжительность | Состояния проводимости ключей |                 |     |                 |                 |                 |     |
|----------------|-------------------|-------------------------------|-----------------|-----|-----------------|-----------------|-----------------|-----|
|                | $120^\circ$       | VT1                           | VT <sub>2</sub> |     |                 |                 |                 |     |
| $\overline{2}$ | $120^\circ$       |                               | VT2             | VT3 |                 |                 |                 |     |
| 3              | $120^\circ$       |                               |                 | VT3 | VT <sub>4</sub> |                 |                 |     |
| 4              | $120^\circ$       |                               |                 |     | VT <sub>4</sub> | VT <sub>5</sub> |                 |     |
|                | $120^\circ$       |                               |                 |     |                 | VT <sub>5</sub> | VT <sub>6</sub> |     |
| 6              | $120^\circ$       |                               |                 |     |                 |                 | VT <sub>6</sub> | VT1 |

Таблица 1.2 - Работа ключей в режимах проводимости 120°

В ходе моделирования получены диаграммы выходного тока и напряжения при 120 $^{\rm 0}$  управления с активной (рисунок 1.10 а) и активно-индуктивной (рисунок 1.10 б) нагрузкой, также получены гармоническое искаждения по току (рисунок 1.11 а) и напряжению (рисунок 1.11 б).

Таблица 1.3 - Схемы подключения нагрузки на разных интервалах

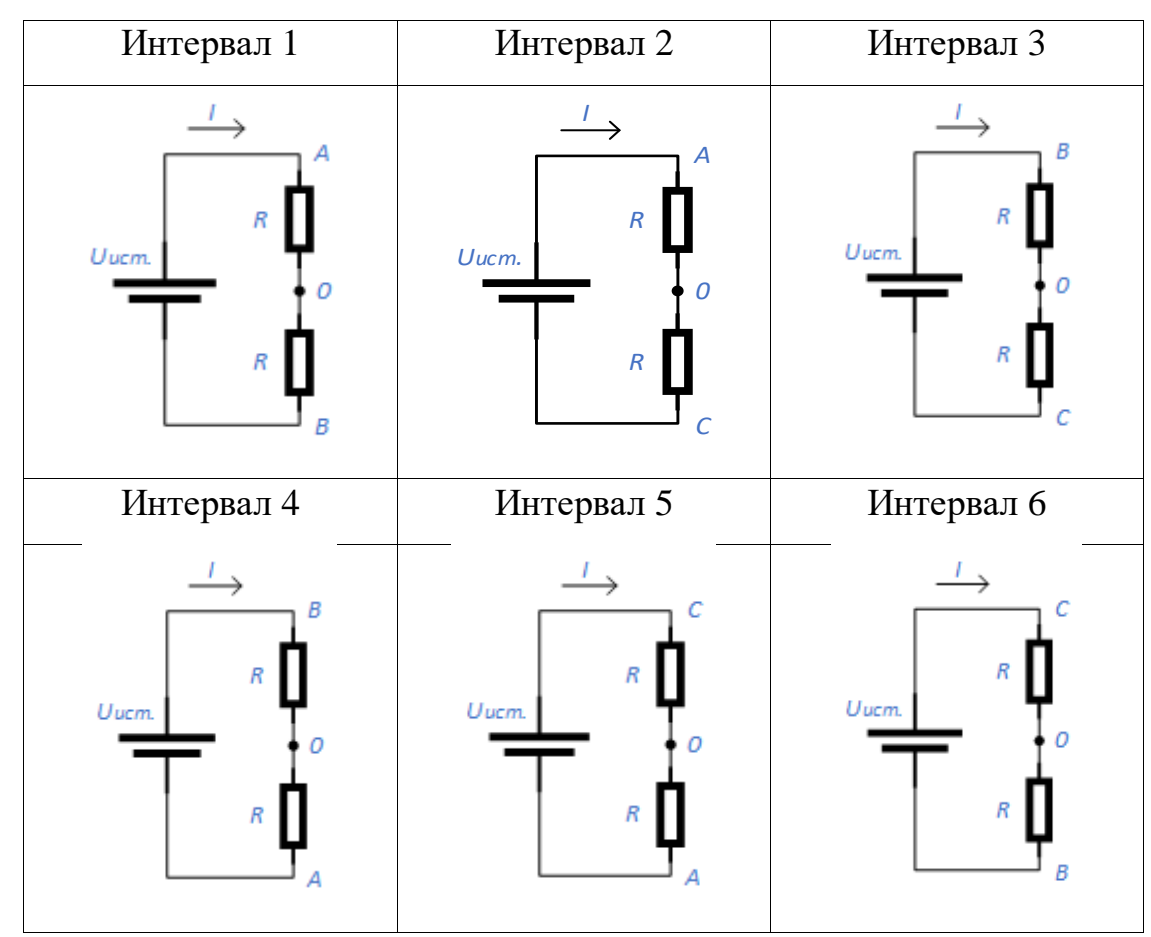

Значения выходного напряжения на разных интервалах показаны в таблице  $1.4.$ 

| Напряжение |                                          | Интервал 1 Интервал 2                       |                                          | Интервал 3   Интервал 4                    | Интервал 5                               | Интервал 6                               |
|------------|------------------------------------------|---------------------------------------------|------------------------------------------|--------------------------------------------|------------------------------------------|------------------------------------------|
| $U_{AO}$   | H<br>ucm.<br>$\overline{2}$              | $\overline{U}$<br>$ucm$ .<br>$\overline{2}$ | U                                        | $\overline{U}$<br>ucm.<br>$\overline{2}$   | U<br>ucm.<br>2                           | 0                                        |
| $U_{BO}$   | U<br>ucm.<br>$\overline{2}$              | $\theta$                                    | U<br>ucm.<br>$\overline{2}$              | $\boldsymbol{U}$<br>ucm.<br>$\overline{2}$ | $\theta$                                 | U<br>ucm.<br>$\overline{2}$              |
| $U_{CO}$   | $\overline{0}$                           | $U_{\underline{ucm.}}$<br>$\overline{2}$    | $U_{\underline{ucm.}}$<br>$\overline{2}$ | 0                                          | $U_{\underline{ucm.}}$<br>$\overline{2}$ | U<br>ucm.<br>$\overline{2}$              |
| $U_{AB}$   | $\overline{U}_{\scriptscriptstyle ucm.}$ | U<br>$ucm.$<br>$\overline{2}$               | $U_{\underline{ucm.}}$<br>$\overline{2}$ | $-U$ <sub>ucm</sub>                        | $U_{\underline{ucm}}$<br>$\overline{2}$  | $U_{\underline{ucm.}}$<br>$\overline{2}$ |
| $U_{AC}$   | II<br>ucm.<br>$\overline{2}$             | II<br>ucm.<br>$\overline{2}$                | $\boldsymbol{U}_{\text{\tiny{ucm.}}}$    | II<br>ucm.<br>$\overline{2}$               | $\overline{U}$<br>ucm.<br>$\overline{2}$ | $-U$ <sub>ucm</sub>                      |
| $U_{CA}$   | $ucm$ .<br>$\overline{2}$                | $-U$ <sub>ucm</sub>                         | $I$ /<br>ucm.<br>$\overline{2}$          | U<br>ucm.<br>$\overline{2}$                | $\boldsymbol{U}$<br>ucm.                 | $\overline{U}$<br>ucm.<br>$\overline{2}$ |

Таблица 1.4 - Значения выходного напряжения на разных интервалах

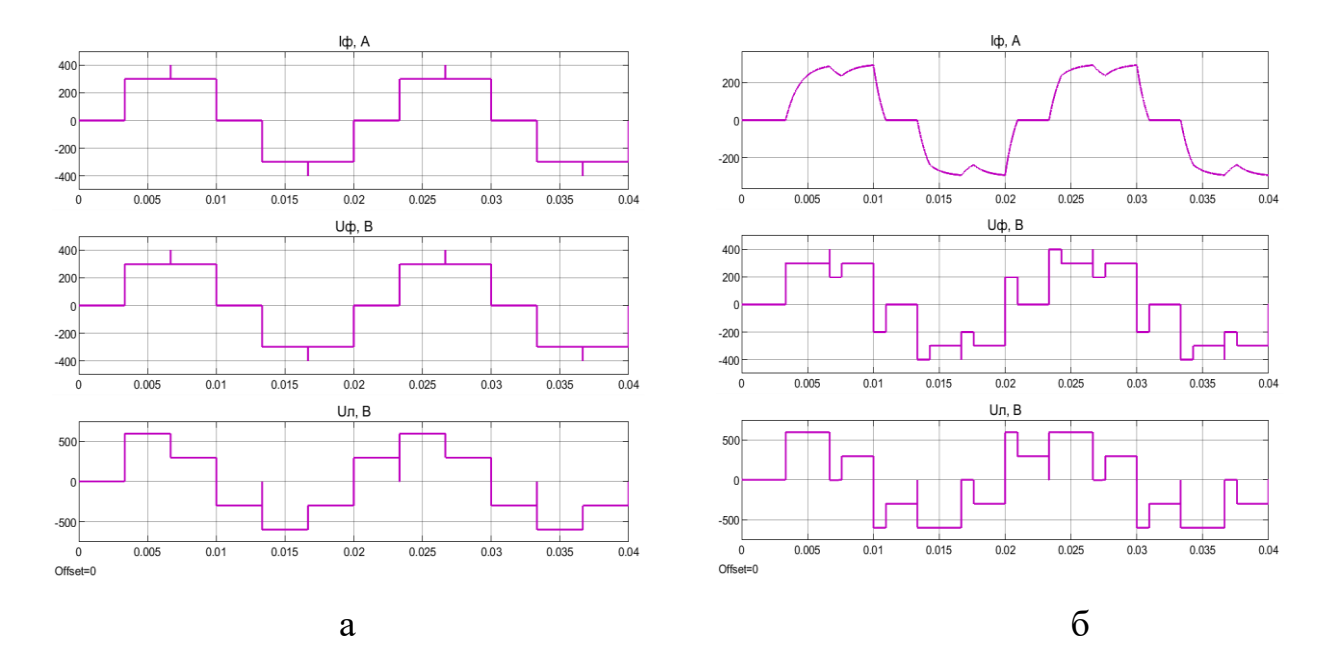

Рисунок 1.10 - Результаты моделирования выходного тока и напряжения АИН при реализации 120<sup>0</sup> управления: а – I<sub>ф</sub>, U<sub>ф</sub>, U<sub>л</sub> АИН при R-нагрузке;  $6 - I_{\phi}$ ,  $U_{\phi}$ ,  $U_{\pi}$  АИН при RL-нагрузке

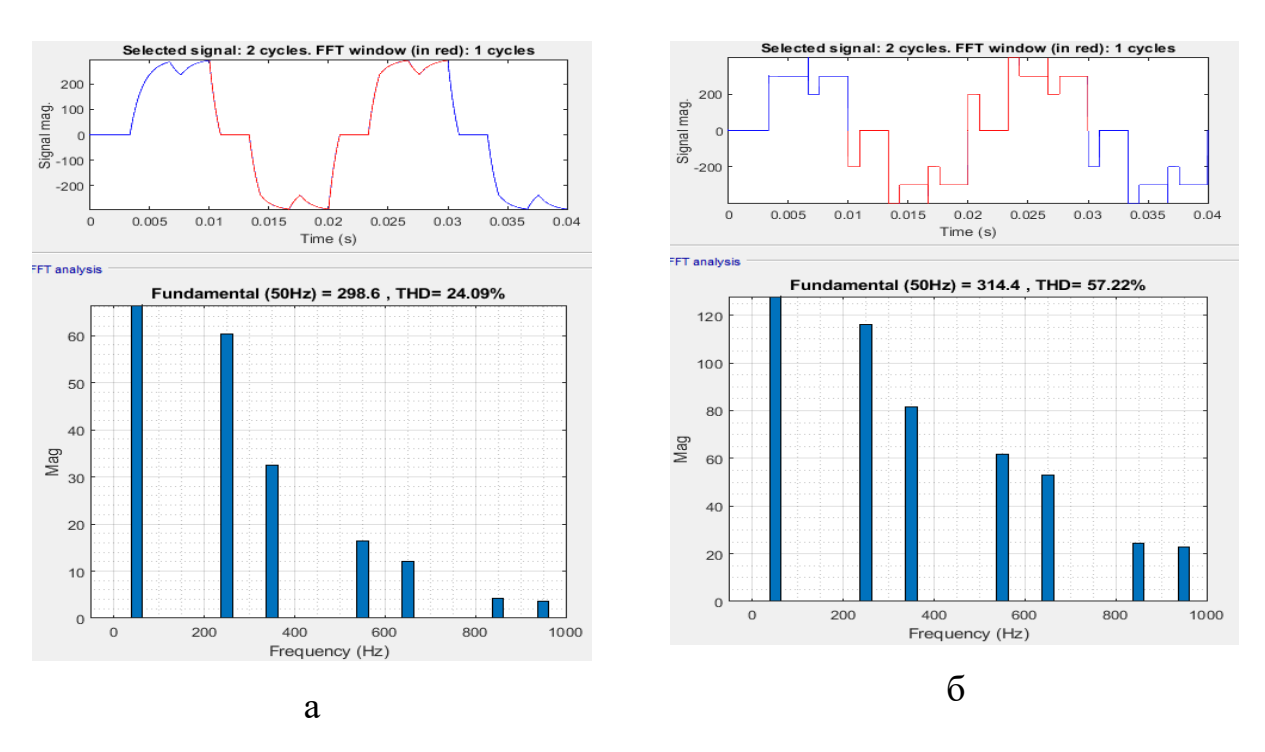

Рисунок 1.11 – Фурье-анализ по результатам моделирования АИН при реализации  $120^0$  управления:  $a - I_{\phi}$  АИН при RL-нагрузке;  $6 - U_{\phi}$  АИН при RL-нагрузке

### 1.2.1.2 Режим проводимости при 180-градусном управлении

В режиме проводимости инверторов при угле  $180^{\circ}$  каждый ключ проводит в течение  $180^0$  [85, 86].

В этом режиме в любой момент времени только три ключа находятся в состоянии проводимости, два из которых относятся к одной группе (два верхних или два нижних), а оставшийся один - из другой группы.

Таким образом, нет временной задержки между выключением и включением верхнего и нижнего ключа одной и той же ветви, поэтому может существовать возможность короткого замыкания источника постоянного тока через верхние и нижние ключи одной ветви.

При этом возможно шесть состояний режима работы инверторов, которые показаны в таблице 1.5. Через каждые 60<sup>0</sup> или  $\pi/3$  радиан один из проводящих ключей отключается, а некоторые другие ключи начинают проводить.

25

Период проводимости различных ключей указан в таблице 1.5. Схемы подключения нагрузки на разных интервалах показаны в таблице 1.6.

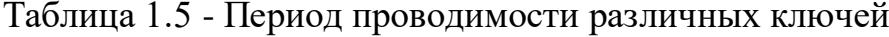

| Интервал       | Продолжи-    |     | Состояния проводимости ключей |     |                 |                 |                 |     |     |
|----------------|--------------|-----|-------------------------------|-----|-----------------|-----------------|-----------------|-----|-----|
|                | тельность    |     |                               |     |                 |                 |                 |     |     |
|                | $60^{\circ}$ | VT1 | VT <sub>2</sub>               | VT3 |                 |                 |                 |     |     |
| $\overline{2}$ | $60^\circ$   |     | VT <sub>2</sub>               | VT3 | VT4             |                 |                 |     |     |
| 3              | $60^\circ$   |     |                               | VT3 | VT4             | VTS5            |                 |     |     |
| $\overline{4}$ | $60^\circ$   |     |                               |     | VT <sub>4</sub> | VT <sub>5</sub> | VT <sub>6</sub> |     |     |
| 5              | $60^{\circ}$ |     |                               |     |                 | VT <sub>5</sub> | VT <sub>6</sub> | VT1 |     |
| 6              | $60^\circ$   |     |                               |     |                 |                 | VT <sub>6</sub> | VT1 | VT2 |

Таблица 1.6 - Схемы подключения нагрузки на разных интервалах

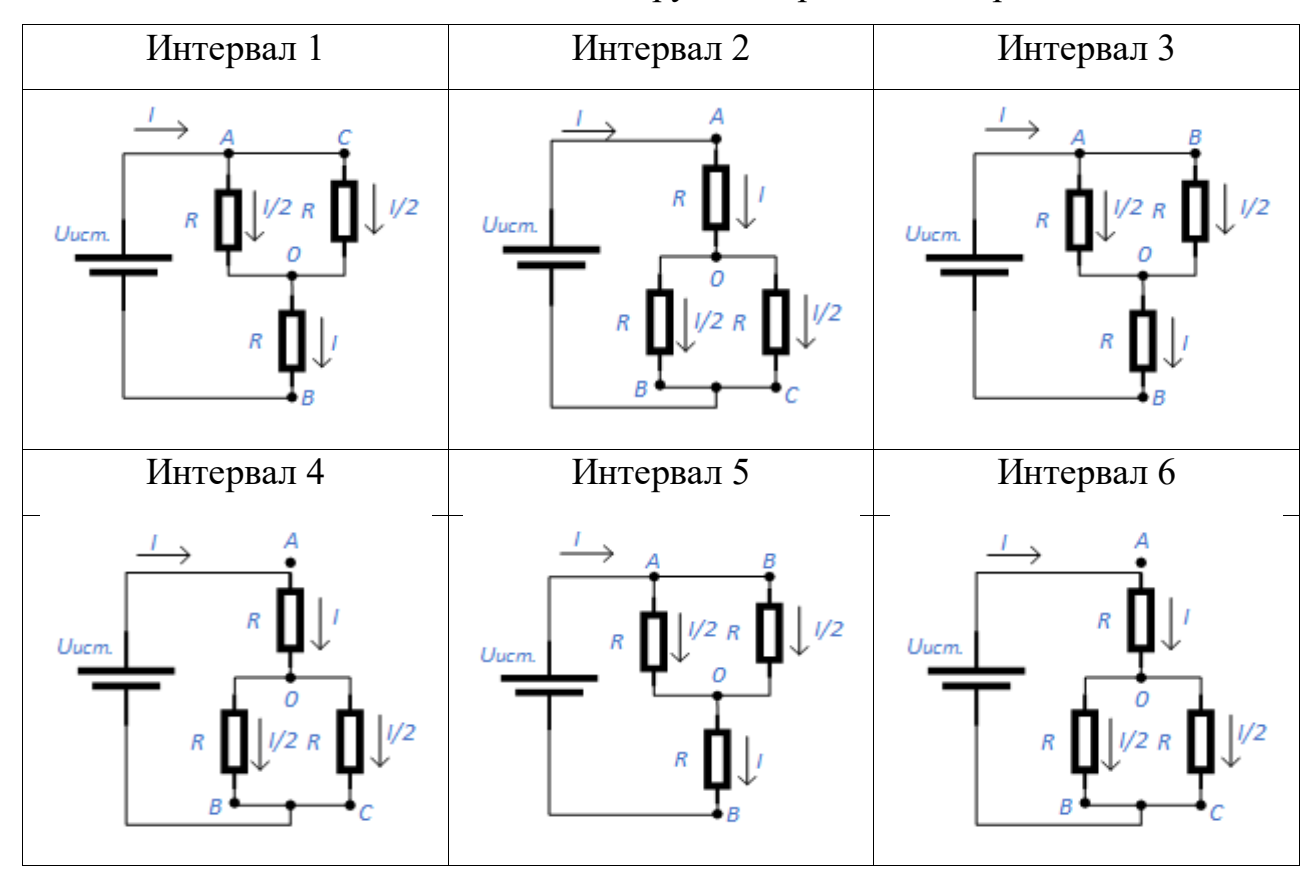

Значения напряжения на разных интервалах показаны в таблице 1.7. Результаты моделирования выходного тока и напряжения АИН при реализации 180<sup>0</sup> управления с R- и RL-нагрузкой приведены на рисунках 1.12 и 1.13.

| Напряжение | Интервал 1                               | Интервал 2                            | Интервал 3                   | Интервал 4                 | Интервал 5            | Интервал 6                        |
|------------|------------------------------------------|---------------------------------------|------------------------------|----------------------------|-----------------------|-----------------------------------|
| $U_{AO}$   | $U_{\underline{ucm.}}$<br>$\overline{2}$ | $2U_{\underline{\textit{ucm.}}}$<br>3 | U<br>$^{\prime}$ ucm.<br>3   | $U_{\underline{ucm}}$<br>3 | $2U_{ucm.}$<br>3      | $U_{\underline{ucm}}$<br>3        |
| $U_{BO}$   | $2U_{\frac{ucm.}{}}$<br>3                | ucm.<br>3                             | U<br>ucm.<br>3               | $2U_{\frac{ucm.}{}}$<br>3  | ucm.<br>3             | ucm.<br>3                         |
| $U_{CO}$   | ucm.<br>3                                | ucm.<br>3                             | $2U_{\underline{ucm.}}$<br>3 | ucm.<br>3                  | ucm.<br>$\mathcal{R}$ | $2U_{\underline{ucm.}}$<br>3      |
| $U_{AB}$   | U<br>ucm.                                | $\overline{U}$<br>ucm.                | $\theta$                     | $-U$<br>ucm.               | $-U$ <sub>ucm</sub>   | 0                                 |
| $U_{AC}$   | $-U$<br>ucm.                             |                                       | U<br>ucm.                    | II<br>ucm.                 |                       | $-U_{\rm\scriptscriptstyle ucm.}$ |
| $U_{CA}$   | $\theta$                                 | $-U_{\rm\scriptscriptstyle ucm.}$     | $-U$ <sub>ucm.</sub>         | 0                          | U<br>ucm.             | U<br>ucm.                         |

Таблица 1.7 - Значения выходного напряжения на разных интервалах

Формы выходных сигналов при углах переключения  $120^0$  и  $180^0$  различны, поэтому получаются разные среднеквадратичные значения линейного и фазного напряжения. В режиме проводимости 180° действующее значение выходного напряжения больше, чем при угле 120°, что является основным преимуществом 180 ° режима проводимости.

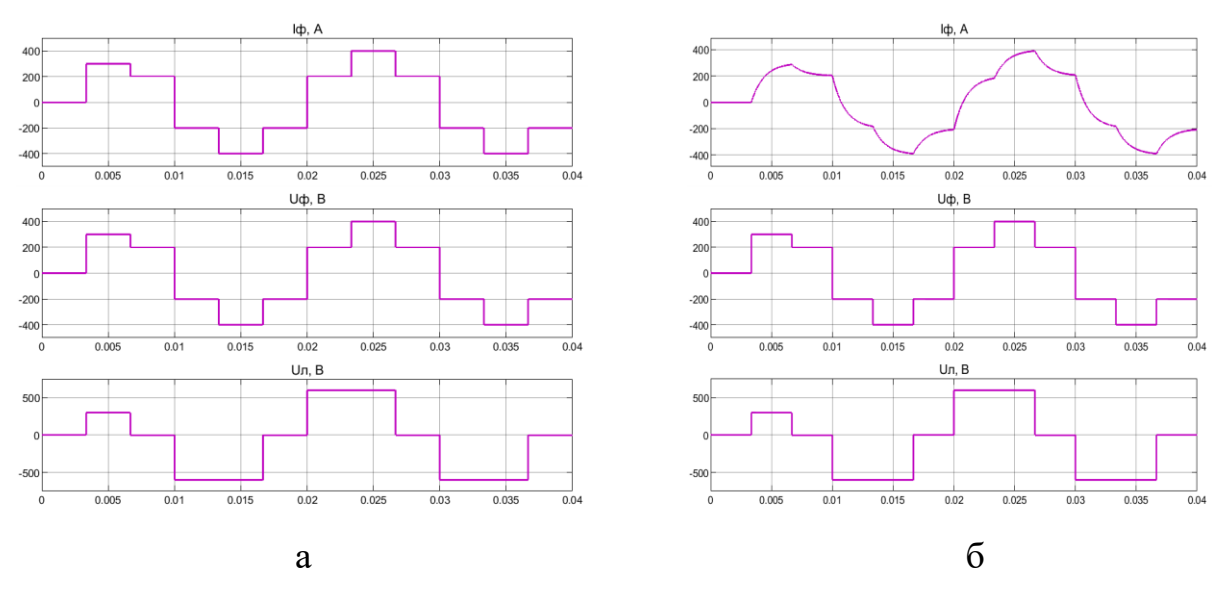

Рисунок 1.12 – Результаты моделирования выходного тока и напряжения АИН при реализации  $180^0$  управления: а –  $I_{\phi}$ ,  $U_{\phi}$ ,  $U_{\pi}$  АИН при R-нагрузке;  $6 - I_{\phi}$ , U<sub>ф</sub>, U<sub>л</sub> AlH при RL-нагрузке

Таким образом, в режиме  $180^0$  управления при тех же параметрах питающего напряжения и при той же нагрузке, амплитуда 1-й гармонической составляющей выходного напряжения будет значительно выше.

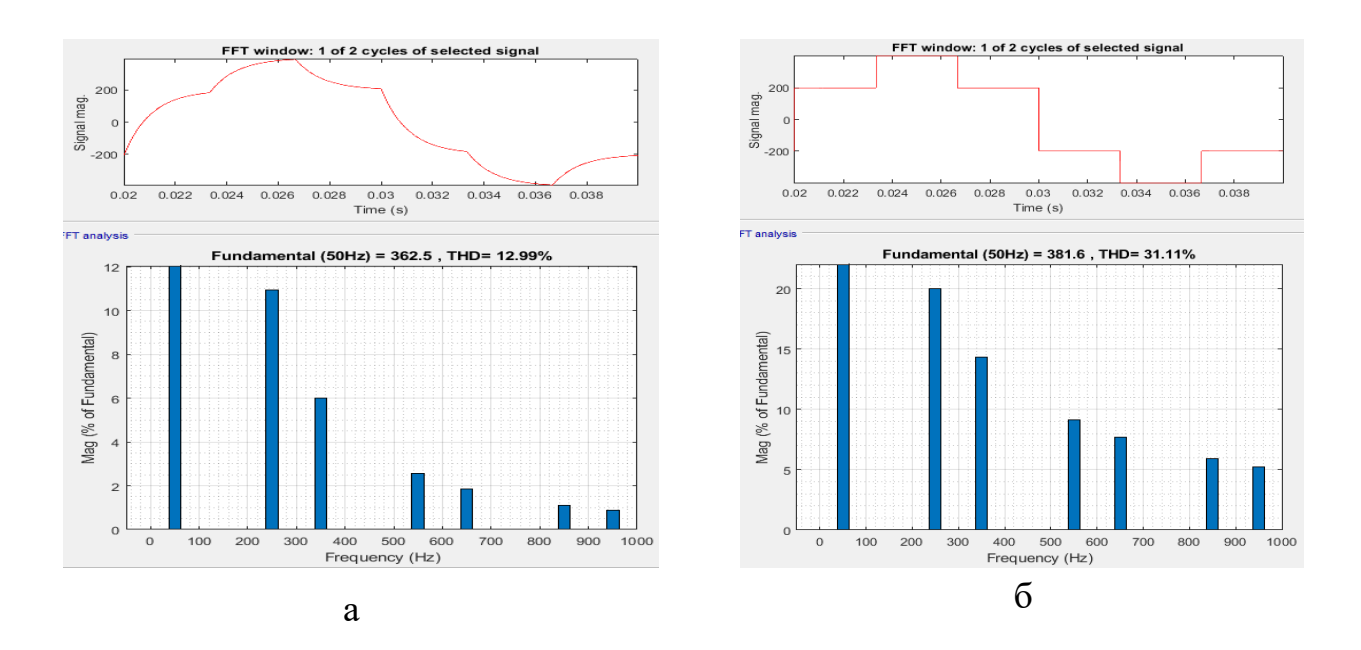

Рисунок 1.13 – Фурье-анализ по результатам моделирования АИН при реализации 180 $^0$  управления: а – I<sub>ф</sub> АИН при RL–нагрузке;  $6 - U_{\phi}$  АИН при RL–нагрузке

### **1.2.1.3 Режим проводимости при 150-градусном управлении**

В режиме 150° каждый транзистор проводит 150° цикла в инверторе [87-97].

Для завершения одного цикла выходного переменного напряжения инвертор в режиме 150°, в отличие от режима 180° и режима 120°, имеет двенадцать ступеней продолжительностью 30° каждая.

Шаблон переключения представлен за цикл 12 шаблонами продолжительностью 30°. Три транзистора проводят в одном интервале, в то время как только два транзистора проводят в следующем, как в 180° и 120° соответственно. Период проводимости различных ключей указана в таблице 1.8.

| Интервал       | Продолжитель- | Состояния проводимости ключей |                 |     |     |                 |                 |     |                 |
|----------------|---------------|-------------------------------|-----------------|-----|-----|-----------------|-----------------|-----|-----------------|
|                | ность         |                               |                 |     |     |                 |                 |     |                 |
| $\mathbf{1}$   | $30^\circ$    | VT1                           | VT <sub>2</sub> | VT3 |     |                 |                 |     |                 |
| $\overline{2}$ | $30^\circ$    |                               | VT <sub>2</sub> | VT3 |     |                 |                 |     |                 |
| 3              | $30^\circ$    |                               | VT <sub>2</sub> | VT3 | VT4 |                 |                 |     |                 |
| $\overline{4}$ | $30^\circ$    |                               |                 | VT3 | VT4 |                 |                 |     |                 |
| 5              | $30^\circ$    |                               |                 | VT3 | VT4 | VT <sub>5</sub> |                 |     |                 |
| 6              | $30^\circ$    |                               |                 |     | VT4 | VT <sub>5</sub> |                 |     |                 |
| $\overline{7}$ | $30^\circ$    |                               |                 |     | VT4 | VT <sub>5</sub> | VT <sub>6</sub> |     |                 |
| 8              | $30^\circ$    |                               |                 |     |     | VT <sub>5</sub> | VT <sub>6</sub> |     |                 |
| 9              | $30^\circ$    |                               |                 |     |     | VT <sub>5</sub> | VT <sub>6</sub> | VT1 |                 |
| 10             | $30^\circ$    |                               |                 |     |     |                 | VT <sub>6</sub> | VT1 |                 |
| 11             | $30^\circ$    |                               |                 |     |     |                 | VT <sub>6</sub> | VT1 | VT <sub>2</sub> |
| 12             | $30^\circ$    |                               |                 |     |     |                 |                 | VT1 | VT <sub>2</sub> |

Таблица 1.8 - Период проводимости различных ключей

Результаты моделирования выходного фазного тока и напряжения АИН при реализации 150<sup>0</sup> управления с R- и RL-нагрузкой приведены на рисунке 1.14.

Фурье-анализ выходного напряжения и тока по результатам имитационного моделирования АИН при реализации 150<sup>0</sup> управления приведен на рисунке 1.15.

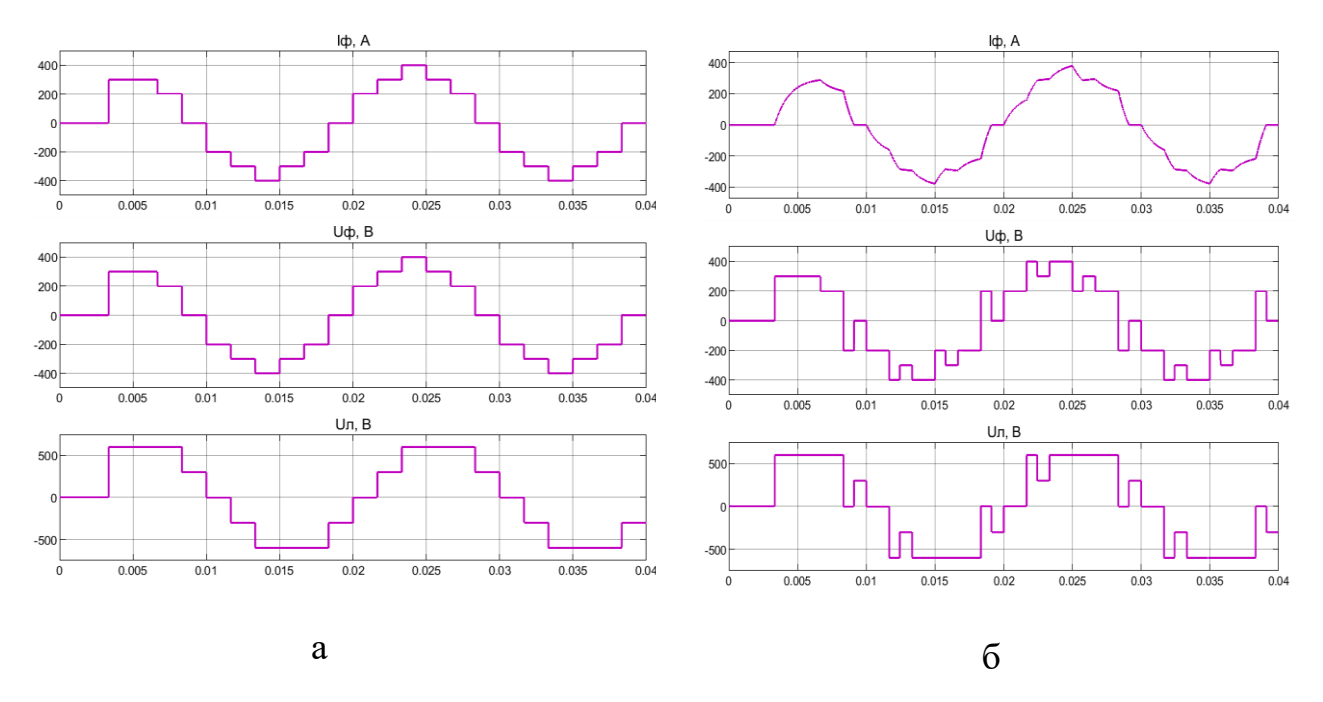

Рисунок 1.14 – Результаты моделирования выходного тока и напряжения АИН при реализации 150 $^0$  управления: а – I<sub>ф</sub>, U<sub>ф</sub>, U<sub>л</sub> АИН при R-нагрузке;  $6 - I_{\phi}$ ,  $U_{\phi}$ ,  $U_{\pi}$  АИН при RL-нагрузке;

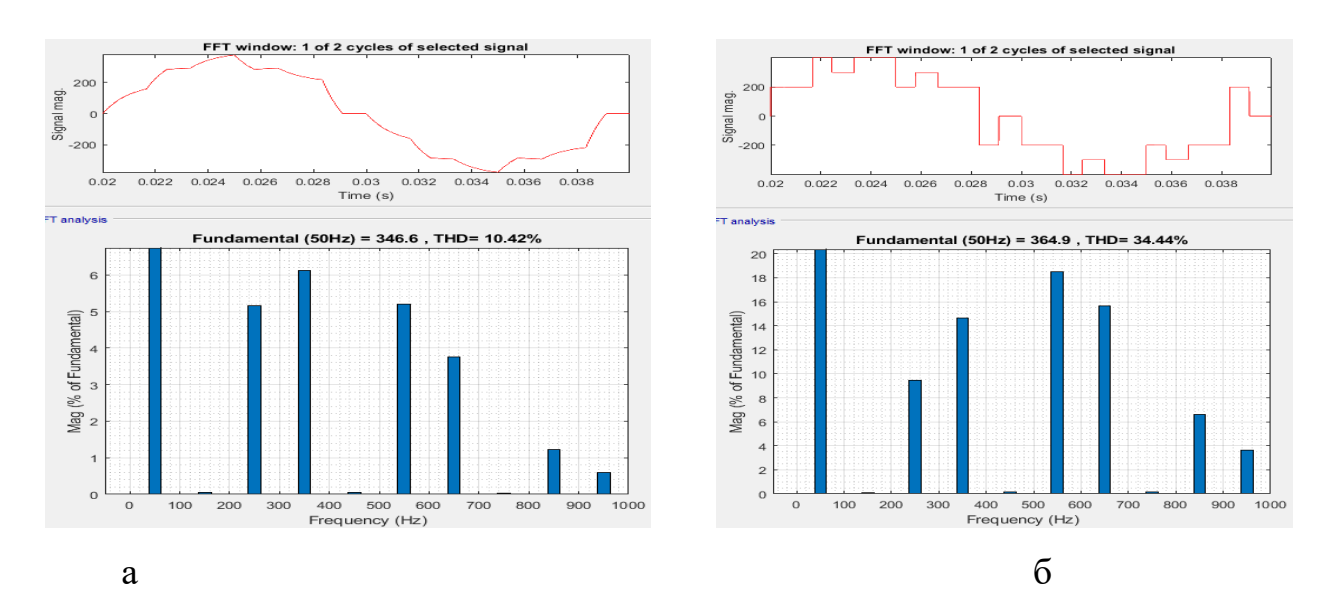

Рисунок 1.15 – Фурье-анализ по результатам моделирования АИН при реализации 150 $^0$  управления: а – I<sub>ф</sub> АИН при RL–нагрузке;  $6 - U_{\phi}$  АИН при RL–нагрузке

Режим проводимости  $150^0$  обеспечивает лучшее приближение к синусоидальной форме, потому что он обеспечивает больше шагов, чем в режимах проводимости  $120^0$  или  $180^0$ . Одно из самых больших преимуществ ис-

30

пользования режима проводимости  $150^0$  заключается в том, что уменьшаются общие гармонические искажения. Режимы проводимости  $120^0$  и  $180^0$  имеют коэффициент нелинейных искажений (THD) около 33 % по напряжению. Для режима проводимости  $150^0$  значение THD уменьшается до 17 %.

Проведенное моделирование показало, что классические эпюры выходного напряжения АИН в режимах  $120^{\circ}$  и  $150^{\circ}$  управления, приведенные в литературе [93, 94], отличаются от полученных при моделировании, что обусловлено тем, что в литературе приведены формы выходного напряжения при активной нагрузке. При этом индуктивная составляющая нагрузки искажает форму выходного напряжения и ухудшает показатели ее синусоидальности, тем самым влияя и на показатели синусоидальности выходного напряжения.

Широтно-импульсная модуляция в классическом аналоговом исполнении реализуется путем сравнения высокочастотного пилообразного сигнала и низкочастотного синусоидального сигнала. Преимуществом ШИМ перед однократной модуляцией является возможность регулирования амплитуды 1-й гармонической составляющей выходного напряжения, и соответственно тока, необходимого как при скалярном, так и при векторном управлении асинхронным электроприводом.

#### 1.2.2 Синусоидальная широтно-импульсная модуляция

Среди всех схем широтно-импульсных модуляции (ШИМ) синусоидальная широтно-импульсная модуляция (СШИМ) - один из самых популярных и простых методов, используемых для управления силовыми инверторами. СШИМ формируется путем сравнения модулируемого и несущего сигналов. В качестве модулируемого сигнала используется синусоидальные сигналы одинаковой амплитуды и частоты, сдвинутыми по фазе на 120<sup>0</sup> друг от друга. Для каждой фазы можно записать следующие уравнения:

$$
U_a(t) = U_m \cdot \sin(\omega_0 t), \qquad (1.4)
$$

$$
U_b(t) = U_m \cdot \sin(\omega_0 t - \frac{2 \cdot \pi}{3}), \qquad (1.5)
$$

$$
U_b(t) = U_m \cdot \sin(\omega_0 t + \frac{2 \cdot \pi}{3}), \qquad (1.6)
$$

Процессы формирования управляющих импульсов для ключей АИН показаны на рисунке 1.16 а, д. Модулируемые сигналы сравниваются с несущими сигналами. Когда мгновенное значение модулируемого сигнала будет больше, чем мгновенное значение несущего, тогда на выходе появится положительный импульс 1, в противном случае отрицательный импульс -1. Фронт переключения уровня создается в каждый момент, когда модулируемый сигнал пересекает несущий. Таким образом, разные положения пересечения приводят к переменной скважности выходного сигнала.

#### 1.2.3 Односторонняя и двухсторонняя синусоидальная ШИМ

В зависимости от несущей частоты СШИМ бывает односторонняя и двухсторонняя. Односторонняя и двусторонняя СШИМ являются наиболее распространенными аналоговыми видами модуляции и основаны на сравнении пилообразного сигнала с синусоидальным. При односторонней модуляции в качестве несущего сигнала используются пилообразные импульсы (1.7), а при двухсторонней - треугольные импульсы (1.8).

$$
U_{\text{max}}(t) = \frac{2}{\pi} \cdot \arctan(\tan(\frac{\omega_0 t}{2})), \qquad (1.7)
$$

$$
U_{m\mu}(t) = \frac{2}{\pi} \cdot \arcsin(\sin(\omega_0 t)), \qquad (1.8)
$$

Диаграммы выходного тока и напряжения АИН и Фурье-анализ по результатам моделирования с односторонней и двухсторонней ШИМ при частоте модуляции 2 кГц приведены на рисунке 1.16. Очевидным фактом является отличие энергетических показателей АИН с односторонней и двусторонней ШИМ. Стоит отметить, что двусторонняя ШИМ обеспечивает улучшенные энергетические показатели по сравнению с односторонней ШИМ.

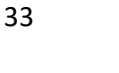

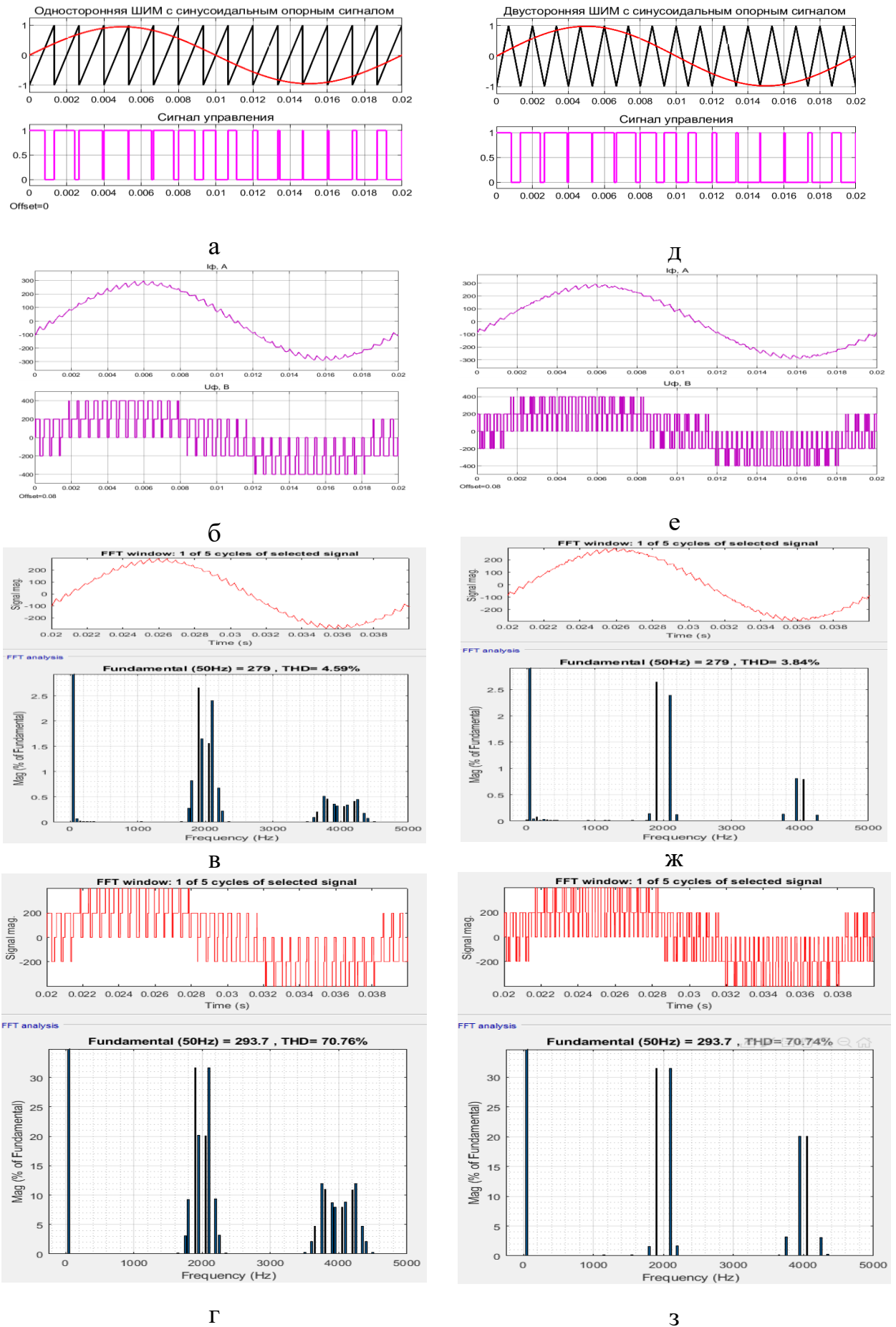

Рисунок 1.16 - Синусоидальная широтно-импульсная модуляция

На рисунке 1.16 обозначено:  $a - c$  односторонним опорным сигналом; б – выходного тока и напряжения АИН при односторонней ШИМ; в – Фурьеанализ выходного тока при односторонней ШИМ; г – Фурье-анализ выходного напряжения при односторонней ШИМ; д – с двухсторонним опорным сигналом; е – выходного тока и напряжения АИН при двухсторонней ШИМ; ж – Фурье-анализ выходного тока при двусторонней ШИМ; з – Фурье-анализ выходного напряжения при двусторонней ШИМ.

#### **1.2.4 Однополярная и двухполярная синусоидальная ШИМ**

В двухполярном моделирования сравнивается синусоидальный сигнал основной гармоники с треугольным несущим сигналом, как показано на рисунке 1.17. Напряжение на выходе инвертора изменяется между положительным (+Uп) и отрицательным напряжением (-Uп) источника питания (рисунок 1.18), поэтому эта процедура называется двухполярной модуляцией.

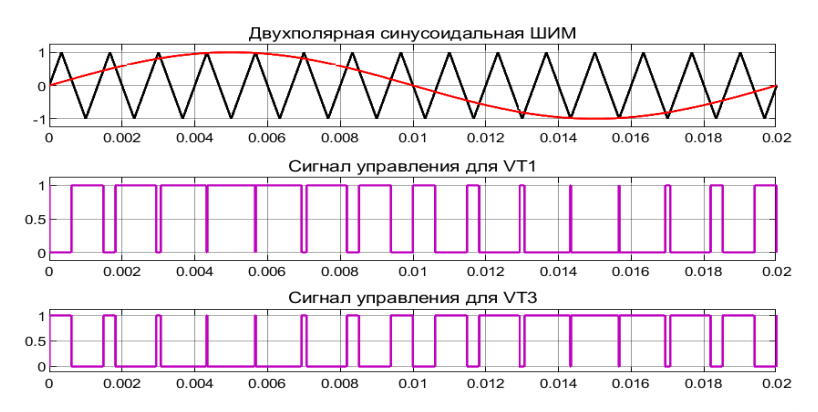

Рисунок 1.17 – Двухполярная синусоидальная ШИМ

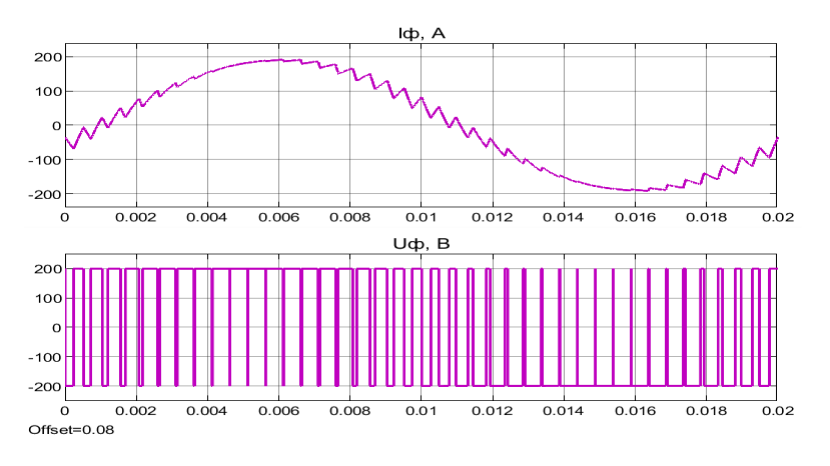

Рисунок 1.18 – Выходной ток и напряжение АИН при двухполярной модуля-

Для однополярной модуляции обычно требуются два синусоидальных модулируемых сигнала, которые имеют одинаковую величину и частоту, но сдвинуты по фазе на 180°. Эти два модулируемых сигнала сравниваются с общим несущим сигналом, как показано на рисунке 1.19.

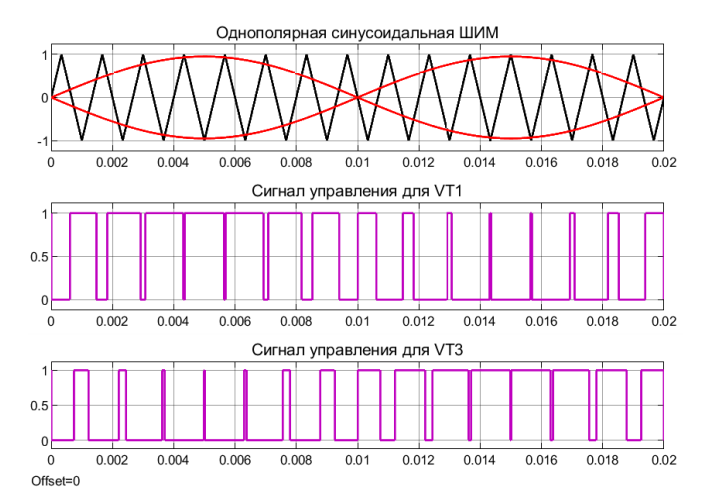

Рисунок 1.19 - Однополярная синусоидальная ШИМ

Выходное напряжение инвертора с однополярной модуляцией изменяется между нулем и +Uп во время положительного полупериода и между нолем и  $-U$ п в течение отрицательного полупериода (рисунок 1.20), поэтому такая модуляция называется однополярной. С точки зрения энергоэффективности в однополярной модуляции АИН число переключений в полупроводниковых ключах значительно меньше, что приводит к снижению динамических потерь и увеличению КПД преобразователя по сравнению с двухполярной модуляцией.

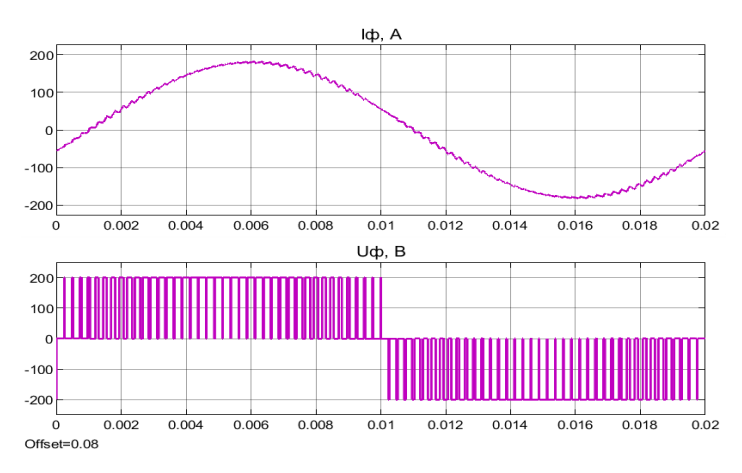

Рисунок 1.20 - Выходной ток и напряжения АИН при однополярной модуля-

Фурье-анализ выходного тока и напряжения по результатам имитационного моделирования АИН при реализации двухполярной и однополярной модуляции приведен на рисунке 1.21. Можно заметить, что однополярная ШИМ обеспечивает улучшенные энергетические показатели по сравнению с двухполярной ШИМ. Гармонические искажения тока при однополярной модуляции составляют 6,23%, а напряжения – 58,38%.

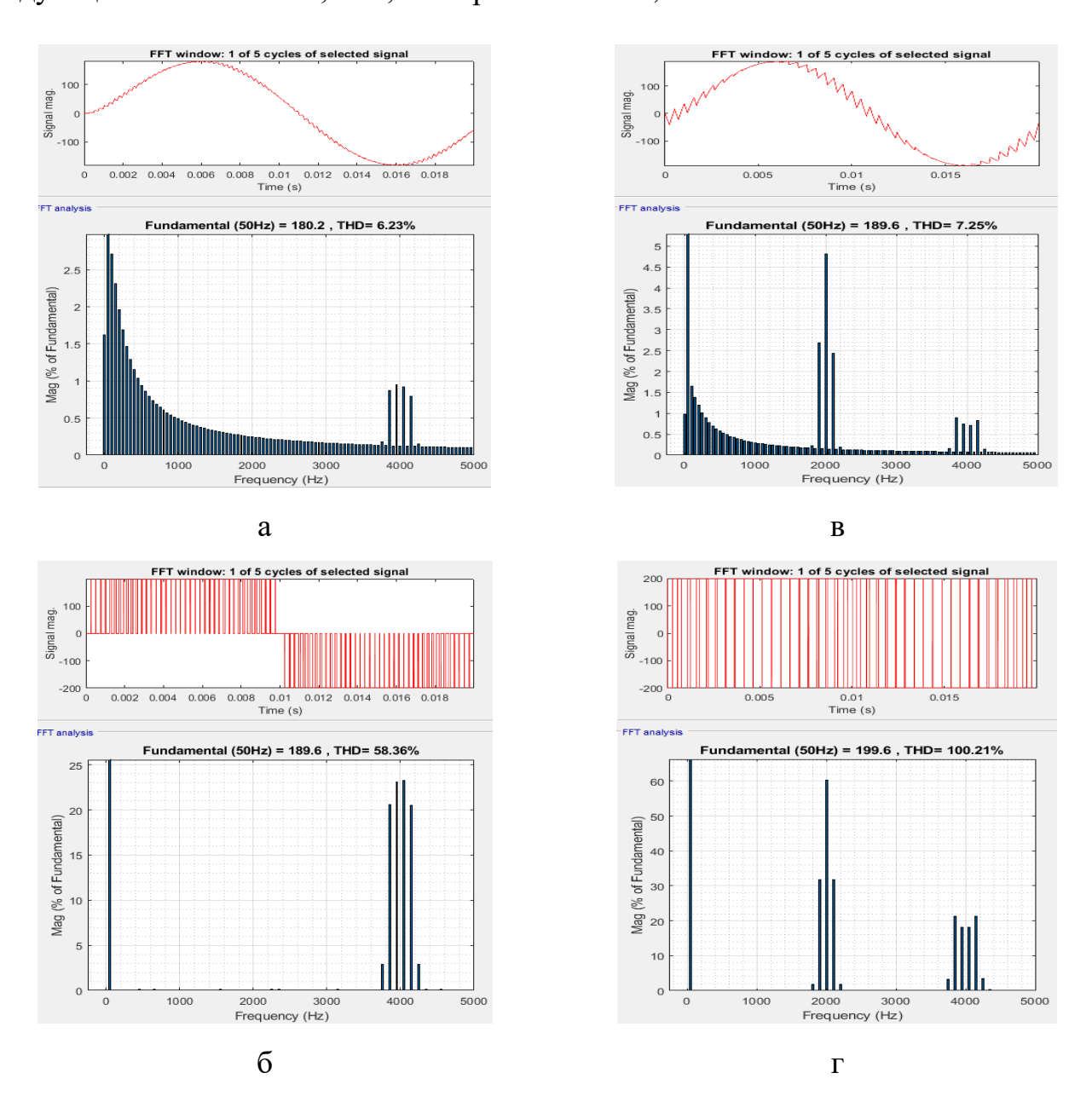

Рисунок 1.21 – Фурье-анализ по результатам моделирования АИН при частоте коммутации 2 кГц: а, б – выходного тока и напряжения при однополярной модуляции; в, г – выходного тока и напряжения при двухполярной модуля-
Еще один тип двухполярной СШИМ, который может использоваться для двухуровневого АИН со средней точкой, показан на рисунке 1.22. Для такого типа модуляции также требуются два синусоидальных модулируемых сигнала, которые имеют одинаковую величину и частоту, но сдвинуты по фазе на 180°. В качестве несущего сигнала можно использовать как пилообразные, так и треугольные сигналы, амплитуды которых меняются от 0 до 1. Осциллограммы выходного тока и напряжения АИН по результатам моделирования при двухполярной модуляции показана на рисунке 1.23.

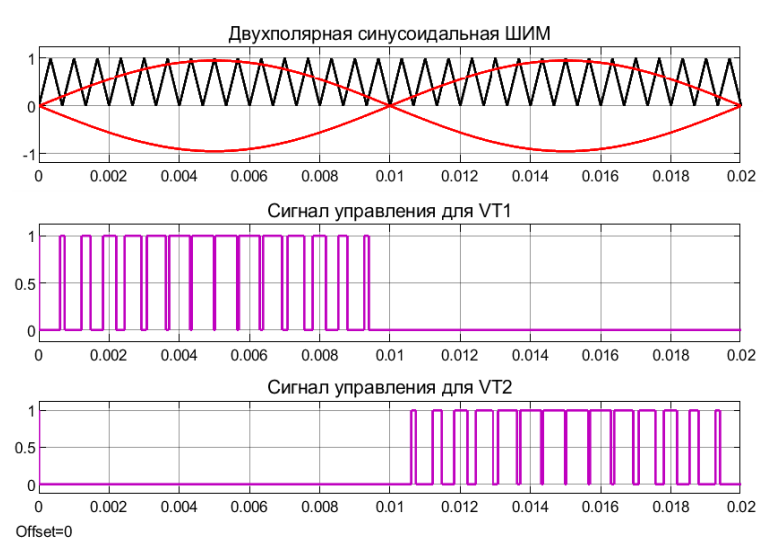

Рисунок 1.22 - Двухполярная синусоидальная ШИМ

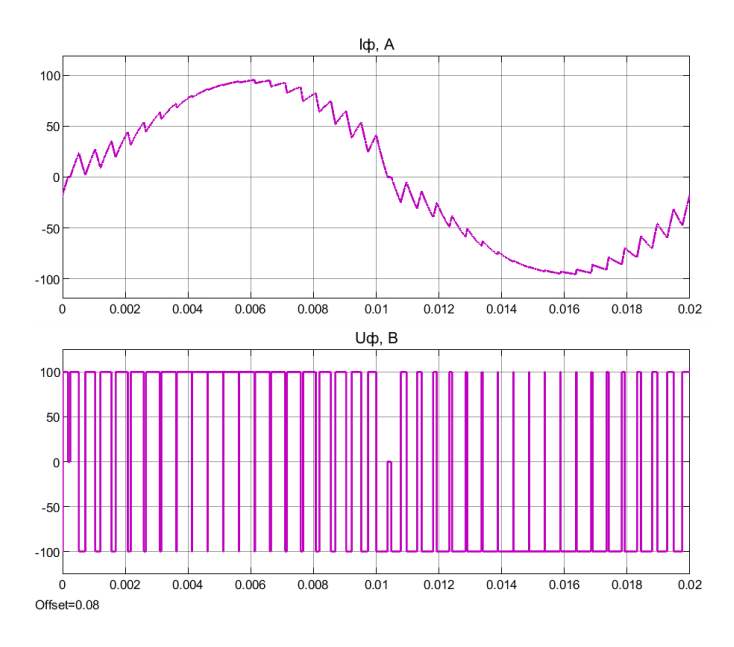

Рисунок 1.23 – Выходной ток и напряжение АИН со средней точки при двухполярной модуляции

Фурье-анализ выходного тока и напряжения по результатам имитационного моделирования АИН с средней точкой при реализации двухполярной модуляции приведен на рисунке 1.24. Гармонические искажения тока составляют 10,83%, а напряжения – 99,05%.

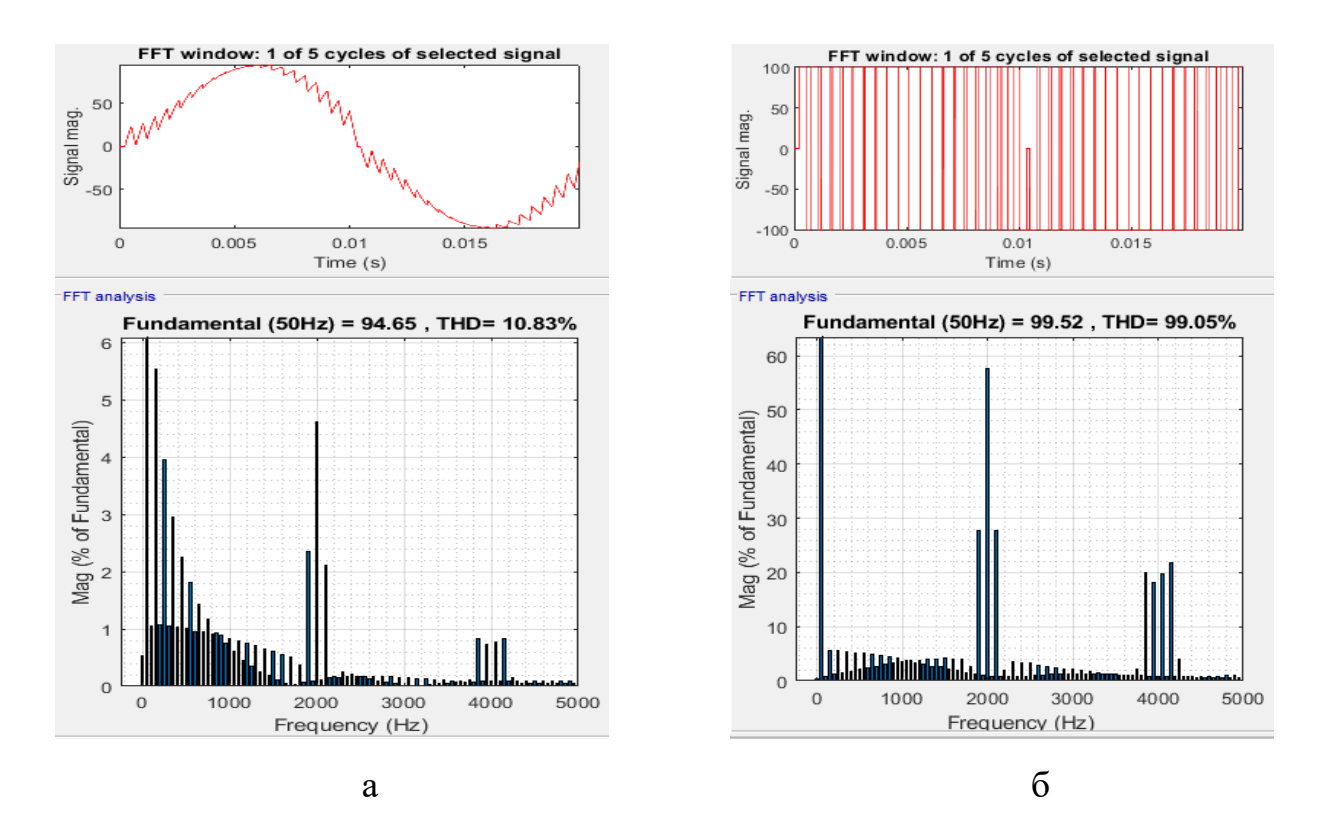

Рисунок 1.24 – Фурье-анализ по результатам моделирования АИН со средней точкой при частоте коммутации 2 кГц: а - выходного тока;

б – выходного напряжения

#### **1.2.5 Синусоидальная ШИМ в режиме перемодуляции**

В синусоидальной ШИМ в режиме перемодуляции амплитуда модулируемого сигнала задается выше амплитуды несущего пилообразного сигнала (рисунок 1.25), при этом коэффициент модуляции  $k > 1$ .

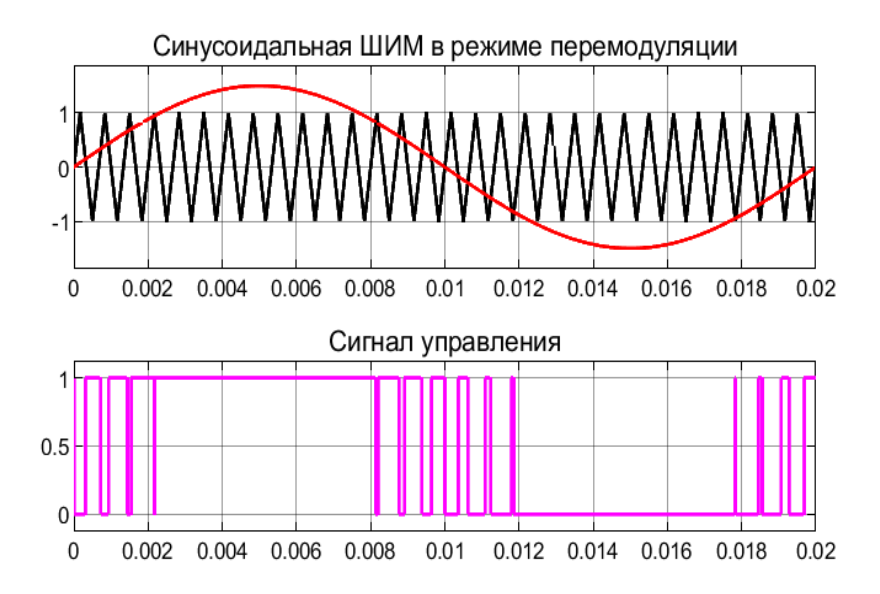

Рисунок  $1.25 -$ Синусоидальная ШИМ в режиме перемодуляции при  $k = 1.5$ 

Формы выходного тока и напряжения АИН при коэффициенте модуляции k=1,5 показаны на рисунке 1.26.

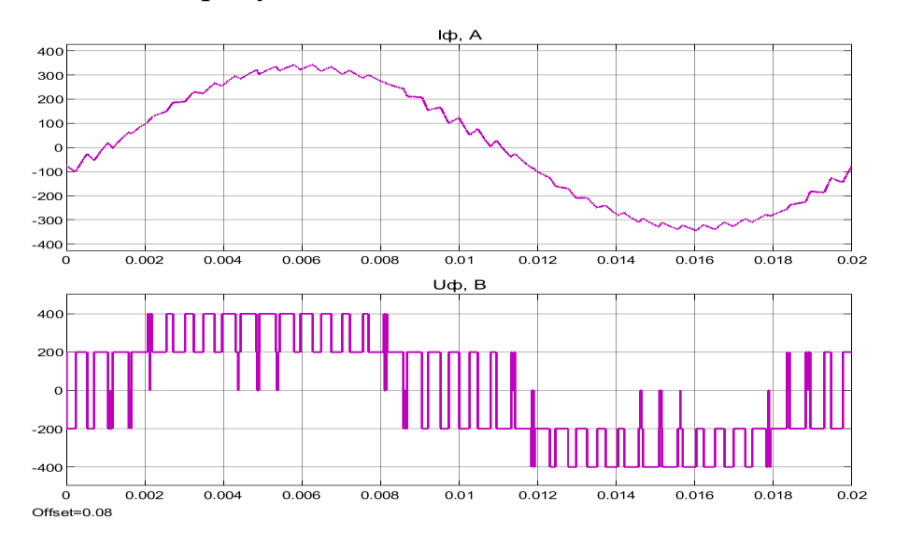

Рисунок 1.26 – Выходной ток и напряжение АИН в режиме перемодуляции при  $k = 1,5$ 

В режиме перемодуляции формируются интервалы времени, при которых модулируемые сигналы становятся выше несущего (рисунок 1.25). В данные интервалы времени не происходит коммутация силовых ключей, что ведет к понижению числа переключений силовых ключей, а соответственно и к понижению динамических потерь. Фурье-анализ выходного тока и напряжения АИН в режиме перемодуляции при  $k = 1.5$  показан на рисунке 1.27

Режим перемодуляции по сравнению с классической синусоидальной ШИМ при тех же параметрах нагрузки и источника питания АИН позволяет значительно улучшить энергетические показатели АИН, а именно увеличить выходную мощность АИН, снизить гармонические искажения выходного тока и напряжения АИН; снизить динамические потери ключей АИН.

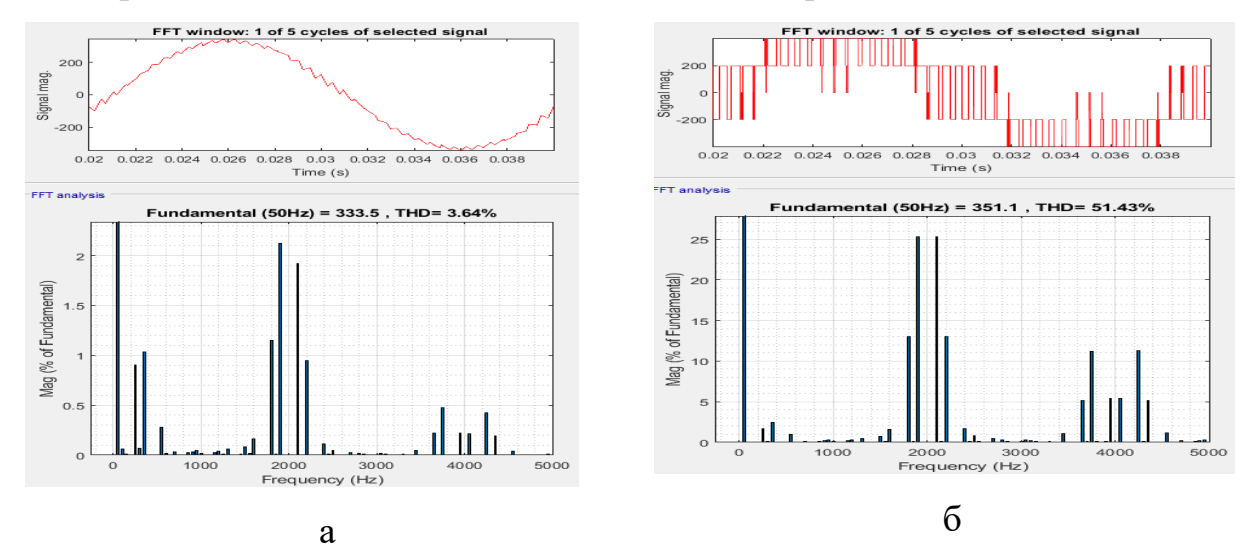

Рисунок 1.27 – Фурье-анализ выходного тока (а) и напряжения (б) в режиме перемодуляции при  $k = 1,5$ 

Из [95] видно что использование режима перемодуляции целесообразно до значения коэффициента перемодуляции k<2,1, после которого наблюдается ухудшение синусоидальности выходного тока.

#### 1.2.6 Синусоидальная ШИМ с добавлением третьей гармоники

Синусоидальная ШИМ - это простейшая для понимания схема модуляции, но она не может полностью использовать имеющееся напряжение питания цепи постоянного тока. Из-за этой проблемы для улучшения энергетических характеристик АИН был разработан метод широтно-импульсной модуляции с добавлением третьей гармоники (по-английски - ТНІРWM) [95-97].

Данный алгоритм модуляции позволяет в значительной степени улучшить энергетические характеристики автономных инверторов напряжения. При этом вопросы оптимальной амплитуды добавленного сигнала третьей гармоники и режима адаптивного задания несущего сигнала ШИМ не исследованы.

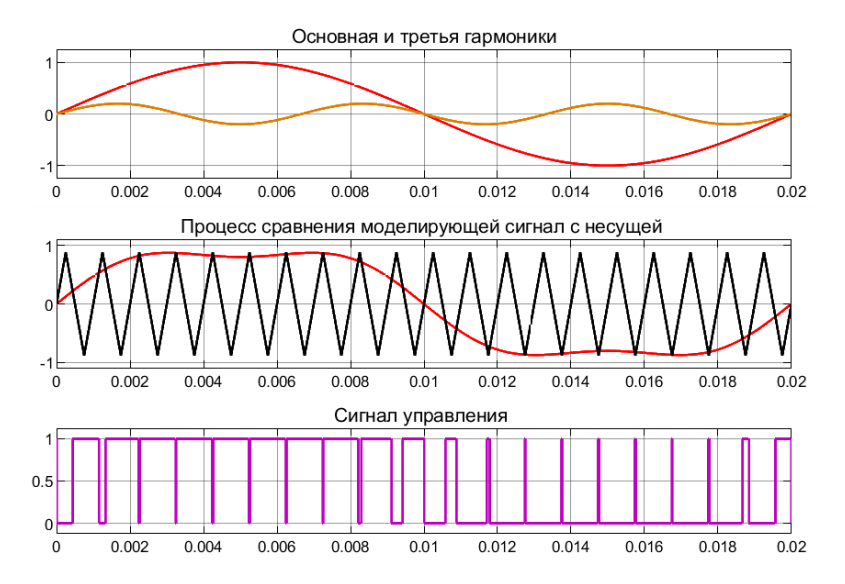

Рисунок 1.28 – Синусоидальная ШИМ с добавлением 3-й гармоники.

Синусоидальная ШИМ с добавлением 3-й гармоники означает, что в одном цикле синусоидальной волны должны завершиться три цикла гармоники.

Введение третьей гармоники в основную гармонику модулируемого синусоидального сигнала показана на рисунке 1.28.

Впечатляет то, что результат сложения третьей и основной гармоник имеет меньшую амплитуду, чем основная гармоника.

Уравнения основной гармоники и третьей гармоники могут быть записаны как:

$$
\begin{cases}\nU_{mK} = k \cdot \sin(3\omega_0 t) \\
U_{mA} = m(\sin(\omega_0 t) + k \cdot \sin(3\omega_0 t)) \\
U_{mB} = m(\sin(\omega_0 t + 120^\circ) + k \cdot \sin(3\omega_0 t)) \\
U_{mC} = m(\sin(\omega_0 t + 240^\circ) + k \cdot \sin(3\omega_0 t))\n\end{cases} (1.9)
$$

Форма выходного тока и напряжения АИН в режиме СШИМ с добавлением третьей гармоники приведена на рисунке 1.29.

Гармонический анализ синусоидальной ШИМ с добавлением третьей гармоники приведен на рисунке 1.30.

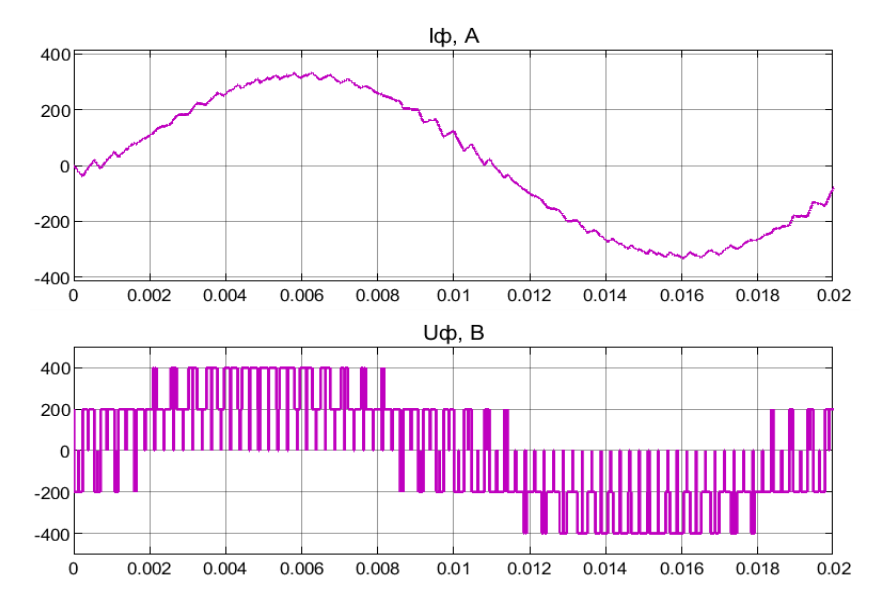

Рисунок 1.29 – Форма выходного тока и напряжения АИН в режиме СШИМ с добавлением третьей гармоники

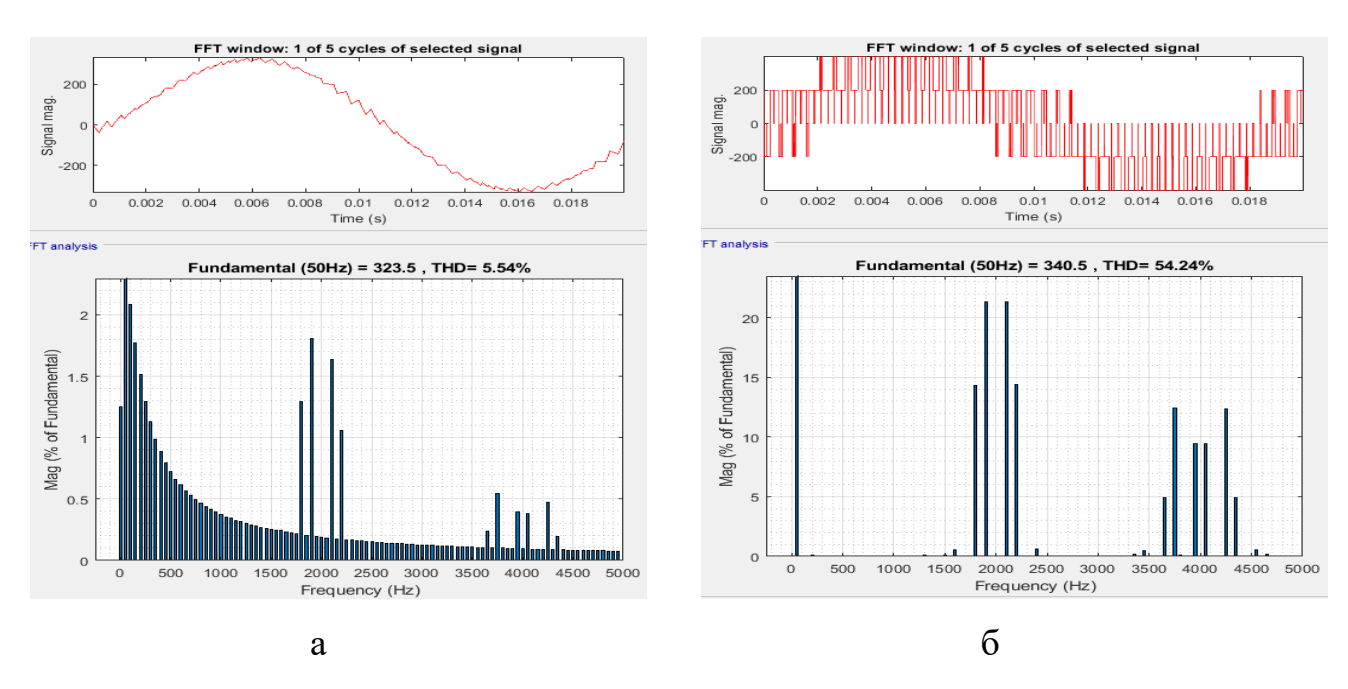

Рисунок 1.30 – Фурье-анализ синусоидальной ШИМ с добавлением третьей гармоники: а- выходной ток АИН; б – выходное напряжение АИН

Как видно из проведенного моделирования, при добавлении третьей гармоники к синусоидальной ШИМ с увеличением содержания третьей гармоники улучшается синусоидальность выходного напряжения и выходного

тока. Кроме этого, уменьшается содержание высших гармоник входного тока. Также уменьшается относительное значение потерь мощности и возрастает КПД. Данный алгоритм модуляции позволяет в значительной степени улучшить энергетические характеристики автономных инверторов напряжения.

## 1.3 Сравнительный анализ потерь мощности при использовании различных алгоритмов модуляции

Результаты расчетов статических потерь, динамических потерь и КПД АИН при разных алгоритмах модуляции приведены в таблице 1.9.

При однократной модуляции (таблица 1.9) наименьшие показатели потерь в модулях IGBT имеет алгоритм  $120^0$  управления, а наибольшую амплитуду выходного напряжения - алгоритм  $180^0$  управления.

В данной таблице также приведены энергетические показатели при реализации синусоидальной ШИМ, синусоидальной ШИМ в режиме перемодуляции и синусоидальной ШИМ при добавлении третьей гармоники при частоте коммутации 2 кГц и 8 кГц.

Определение статических и динамических потерь мощности в силовых ключах выполнено путем создания автоматизированной модели расчета потерь мощности.

Из таблицы 1.9 видно, что СШИМ в режиме перемодуляции и в режиме с добавлением третьей гармоники по сравнению с классической синусоидальной ШИМ при тех же параметрах нагрузки АИН позволяет значительно улучшить энергетические показатели АИН, а именно: увеличить выходную мощность АИН и снизить динамические потери в ключах АИН.

| Тип моду-<br>ЛЯЦИИ                        |           | Однократная модуляция |                      | Синусоидальная широтно-импульсная модуляция |               |               |         |                     |                    |               |                   |
|-------------------------------------------|-----------|-----------------------|----------------------|---------------------------------------------|---------------|---------------|---------|---------------------|--------------------|---------------|-------------------|
| Пара-<br>метры                            | $120^{0}$ | $180^{0}$             | $150^{\overline{0}}$ |                                             | Односторонняя | Двухсторонняя |         | ляции при $k = 1.5$ | В режиме перемоду- | С добавлением | третьей гармоники |
| Частота ком-<br>мутации,<br>f, $\Gamma$ ц | 50        | 50                    | 50                   | 2000                                        | 8000          | 2000          | 8000    | 2000                | 8000               | 2000          | 8000              |
| $I_{\text{bhlX}}$ RMS, A                  | 256,11    | 258,49                | 265,49               | 197,51                                      | 197,23        | 197,44        | 196,99  | 235,96              | 235,89             | 228,96        | 228,88            |
| $U_{\text{bhlX}}$ RMS, B                  | 217,21    | 285,6                 | 238,71               | 254,44                                      | 254,45        | 254,41        | 254,29  | 279,28              | 297,27             | 274,09        | 274,14            |
| $\cos f\hat{i}$                           | 0,95      | 0,95                  | 0,95                 | 0,95                                        | 0,95          | 0,95          | 0,95    | 0,95                | 0,95               | 0,95          | 0,95              |
| $P_{out}$ , $B_T$                         | 91533     | 121471                | 104277               | 82688                                       | 82574         | 82649         | 82422   | 108430              | 115380             | 103258        | 103240            |
| $P_{VT\_SW\_ON}$ , $B_T$                  | 0,1388    | 0,1385                | 0,1386               | 11,37                                       | 44,42         | 10,75         | 43,92   | 4,319               | 15,42              | 12,45         | 43,06             |
| $P_{VT\_SW\_OFF}$ , $B_T$                 | 1,51      | 1,187                 | 1,198                | 23,05                                       | 85,57         | 22,11         | 84,68   | 9,891               | 31,25              | 24,24         | 80,05             |
| $P_{VT\_Con,} B_T$                        | 110,1     | 143,3                 | 123,5                | 95,96                                       | 96,22         | 96,09         | 95,7    | 132,2               | 132,1              | 124,9         | 124,9             |
| $P_{VD\_SW}$ $B_T$                        | 1,184     | 1,011                 | 1,27                 | 22,92                                       | 90,35         | 23,81         | 91,16   | 9,687               | 36,36              | 25,23         | 97,15             |
| $P_{VD\_Con,} B_T$                        | 5,356     | 2,784                 | 3,542                | 12,65                                       | 13,29         | 12,96         | 12,92   | 6,675               | 6,678              | 8,381         | 8,357             |
| $P_{\text{inverter}}, B_{\text{T}}$       | 709,7     | 890,31                | 778,11               | 995,74                                      | 1979,12       | 994,38        | 1970,36 | 976,64              | 1330,73            | 1171,27       | 2121,23           |
| КПД                                       | 0,992     | 0,993                 | 0,992                | 0,988                                       | 0,976         | 0,988         | 0,976   | 0,991               | 0,988              | 0,988         | 0,979             |

Таблица 1.9 - Энергетические показатели АИН при разных алгоритмах модуляции

#### 1.4 Выводы

1. Рассмотрена классификация и основные существующее в настоящее время способы управления АЭП постоянного и переменного тока. Выявлены основные достоинства и недостатки способов управления АЭП.

2. Из всех существующих способов управления электроприводами постоянного и переменного тока в настоящее время предпочтительным является способ управления с применением широтно-импульсной модуляции.

3. Исследованы основные алгоритмы модуляции в полупроводниковых преобразователях автоматизированных электроприводов переменного тока, такие как однократная модуляция, синусоидальная широтно-импульсная **МОДУЛЯЦИЯ** (СШИМ), односторонняя и двухсторонняя СШИМ, однополярная и двухполярная СШИМ, СШИМ в режиме перемодуляции и СШИМ с добавлением третьей гармоники.

4. Синусоидальная широтно-импульсная модуляция позволяет регулировать частоту и амплитуду выходного напряжения инвертора, но имеет значительные динамические потери в полупроводниковых приборах.

5. Установлено, что энергетическая эффективность электропривода как постоянного, так и переменного тока, определяется не только выбранной элементной базой IGBT-транзисторов, но и во многом зависит от выбранного алгоритма модуляции ключей полупроводниковых преобразователей, входящих в состав систем автоматизированного электропривода.

6. Необходимо разработать алгоритм модуляции, который не только позволит регулировать амплитуду и частоту выходного напряжения полупроводниковых преобразователей, но будет иметь меньшие потери мощности в полупроводниковых ключах, чем при широтно-импульсной модуляции.

45

# **2 МАТЕМАТИЧЕСКИЕ МОДЕЛИ СИСТЕМ УПРАВЛЕНИЯ АВТОМАТИЗИРОВАННЫХ ЭЛЕКТРОПРИВОДОВ ПОСТОЯННОГО ТОКА С ЧАСТОТНО-ИМПУЛЬСНОЙ МОДУЛЯЦИЕЙ**

#### **2.1 Функциональная схема системы электропривода постоянного тока с частотно-импульсной модуляцией**

Топологии и свойства полупроводниковых преобразователей постоянного тока с ШИМ очень популярны в течение последних трех десятилетий, хорошо изучены и описаны в литературе. Преимущества использования ШИМ в полупроводниковых преобразователей постоянного тока включают малое количество компонентов, высокую эффективность, относительно простое управление и коммерческую доступность контроллеров и интегральных схем, а также возможность достижения высоких коэффициентов преобразования как для понижающих, так и для повышающих преобразователей.

Недостатком преобразователей постоянного тока в постоянный (DC/DC) с ШИМ является значительные потери при включении и выключении в полупроводниковых устройствах, снижающие КПД преобразователя.

Динамические потери в полупроводниковых ключах прямо пропорциональны частоте коммутации: чем больше частота коммутации, тем больше динамические потери. Для уменьшения динамических потерь и увеличения КПД импульсного полупроводникового преобразователя (ИПП) можно использовать метод управления, который основывается на применении частотно-импульсной модуляции [98].

Регулирование выходного напряжения в ЧИМ происходит путем изменения выходной частоты в то время, как длительность импульса выходного напряжения t*<sup>и</sup>* остается постоянной, т.е. де-факто изменяется длительность паузы t*<sup>п</sup>* [99, 100] (рисунок 2.3).

Разработанная функциональная схема замкнутой системы ЭП постоянного тока с ЧИМ приведена на рисунке 2.1, где обозначено: СЗЧ – сигнал задания ча-

стоты; ГСС – генератор синусоидальных сигналов; СЗДИ – сигнал задания длительности импульсов; К – компаратор; Р – регулятор; ИПП – импульсный полупроводниковый преобразователь; ДПТ – двигатель постоянного тока; ДОС – датчик обратной связи по угловой скорости;  $U_{\pi}$  – напряжение питания ИПП;  $M_{\pi}$  – момент нагрузки ДПТ;  $\omega_{\scriptscriptstyle 3} -$  сигнал задания;  $\omega -$  угловая скорость ДПТ.

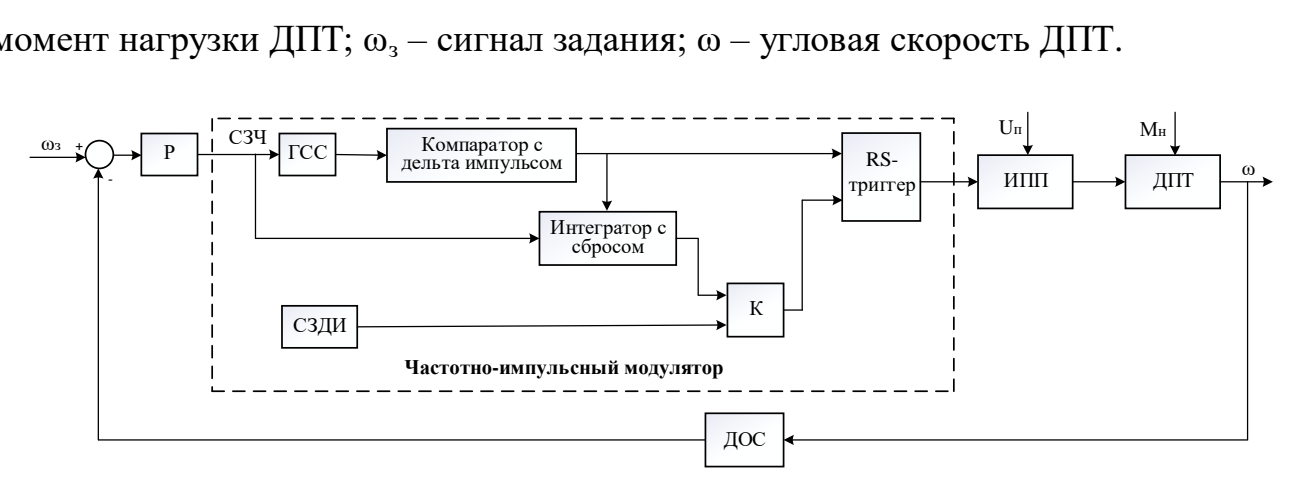

Рисунок 2.1 – Функциональная схема системы ЭП постоянного тока с ЧИМ

В соответствии с функциональной схемой ЧИМ (рисунок 2.1) была разработана модель ЧИМ, реализованная в среде Matlab/Simulink, которая показана на рисунке 2.2. С помощью модели были получены диаграммы работы ЧИМ (рисунок 2.3).

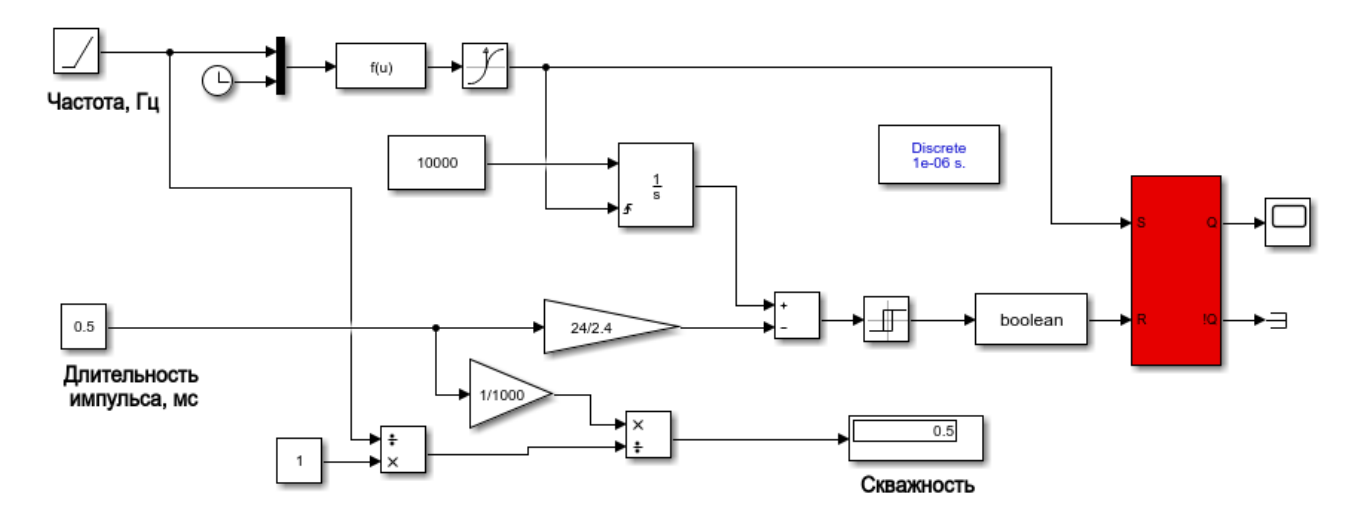

Рисунок 2.2 - Модель частотно-импульсного модулятора

Диаграмма выходного сигнала блока регулирования скважности ЧИМ при частоте коммутации 1 кГц и скважности 0,5 показана на рисунке 2.3.

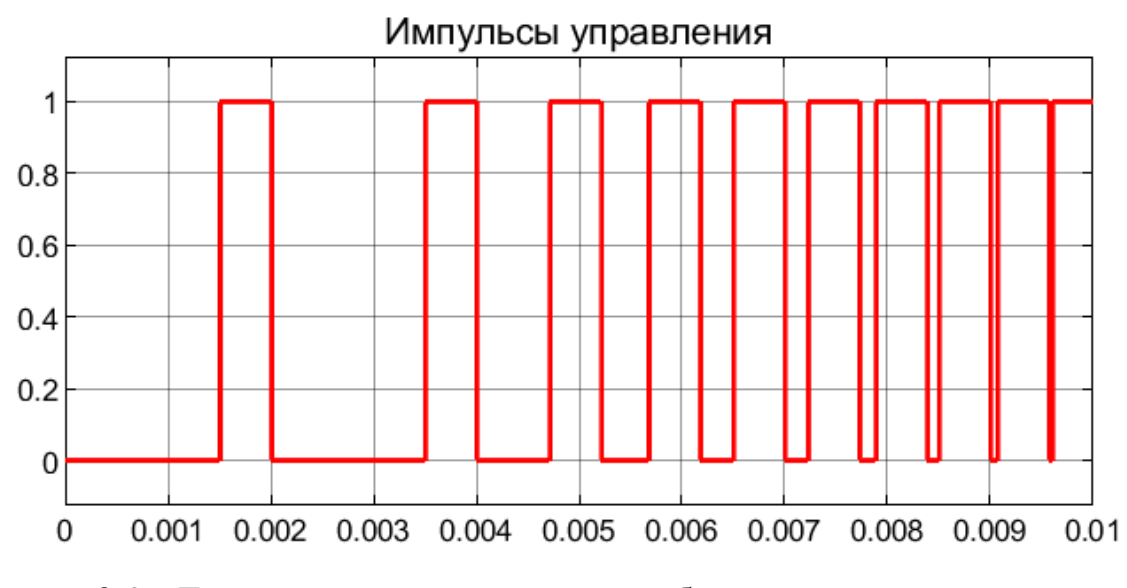

Рисунок 2.3 - Диаграмма выходного сигнала блока регулирования скважности

ЧИМ

На рисунке 2.4 показан график зависимости скважности от частоты импульсов. Как видно из рисунка 2.4, при изменении скважности частота импульсов в ШИМ остается постоянной [80]. В то же время в ЧИМ при изменении скважности частота импульсов меняется прямо пропорционально.

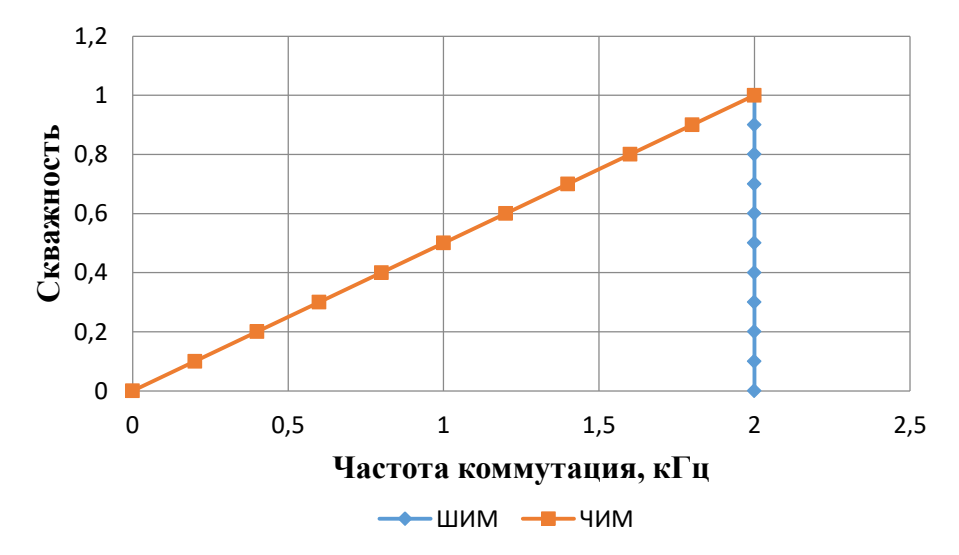

Рисунок 2.4 - График зависимости скважности от частоты импульсов

Важнейшим параметром, который характеризует работу ШИМ и ЧИМ, является скважность *у*, которая определяется по формуле (2.1):

$$
\gamma = \frac{t_{\rm H}}{T} = \frac{t_{\rm H}}{t_{\rm H} + t_{\rm H}},\tag{2.1}
$$

где  $t_{\text{H}}$  – время включенного состояния;  $t_{\text{H}}$  – время паузы;  $T$  - период работы ШИМ и ЧИМ.

График зависимости  $U_{\mu}$  от скважности  $\gamma$  называется регулировочной характеристикой ШИМ и ЧИМ [99], которую можно рассчитать по формуле (2.2):

$$
U_{\rm H} = U_{\rm H} \cdot \gamma. \tag{2.2}
$$

Основные отличия ШИМ от ЧИМ [98-100]:

- в ШИМ длительность импульса *t<sup>и</sup>* выходного напряжения меняется. Период выходного напряжения ШИМ *T* остается постоянным, при этом выходная частота ШИМ *f* также будет постоянной:

$$
t_{u1} \neq t_{u2} \neq t_{u3} \neq t_{u4} \tag{2.3}
$$

$$
T_1 = T_2 = T_3 = T_4 \tag{2.4}
$$

$$
f_1 = f_2 = f_3 = f_4. \tag{2.5}
$$

- в случае ЧИМ длительность импульса выходного напряжения *t<sup>и</sup>* не изменяется и остается постоянной, а период *T* и частота выходного напряжения *f* меняются:

$$
t_{u1} = t_{u2} = t_{u3} = t_{u4} \tag{2.6}
$$

$$
T_1 \neq T_2 \neq T_3 \neq T_4. \tag{2.7}
$$

$$
f_1 \neq f_2 \neq f_3 \neq f_4 \tag{2.8}
$$

Рассмотрим понижающий импульсный преобразователь постоянного тока с ЧИМ.

Понижающий преобразователь постоянного тока является наиболее широко используемой топологией преобразователя [101], который применяется при управлении скоростью электроприводов постоянного тока.

Электрическая схема понижающего преобразователя постоянного тока с ЧИМ показана на рисунке 2.5. Схема включает: источник постоянного тока Uвх, силовой полупроводниковой ключ на транзисторе IGBT1, диод VD1, катушку индуктивности L и конденсатор фильтра C. Резистор Rн представляет собой нагрузку постоянного тока. Резисторы RL и Rc представляют собой эквивалентные ак-

тивные сопротивления катушки индуктивности L и конденсатора фильтра С. В качестве полупроводникового ключа наиболее часто используется биполярный транзистор с изолированным затвором (IGBT1). Диод VD1 называется обратным диодом. Транзистор IGBT1 управляется частотно-импульсным модулятором ЧИМ, который включает и выключает этот транзистор с частотой  $f = 1/T$ .

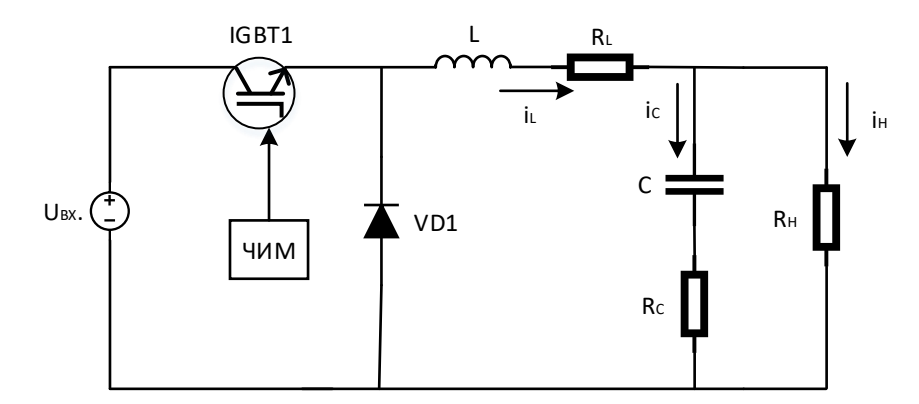

Рисунок 2.5 - Электрическая схема преобразователя с ЧИМ

Понижающий преобразователь постоянного тока может находиться в одном из двух коммутационных состояний. Эквивалентные схемы понижающего преобразователя с ЧИМ показаны на рисунке 2.6.

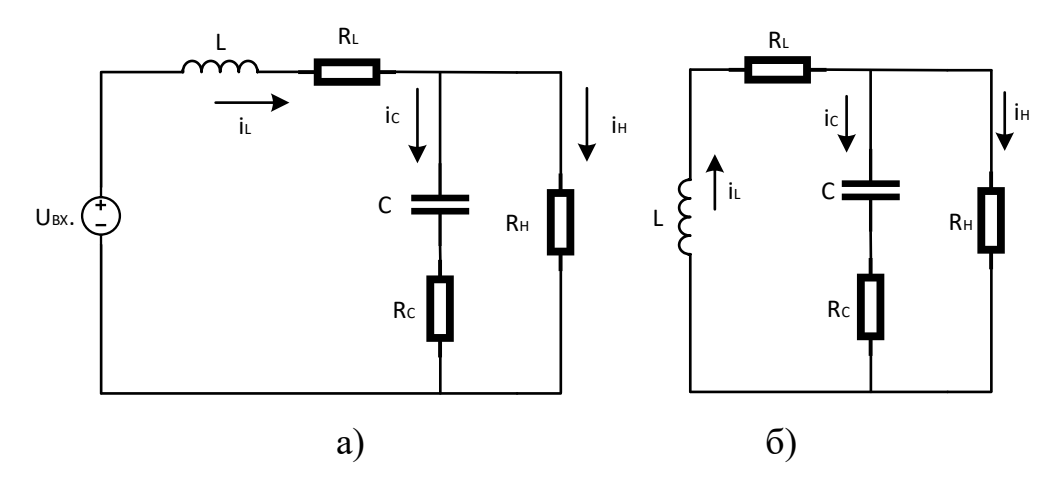

Рисунок 2.6 - Эквивалентные схемы понижающего преобразователя с ЧИМ: а) IGBT1-транзистор включен, а диод VD1 выключен; б) IGBT1-транзистор выключен, а диод VD1 включен.

## **2.2 Структура замкнутой системы электропривода постоянного тока с частотно-импульсной модуляцией**

Для построения регулятора описанной системы необходимо получить математические модели и передаточные функции элементов системы, а именно понижающего импульсного преобразователя и двигателя постоянного тока. На рисунке 2.7 представлена структура замкнутой системы электропривода с ЧИМ, где обозначено:

Р – регулятор угловой скорости двигателя постоянного тока;

ИПП – импульсный полупроводниковый преобразователь (понижающий преобразователь постоянного тока);

ДПТ – двигатель постоянного тока;

ДОС – датчик обратной связи по угловой скорости ДПТ;

Uз – напряжение задания угловой скорости ДПТ;

ω – угловая скорость двигателя постоянного тока ДПТ;

е – сигнал управления, подаваемый на вход регулятора Р;

f – сигнал управления на выходе регулятора Р, задающий выходную частоту напряжения ИПП;

U – выходное напряжение ИПП.

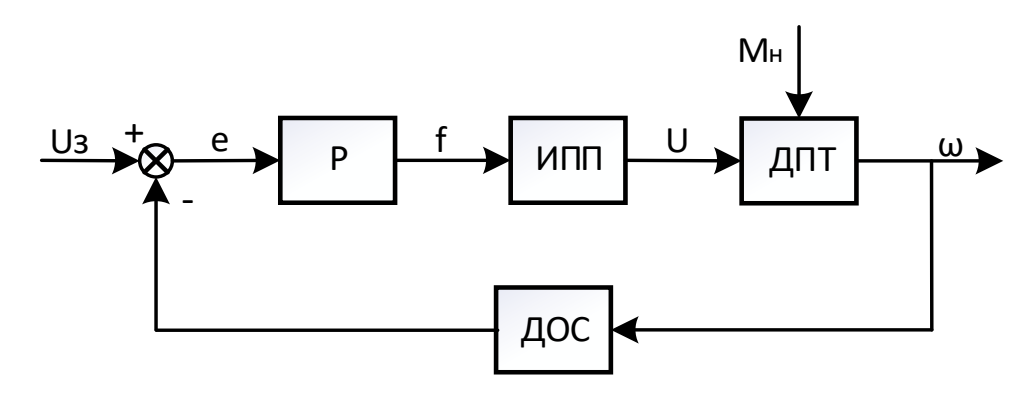

Рисунок 2.7 - Структура замкнутой системы электропривода

## 2.2.1 Математическая модель понижающего преобразователя постоянного тока с частотно-импульсной модуляцией

Согласно второму закону Кирхгофа (рисунок 2.6а) можно получить дифференциальное уравнение следующего вида:

$$
U_{\alpha x} \cdot f' = L \frac{di_L}{dt} + i_L \cdot R_L + U_{\text{max}}, \qquad (2.9)
$$

где  $U_{\alpha x}$  - входное напряжение понижающего преобразователя;  $f'$  - относительная частота, которая меняется в пределах  $0 \le f' \le l$ ;  $L$  – индуктивность;  $i_L$  – ток индуктивности;  $R_L$  – активное сопротивление индуктивности;  $U_{\text{max}}$  – выходное напряжение понижающего преобразователя.

Взяв интеграл над уравнением (2.9), можно записать ток индуктивности следующим образом:

$$
i_L = \frac{1}{L} \int (U_{\text{ex}} \cdot f' - i_L \cdot R_L - U_{\text{max}}) \cdot dt \tag{2.10}
$$

Когда переключатель (рисунок 2.66) разомкнут, то выходное напряжение представляет собой сумму напряжения на конденсаторе и падения напряжения, которое возникает на активном сопротивление конденсатора:

$$
U_{\text{max}} = U_C + i_c \cdot R_C. \tag{2.11}
$$

где  $U_c$ – напряжения на конденсаторе,  $i_c$ – ток через конденсатор;  $R_c$ – активное сопротивление конденсатора.

Применив первый закон Кирхгофа в узле конденсатора, можно получить следующее уравнение, которое описывает выходное напряжение:

$$
i_c = i_L - i_n, \tag{2.12}
$$

где  $i_{\mu}$  – ток в нагрузке.

Ток в конденсаторе определяется выражением (2.13):

$$
i_c = C \frac{dU_c}{dt} \,. \tag{2.13}
$$

Подставляя уравнение (2.13) в уравнение (2.12) и взяв интеграл, можно получить напряжение на конденсаторе:

$$
U_C = \frac{1}{C} \int (i_L - i_n) \cdot dt \,. \tag{2.14}
$$

Используя уравнение (2.13), получим формулу, которая определяет напряжение на выходе понижающего преобразователя:

$$
U_{\text{max}} = \frac{1}{C} \int (i_L - i_{\text{max}}) \cdot dt + i_C \cdot R_C = U_C + (i_L - i_n) \cdot R_C. \tag{2.15}
$$

Полученные уравнения описывают состояния понижающего преобразователя с частотно-импульсной модуляцией с учетом имеющихся активных сопротивлений индуктивности и конденсатора фильтра. Эти уравнения представляет собой математическую модель понижающего преобразователя с ЧИМ, которую можно реализовать в Matlab/Simulink. Данная математическая модель показана на рисунке 2.8, а полученный с ее помощью переходной процесс по напряжению нагрузки показан на рисунке 2.9. Параметры модели, при которых сняты характеристики, указаны в таблице 2.1.

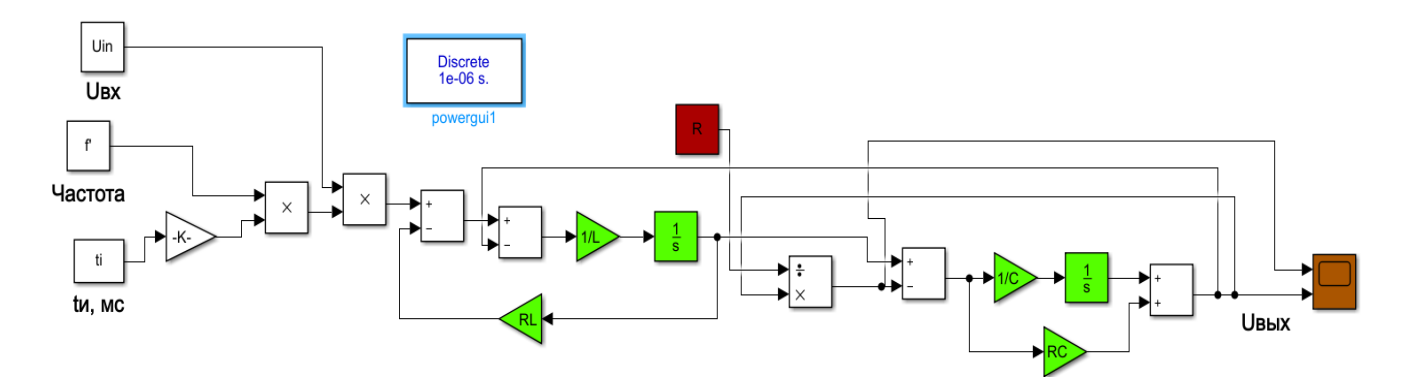

Рисунок 2.8 - Математическая модель понижающего преобразователя постоянно-

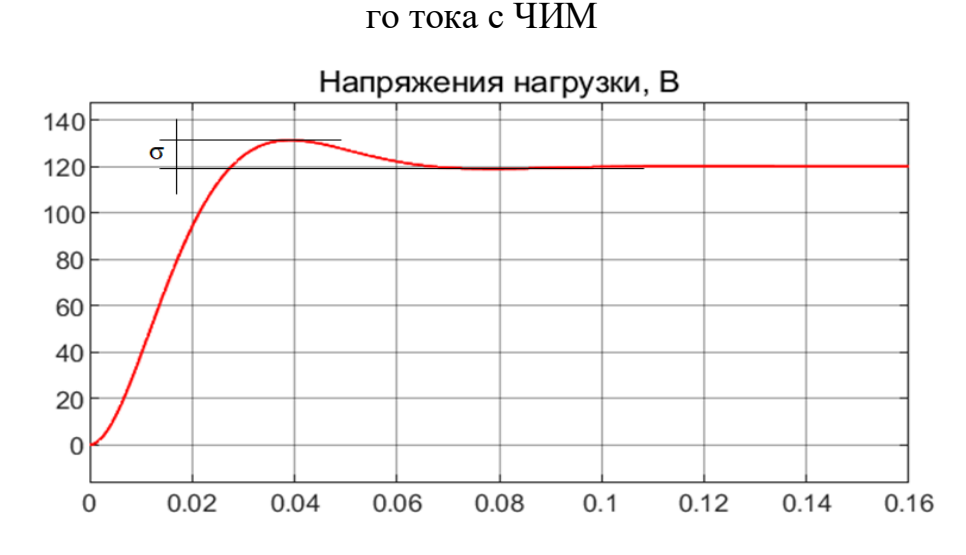

Рисунок 2.9 - Переходный процесс при математическом моделировании понижающего преобразователя постоянного тока с ЧИМ при частоте 1 кГц

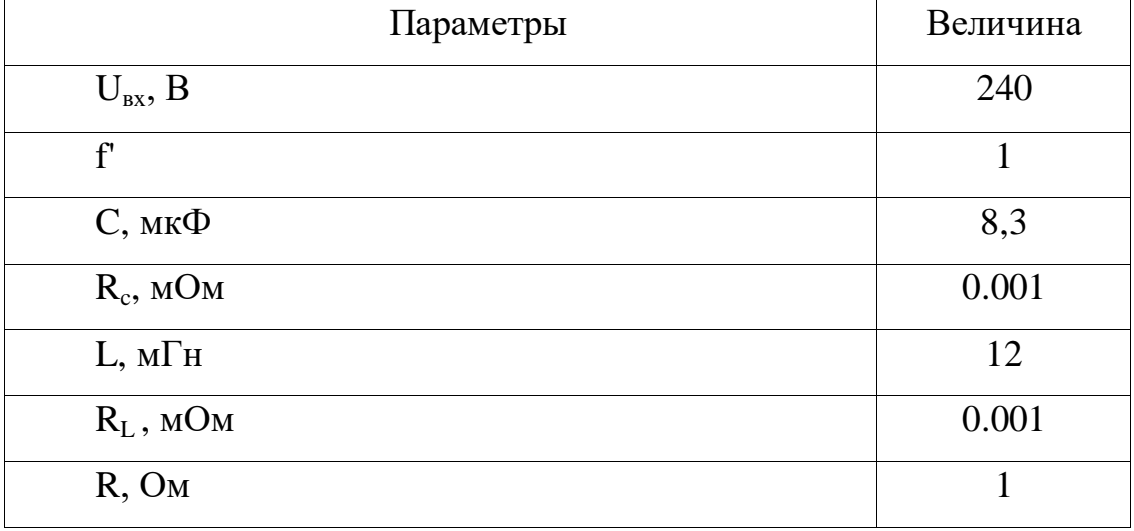

Таблица 2.1 - Параметры модели

Переходной процесс, полученный при математическом моделировании понижающего преобразователя постоянного тока с ЧИМ, длится 0,06 с и имеет перерегулирование  $\sigma$ =7,7%.

Чтобы выполнить исследование замкнутой системы регулирования, необходимо получить передаточную функцию понижающего преобразователя постоянного тока с ЧИМ.

## 2.2.2 Передаточная функция понижающего преобразователя постоянного тока с частотно-импульсной модуляцией

Из схемы рисунка 2.8 видно, что входной величиной для понижающего преобразователя является частота  $f$ , а выходной величиной - выходное напряжение  $U_{\text{shx}}$ .

Ток через индуктивность  $i_L$  и напряжение на конденсаторе  $U_c$  в схеме на рисунке 2.6 описывается выражениями (2.16) и (2.17):

$$
\frac{di_L}{dt} = \frac{1}{L} \left[ (U_{\alpha x} - U_C - i_L \cdot R_L) \cdot \gamma + (-U_C - i_L \cdot R_L) \cdot (1 - \gamma) \right].
$$
\n(2.16)

$$
\frac{dU_C}{dt} = \frac{1}{C} \left[ \left( i_L - \frac{U_C}{R} \cdot \right) \gamma + \left( i_L - \frac{U_C}{R} \right) \cdot \left( 1 - \gamma \right) \right].
$$
\n(2.17)

После преобразований получим выражения (2.18) и (2.19):

$$
\frac{di_L}{dt} = \frac{U_{in}}{L} \cdot \gamma - \frac{U_C}{L} - \frac{i_L \cdot R_L}{L} \,. \tag{2.18}
$$

$$
\frac{dU_c}{dt} = \frac{1}{C} \cdot i_L - \frac{U_C}{R \cdot C} \,. \tag{2.19}
$$

Введем новые переменные  $i_L = x_1$ ,  $U_C = x_2$ ,  $\gamma = u$ ,  $y = U_C = x_2$ .

Запишем уравнения (2.18) и (2.19) с новыми переменными:

$$
\frac{dx_1}{dt} = \frac{U_{in}}{L} \cdot u - \frac{1}{L} \cdot x_2 - \frac{R_L}{L} \cdot x_1.
$$
 (2.20)

$$
\frac{dx_2}{dt} = \frac{1}{C} \cdot x_1 - \frac{1}{RC} \cdot y \tag{2.21}
$$

Чтобы найти передаточную функцию из этих уравнений, выполним преобразование Лапласа, подставляя  $\frac{d}{dt} = s$ :

$$
sx_{1} = \frac{U_{in}}{L} \cdot u - \frac{1}{L} \cdot y - \frac{R_{L}}{L} \cdot x_{1}. \qquad (2.22)
$$

$$
sy = \frac{1}{C} \cdot x_1 - \frac{1}{RC} \cdot y \,. \tag{2.23}
$$

Из выражения (2.23) найдем х<sub>1</sub>:

$$
x_1 = Cy \left( s + \frac{1}{RC} \right). \tag{2.24}
$$

Подставим уравнение (2.24) в уравнение (2.22) и получим:

$$
y\left(s^2 + \left(\frac{R_L}{L} + \frac{1}{RC}\right) \cdot s + \left(\frac{R_L}{RLC} + \frac{1}{LC}\right)\right) = \frac{U_m}{LC} \cdot u \,. \tag{2.25}
$$

Так как входная величина и соответствует частоте, то обозначим  $u = f'$ .

Выходная величина соответствует напряжению в нагрузке у, поэтому обо-

значим  $y = U_{\text{out}}$ . Таким образом, требуется найти передаточную функцию  $\frac{U_{\text{out}}(s)}{f'(s)}$ 

$$
\frac{U_{_{\text{max}}}(s)}{f'(s)} = \frac{\frac{U_{_{in}}}{LC}}{s^2 + \left(\frac{1}{RC} + \frac{R_L}{L}\right) \cdot s + \left(\frac{R_L}{RLC} + \frac{1}{LC}\right)}.
$$
\n(2.26)

Передаточная функция понижающего преобразователя приведена на рисунке 2.10, а полученный с ее помощью переходный процесс - на рисунке 2.11.

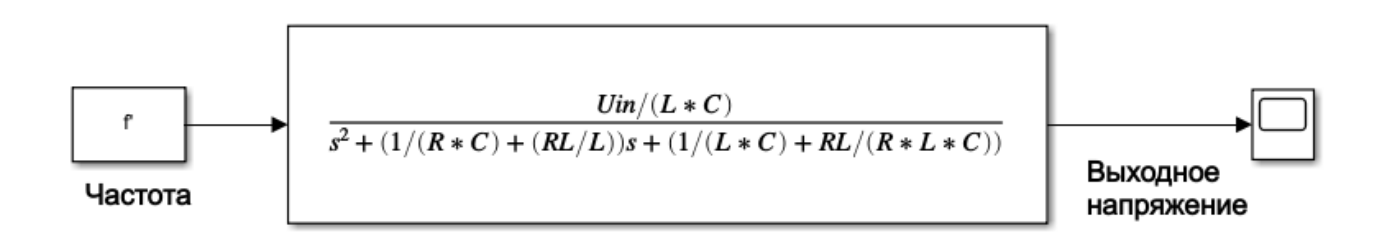

Рисунок 2.10 - Передаточная функция преобразователя постоянного тока с ЧИМ

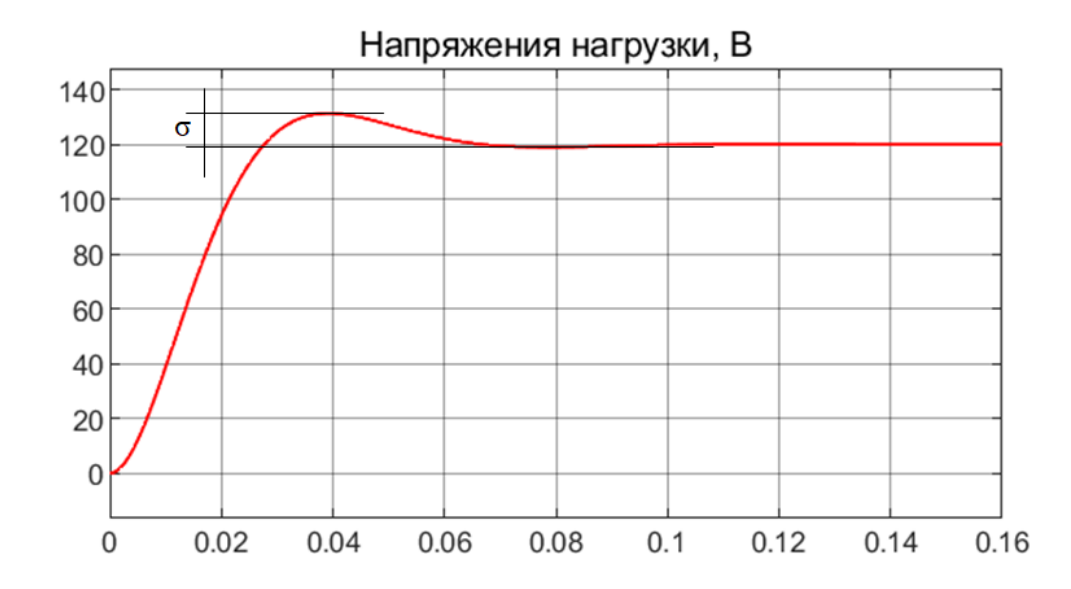

Рисунок 2.11 - Переходные процессы понижающего преобразователя постоянного тока с ЧИМ при частоте 1 кГц (скважности 0,5)

Сравнение переходных процессов понижающего преобразователя постоянного тока c частотно-импульсной модуляцией, полученных с помощью математической модели (рисунок 2.9) и посредством передаточный функции (рисунок 2.11), показывает, что они идентичны.

### **2.2.3 Математическая модель двигателя постоянного тока независимого возбуждения**

Двигатели постоянного тока независимого возбуждения (далее ДПТ НВ) имеют широкий спектр применения из-за их хороших регулировочных свойств и широко используются в промышленности, особенно в мехатронике. Двигатели постоянного тока благодаря простому управлению угловой скоростью имеют

особое значение. Эти двигатели широко применяется в системах, где требуется широкий диапазон регулирования и точный контроль скорости.

Принципиальная схема ДПТ НВ, показанная на рисунке 2.12, включает следующие параметры:

*R<sup>а</sup>* – активное сопротивления якоря,

*L<sup>а</sup>* – индуктивность якоря,

 $i_a$  – ток якоря,

*L<sup>f</sup>* – индуктивность обмотки возбуждения,

*R<sup>f</sup>* – активное сопротивления обмотки возбуждения,

 $i_f$  – ток обмотки возбуждения,

*e<sup>g</sup>* – противо-ЭДС якоря двигателя,

*T<sup>d</sup>* – крутящий момент якоря двигателя,

*T<sup>L</sup>* – момент нагрузки двигателя,

 $K_\phi$  — коэффициент взаимной индуктивности  $L_a$  и  $L_f$ ,

*w* – скорость вала двигателя,

*J* – суммарный момент инерции,

*B* – коэффициент вязкого трения.

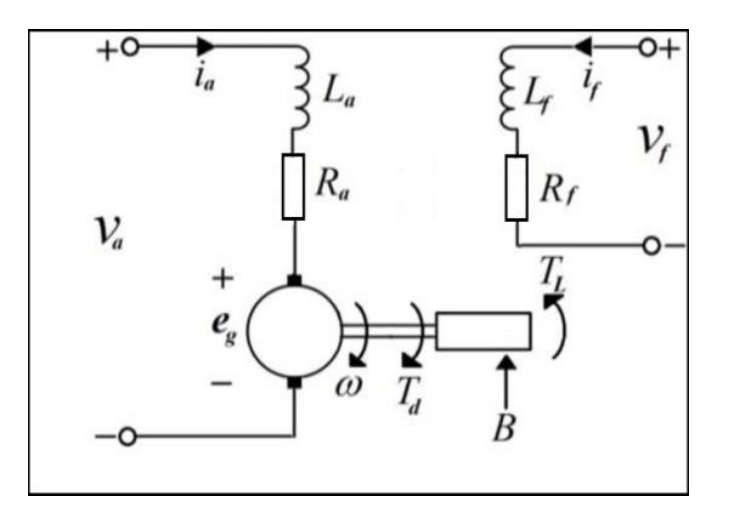

Рисунок 2.12 - Принципиальная схема ДПТ НВ

Для составления математической модели ДПТ НВ примем следующие упрощения:

- пренебрегаем размагничиванием реакции якоря;

- угловая скорость ДПТ НВ управляется напряжением якоря двигателя, поэтому цепь якоря предполагаем линейной;

- напряжение обмотки возбуждения постоянно, поэтому ток возбуждения также постоянен.

Согласно второму закону Кирхгофа:

$$
U_a = R_a \cdot i_a + L_a \frac{di_a}{dt} + e_g \,. \tag{2.27}
$$

При вращении якоря двигателя возникает противо-ЭДС, которая прямо пропорциональна скорости вращения якоря и потока обмотки возбуждения, и ее можно рассчитать по формуле (2.28):

$$
e_{\scriptscriptstyle e} \propto \Phi \cdot \omega \,, \tag{2.28}
$$

где  $\Phi$  – магнитный поток обмотки возбуждения.

Поскольку магнитный поток обмотки возбуждения и число пар полюсов постоянны, то для противо-ЭДС можно написать следующее выражение:

$$
e_{\scriptscriptstyle e} = K_{\scriptscriptstyle v} \cdot \omega \,, \tag{2.29}
$$

где  $K_v$  – постоянный коэффициент двигателя.

Уравнения, описывающие взаимосвязь между крутящим моментом якоря  $T_d$ и током якоря  $i_a$ , можно записать следующим образом:

$$
T_d = K_t \cdot i_a. \tag{2.30}
$$

Динамическое уравнение, которое описывает взаимосвязь между крутящим моментом, моментом инерции и коэффициентом вязкого трения, можно написать следующим образом:

$$
T_d = J \cdot \frac{d\omega}{dt} + B \cdot \omega + T_l \,. \tag{2.31}
$$

Используя преобразования Лапласа, получим следующую систему уравнений:

$$
\begin{cases}\nU_a(s) - e_g(s) = I_a(s) \cdot (R_a + s \cdot L_a) \\
E_g(s) = K_v \cdot \omega(s) \\
T_d(s) = K_t \cdot I_a(s) \\
T_d(s) = J \cdot s\omega(s) + B \cdot \omega(s) + T_l\n\end{cases}
$$
\n(2.32)

Используя уравнения (2.35), можно построить структурную схему ДПТ НВ (рисунок 2.13):

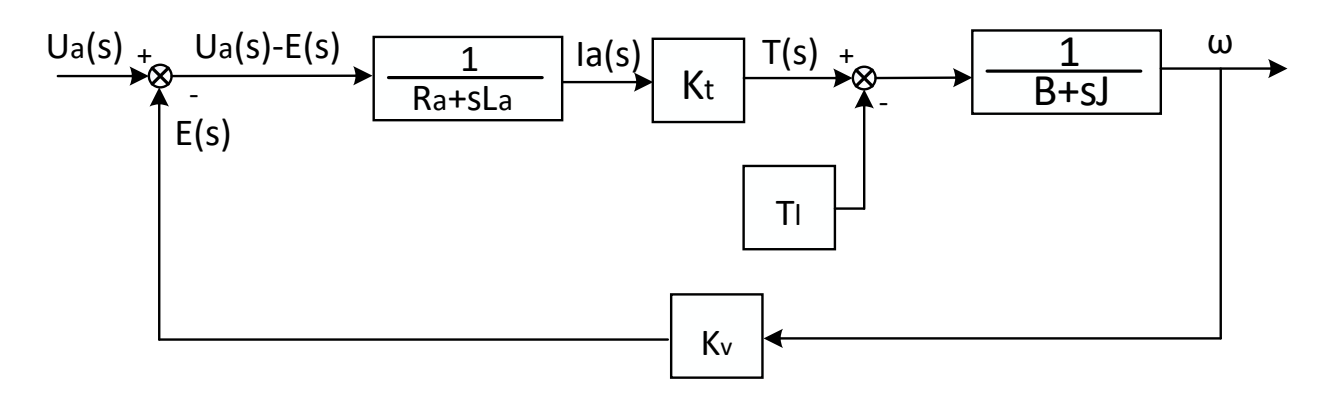

Рисунок 2.13 - Структурная схема двигателя постоянного тока

Используя рисунок 2.13, можно записать передаточную функцию двигателя, которая определяется по формуле (2.33). Входным сигналом является напряжение якоря  $Ua$ , а выходным сигналом – угловая скорость вращения вала двигателя  $\omega$ .

$$
\frac{\omega(s)}{U_a(s)} = \frac{K_{\phi}}{(L_a \cdot J) \cdot s^2 + (L_a \cdot B + R_a \cdot J) \cdot s + (R_a \cdot B + K_t^2)}.
$$
\n(2.33)

Полученное уравление (2.36) является уравнением колебательного звена второго порядка.

### 2.2.4 Структурная модель электропривода постоянного тока с частотноимпульсной модуляцией

Синтез регулятора скорости выполнен методом получения ЛАЧХ регулятора на основании ЛАЧХ желаемой и исходной системы.

В таблице 2.2 приведены параметры ПИ-регулятора для системы электропривода с ШИМ и ЧИМ.

Таблица 2.2 - Параметры корректирующего устройства

| Системы управ- |        | Kp      |        |  |
|----------------|--------|---------|--------|--|
| ления          |        |         |        |  |
| ШИМ            |        | 0.00135 | 0.0595 |  |
| ЧИМ            | 2555,5 | 0.00135 | 0.0595 |  |

На рисунке 2.14 показана структурная схема двигателя постоянного тока с ЧИМ-управлением.

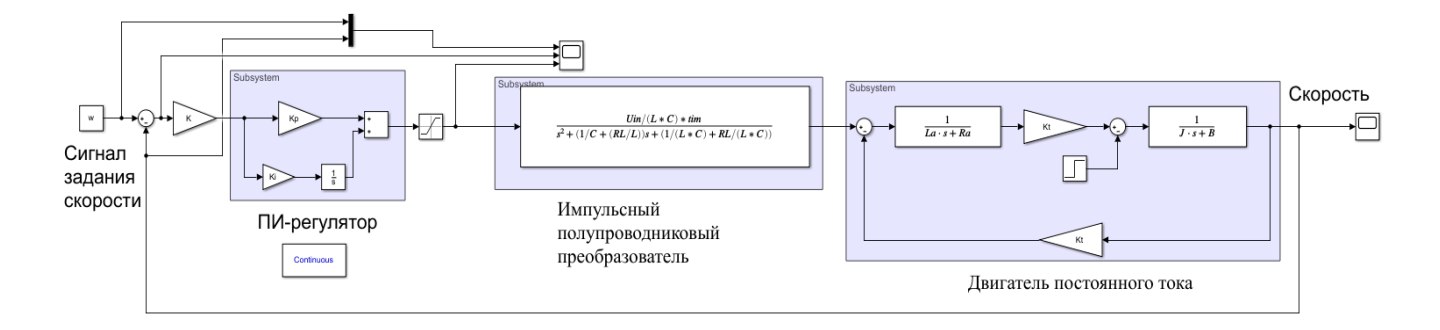

Рисунок 2.14 - Структурная схема ЭП постоянного тока с ЧИМ

На рисунке 2.15 показаны полученные переходные процессы в замкнутой системе электропривода постоянного тока с ШИМ, а на рисунке 2.16 - с ЧИМ.

Из рисунков 2.15 и 2.16 видно, что замкнутая система электропривода постоянного тока с ЧИМ имеет время переходного процесса  $t_{\text{nn}}=0,12$  с, а замкнутая система электропривода постоянного тока с ШИМ имеет время переходного процесса  $t_{nn}$ =0,21 с. Таким образом, система электропривода постоянного тока с ЧИМ обладает более высоким быстродействием, чем аналогичная системы с ШИМ [102].

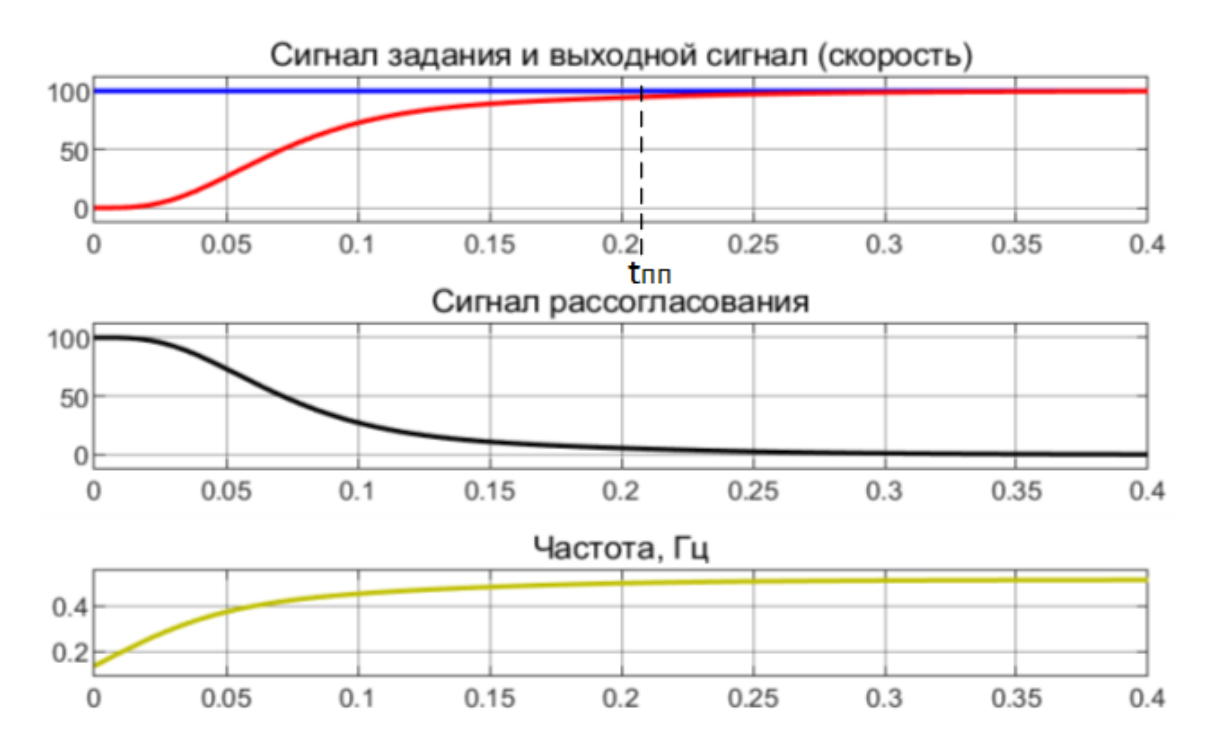

Рисунок 2.15 - Переходные процессы в замкнутой системе электропривода постоянного тока с ШИМ

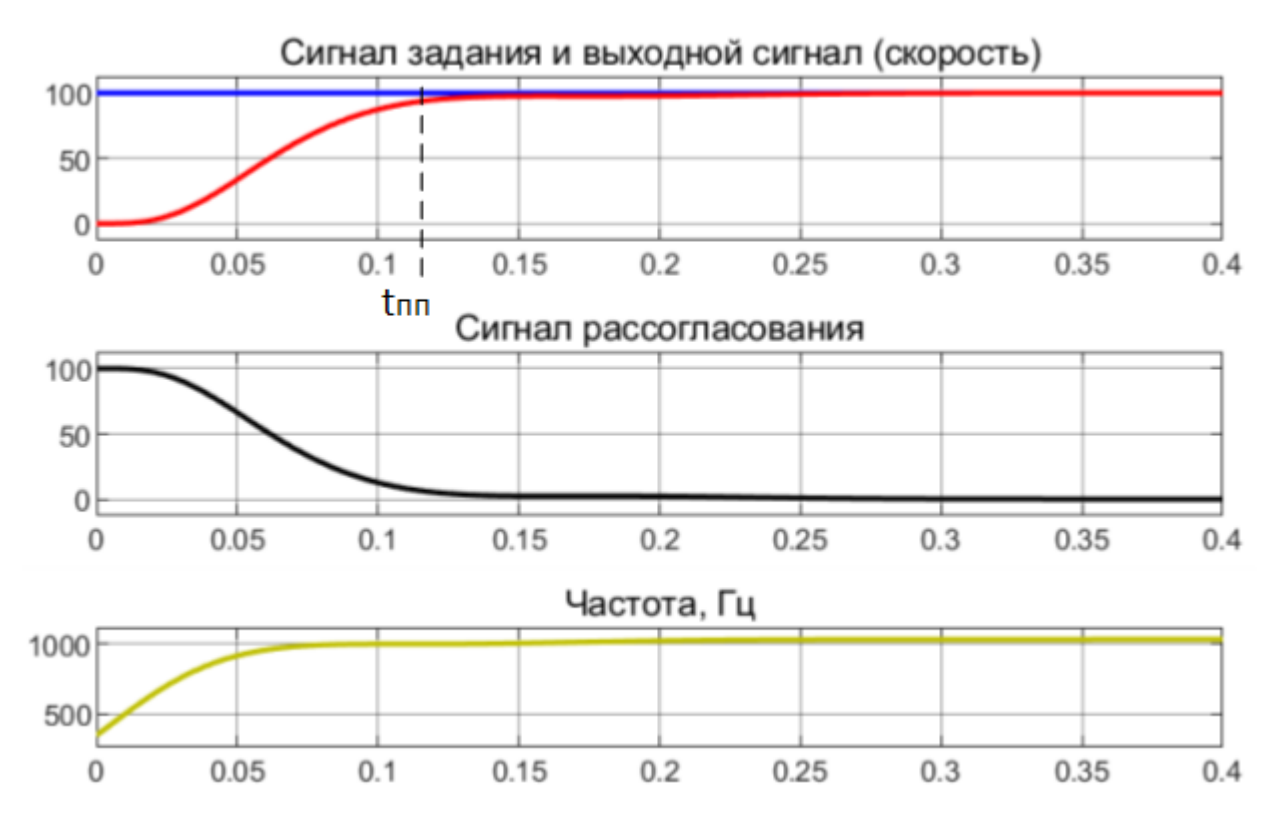

Рисунок 2.16 - Переходные процессы в замкнутой системе электропривода постоянного тока с ЧИМ

## **2.3 Имитационные модели систем управления электропривода постоянного тока с импульсным управлением**

## **2.3.1 Имитационная модель автоматизированного электропривода постоянного тока с широтно-импульсной модуляцией**

Имитационная модель замкнутой системы автоматизированного ЭП с ШИМ показана на рисунке 2.17.

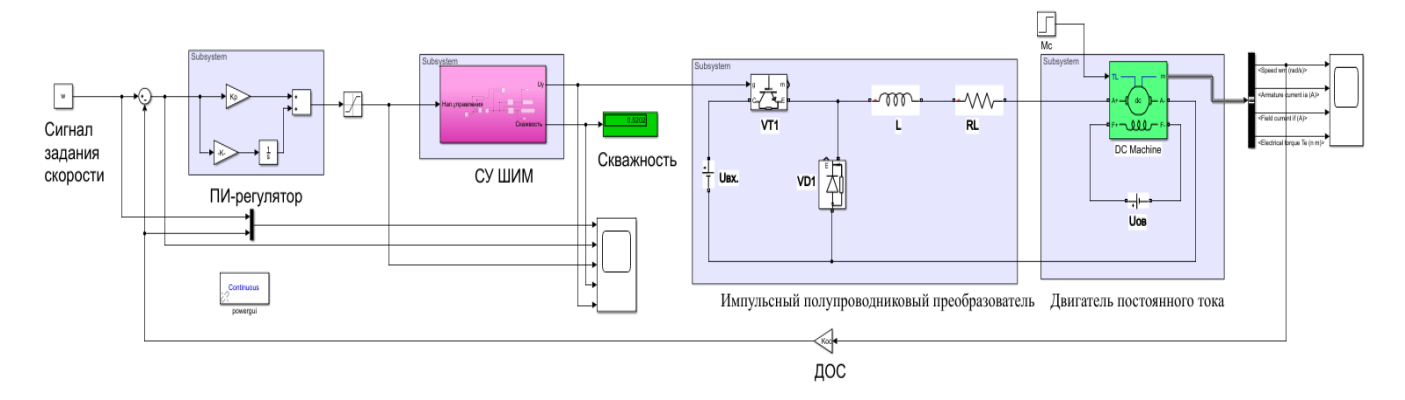

Рисунок 2.17 - Имитационная модель замкнутой системы ЭП с ШИМ

Имитационная модель, показанная на рисунке 2.17, содержит следующее основные блоки:

блок задания угловой скорости (Сигнал задания скорости);

 блок регулятора, в качестве которого используется ПИ-регулятор («Регулятор»);

блок регулирования скважности ШИМ (СУ ШИМ);

 понижающий преобразователь постоянного тока («Понижающий преобразователь»).

Имитационная модель ДПТ в среде Matlab/Simulink [103, 104] и настройки параметров электропривода постоянного тока приведены на рисунке 2.18. Номинальные параметры двигателя приведены в таблице 2.3.

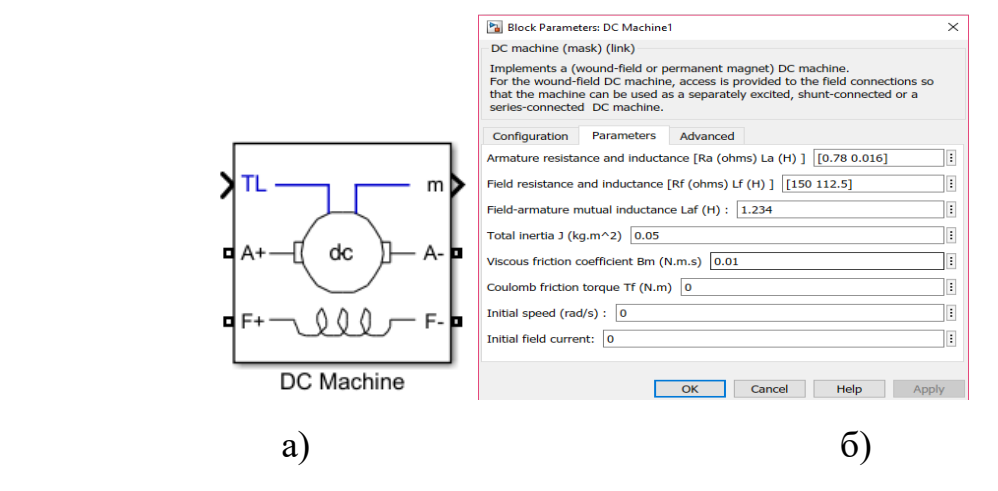

Рисунок 2.18 - Имитационная модель ДПТ в среде Matlab/Simulink (а) и настройки параметров ДПТ (б)

| Параметры                         | Величина | Единица измерения   |  |  |
|-----------------------------------|----------|---------------------|--|--|
| $\mathbf{P}$                      | 3,8      | $\kappa B$ T        |  |  |
| $U_a$                             | 240      | B                   |  |  |
| $U_f$                             | 300      | $\bf{B}$            |  |  |
| $\omega_{\mbox{\tiny H}}$         | 183,2    | Рад/с               |  |  |
| $\rm M_H$                         | 20,3     | $H·$ м              |  |  |
| $R_a$                             | 0,78     | O <sub>M</sub>      |  |  |
| $L_a$                             | 0,016    | $\Gamma$ H          |  |  |
| $R_f$                             | 281,3    | O <sub>M</sub>      |  |  |
| $L_f$                             | 156      | $\Gamma$ H          |  |  |
| $L_{\underline{af}}$              | 1,234    | $\Gamma$ H          |  |  |
| J                                 | 0,05     | $KT \cdot M^2$      |  |  |
| $B_m$                             | 0,01     | $H \cdot M \cdot C$ |  |  |
| а. ном.                           | 21,12    | $\mathbf{A}$        |  |  |
| $I_{a. \underline{\text{nyck.}}}$ | 92,98    | $\mathbf{A}$        |  |  |
| $I_{f.~\text{HOM}.}$              | 1,066    | A                   |  |  |

Таблица 2.3 - Номинальные параметры двигателя

Результаты имитационного моделирования автоматизированного ЭП постоянного тока с ШИМ показаны на рисунке 2.19. При нарастании скважности от 0,12 до 0,5 длительность импульса  $t_{\text{u}}$  выходного напряжения ШИМ изменяется, при этом период импульсов T остается постоянным, т.е. частота ШИМ остается постоянной.

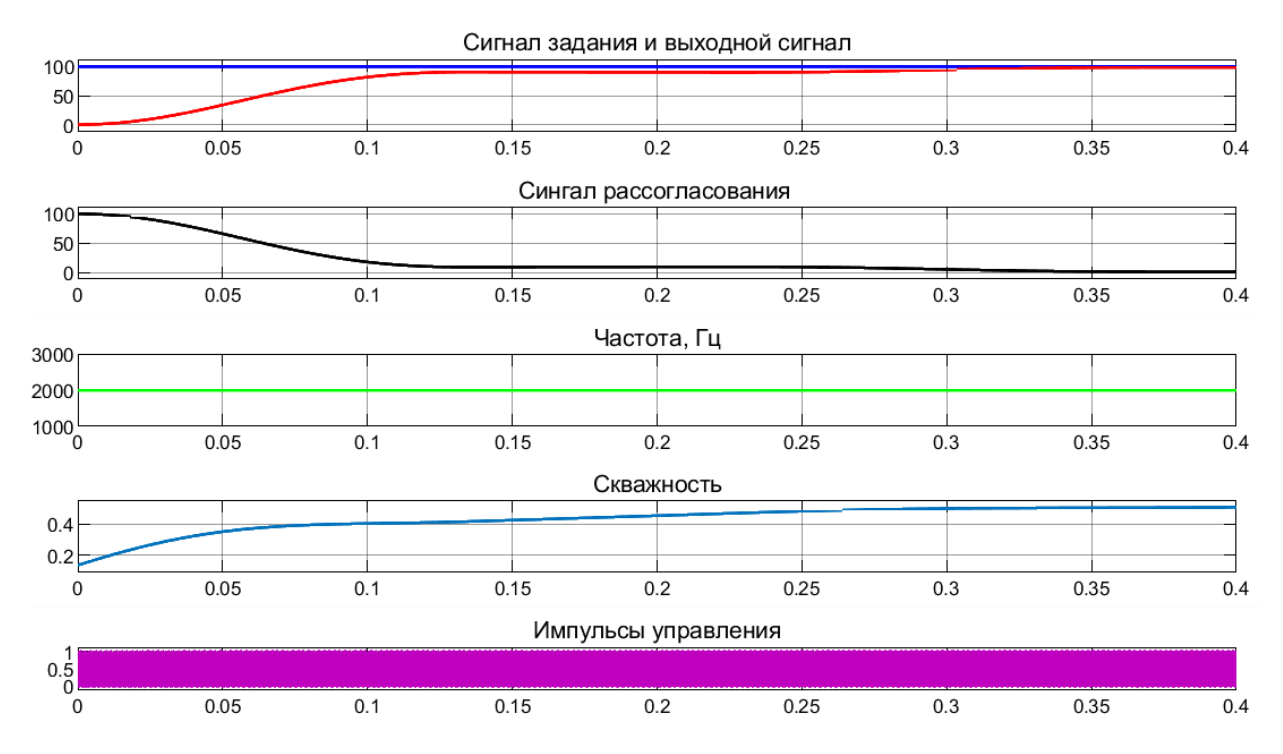

Рисунок 2.19 - Результаты имитационного моделирования ЭП с ШИМ

Диаграммы изменения скважности и частоты импульсов в ШИМ в интервале пуска электропривода показаны на рисунке 2.20. Как видно, частота импульсов при изменении скважности не изменяется и остается постоянной [105]. Это приводит к повышенным динамическим потерям в IGBT-транзисторе.

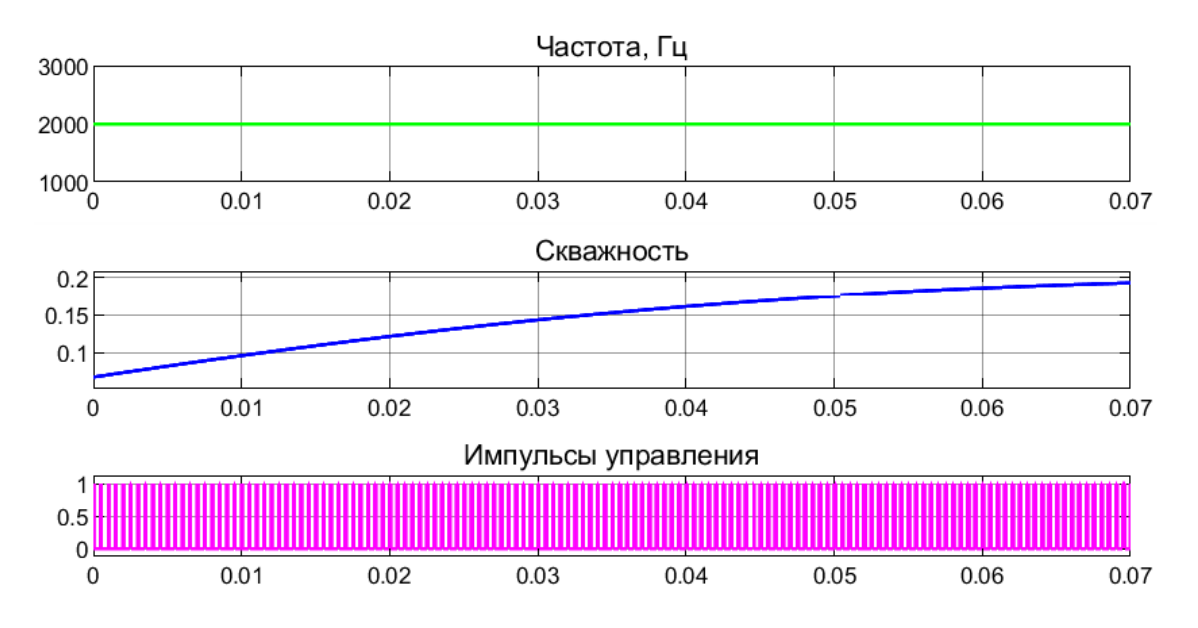

Рисунок 2.20 – Диаграммы сигналов ШИМ при пуске

## **2.3.2 Имитационная модель автоматизированного электропривода постоянного тока с частотно-импульсной модуляцией**

Имитационная модель замкнутой системы автоматизированного ЭП с ЧИМ, разработанная в среде Matlab/Simulink, показана на рисунке 2.21.

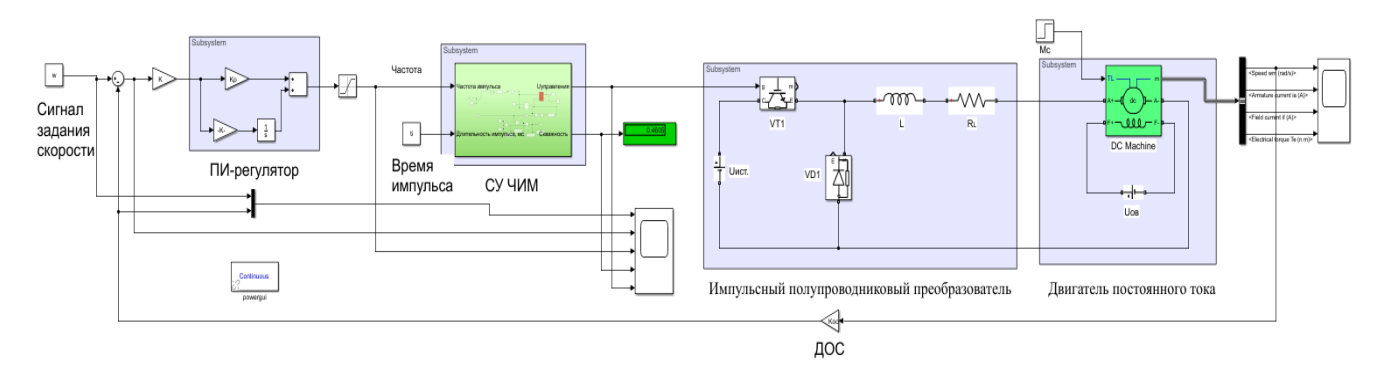

Рисунок 2.21 - Имитационная модель замкнутой системы автоматизированного ЭП с ЧИМ

Имитационная модель, показанная на рисунке 2.21, содержит следующие основные блоки:

блок задания угловой скорости (Сигнал задания скорости);

 блок регулятора, в качестве которого используется ПИ-регулятор (Регулятор);

блок регулирования скважности ЧИМ (СУ ЧИМ);

 понижающий преобразователь постоянного тока («Понижающий преобразователь).

Результаты имитационного моделирования автоматизированного ЭП постоянного тока с ЧИМ показаны на рисунке 2.22. В ЧИМ время импульса  $t_{\text{u}}$  при нарастании скважности остается постоянным. При этом средняя частота при ЧИМ будет меньше, чем при ШИМ. Уменьшение частоты приводит к уменьшению динамических потерь и, соответственно, к увеличению КПД преобразователя.

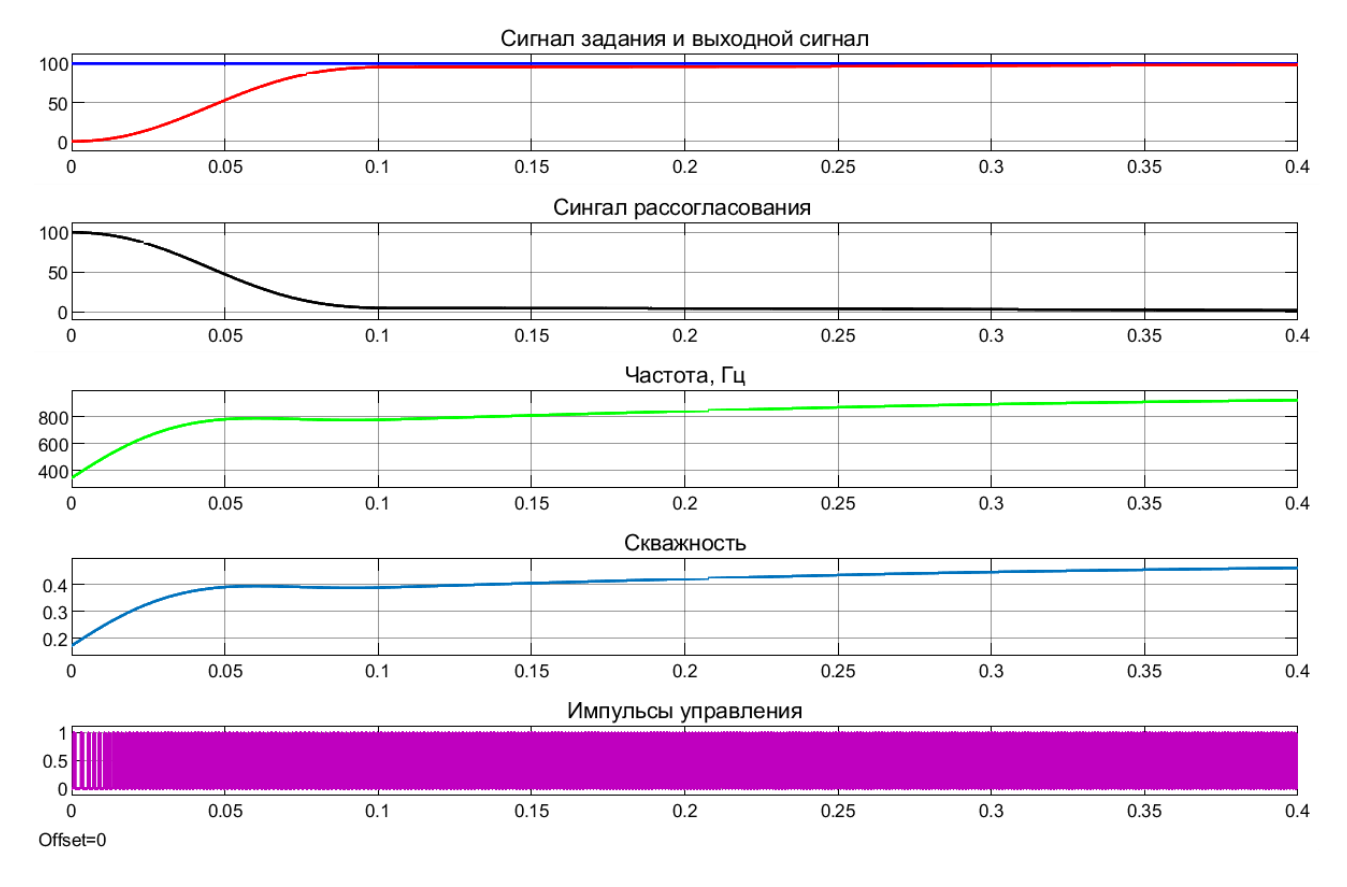

Рисунок 2.22 - Результаты имитационного моделирования автоматизированного ЭП постоянного тока с ЧИМ

Диаграммы изменения скважности и частоты импульсов в ЧИМ при пуске электропривода показаны на рисунке 2.23.

Как видно из рисунка 2.23, частота импульсов при пуске электропривода начинается от 300 Гц и увеличивается по мере увеличения угловой скорости, достигая максимальной частоты 800 Гц при установившемся режиме работы.

В случае ШИМ частота коммутации при пуске постоянна и равняется максимальной частоте при установившемся режима работы.

Разработанные модели показывают, что использование в системе управления электроприводом ЧИМ вместо ШИМ позволяет уменьщить динамические потери в полупроводниковом преобразователе.

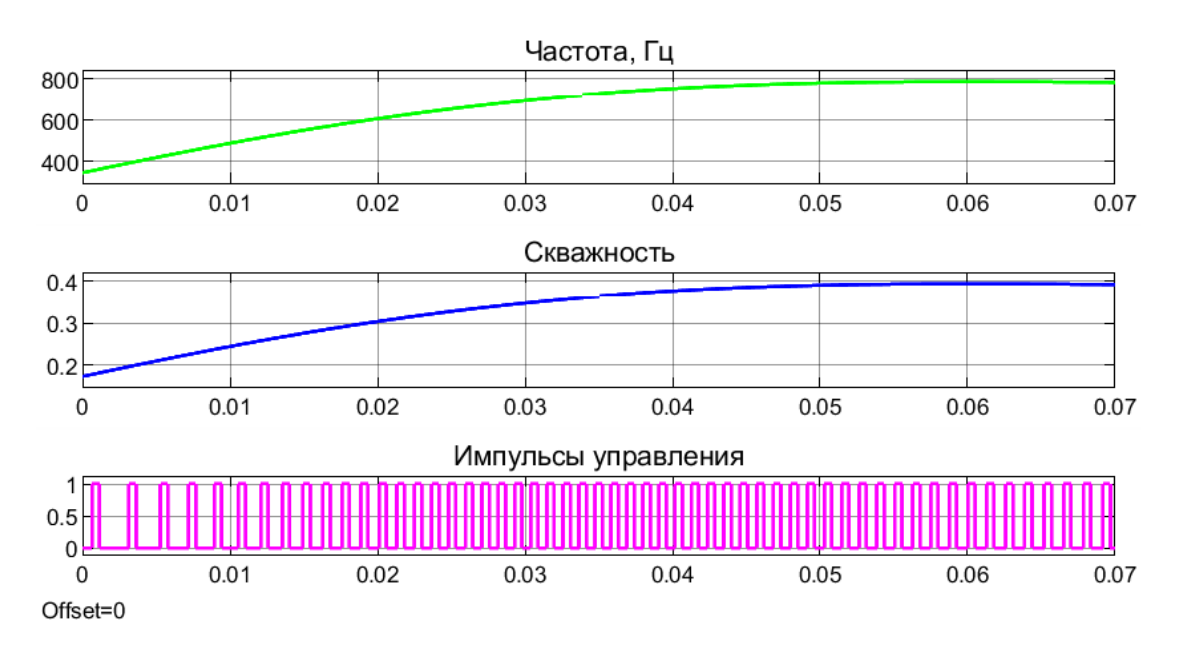

Рисунок 2.23 – Диаграммы сигналов ЧИМ при пуске

Разработанные математические, структурные и имитационные модели автоматизированного ЭП постоянного тока показали, что использование в системе управления ЧИМ вместо ШИМ позволяет уменьшить время пуска, т.е. улучшить быстродействие электропривода.

#### 2.4 Выволы

1. Разработана функциональная схема частотно-импульсной модуляции (ЧИМ) постоянного тока и на её основе создана модель ЧИМ в среде Matlab.

2. Получены математическая модель и передаточная функция импульсного полупроводникового преобразователя (ИПП) постоянного тока с ЧИМ. Сравнение переходных процессов в ИПП постоянного тока с ЧИМ, полученных с помощью математической модели и посредством передаточный функции, показали, что они идентичны.

3. На основе функциональной схемы ИПП с ЧИМ разработаны структурные и имитационные модели замкнутых систем электропривода постоянного тока с ЧИМ. Статические и динамические характеристики замкнутых систем электропривода постоянного тока, полученные с помощью структурной и имитационной моделей, достаточно близки.

4. Исследования показали, что использование ЧИМ вместо ШИМ в системе управления электропривода постоянного тока позволяет уменьшить время пуска ЭП и тем самым увеличить его быстродействие.

5. Результаты имитационного моделирования автоматизированного ЭП постоянного тока с ЧИМ и ШИМ показали, что частота коммутации транзисторов в ИПП с ЧИМ будет меньше, чем в ИПП с ШИМ. Уменьшение частоты коммутации приводит к уменьшению динамических потерь и, соответственно, к увеличению КПД ИПП.

# **3 МАТЕМАТИЧЕСКИЕ МОДЕЛИ СИСТЕМ УПРАВЛЕНИЯ АВТОМАТИЗИРОВАННЫХ ЭЛЕКТРОПРИВОДОВ ПЕРЕМЕННОГО ТОКА С ЧАСТОТНО-ИМПУЛЬСНОЙ МОДУЛЯЦИЕЙ**

### **3.1 Общее понятие о синусоидальной частотно-импульсной модуляции в АИН**

Однофазный двухуровневый автономный инвертор напряжения (АИН) с широтно-импульсной модуляцией (ШИМ) [106-108], схема которого представлена на рисунке 3.1, преобразует постоянное напряжение в переменное. Схема такого инвертора, выполненная на транзисторных модулях IGBT [106], является одной из наиболее простых для преобразователей этого типа.

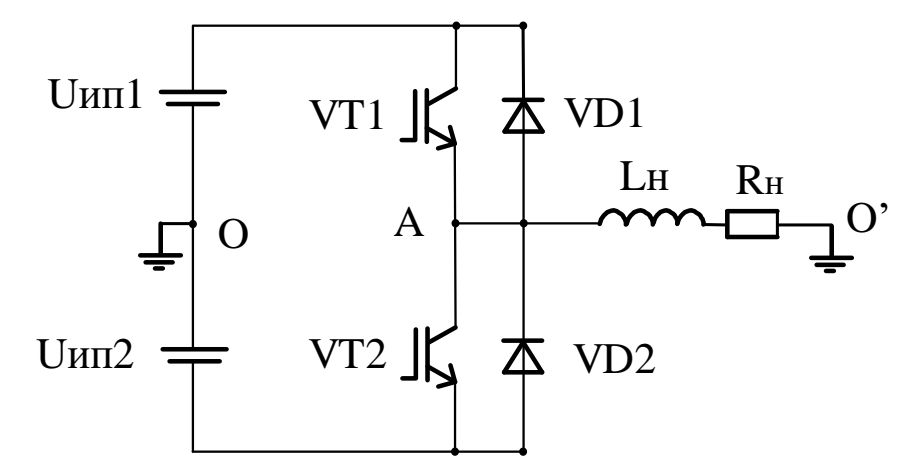

Рисунок 3.1 – Однофазный двухуровневый АИН

АИН (рисунок 3.1) питается от двух источников напряжения постоянного тока (Uип1, Uип2). АИН содержит два полупроводниковых ключа из IGBTтранзисторов (VT1 и VT2), к которым встречно параллельно подключены диоды обратного тока (VD1 и VD2). Нагрузка инвертора (Rн, Lн) включена между средней точкой источника питания (точка О) и общей точкой включения транзисторов VT1, VT2 (точка О).

Как уже отмечалось, у АИН с ШИМ имеется ряд недостатков [109, 110], основными из которых являются повышенные динамические потери и снижение КПД преобразователя. Используя в АИН частотно-импульсную модуляцию, можно снизить динамические потери в полупроводниковых ключах и повысить КПД преобразователя [108-110].

На рисунке 3.2 показаны диаграммы формирования напряжения для управления полупроводниковыми ключами инверторов методом частотно-импульсной модуляции (ЧИМ). В ЧИМ модулируемый сигнал U(t) является синусоидальным и при фиксированной ширине импульса с увеличением амплитуды U(t), ширина паузы между импульсами уменьшается, то есть ширина паузы обратно пропорциональна амплитуде модулируемого сигнала  $U(t)$ . С увеличением амплитуды  $U(t)$ период ЧИМ уменьшается, соответственно увеличивается частота [109].

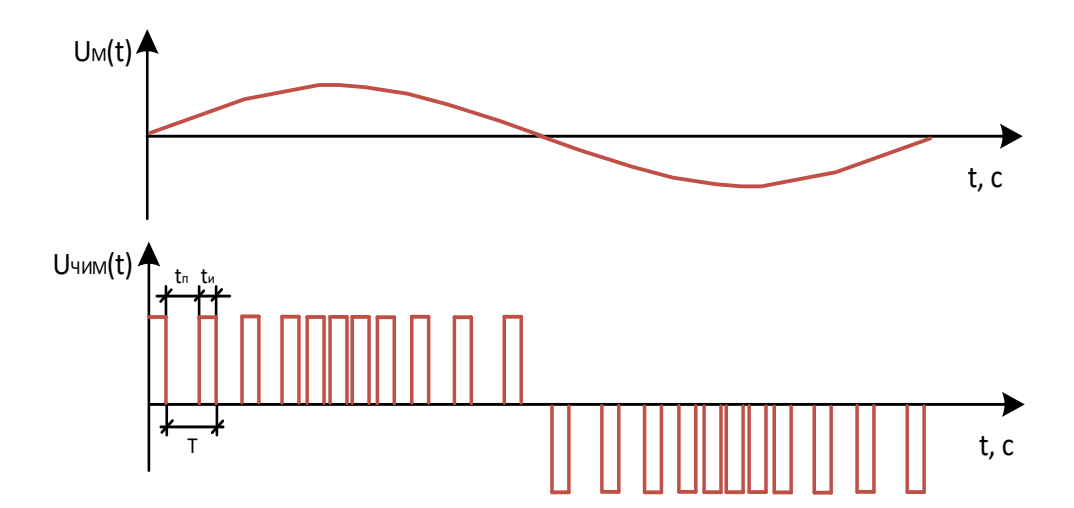

Рисунок 3.2 – Диаграммы формирования частотно-импульсной модуляции

## 3.2 Разработка математической модели синусоидальной частотноимпульсной модуляции

Модулируемый сигнал в ЧИМ является синусоидальным, форма которого показана на рисунке 3.3 и определяется уравнением  $(3.1)$ :

$$
y(t) = k_p \cdot \sin(2 \cdot \pi \cdot f_{\sin} \cdot t), \tag{3.1}
$$

где  $k_p$  – регулировочный коэффициент паузы;  $f_{\text{sin}}$  частота модулируемого сигнала.

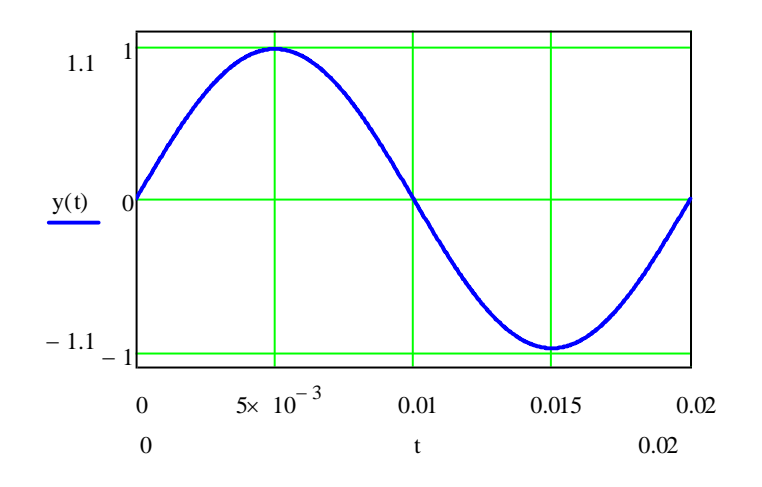

Рисунок 3.3 – Модулируемый сигнал в ЧИМ

Максимальная длительность паузы в ЧИМ наблюдается на краях полупериода и её можно определить соотношением (3.2):

$$
t_{\text{nays.max}} = \frac{T_{\sin}}{u \cdot f_{\sin}},\tag{3.2}
$$

где *Tsin* – период ЧИМ-сигнала, *u* – регулировочный коэффициент по напряжению.

Число импульсов ЧИМ, приходящихся на четверть периода модулируемого сигнала, можно задать соотношением (3.3):

$$
n = m + 1,\tag{3.3}
$$

где *m* = 0...9.

Ряд длительностей пауз для каждого периода ЧИМ определяется выражением (3.4):

$$
t_{n\text{aysa.i}} = t_{n\text{aysa.max}} - k_p \cdot \sin\left(\frac{i \cdot n}{\frac{360}{2 \cdot \pi}}\right) \cdot t_{n\text{aysa.max}},\tag{3.4}
$$

где *tпауз.max* – максимальная длительность паузы в ЧИМ, *i –* номер периода в ЧИМ.

Длительность импульса для получения кратного периода определяется следующим выражением:

$$
t_{\text{unmynca}} = \frac{\frac{1}{4 \cdot f_{\sin}} - \sum_{i=0}^{n} t_{\text{naysa.i}}}{n} \,.
$$

Как видно из рисунка 3.4, длительность импульса в ЧИМ остается постоянной, а длительность паузы изменяется по синусоидальному закону.

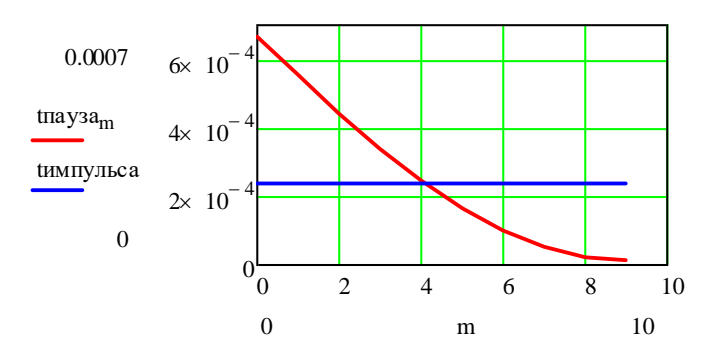

Рисунок 3.4 – Графики изменения длительностей импульса ( $t_{\text{mmynica}}$ ) и

паузы (t<sub>пауза.m</sub>) в ЧИМ

Сумма длительности десяти периодов в ЧИМ определяется выражением (3.6):

$$
\sum_{i=0}^{m} (t_{n\text{ayaa}.i} + t_{\text{unmymbca}}) \,. \tag{3.6}
$$

Длительности *i*-тых периодов можно рассчитать по выражению (3.7):

$$
T_{\text{nepuoo.i}} = t_{\text{unmyn bca}} + t_{\text{naysa.i}}.
$$
\n(3.7)

График изменения периодов в ЧИМ приведен на рисунке 3.5.

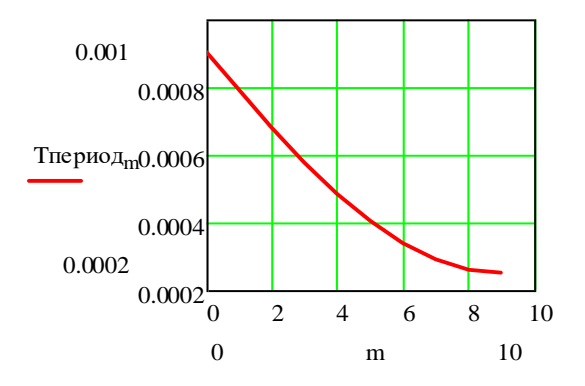

Рисунок 3.5 – График изменения периодов в ЧИМ

Расчетные точки для 1/4 периода определяются формулами (3.8) и (3.9):

$$
T_1 = \sum_{i=0}^{m} (T_{\text{nepuod.i}}) + (t_{\text{unmy.nbca}}),
$$
 (3.8)

$$
T_2 = \sum_{i=0}^{m} \left( T_{\text{nepuod},i} \right). \tag{3.9}
$$

Используя формулы (3.8) и (3.9), можно описать цикл для формирования импульсов в ЧИМ соотношениями (3.10):

1 if 
$$
0 \le \theta \le t_{\text{number2-}} = 0
$$
  
\n0 if  $t_{\text{number3-}} \le \theta \le T2_0$   
\n1 if  $T2_0 \le \theta \le T1_0$   
\n0 if  $T1_0 \le \theta \le T2_1$   
\n1 if  $T2_1 \le \theta \le T1_1$   
\n0 if  $T1_1 \le \theta \le T2_2$   
\n1 if  $T2_2 \le \theta \le T1_2$   
\n1 if  $T2_3 \le \theta \le T2_3$   
\n1 if  $T2_3 \le \theta \le T2_3$   
\n1 if  $T2_3 \le \theta \le T1_3$   
\n $U(\theta) = \begin{vmatrix}\n0 & \text{if } T1_3 \le \theta \le T2_4 \\
0 & \text{if } T1_3 \le \theta \le T2_4 \\
1 & \text{if } T2_4 \le \theta \le T1_4 \\
0 & \text{if } T1_4 \le \theta \le T2_5 \\
1 & \text{if } T2_5 \le \theta \le T1_5 \\
0 & \text{if } T1_5 \le \theta \le T2_6 \\
1 & \text{if } T2_6 \le \theta \le T1_6 \\
0 & \text{if } T1_6 \le \theta \le T2_7 \\
1 & \text{if } T2_7 \le \theta \le T1_7 \\
0 & \text{if } T1_7 \le \theta \le T2_7 \\
1 & \text{if } T2_7 \le \theta \le T1_8 \\
0 & \text{if } T1_7 \le \theta \le T2_8\n\end{vmatrix}$ , (3.10)

График формирования импульсов в синусоидальной ЧИМ представлен на рисунке 3.6.

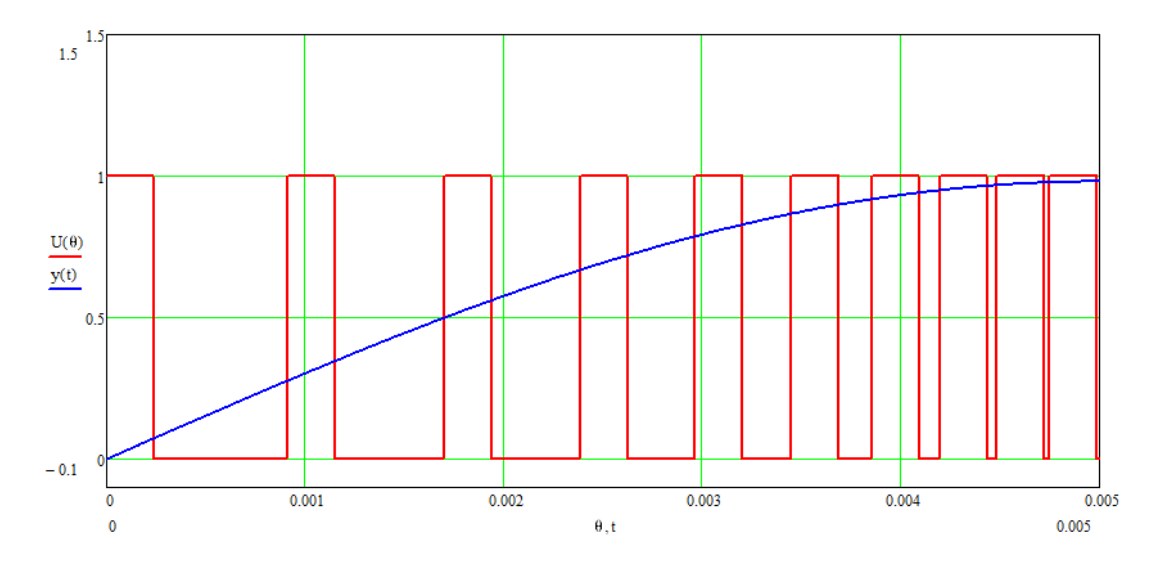

Рисунок 3.6 – График формирования импульсов в синусоидальной ЧИМ
Чтобы получить график формирования импульсов ЧИМ на полный период, удобно использовать среду Matlab/Simulink [87].

#### **3.3 Имитационное моделирование однофазного АИН с ЧИМ**

Полученное выше математическое описание ЧИМ реализуем в Script Matlab/Simulink. Код программы для полного периода синусоидальной ЧИМ описан в Script [111] и приведен в приложении В.

Для реализации импульсов ЧИМ в Simulink необходимо описать код полного периода в окне Workspace (рисунок 3.7а), где требуется указать выходные переменные t (время) и y (амплитуда, которая меняется логическим элементом 0/1).

| Workspace                        |                                                       |                            |
|----------------------------------|-------------------------------------------------------|----------------------------|
| Name $\equiv$                    | Value                                                 | <b>Class</b>               |
| $\pm 1$ yx_m<br>v                | [8.0000e-04;6.6386e double<br>2001x1 double<br>0.5000 | double                     |
| u<br>H<br>$T2$ _m<br>H<br>$T1_m$ | [9.8726e-04;0.0018;<br>[0.0012; 0.0020; 0.00]         | double<br>double<br>double |
| t1                               | 0.0200<br>2001x1 double                               | double<br>double           |
| H٣<br>qx_m<br>H<br>m             | [9.8726e-04;8.5112e double<br>[0;1;2;3;4;5;6;7;8;9]   | double                     |
| H<br>kp<br>H<br>k <sub>1</sub>   | 0.9800<br>1.8726e-04                                  | double<br>double           |
|                                  | 8.0000e-04<br>2001                                    | double<br>double           |
| Æ                                | [1.0129e+03;1.1749<br>50                              | double<br>double           |
| <b>Dlitelnost</b>                | 0.0050                                                | double                     |
|                                  | a                                                     |                            |

Рисунок 3.7 – Окно интерфейса Workspace (а) и Окно блока Repeating Sequence (б) в среде Matlab

Выходные переменные t (время) и y (амплитуда) вводим в блок Repeating Sequence (рисунок 3.7б) для дальнейшей подачи полученных импульсов на IGBTтранзисторы однофазного двухуровневого АИН.

На рисунке 3.8 приведена разработанная модель АИН с ЧИМ. В таблице 3.1 указаны основные параметры этой модели.

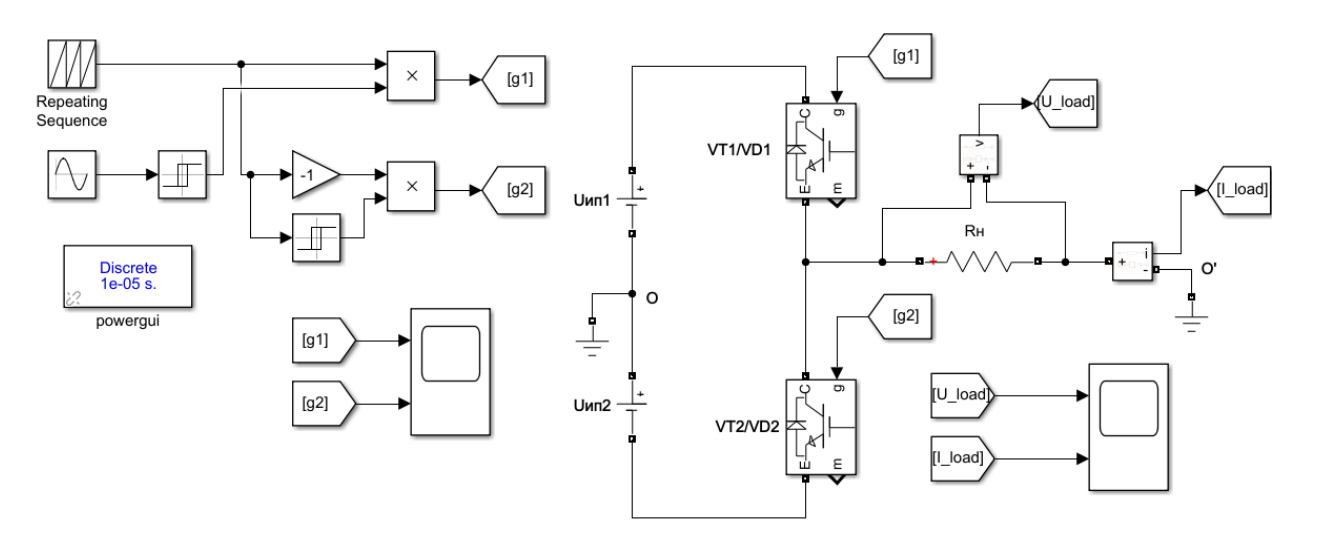

Рисунок 3.8 – Модель однофазного двухуровневого АИН с ЧИМ

Таблица 3.1 - Основные параметры модели однофазного двухуровневого АИН.

| Параметр                                 | Величина |
|------------------------------------------|----------|
| Напряжение источника постоянного тока, В | 2x300    |
| Тип модуляции                            | ЧИМ      |
| Частота выходного напряжения, Гц         | 50       |
| Активное сопротивление нагрузки, Ом      |          |
| Индуктивность нагрузки, мГн              | 1,047    |
| $\cos \varphi$                           | 0,95     |

В полученной диаграмме ЧИМ (рисунок 3.9) частота по краям полупериода выходных импульсов управления в 2,2 раза меньше, чем в середине полупериода: по краям частота равна 1,76 кГц, а в середине – 3,957 кГц.

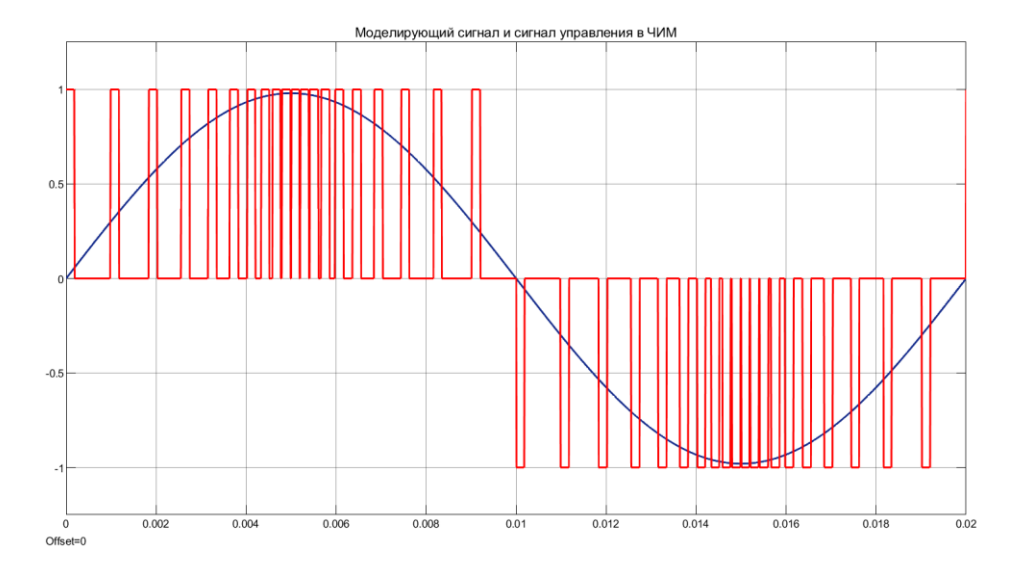

Рисунок 3.9 – Результат математического моделирования импульсов управления ЧИМ при *k<sup>p</sup>* = 0,98 и частоте модуляции *f* = 50 Гц

Входными данными для математической модели ЧИМ являются: *k<sup>p</sup>* – регулировочный коэффициент паузы и *f* – частота модулирующего сигнала; выходными данными являются *y* – импульсы управления ЧИМ. Изменяя регулировочный коэффициент паузы, можно менять среднее значение выходного напряжения АИН.

На рисунках 3.10 и 3.11 показаны диаграммы напряжения на активной нагрузке при разных коэффициентах *kp*.

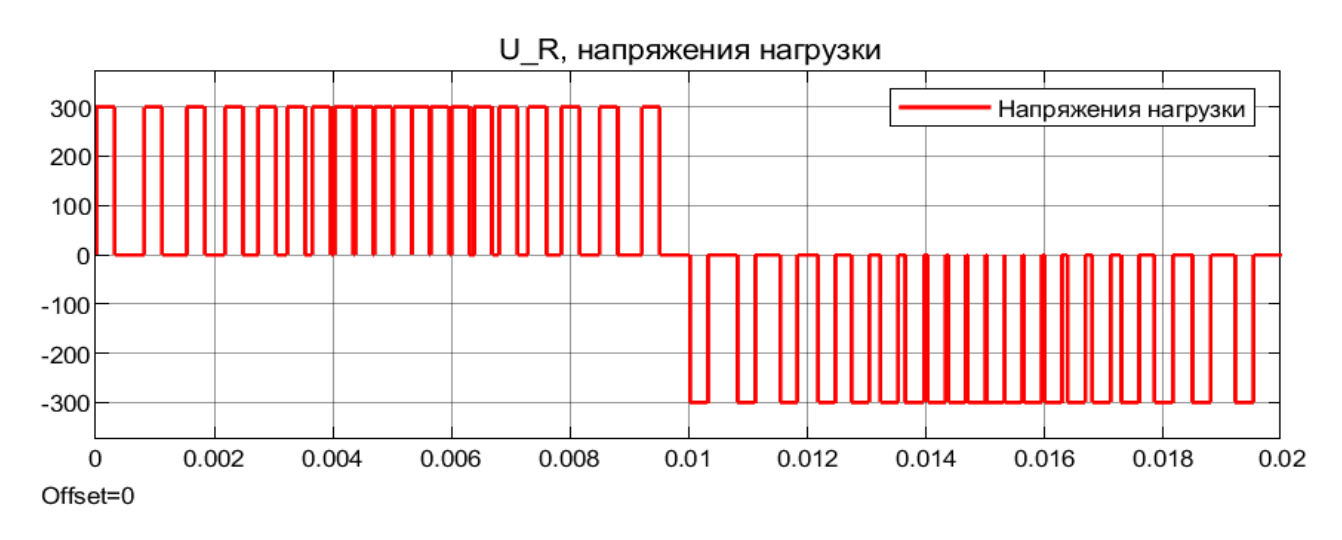

Рисунок 3.10 - Результаты моделирования: напряжение на активной нагрузке при  $k_p = 0.9$  максимальной частоте f=3,179 кГц и минимальной частоте f=1,243 кГц

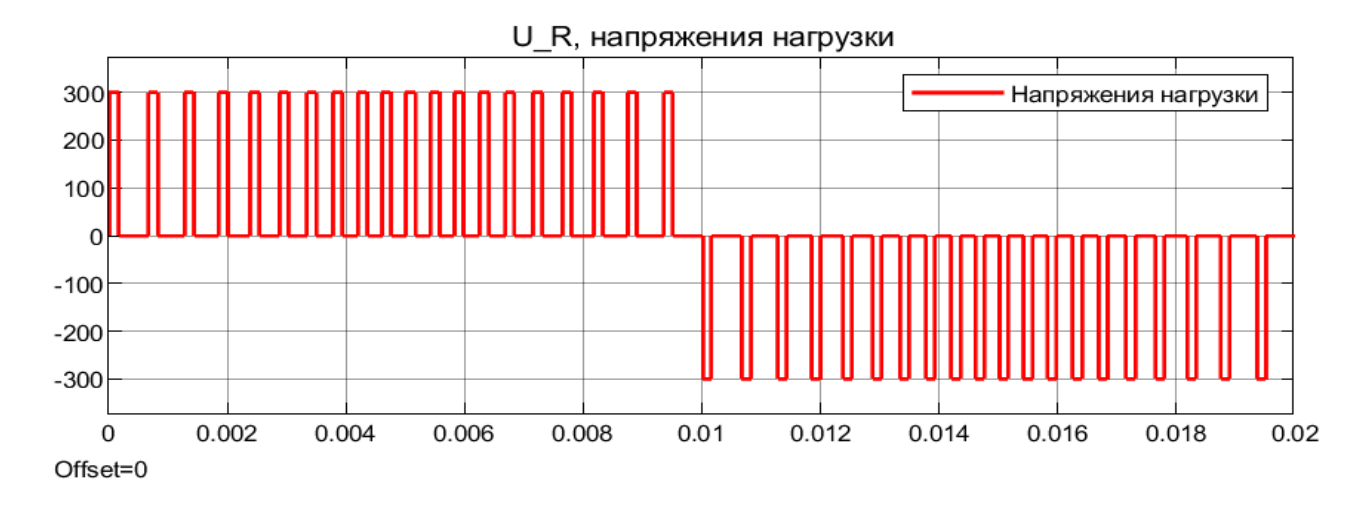

Рисунок 3.11 - Результаты моделирования: напряжение на активной нагрузке при  $k_p = 0.5$ , максимальной частоте  $f=2,467$  кГц и минимальной частоте  $f=1,526$  кГц

Диаграммы выходного тока и напряжения при активно-индуктивной нагрузке, а также Фурье-анализ по результатам моделирования АИН с ЧИМ приведены на рисунки 3.12 и 3.13.

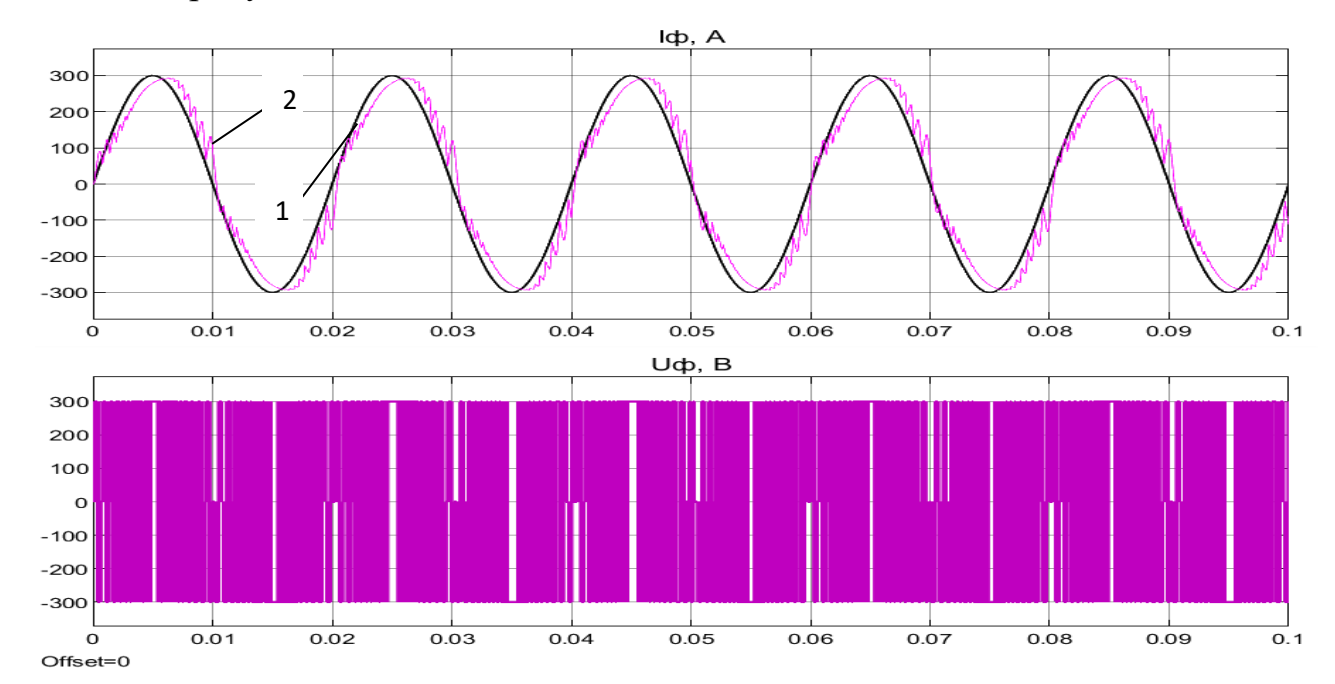

Рисунок 3.12 - Диаграммы выходного тока и напряжения АИН: идеальная (1) и реальная (2) форма выходного тока в АИН при ЧИМ

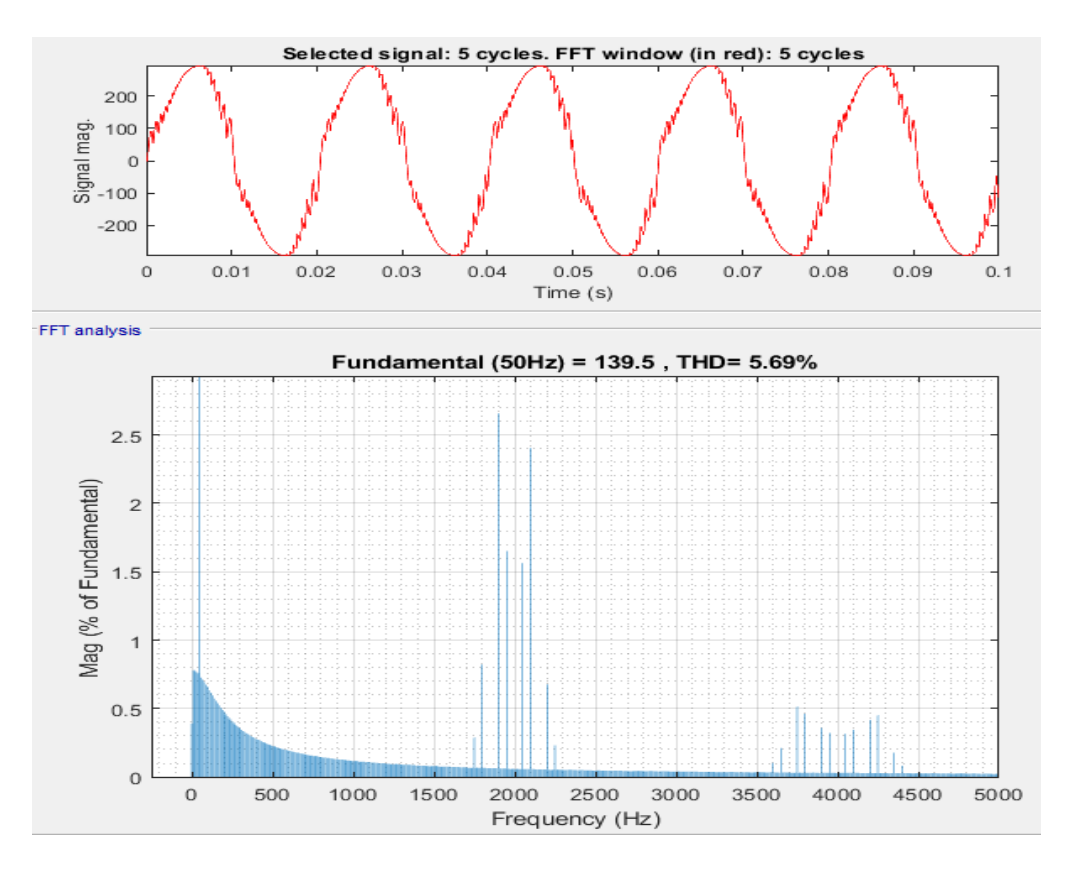

Рисунок 3.13 - Фурье-анализ выходного тока АИН при ЧИМ

Можно заметить, что использование ЧИМ в АИН (как и при ШИМ) также обеспечивает приближенную к синусоидальной форму тока. Гармонические искажения выходного тока при ЧИМ составляют 5,69 %, что сопоставимо с ШИМ.

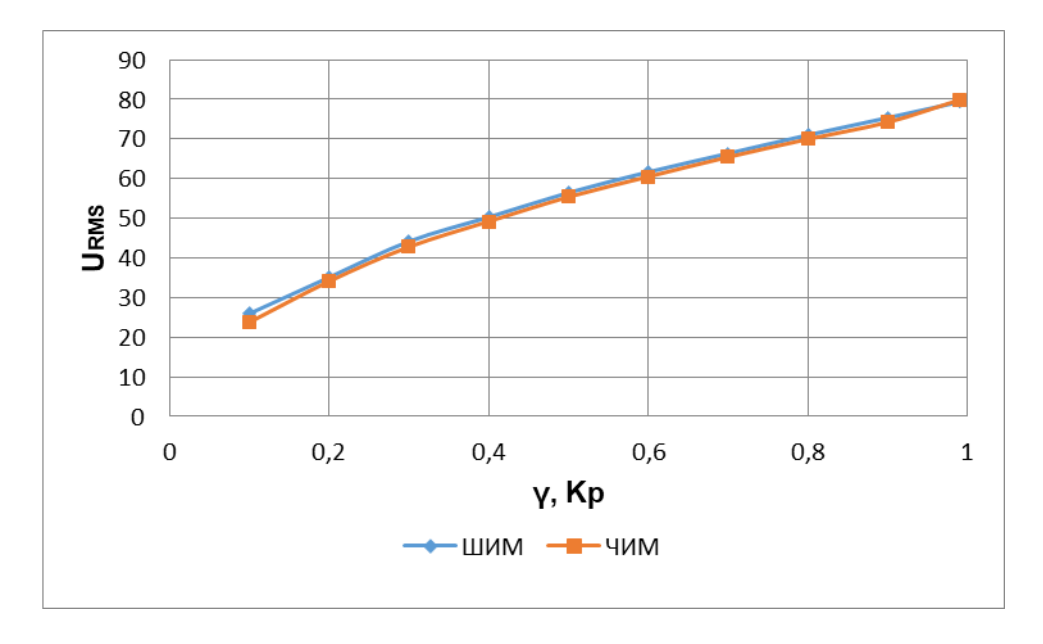

Рисунок 3.14 – Выходное действующее напряжение АИН при ШИМ и ЧИМ

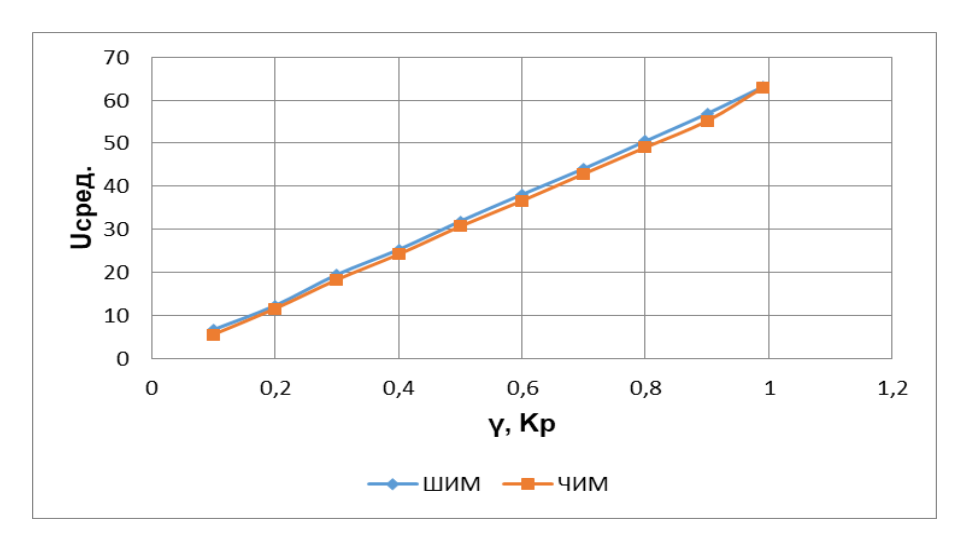

Рисунок 3.15 – Выходное среднее напряжение АИН при ШИМ и ЧИМ

Рисунки 3.14 и 3.15 показывают, что выходные действующие и средние значения напряжений в АИН при ШИМ и ЧИМ изменяются аналогично.

## **3.4 Модели замкнутой системы скалярного управления скоростью электропривода переменного тока с ЧИМ**

Регулирование угловой скорости электропривода переменного тока с помощью метода скалярного управления «напряжение/частота» (*U/f*) [112] обычно используется в промышленности вследствие его простой реализации. Разница между заданной скоростью и скоростью двигателя подается на ПИ-регулятор скорости, чтобы стабилизировать угловую скорость асинхронного двигателя [113, 114]. Структурная схема замкнутой системы регулирования угловой скорости асинхронного двигателя методом скалярного управления показана на рисунке 3.16.

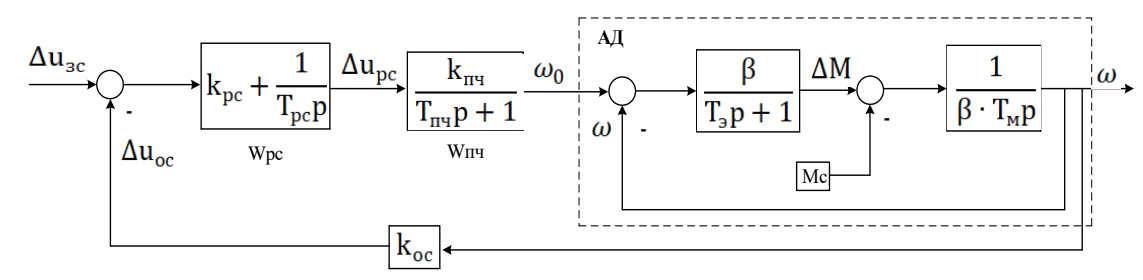

Рисунок 3.16 – Структурная схема замкнутой системы регулирования скорости АД методом скалярного управления

Схема на рисунке 3.16 включает в себя: ПИ-регулятор скорости (Wрс); преобразователь частоты с ЧИМ-управлением (Wпч) с коэффициентом передачи  $k_{\Pi\Psi}$ и постоянной времени  $T_{\Pi}$ ч; асинхронный двигатель, где учтены жесткость механической характеристики (β), электромагнитная постоянная времени (T<sub>3</sub>) и электромеханическая постоянная времени  $(T_M)$ .

Коэффициент обратной связи *kOC* (отношение напряжения задания *u<sup>З</sup>* к выходной номинальной скорости  $\omega_H$ ) определится из выражения (3.11):

$$
k_{oc} = \frac{u_s}{\omega_u} \tag{3.11}
$$

Коэффициент передачи *kПЧ* можно определить выражением (3.12):

$$
k_{\text{H}^{\text{H}}} = \frac{\Delta \omega_0}{\Delta u_{\text{pc}}} = \frac{2 \cdot \pi \cdot f_c}{P_n \cdot \Delta u_{\text{pc}}} \,. \tag{3.12}
$$

Жесткость механической характеристики  $\beta$  определится выражением (3.13):

$$
\beta = \frac{2 \cdot M_{\text{max}}}{\omega_{\text{H}} \cdot s_{\text{xp}}},\tag{3.13}
$$

где *Mmах* - максимальный момент; *ω<sup>Н</sup>* - номинальная частота вращения ротора; *sкр* критическое скольжение.

Электромагнитная постоянная времени определится выражением (3.14):

$$
T_{\scriptscriptstyle g} = \frac{1}{\omega_0 \cdot s_{\scriptscriptstyle \kappa p}} \,, \tag{3.14}
$$

где *ω<sup>0</sup>* - угловая скорость магнитного поля статора АД, рад/с.

В качестве регулятора используется ПИ-регулятор скорости с передаточной функцией, определяемой выражением (3.15):

$$
W_{pc}(p) = \frac{\Delta u_{pc}}{\Delta u_y} = k_{pc} + \frac{1}{T_{pc}p},
$$
\n(3.15)

В соответствии со структурной схемой АД его результирующая передаточная функция по отношению к отклонению  $\Delta\omega$  определится выражением (3.16):

$$
W_{AD}(p) = \frac{\Delta \omega}{\Delta \omega_0} = \frac{1}{T_s \cdot T_{A} \cdot p^2 + T_{A} \cdot p + 1}.
$$
 (3.16)

В частном случае при  $T_M \geq 4T_3$ 

$$
W_{AD}(p) = \frac{\Delta \omega}{\Delta \omega_0} = \frac{1}{(T_1 \cdot p + 1) \cdot (T_2 \cdot p + 1)},
$$
\n(3.17)

$$
\frac{1}{T_{1,2}} = \frac{1}{2T_s} \left( 1 \pm \sqrt{1 - \frac{4T_s}{T_M}} \right). \tag{3.18}
$$

Постоянные времени  $T_l$  и  $T_{lT}$  относятся к малым некомпенсируемым постоянным времени и их можно принять как

$$
T_{\mu} = T_1 + T_{\mu\mu} \,. \tag{3.19}
$$

При настройке электропривода на модульный оптимум постоянная времени интегрирования  $T_{pc}$  и коэффициент пропорциональной части ПИ-регулятора  $k_{pc}$ определяются следующими выражениями

$$
T_{pc} = k_{oc} \cdot k_{nu} \cdot a_{\mu} \cdot T_{\mu},\tag{3.20}
$$

$$
k_{pc} = \frac{T_2}{T_{pc}}.
$$
 (3.21)

В качестве электродвигателя выбираем АД типа 4А100L4У3 мощностью 4 кВт [115]. Выполним настройку на модульный оптимум при  $T_M = 0.2$  c,  $a_\mu = 2$ .

Matlab-модель замкнутой системы регулирования скорости электропривода переменного тока методом скалярного управления (рисунок 3.17) получена на основе передаточных функций, которые приведены выше. На рисунках 3.18 и 3.19 приведены результаты моделирования.

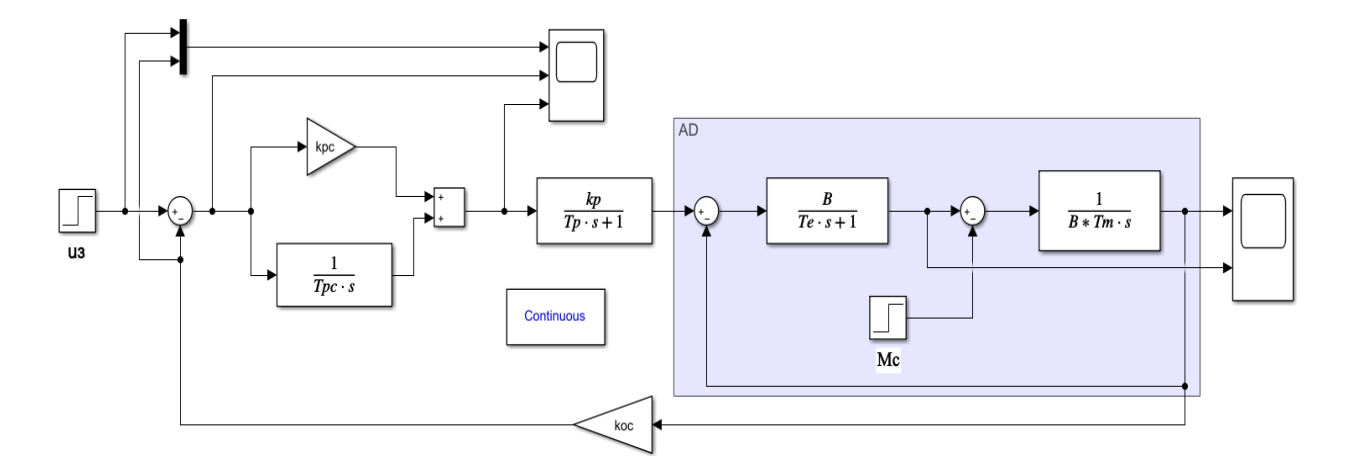

Рисунок 3.17 - Matlab-модель замкнутой системы управления угловой скорости ЭП переменного тока методом скалярного управления

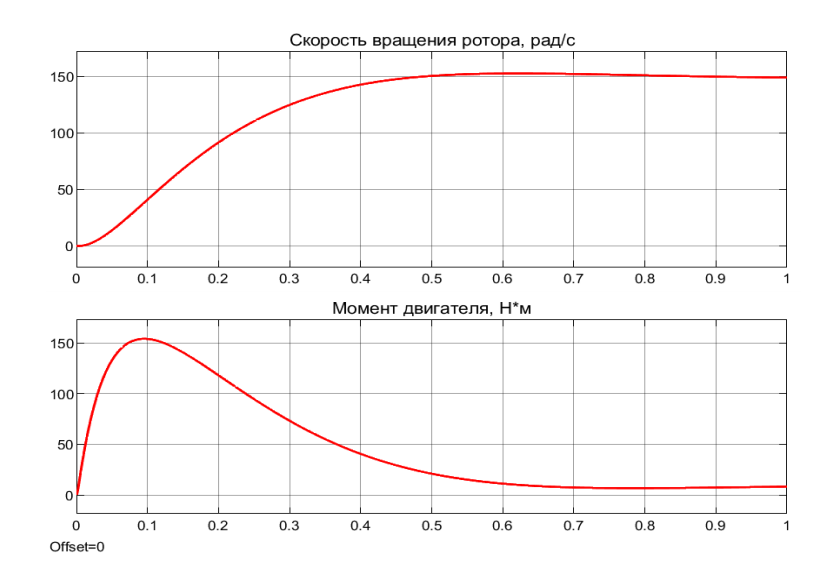

Рисунок 3.18 – Переходный процесс в замкнутой системе ЭП переменного тока с

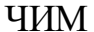

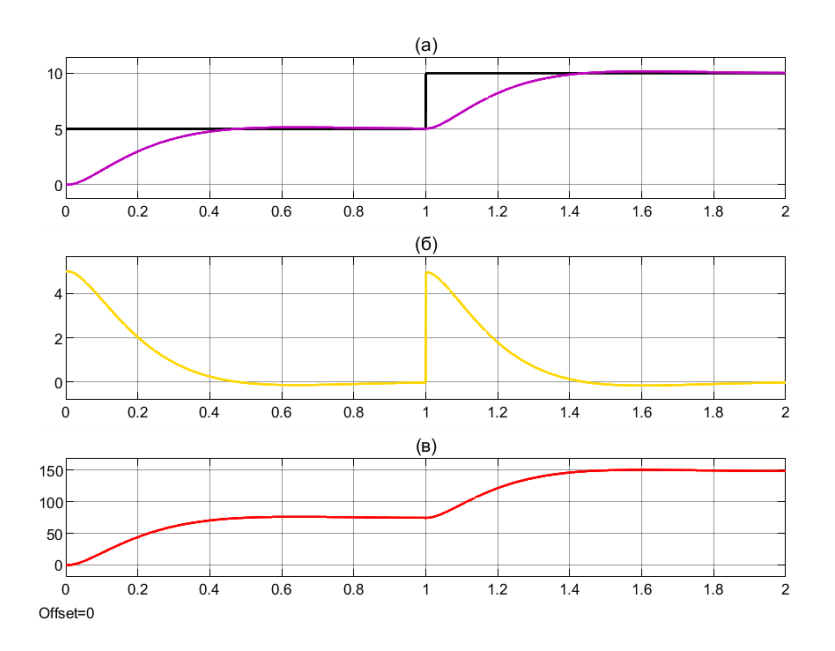

Рисунок 3.19 – Переходный процесс в замкнутой системе электропривода переменного тока с ЧИМ: (а) – сигнал задания и сигнал обратной связи; (б) – сигнал рассогласования; (в) – скорость вращения ротора, рад/с

Исследования, проведенные с помощью модели замкнутой системы регулирования скорости ЭП переменного тока с ЧИМ, показали высокие статические и динамические характеристики данной системы электропривода: статическая ошибка  $\delta = 0$ ; время переходного процесса  $t_{nn} = 0.45$  с; максимальное перерегулирование  $\sigma_{\text{make}}$  не превышает 4,3 %.

## **3.5 Разработка имитационной модели синусоидальной частотно-импульсной модуляции**

Разработанная имитационная модель синусоидальной частотно-импульсной модуляции в среде Matlab показана на рисунке 3.20. В ЧИМ длительность импульса остается постоянной, а периоды следования импульсов являются переменными и меняются по синусоидальному закону [108].

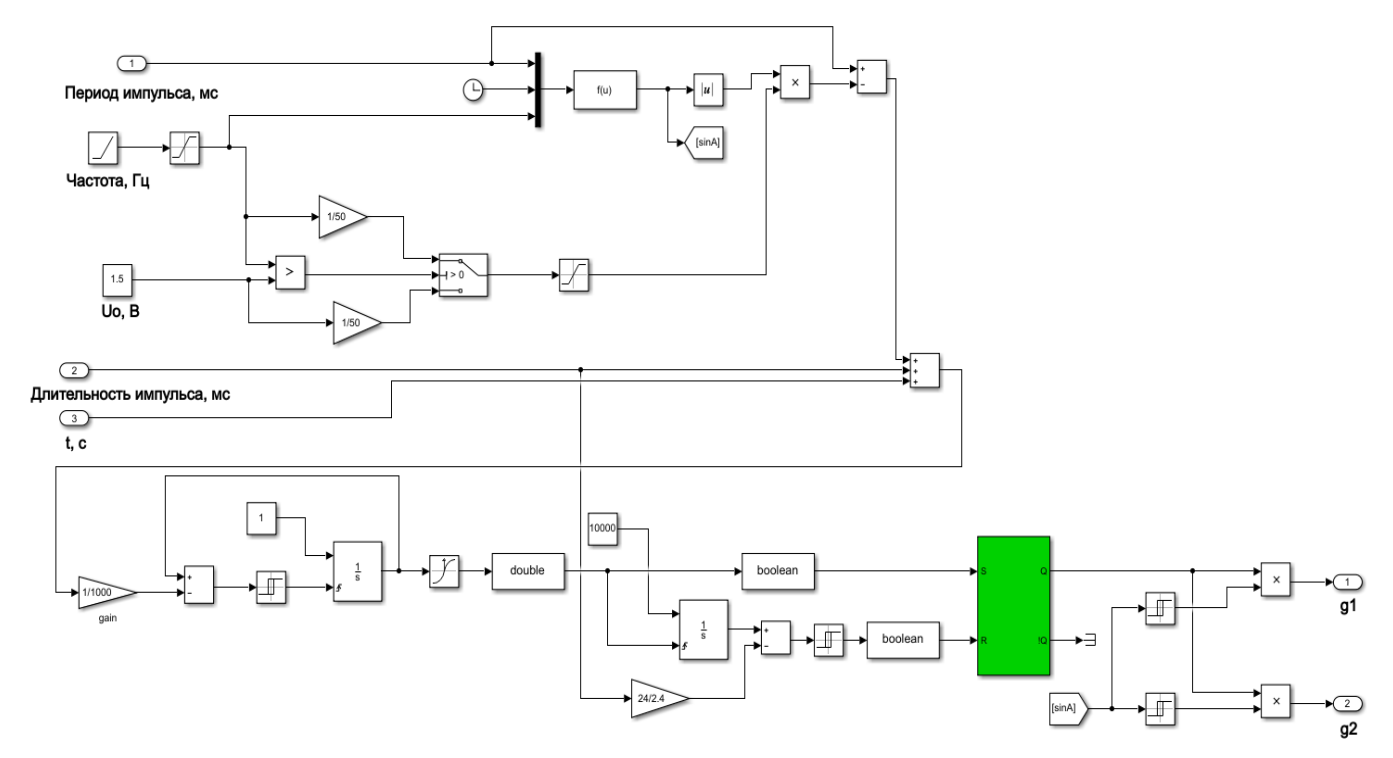

Рисунок 3.20 – Имитационная модель синусоидальной ЧИМ

Входными данными для формирования синусоидальной ЧИМ являются период повторяемости выходного напряжения и длительность импульса в ЧИМ. Длительность импульса в ЧИМ в ходе модуляции не меняется и является константой. Минимальная длительность нулевого состояния при ЧИМ принимается нулевой. Минимальное значение периода следования импульсов может быть равно длительности импульса, меньшее значение задавать нельзя. Максимальное значение периода следования импульсов задается произвольно.

Синусоидальная ЧИМ задается аналого-цифровым образом. Формирование синусоидальной ЧИМ состоит из следующих этапов.

*Первый этап*. Этап формирование синуса с интервалом следования, равному максимальной длительности нуля в ЧИМ. После этого функция синуса берется по модулю, инвертируется и увеличивается на величину длительности импульса (рисунок 3.22 в). На рисунке 3.21 показана Matlab-модель блока, который формирует модулирующий синусоидальный сигнал для ЧИМ. Результаты моделирования приведены на рисунке 3.22.

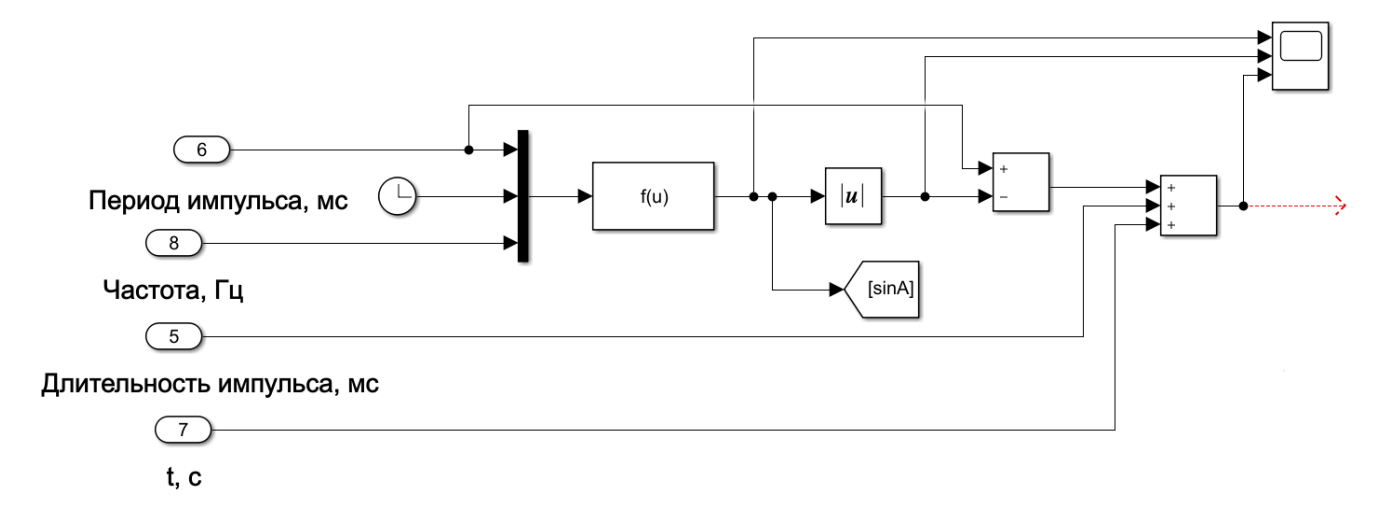

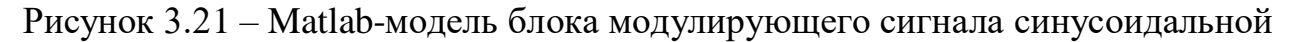

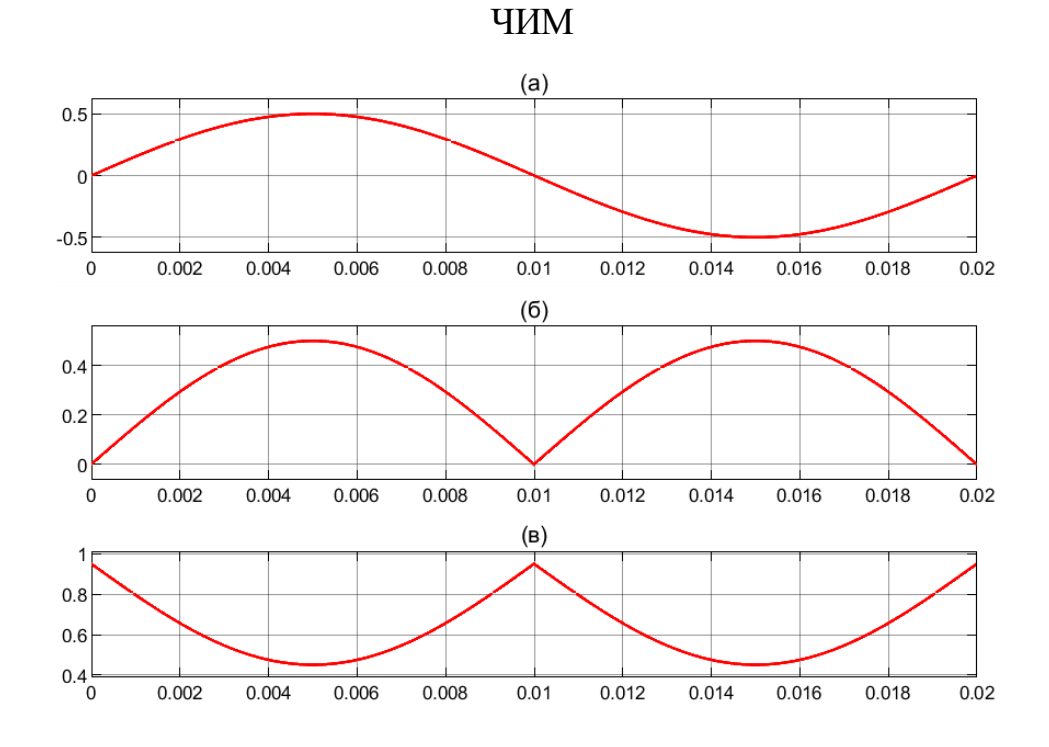

Рисунок 3.22 – Результаты моделирования: (а) - синусоидальный сигнал; (б, в) – опорные модулируемые сигналы после инвертирования

*Второй этап*. Этап формирование дельта-импульсов с единичной амплитудой и переменным значением периода между импульсами. Минимальный период следования импульсов в ЧИМ должен быть равен длительности импульса (длительности единицы), а максимальный период следования импульсов должен быть равен максимальному периоду в ЧИМ (сумма времени импульса и максимального времени нуля). Matlab-модель данного блока и результаты моделирования показаны соответственно на рисунках 3.23 и 3.24.

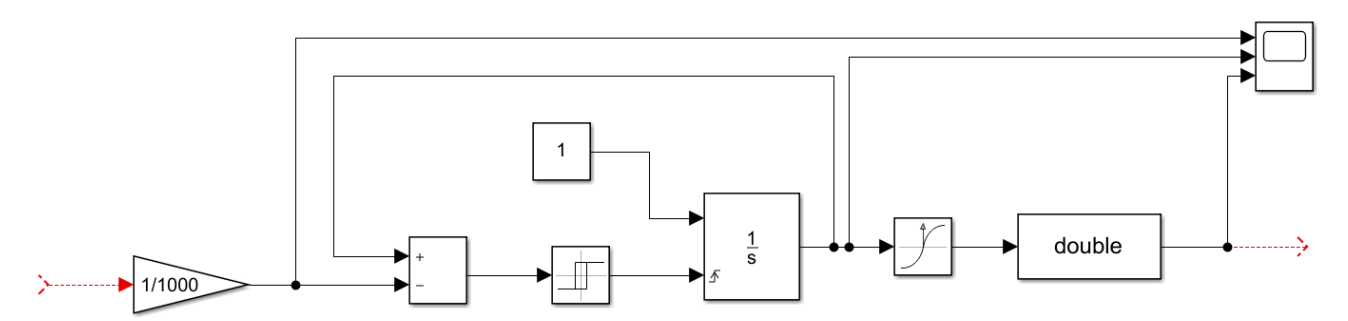

Рисунок 3.23 – Matlab-модель блока формирования дельта-импульсов в ЧИМ.

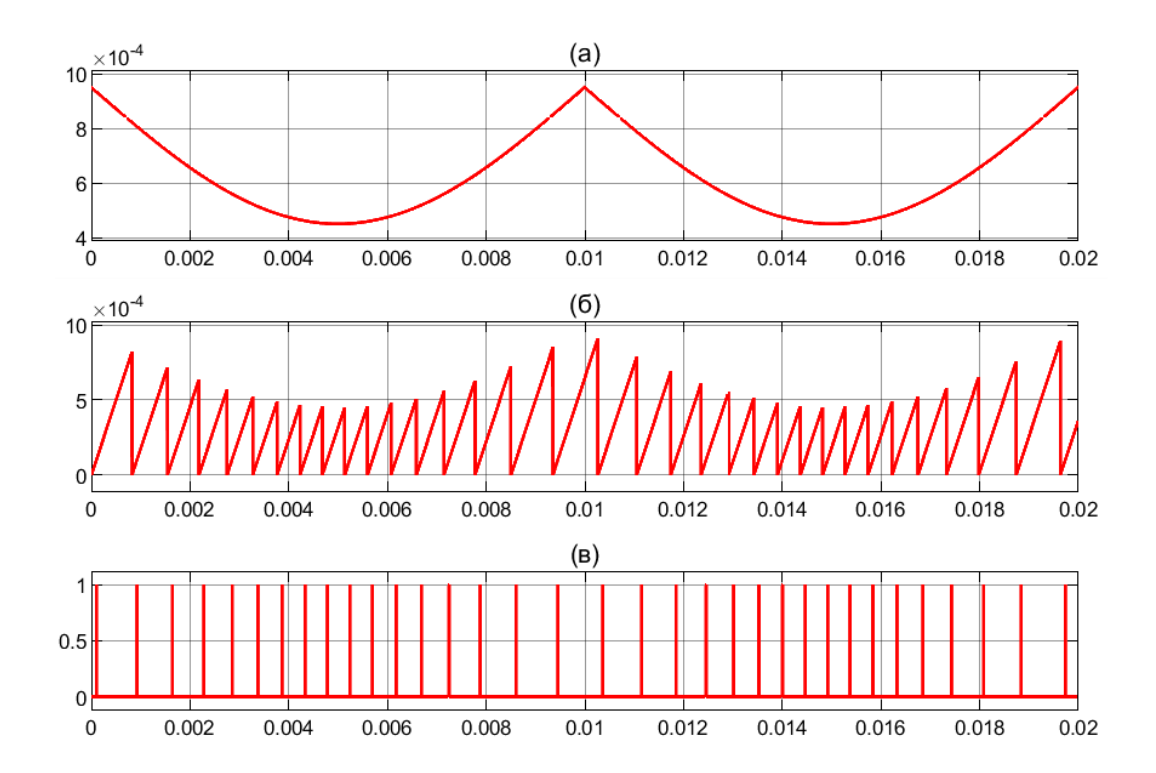

Рисунок 3.24 – Результаты моделирования: (а) - опорный модулируемый сигнал; (б) – несущий модулируемый сигнал (в) – формирование сигналов дельта-

импульсов

*Третий этап*. Непосредственный этап формирования синусоидальной ЧИМ (рисунок 3.25). Синусоидальная ЧИМ формируется с помощью использования RS-триггера. Входными сигналами модуля являются дельта-сигнал и сигнал длительность импульса. Выходным сигналом является синусоидальная ЧИМ.

На вход SET RS-триггера подается непосредственно дельта-сигнал. После подачи сигнала на вход SET, на вход RESET необходимо подать импульс сброса через время, равное длительности импульса в ЧИМ. На рисунке 3.26 показаны результаты моделирования блока непосредственного формирования синусоидальной ЧИМ.

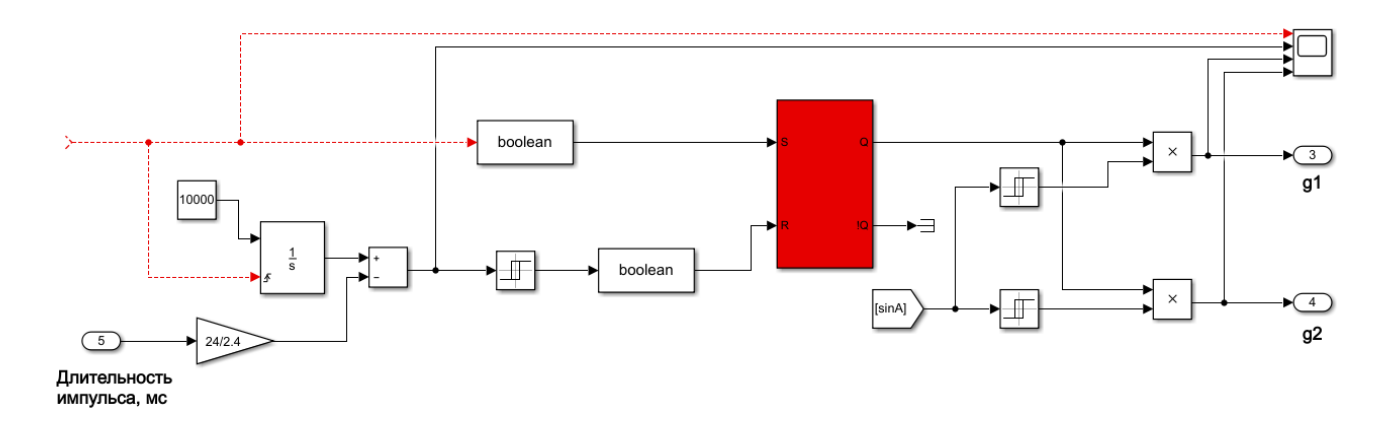

Рисунок 3.25 – Matlab-модель блока непосредственного формирования синусоидальной ЧИМ

На основании данного алгоритма модуляции получены диаграммы импульсов управления ключей для трехфазного двухуровнего АИН (рисунок 3.27).

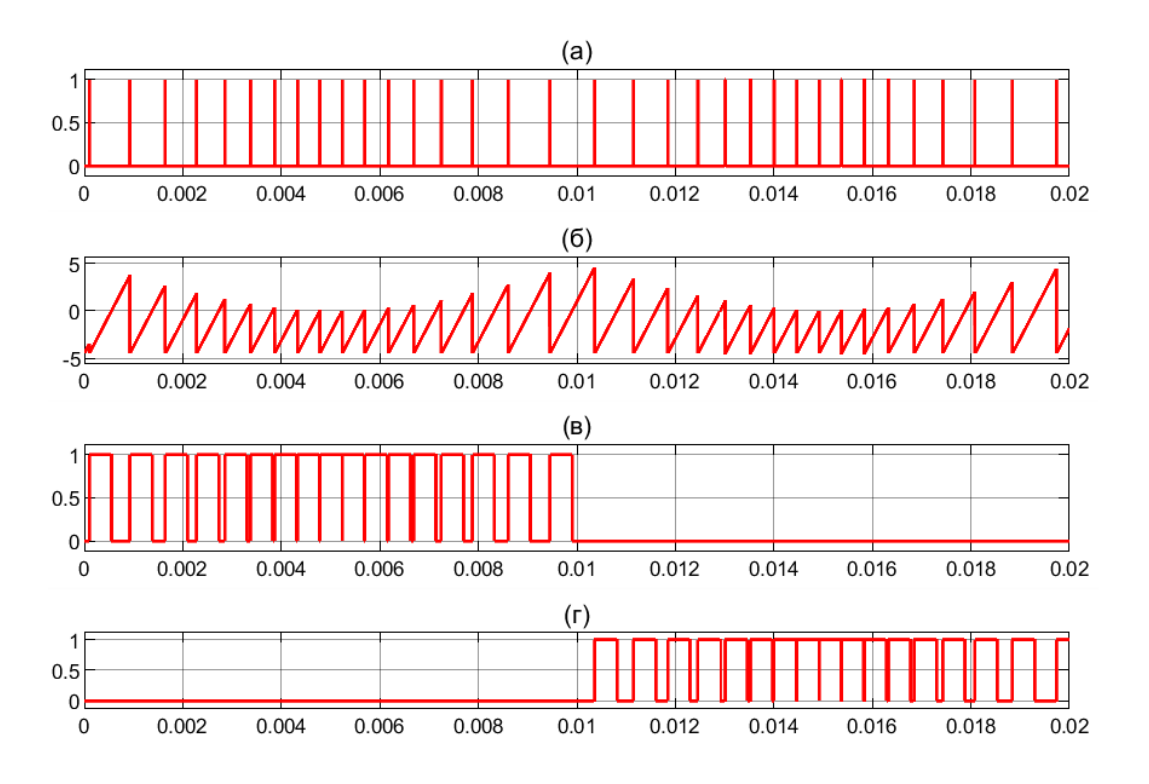

Рисунок 3.26 – Результаты моделирования: (а) – сигналы дельта-импульсов; (б) несущий модулируемый сигнал; (в, г) - напряжения управления состоянием транзисторов АИН в режиме ЧИМ

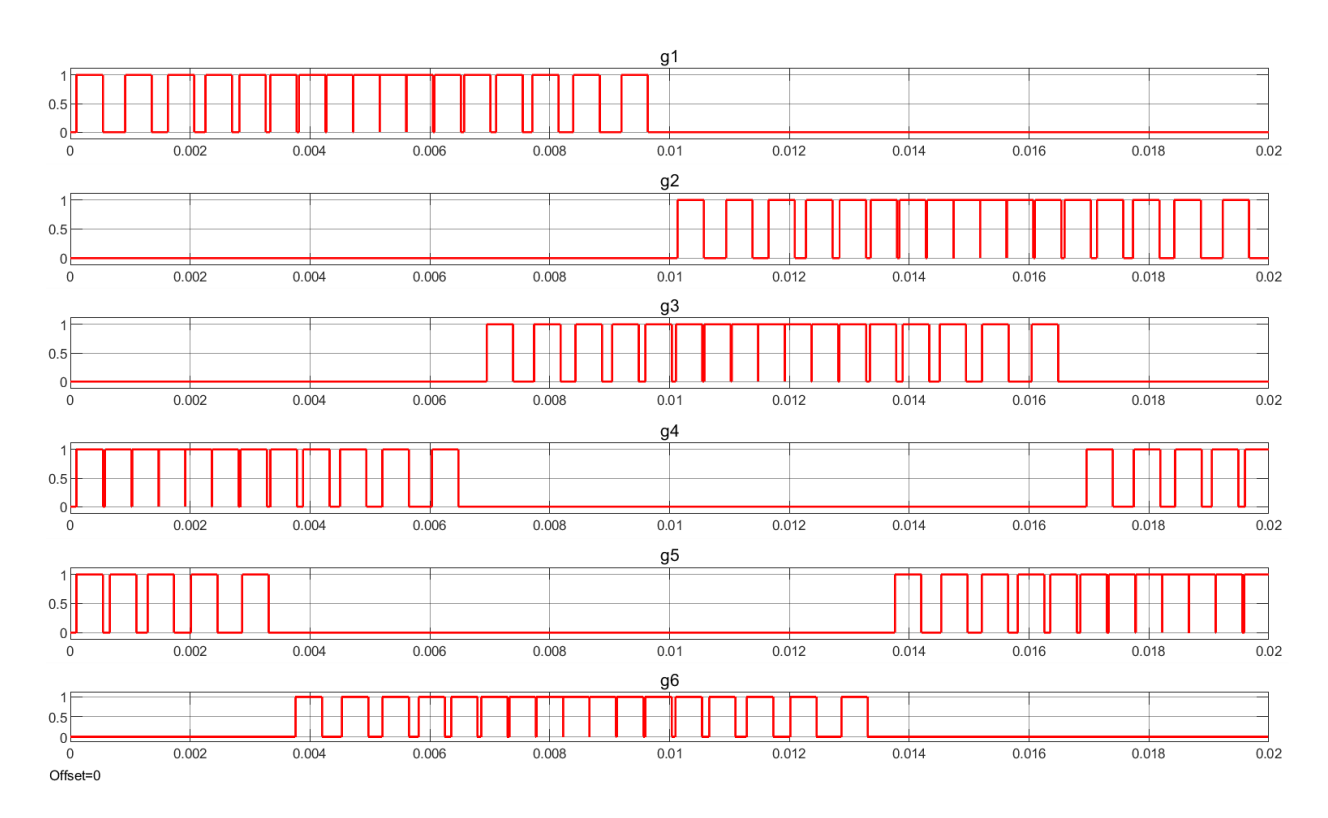

Рисунок 3.27 – Диаграммы импульсов управления ключами инвертора

86

#### **3.6 Имитационное моделирование трехфазного двухуровневого АИН с ЧИМ**

В среде MATLAB с использованием блоков из библиотеки Simulink была смоделирована схема АИН с ЧИМ, приведенная на рисунке 3.28.

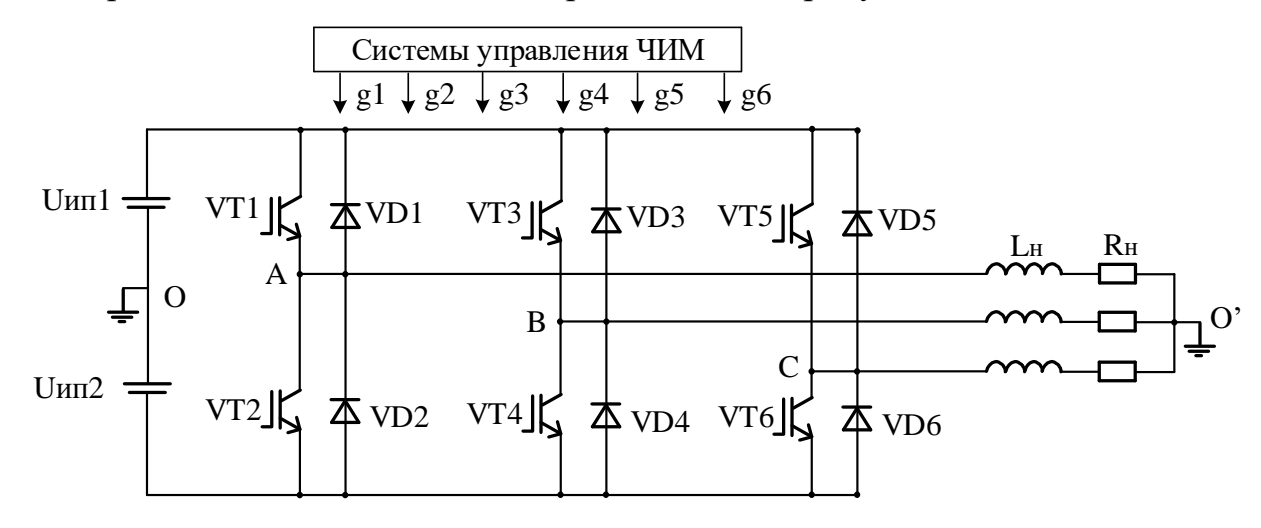

Рисунок 3.28 – Схема трехфазного двухуровнего АИН с ЧИМ управлением

Модель схемы АИН с ЧИМ приведена на рисунке 3.29 и содержит следующие блоки:

 $\checkmark$  Блок АИН на шести IGBT/Diode-модулях VT1(VD1) – VT6(VD6).

Блок системы управления ЧИМ.

Блок нагрузки.

Комплект измерительных приборов.

Формы выходных фазных токов АИН при максимальной частоте 2 кГц и 8 кГц приведены на рисунках 3.30 и 3.31.

Полученные выходные диаграммы АИН с ЧИМ показали, что частота модуляции по краям полупериодов выходного импульсного напряжения в 2,2 раза меньше, чем в середине полупериодов выходного импульсного напряжения.

Снижение частоты коммутации приводит к снижению динамических потерь в транзисторах АИН с ЧИМ по сравнению с АИН с ШИМ на 20-40% [24, 106, 108], т.к. мощность динамических потерь прямо пропорциональна частоте коммутации.

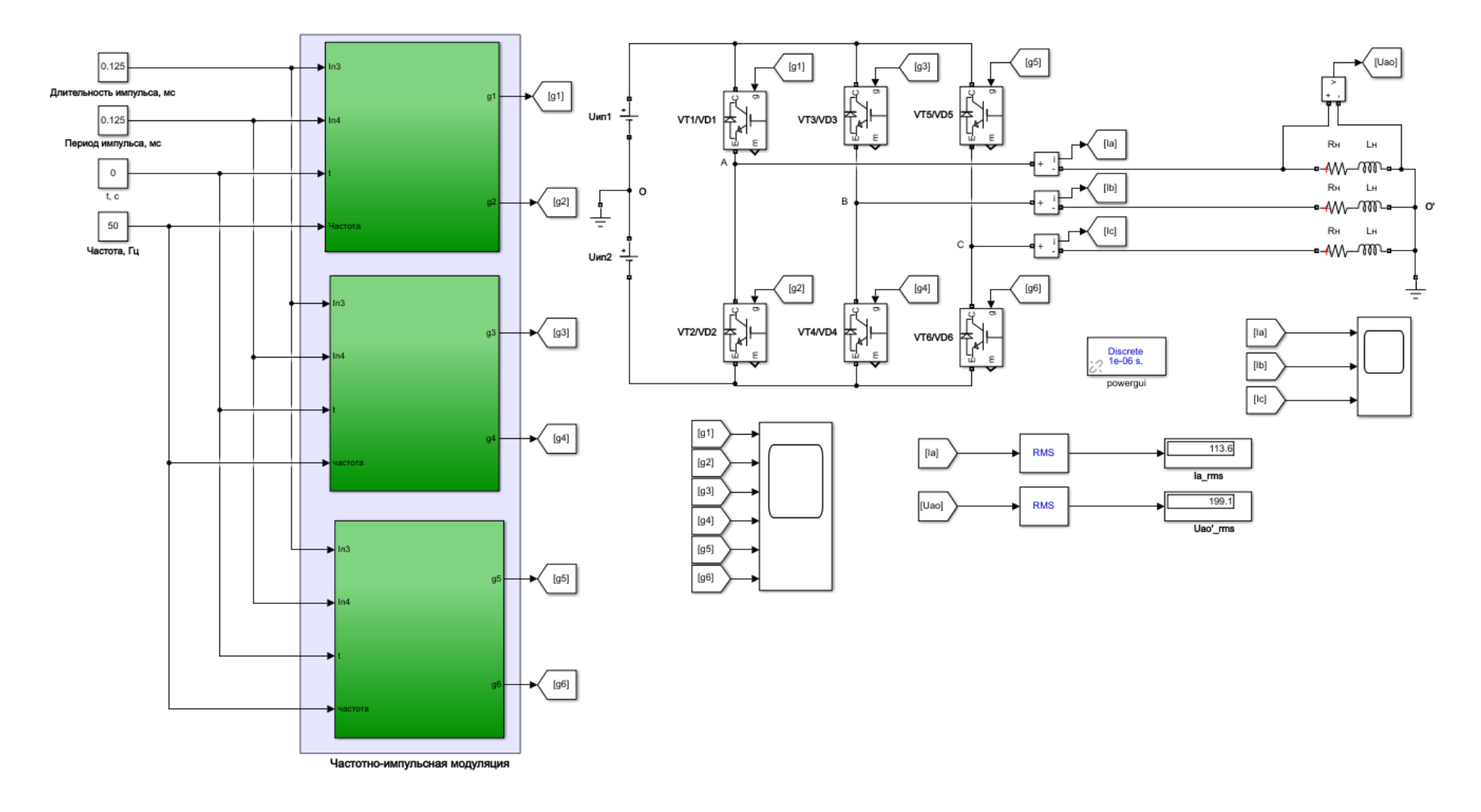

Рисунок 3.29 - Matlab-модель АИН с ЧИМ

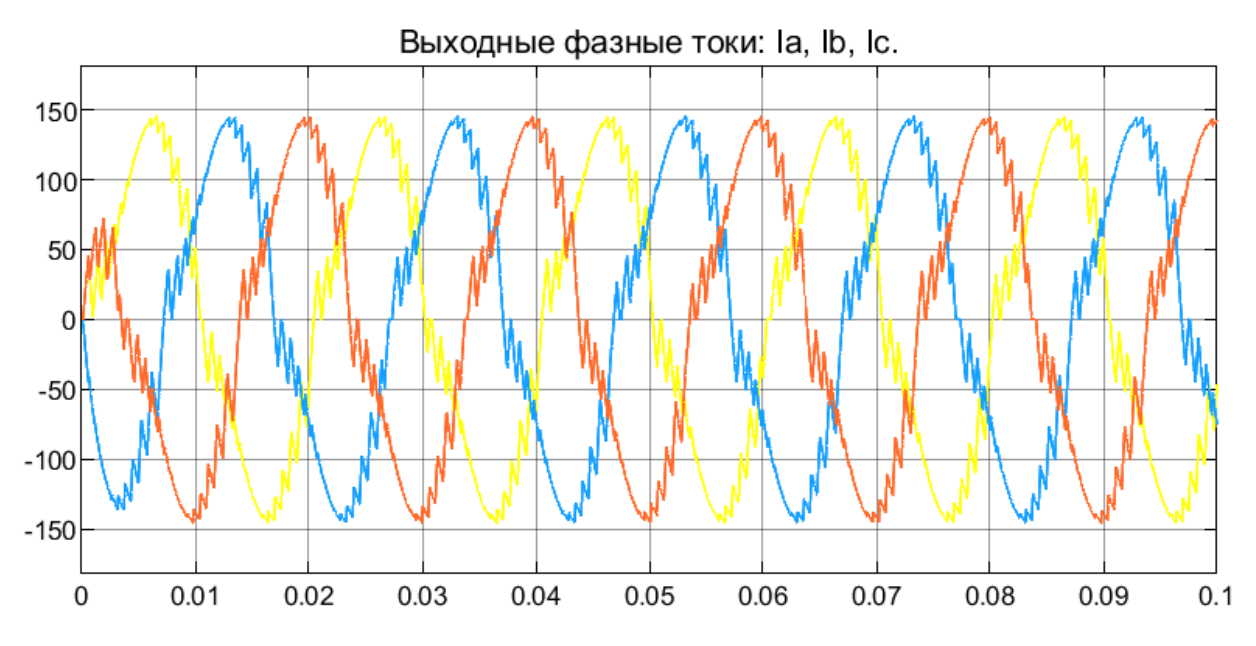

Рисунок 3.30 – Результат моделирования: выходные токи АИН с ЧИМ при максимальной частоте коммутации 2 кГц

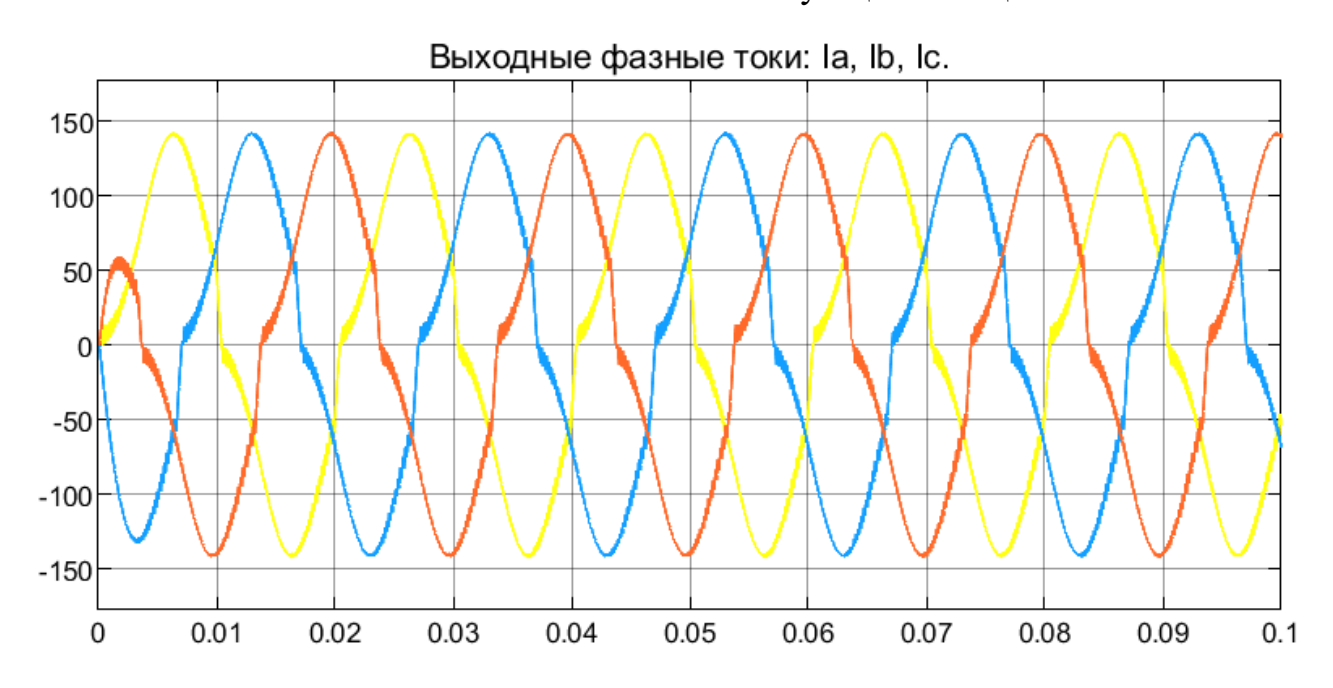

Рисунок 3.31 – Результат моделирования: выходные токи АИН с ЧИМ при максимальной частоте коммутации 8 кГц

### **3.7 Имитационное моделирование электропривода переменного тока с ЧИМ**

На рисунке 3.32 показана модель ЭП переменного тока с ЧИМ при U/fуправлении, а на рисунках 3.33 - 3.35 приведены результаты моделирования работы ЭП при прямом пуске на холостом ходу с дальнейшим набросом нагрузки.

89

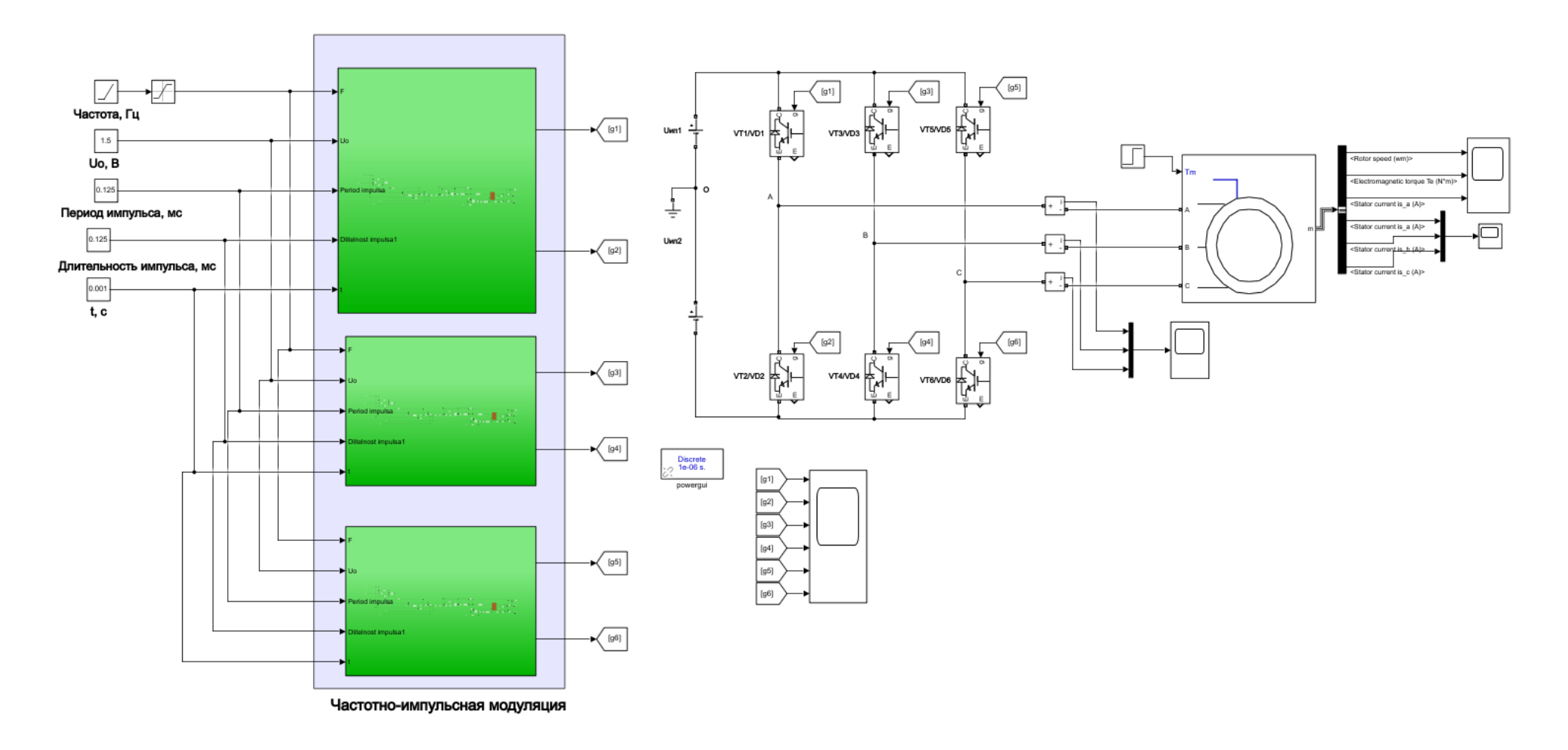

Рисунок 3.32 - Модель ЭП переменного тока с ЧИМ при U/f-управлении

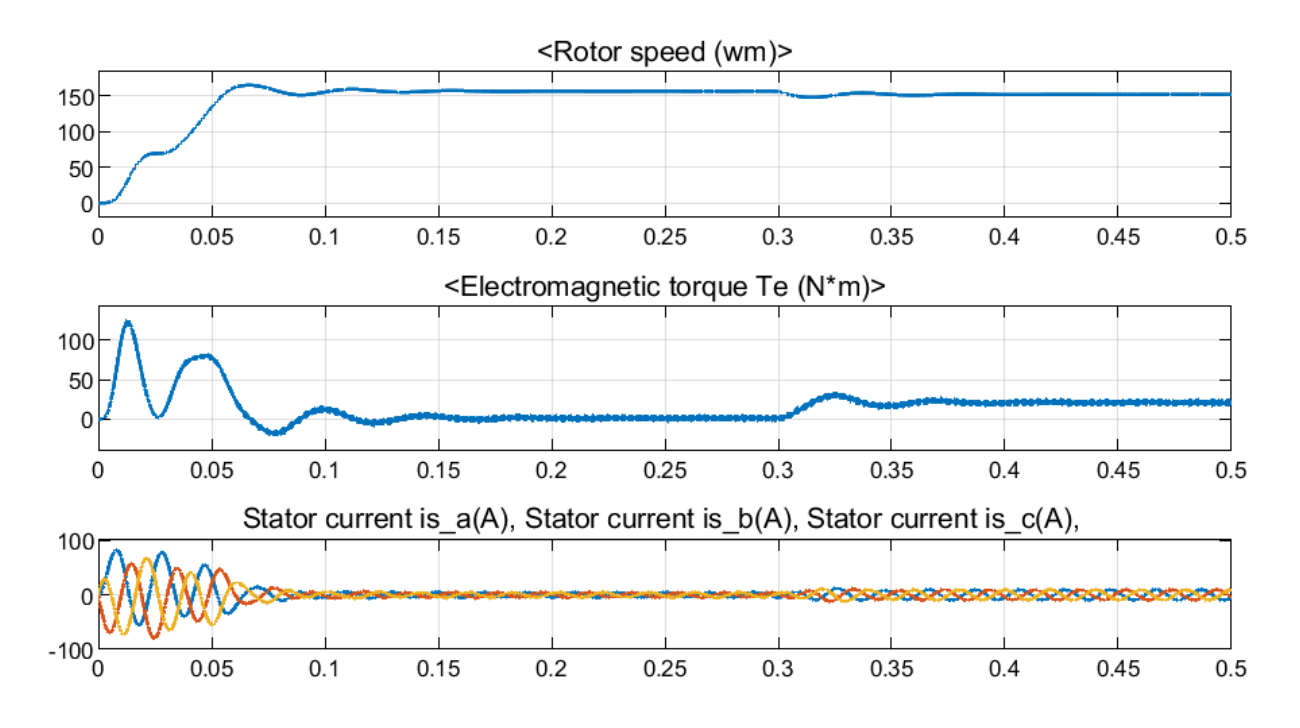

Рисунок 3.33 – Диаграммы ЭП переменного тока с ЧИМ при прямом пуске на холостом ходу с дальнейшим набросом нагрузки

Прямой пуск ЭП (рисунок 3.33) производится на холостом ходу и завершается за 0,15 с. При этом максимальный пусковой ток достигает 80 А. После того, как угловая скорость ЭП достигает установившегося значения, происходит наброс нагрузки и скорость уменьшается на 3,2 %, оставаясь при этом стабильной.

При U/f-управлении пуск ЭП также производится на холостом ходу. Пуск завершается за 0,25 с. При этом максимальный пусковой ток ограничивается 30 А. После того, как угловая скорость ЭП достигает установившегося значения, происходит наброс нагрузки и скорость уменьшается на 3,2 %, оставаясь при этом стабильной.

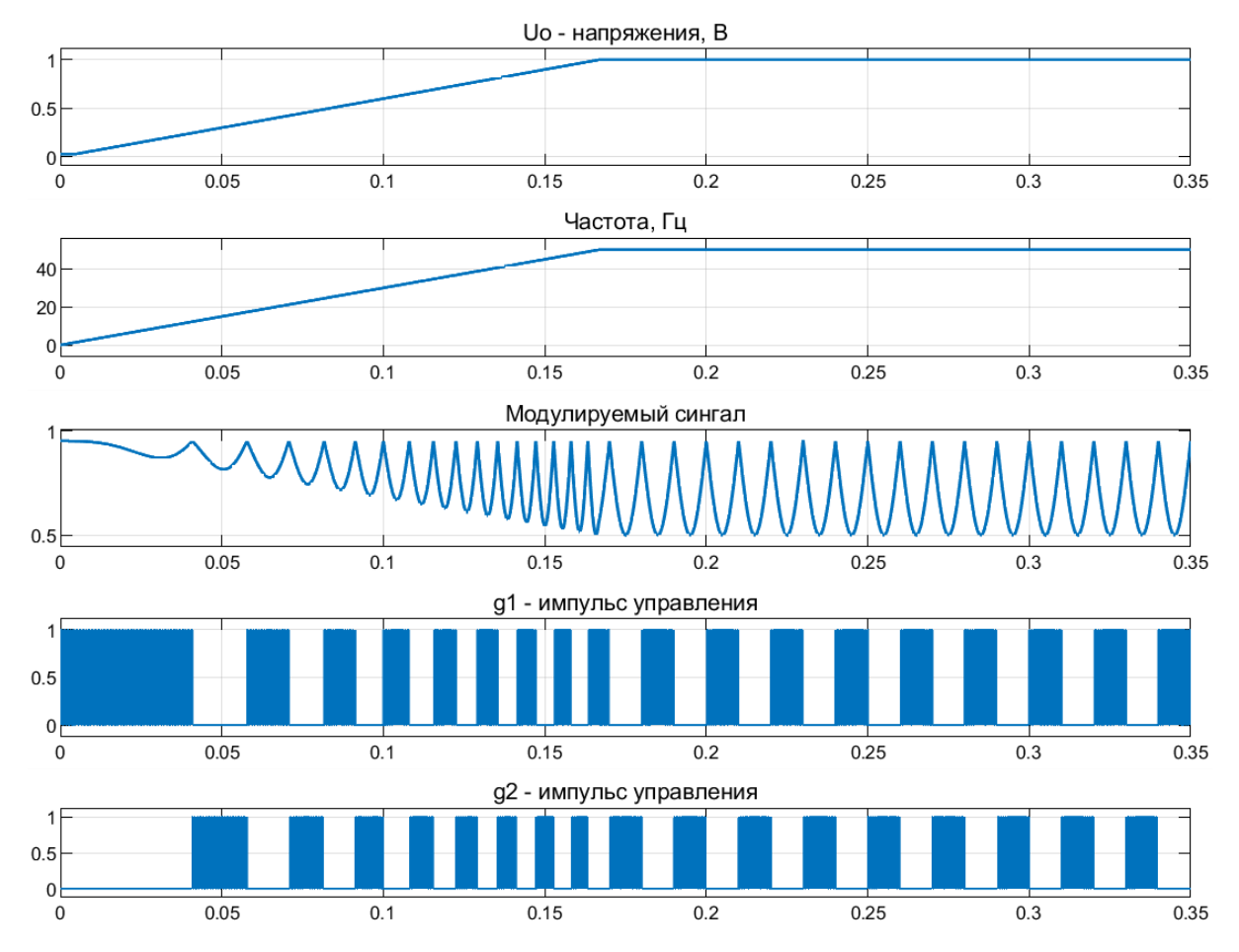

Рисунок 3.34 – Диаграммы работы системы управления ЭП переменного тока с ЧИМ при U/f-управлении при пуске на холостом ходу

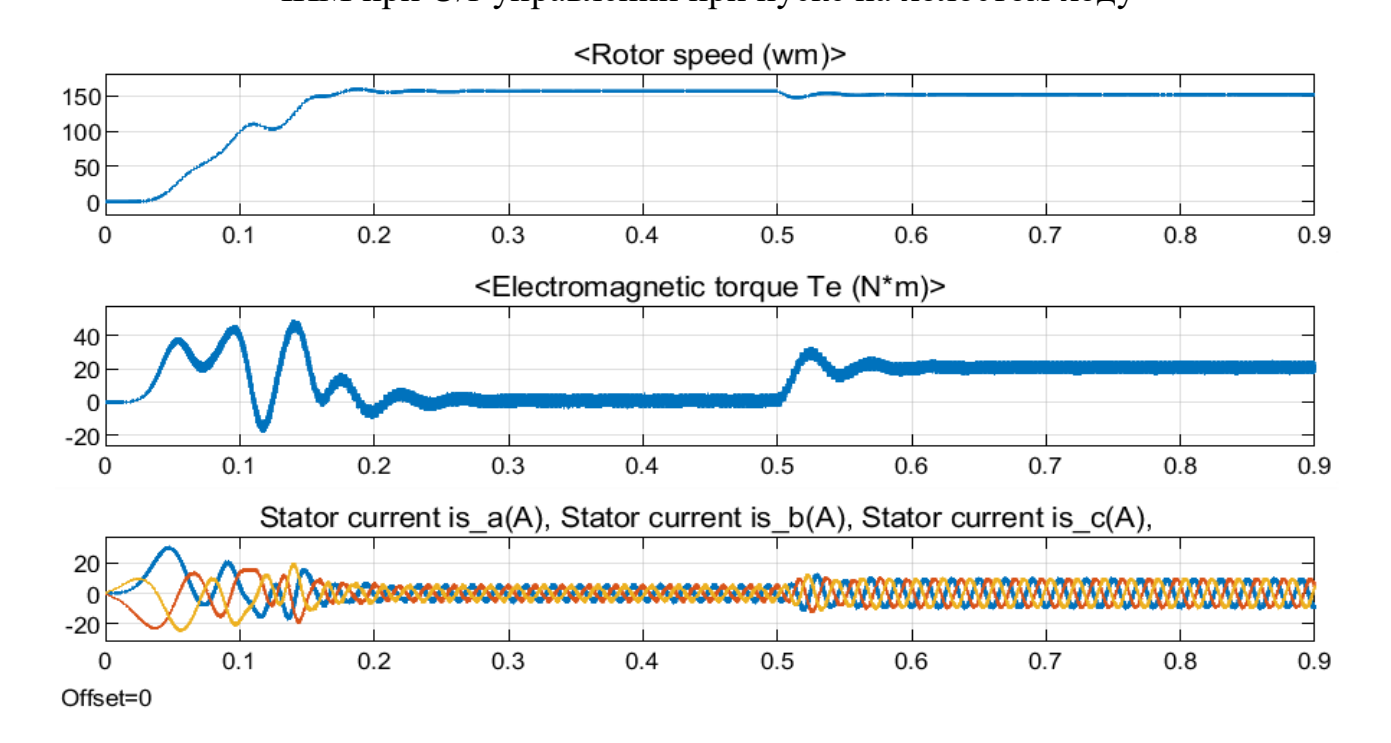

Рисунок 3.35 – Диаграммы ЭП переменного тока с ЧИМ при U/f-управлении при пуске на холостом ходу и дальнейшим набросом нагрузки

92

#### 3.8 Выводы

1. Разработана модель синусоидальной математическая частотноимпульсной модуляции переменного тока и на её основе описан программный код для полного периода синусоидальной ЧИМ в Script/Matlab.

2. Полученные диаграммы ЧИМ показали, что частота импульсов по краям полупериода в 2,2 раза меньше, чем в середине полупериода. Вследствие этого динамические потери в IGBT-модулях автономного инвертора напряжения с ЧИМ будут значительно ниже, чем в аналогичной схеме с ШИМ.

3. Разработана структурная модель замкнутой системы регулирования скорости ЭП переменного тока с ЧИМ. Исследования, проведенные с помощью структурной модели замкнутой системы с ЧИМ, показали динамическую устойчивость системы при пуске и набросе нагрузки электропривода.

4. Разработана имитационная модель синусоидальной частотно-импульсной модуляции в среде Matlab, входными данными которой являются период повторяемости выходного напряжения и длительность импульса. На основе имитационной модели синусоидальной ЧИМ разработаны модели схем АИН с ЧИМ. Применение ЧИМ в АИН вместо ШИМ позволит уменьшить на 20-40 % динамические потери и увеличить коэффициент полезного действия АИН.

5. Разработана имитационная модель электропривода переменного тока с ЧИМ при U/f-управлении. Исследования, проведенные с помощью данной модели, показали динамическую устойчивость системы при пуске и набросе нагрузки, а также обеспечение требуемого токоограничения в пусковом режиме.

6. Для точного определения статических и динамических потерь мощности импульсных полупроводниковых преобразователей постоянного и переменного тока при разных алгоритмах модуляции необходимо разработать методику расчета потерь мощности в полупроводниковых ключах.

93

# **4 МЕТОДИКА РАСЧЕТА ПОТЕРЬ МОЩНОСТИ В ИМПУЛЬСНЫХ ПОЛУПРОВОДНИКОВЫХ ПРЕОБРАЗОВАТЕЛЯХ**

## **4.1 Структура потерь мощности в импульсных полупроводниковых преобразователях**

В настоящее время в ИПП постоянного и переменного тока в качестве полупроводниковых ключей, которые на сегодняшний день доступны на рынке, используются запираемые тиристоры (GTO), запираемые тиристоры с интегрированным блоком затвора (IGCT), биполярные транзисторы с изолированным затвором (IGBT) и металло-оксидные полупроводниковые полевые транзисторы (MOSFET). Эти устройства выбираются в соответствии с требуемой мощностью и частотой коммутации. Тиристоры GTO и IGCT обладают высокой мощностью, но их частота коммутация очень мала и составляет менее 1 кГц. На данный момент для преобразователей средней и высокой мощности наиболее широко используются транзисторы IGBT. Некоторые из IGBT имеют частоту коммутация до 100 кГц, но большинство обычно ниже 20 кГц.

Потери, которые возникают в полупроводниковых ключах, зависят не только от частоты коммутации, но также и от алгоритма модуляции, который применяется в преобразователях. Структура потерь мощности, которые возникают в импульсных полупроводниковых преобразователях, показаны на рисунке 4.1.

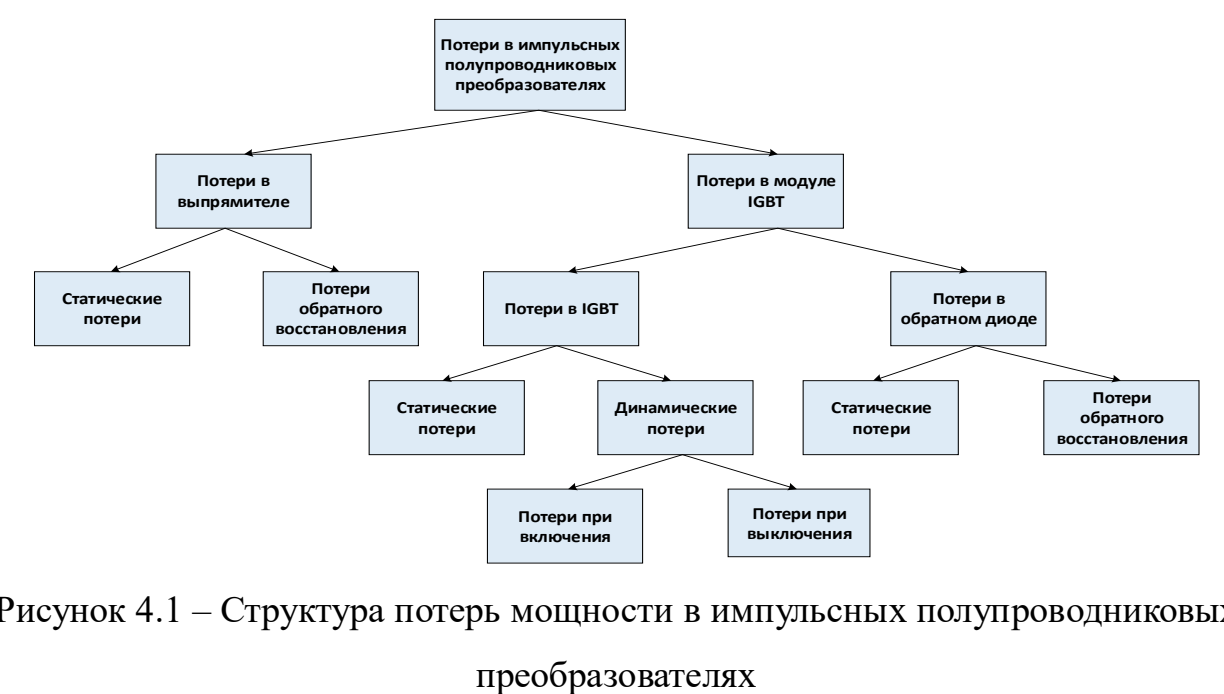

Рисунок 4.1 – Структура потерь мощности в импульсных полупроводниковых

#### 4.2 Энергетические характеристики IGBT-транзисторов

Обычно в документации на полупроводниковые ключи приводится информация об энергетических характеристиках модулей IGBT-транзисторов. Эти данные получены производителем, проводящим экспериментальные испытания только при некоторых температурах Ті (обычно при максимальной и минимальной температурах).

При определении потерь мощности IGBT-транзисторов основными являются следующие энергетические характеристики: зависимость напряжения коллектор-эмиттер от тока коллектора (ВАХ транзистора); напряжения эмиттерколлектор от тока эмиттера (ВАХ обратного диода); зависимость энергии включения и выключения от тока коллектора, а также энергии восстановления обратного диода от эмиттерного тока транзистора.

Энергетические характеристики IGBT-транзистора типа CM600DX-24T1 (MITSBISHI) с номинальным током 600 A, максимальным напряжением между коллектором и эмиттером  $U_{CE} = 1200 B$  показаны на рисунке 4.2. Характеристики транзистора типа СМ600DX-24Т1 приведены в таблице 4.1.

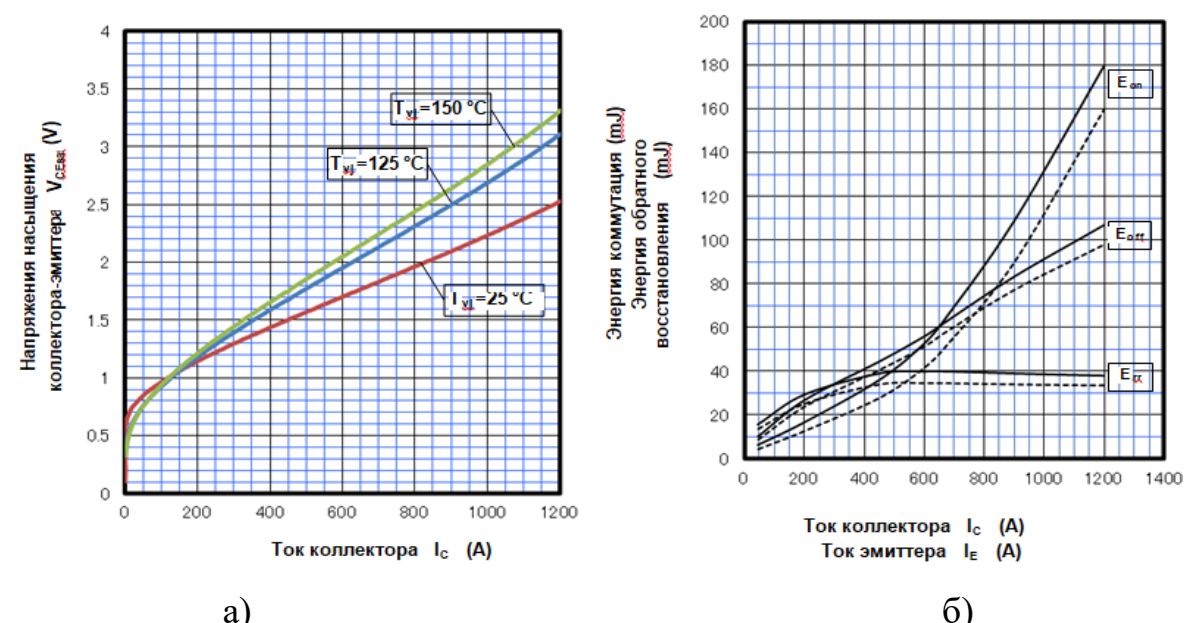

Рисунок 4.2 – Энергетические характеристики IGBT-транзистора типа СМ600DX-24T1: а) ВАХ транзистора  $U_{ce}(I_c)$ ; б) зависимости энергии включения  $E_{on}(I_c)$ , выключения  $E_{off}(I_c)$  и восстановления обратного диода от тока эмиттера  $E_{rr}(I_e)$ 

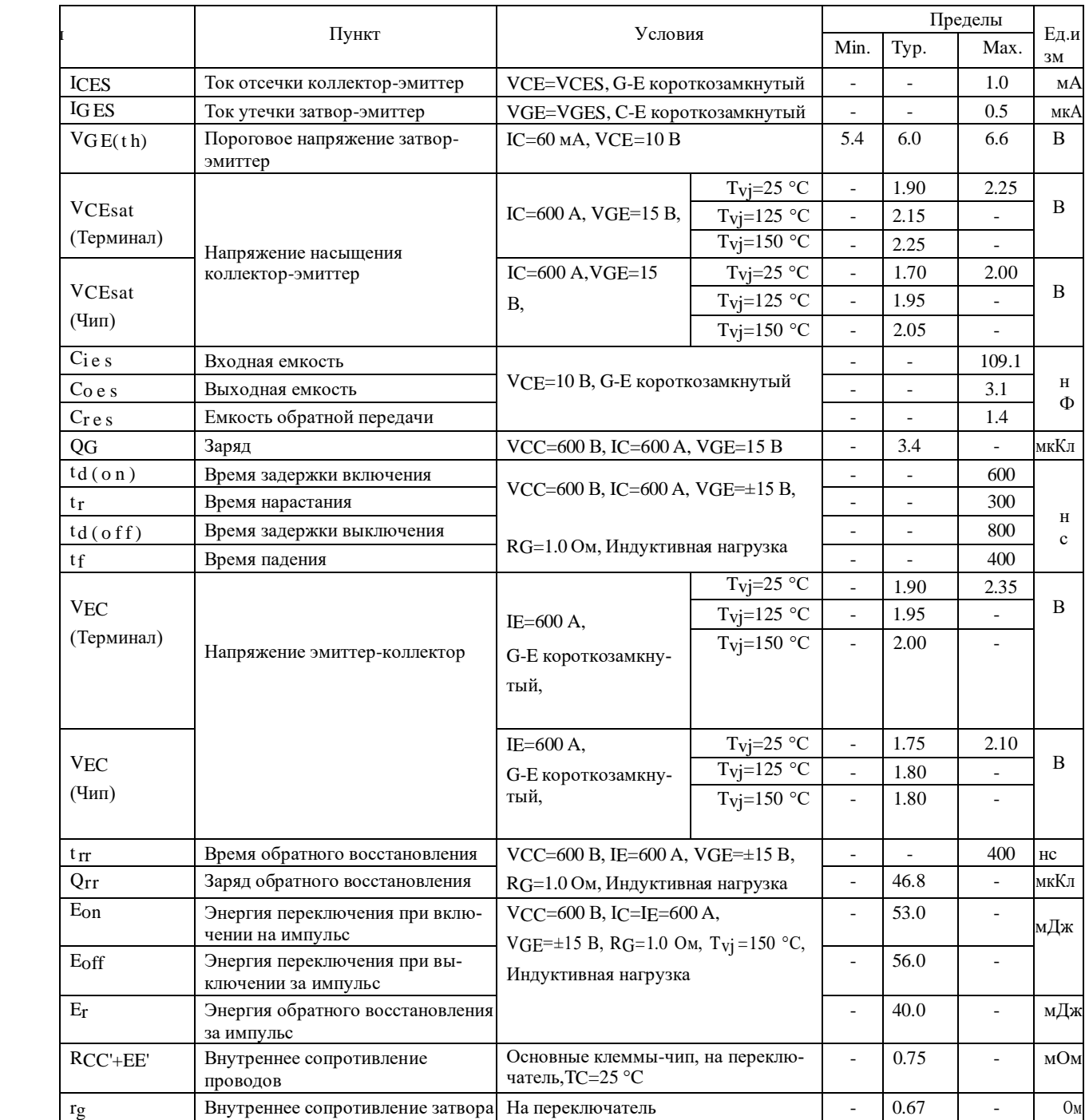

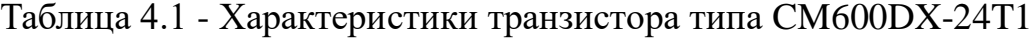

Указанные в таблице 4.1 энергетические характеристики получены производителем при экспериментальных испытаниях путем измерения мгновенных значений тока коллектора I<sub>C</sub>, напряжения коллектор-эмиттер U<sub>CE</sub> и температуры перехода T<sup>j</sup> . В таблице 4.1 приведена информация о потерях энергии в модуле в зависимости от номинального рабочего тока коллектора.

#### **4.3 Потери мощности в модуле IGBT-транзистора**

Модуль IGBT-транзистора состоит из собственно IGBT-транзистора и подключённого к нему обратного диода, как показано на рисунке 4.3. Потери мощности, которые возникают при коммутации IGBT-транзистора для заданных форм сигналов тока и напряжения, можно разделить на следующее части: статические потери в IGBT-транзисторе, динамические потери включения и выключения в IGBT-транзисторе, статические потери и потери восстановления в обратном диоде [116-118].

Суммарные потери в модуле IGBT-транзистора *ΔР* определяются выражением (4.1), а потери в IGBT-транзисторе  $P_{VT}$  и диоде  $P_{VD}$  – соответственно выражениями (4.2) и (4.3):

$$
\Delta P = P_{VT} + P_{VD},\tag{4.1}
$$

$$
P_{VT} = P_{VT.CON} + P_{VT.SW}, \t\t(4.2)
$$

$$
P_{VD} = P_{VD.CON} + P_{VD.SW}, \t\t(4.3)
$$

где *РVT.CON* – статические потери в IGBT-транзисторе; *PVT.SW* – динамические потери в IGBT-транзисторе; *РVD.CON* – статические потери в обратном диоде; *PVD.SW* – динамические потери в обратном диоде.

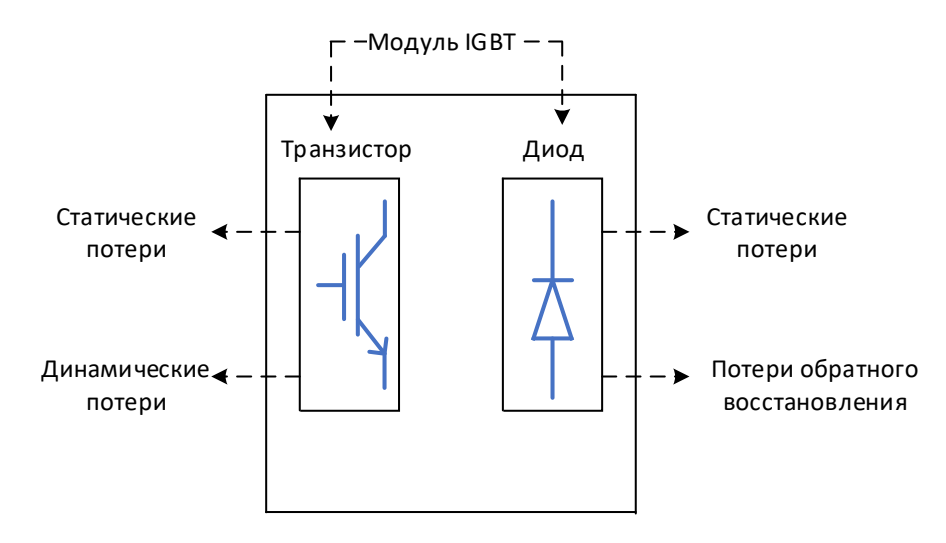

Рисунок 4.3 – Модуль IGBT-транзистора

Процесс коммутации тока и напряжения в IGBT-транзисторе, а также графическое распределение статических и динамических потерь приведены на рисунке 4.4.

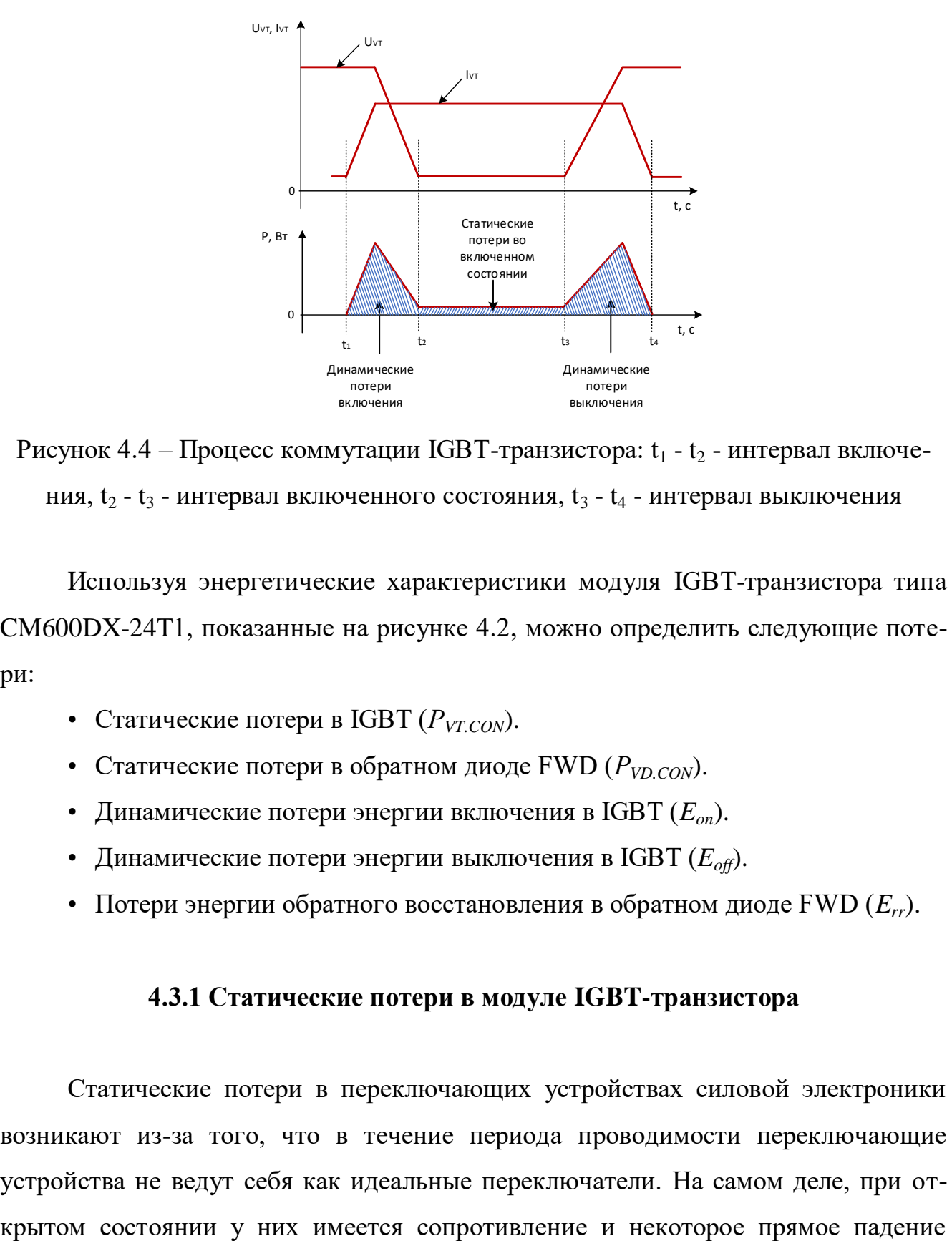

Рисунок 4.4 – Процесс коммутации IGBT-транзистора:  $t_1 - t_2$  - интервал включения,  $t_2 - t_3$  - интервал включенного состояния,  $t_3 - t_4$  - интервал выключения

Используя энергетические характеристики модуля IGBT-транзистора типа CM600DX-24T1, показанные на рисунке 4.2, можно определить следующие потери:

- Статические потери в IGBT (*РVT.CON*).
- Статические потери в обратном диоде FWD  $(P_{VD,CON})$ .
- Динамические потери энергии включения в IGBT (*Eon*).
- Динамические потери энергии выключения в IGBT (*Eoff*).
- Потери энергии обратного восстановления в обратном диоде FWD (*Err*).

#### **4.3.1 Статические потери в модуле IGBT-транзистора**

Статические потери в переключающих устройствах силовой электроники возникают из-за того, что в течение периода проводимости переключающие устройства не ведут себя как идеальные переключатели. На самом деле, при отнапряжения на устройстве.

Статические потери в IGBT-транзисторах происходят при включенном состоянии [92-97]. Эти потери *PVD.CON.* можно рассчитать как произведение тока коллектора и напряжения коллектора-эмиттера в соответствии с выражением (4.4):

$$
P_{\text{VD.CON}} = \int_{t_2}^{t_3} (U_{ce}(I_c) \cdot I_c) \cdot dt , \qquad (4.4)
$$

где *I<sup>c</sup>* – ток коллектора; *Uce(Ic)* – напряжение между коллектором и эмиттером, зависящее от величины тока коллектора.

#### **4.3.2 Динамические потери в модуле IGBT-транзистора**

Динамические потери в IGBT-транзисторе происходят при переходе из одного установившегося режима в другой (рисунок 4.4), т.е. при переходе от выключенного состояния во включенное и наоборот [117]. Потери энергии при переключении устройства могут изменяться в зависимости от тока, напряжения, сопротивления затвора и температуры перехода.

Величина средней мощности динамических потерь определяется согласно выражению (4.5):

$$
P_{\text{sw,inv}} = \int_{t_1}^{t_2} \left[E_{\text{on}}(I_c) \cdot f\right] \cdot dt + \int_{t_3}^{t_4} \left[E_{\text{off}}(I_c) \cdot f\right] dt,
$$
\n(4.5)

где *Eon(Ic)* – энергия при включения, которая зависит от величины тока коллектора; *Eoff (Ic)* – энергия при выключения, которая тоже зависит от значения тока коллектора; *f* – частота коммутации.

В полупроводниковых преобразователях значительный вклад в общие потери вносят коммутационные потери. Чтобы верно оценить коэффициент полезного действия (КПД) преобразователя, необходимо точно рассчитать коммутационные потери.

### **4.3.3 Статические потери в обратном диоде**

В диоде также имеются статические и динамические потери (рисунок 4.5). Средние общие потери мощности в диоде определяются уравнением (4.3).

Статические потери в диоде (произведение мгновенного значения падения напряжения *u<sup>F</sup>* и протекающего через него тока *iF*) определяются по формуле (4.6):

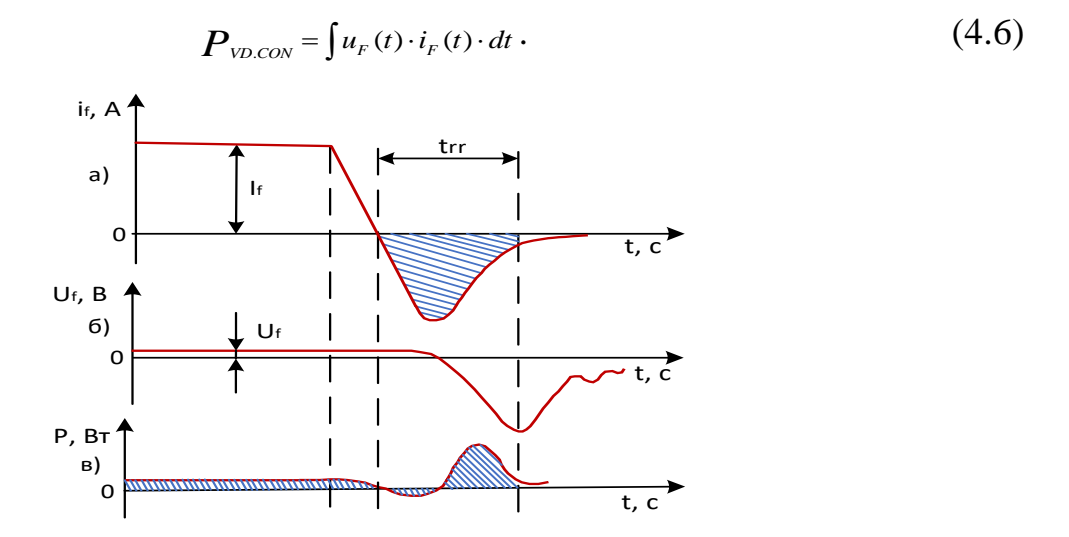

Рисунок 4.5 – Характеристики обратного восстановления: а) изменение прямого тока *i<sup>f</sup>* , б) прямое падение напряжения *U<sup>f</sup>* , в) потери мощности в диоде.

Прямое падение напряжение диода (*UF*) возникает тогда, когда ток диода (*IF*) протекает в прямом направлении. Поскольку эта характеристика влияет на потери мощности при рекуперации энергии (через обратный диод) в двигателе, то чем ниже  $U_F$ , тем лучше.

### **4.3.4 Потери восстановления в обратном диоде**

Расчет потерь восстановления в обратном диоде *PVD.SW* производится в соответствии с выражением (4.7):

$$
P_{\text{VD,SW}} = \int E_{rr}(I_F) \cdot f \cdot dt,
$$
\n(4.7)

где *Err(IF)* – энергия восстановления.

# 4.4 Разработка методики расчета потерь мощности в силовых полупроводниковых ключах

Величина потерь мощности и КПД являются одними из важнейших характеристик полупроводниковых преобразователей электроэнергии, зависящие не только от частоты коммутации, но также и от типа модуляции. Расчет потерь мощности в полупроводниковых преобразователях с разными типами модуляции является сложной задачей и требует разработки новой методики [109, 117].

Достаточно распространены программы для автоматического расчета потерь мощности в силовых IGBT-транзисторах, такие как MelcoSim, Semisel, Iposim и т.п. Данные программы являются достаточно удобным инструментом, однако они позволяют выполнить автоматический расчет потерь мощности только для «стандартных» топологий (повышающий и понижающий преобразователь постоянного напряжения, трехфазный автономный инвертор напряжения) со «стандартными» алгоритмами управления (ШИМ с постоянным коэффициентом заполнения, синусоидальная ШИМ). Недостатками существующих программ является отсутствие возможности моделирования «нестандартных» топологий, таких как силовые активные фильтры, активные выпрямители с коррекцией коэффициента мощности, многоуровневые преобразователи и многих других топологий или стандартных топологий с нестандартными алгоритмами управления [119-122].

Программная среда Matlab является одной из наиболее известных программ для и исследования силовых преобразователей, которая позволяеть моделировать практически любую схему преобразователя с любым алгоритмом модуляции. Недостаток данной программы заключается в отсутствии учета коммутационных потерь мощности в транзисторах-IGBT. Кроме этого, зависимость Uce(Ic) представлена в виде линейной функции (рисунок 4.6).

В программах схемотехнического моделирования, таких как Multisim, LT-TINA, Spice расчет энергетических характеристик является более точным [92].

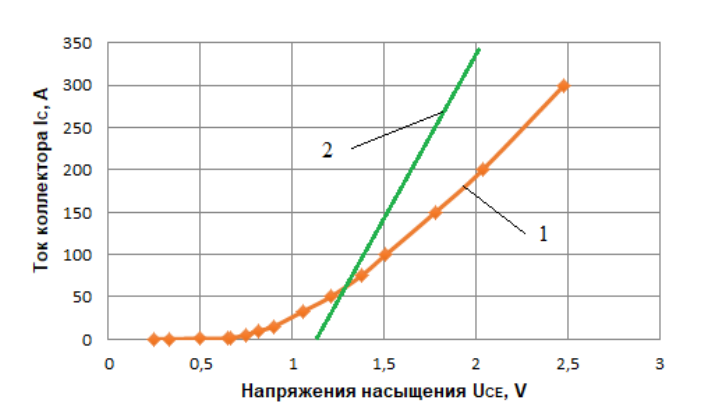

Рисунок 4.6 – Вольтамперная характеристика транзистора: 1 – ВАХ реального транзистора из документации; 2 - ВАХ транзистора в среде Matlab

Модели транзисторов в этих программах учитывают время включения и отключения транзисторов, а также учитывают динамические потери в IGBTтранзисторах [123-125]. При этом вышеуказанные программы позволяют смоделировать обычно маломощные транзисторы, так как моделей высоковольтных IGBT-транзисторов в данных программах не существует.

В статье [126] показан расчет статических и динамических потерь мощности в транзисторе. Однако в этой публикации не указан тип конкретного транзистора. Кроме этого, не показано, каким методом были рассчитаны динамические потери мощности в данном исследовании.

В работах [127-134] приведены методики моделирования динамических потерь в IGBT-транзисторах. Однако представленные методики имеют следующие недостатки:

- зависимости энергии включения  $E_{on}$  и энергии отключения  $E_{off}$  от тока эмиттера в IGBT-транзисторах представлены линейными зависимостями, хотя реально данные характеристики имеют вид, приближенный к параболе;

- отсутствие учета потерь мощности в обратном диоде транзистора.

При расчете потерь мощности IGBT-транзисторов, как уже отмечалось, основными параметрами являются следующие зависимости:

- зависимость тока коллектора от напряжения между коллектором и эмиттером;

– зависимость падения напряжения  $u_F$  от протекающего через него тока  $i_F$ ;

– зависимость энергии включения транзистора, энергии отключения транзистора, а также энергии восстановления обратного диода от тока эмиттера транзистора.

На рисунке 4.2 представлены энергетические зависимости IGBTтранзистора типа CM600DX-24T1, перенесенные из табличных данных (таблица 4.2 и 4.3). Стоит отметить, что энергетические характеристики транзистора при температурах 25°C, 125°C и 150°C существенно различаются и с повышением температуры потери в транзисторе увеличиваются.

Таблица 4.2 – Энергетические характеристики транзистора типа CM600DX-24T1 при температуре 25℃, 125℃ , 150℃

| Ток<br>коллек-<br>тора,кА | Напряжение насыщения коллектор-<br>эмиттер, В |                       |                        | Ток<br>эмиттера,<br>кА | Напряжение эмиттер-кол-<br>лектор, В |                                                   |
|---------------------------|-----------------------------------------------|-----------------------|------------------------|------------------------|--------------------------------------|---------------------------------------------------|
|                           | $T_{\rm{vi}} = 25$ °C                         | $T_{\rm vi} = 125$ °C | $T_{\rm{vi}} = 150$ °C |                        | $T_{\rm vi} = 25$ °C                 | $T_{\rm{vi}} = 125$ °C<br>$(T_{vi}=150^{\circ}C)$ |
| $\theta$                  | 0,6                                           | 0,3                   | 0,3                    | $\overline{0}$         | 0,5                                  | 0,5                                               |
| 0,011                     | 0,7                                           | 0,5                   | 0,55                   | 0,005556               | 0,7                                  | 0,7                                               |
| 0,033                     | 0,8                                           | 0,7                   | 0,7                    | 0,0062223              | 1                                    | $\mathbf{1}$                                      |
| 0,122                     | $\mathbf{1}$                                  | $\mathbf{1}$          | $\mathbf{1}$           | 0,175                  | 1,2                                  | 1,15                                              |
| 0,2                       | 1,15                                          | 1,18                  | 1,21                   | 0,3                    | 1,4                                  | 1,3                                               |
| 0,4                       | 1,433                                         | 1,59                  | 1,65                   | 0,425                  | 1,55                                 | 1,4                                               |
| 0,6                       | 1,7                                           | 1,95                  | 2,05                   | 0,6                    | 1,75                                 | 1,55                                              |
| 0,75                      | 1,9                                           | 2,2                   | 2,35                   | 0,65                   | 1,8                                  | 1,8                                               |
| 0,9                       | 2,1                                           | 2,5                   | 2,65                   | 0,75                   | 1,9                                  | 1,9                                               |
| $\mathbf{1}$              | 2,24                                          | 2,69                  | 2,85                   | 0,85                   | $\overline{2}$                       | $\overline{2}$                                    |
| 1,2                       | 2,533                                         | 3,1                   | 3,3                    | $\mathbf{1}$           | 2,15                                 | 2,3                                               |

При наличии погрешности в исходных табличных данных (переносимых «на глаз») нецелесообразно применять для их анализа метод интерполяции и находить приближенную функцию, точно проходящую через все точки исходной табличной заданной функции. В таком случае прибегают к построению аппроксимирующей приближенной функции, которая проходит около заданных точек,

причем ближе всего к исходным точкам. Аппроксимация сглаживает обрабатываемые экспериментальные данные, содержащие отклонения, т.е. это способ нахождения промежуточных значений величины по имеющемуся дискретному набору известных значений.

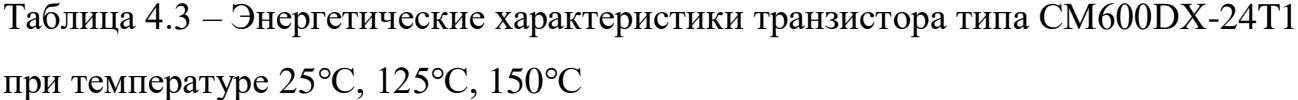

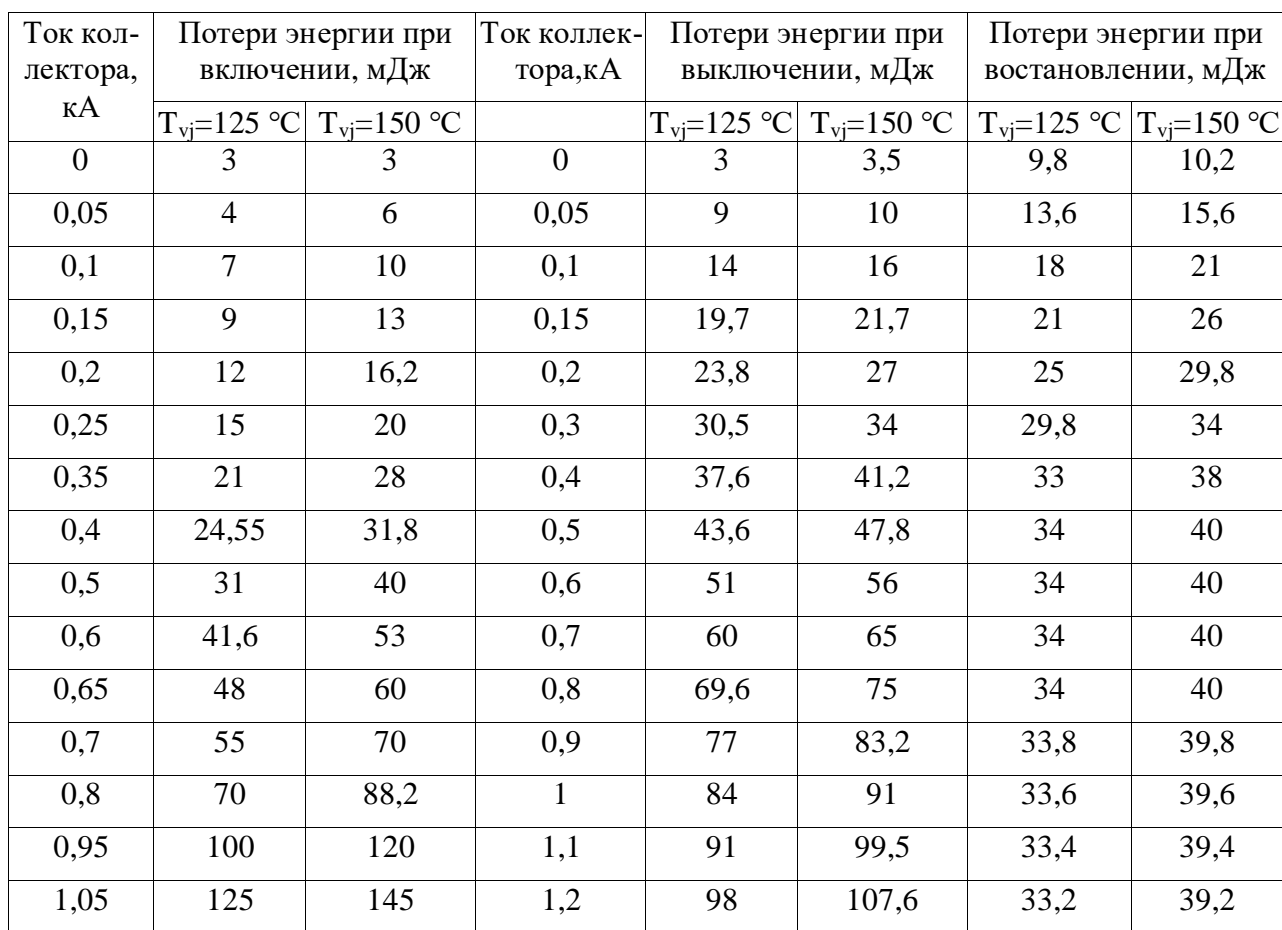

Основная задача интерполирования состоит в замене таблично заданной функции простой аналитической функцией и затем нахождения с ее помощью приближенных значений в тех точках внутри интервала, где начальная функция не задана. Есть разные виды аппроксимации: линейная, частично-линейная, статическая, экспоненциальная и полиномиальная. Кроме этого существуют разные математические методы, позволяющие выполнить аппроксимацию.

Целью аппроксимации является определение математических функций, наиболее точно описывающих полученные табличные зависимости  $E_{on}(I_c)$ ,

 $E_{off}(I_c)$ ,  $E_{rec}(I_F)$ ,  $U_{ce}(I_c)$ ,  $U_f(I_f)$  [89-91, 108].

Для проведения расчета потерь мощности в силовых IGBT-ключах энергехарактеристики транзистора были аппроксимированы тические методом наименьших квадратов. Если снять требование обязательного прохождения аппроксимирующей функции через узловые точки и заменить требованием минимума суммы квадратов разниц между значениями аппроксимирующей функции и аппроксимируемой в узлах функции, то получится метод наименьших квадратов, который не игнорирует наличие ошибок в значениях аппроксимирующей функции, а пытается усреднить их влияние на результат аппроксимации. Метод наименьших квадратов основывается на минимизации функционала:

$$
F = \sum_{i=0}^{n} (\varphi(x_i) - y_i)^2 \to Min,
$$
 (4.8)

где n - число точек измерения.

В данном методе аппроксимирующая функция  $\varphi(x)$  является полиномом степени  $k$ :

$$
\varphi(x) = a_0 + a_1 \cdot x + \dots + a_k \cdot x^k. \tag{4.9}
$$

или с подстановкой

$$
F = \sum_{i=0}^{n} (a_0 + a_1 \cdot x + \dots + a_k \cdot x^k - y_i)^2 \to \text{Min}.
$$
 (4.10)

Для нахождения неизвестных коэффициентов находятся производные от данного функционала по соответствующему коэффициенту и приравниваются к нулю:

$$
\frac{\partial F}{\partial a_0} = 2 \cdot \sum_{i=0}^n (a_0 + a_1 \cdot x + \dots + a_k \cdot x^k - y_i)^2 = 0
$$
  

$$
\frac{\partial F}{\partial a_0} = 2 \cdot \sum_{i=0}^n x_i \cdot (a_0 + a_1 \cdot x + \dots + a_k \cdot x^k - y_i)^2 = 0
$$
  

$$
\vdots
$$
  

$$
\frac{\partial F}{\partial a_0} = 2 \cdot \sum_{i=0}^n x_i^k \cdot (a_0 + a_1 \cdot x + \dots + a_k \cdot x^k - y_i)^2 = 0
$$
 (4.11)

После преобразований получаем систему уравнений:

$$
\begin{cases}\n n + \sum_{i=0}^{n} x_i + \dots + \sum_{i=0}^{n} x_i^k = \sum_{i=0}^{n} y_i \\
\sum_{i=0}^{n} x_i + \sum_{i=0}^{n} x_i^2 + \dots + \sum_{i=0}^{n} x_i^{k+1} = \sum_{i=0}^{n} x_i \cdot y_i \\
\vdots \\
\sum_{i=0}^{n} x_i^k + \sum_{i=0}^{n} x_i^{k+1} + \dots + \sum_{i=0}^{n} x_i^{2 \cdot k} = \sum_{i=0}^{n} x_i^k \cdot y_i\n \end{cases}
$$
\n(4.12)

Решая полученную систему уравнений, определяем коэффициенты  $a_0, a_1, ...,$  $a_k$  полиномиальных функций для описания энергетических характеристик каждого конкретного силового транзистора.

В результате аппроксимации энергетических характеристик силового IGBTтранзистора производства компании Mitsubishi типа CM600DX-24T1 получены соответствующие уравнения  $(4.13) - (4.17)$ :

$$
U_{CE} (I_c [kA], 125 \text{ °C}) = -37,01 \cdot I_c^6 + 137,54 \cdot I_c^5 - 196,31 \cdot I_c^4 +
$$
  
+135,55 \cdot I\_c^3 - 46,899 \cdot I\_c^2 + 9,4687 \cdot I\_c + 0,367

$$
U_{EC} (I_E [kA], 125 \text{ °C}) = -10,768 \cdot I_E^6 + 41,741 \cdot I_E^5 - 63,054 \cdot I_E^4 + 47,453 \cdot I_E^3 - 19,275 \cdot I_E^2 + 5,7015 \cdot I_E + 0,5024
$$
\n
$$
(4.14)
$$

$$
E_{ON} (I_c [kA], 125 \text{ °C}) = -82,239 \cdot I_c^4 + 238,33 \cdot I_c^3 - 112,33 \cdot I_c^2 +
$$
  
+66,065 \cdot I\_c + 1,78 (4.15)

$$
E_{OFF} (I_c [kA], 125 \text{ °C}) = -90,379 \cdot I_c^4 + 224,27 \cdot I_c^3 - 180,35 \cdot I_c^2 +
$$
  
+128,11x \cdot I\_c + 3,1464 (4.16)

$$
E_{_{RR}}(I_F[\text{kA}], 125 \text{ °C}) = 195,65 \cdot I_F^6 - 791,5 \cdot I_F^5 + 1194,2 \cdot I_F^4 -
$$
  
-774,55 \cdot I\_F^3 + 127,98 \cdot I\_F^2 + 73,032 \cdot I\_F + 9,8231 (4.17)

Для удобства описания коэффициентов в аппроксимированных функциях зависимость тока коллектора приведена в килоамперах.

Как видно из рисунка 4.7, полученные математические зависимости практически достаточно точно описывают исходные зависимости, приведенные в документации на транзистор типа СМ600DX-24T1.

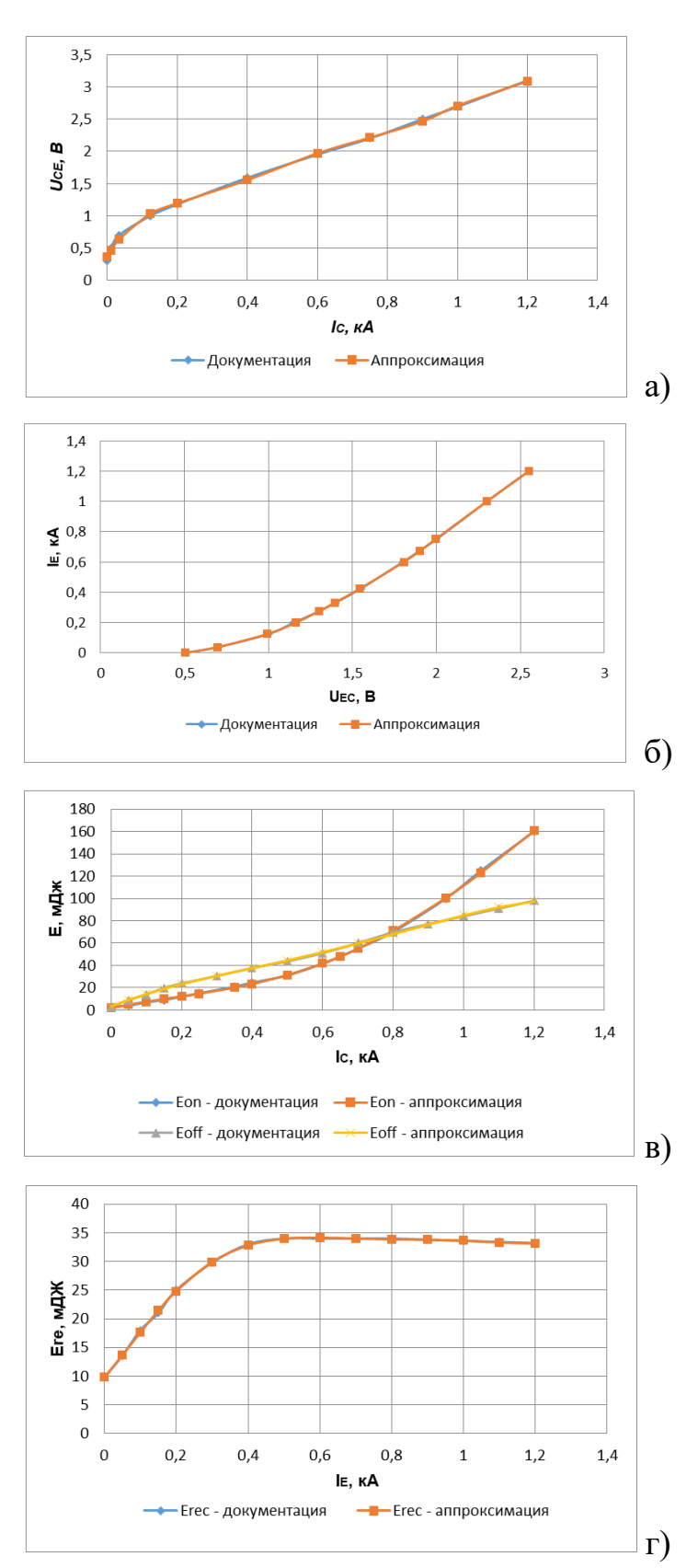

Рисунок 4.7 – Энергетические характеристики IGBT-транзистора: а) ВАХ транзистора Uce(I); б) ВАХ обратного дмода Uec(Ie); в) зависимости энергии включения Eon(Ic), выключения Eoff(Ic), г) восстановления обратного диода от тока Err(Ie)

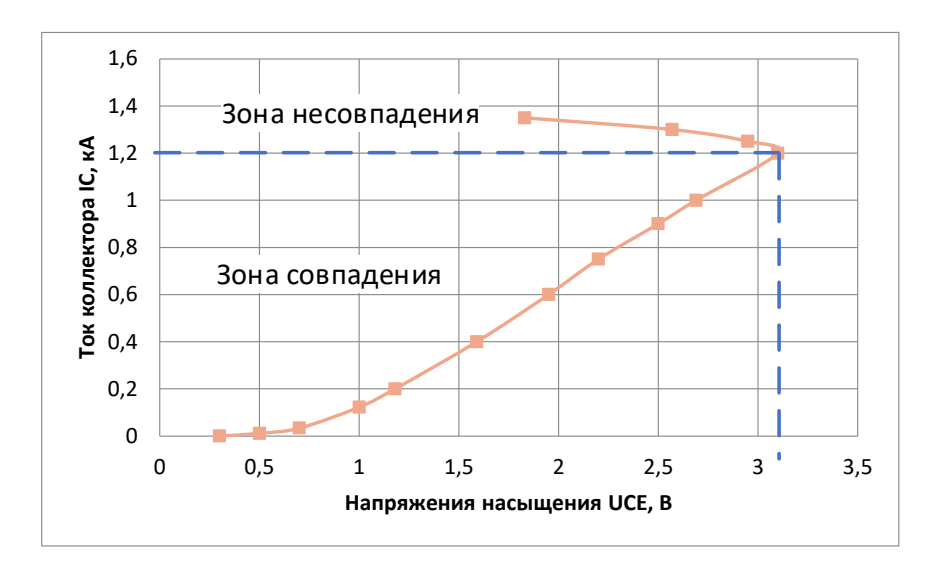

Рисунок 4.8 - Зона совпадения и несовпадения Uce(Ic) IGBT-транзистора

Достоинством данной методики является достаточно точное описание исходных данных в указанном диапазоне. При этом вне указанного диапазона полученная математическая функция ведет себя некорректно. При превышении тока коллектора выше придельных значений происходит его физическое разрушение и выходит в зону несовпадения. Графически данный эффект показан на рисунке 4.8.

Таким образом, полиномиальная аппроксимация методом наименьших квадратов позволяет достаточно математически точно описать энергетические зависимости силовых транзисторов в заданном диапазоне, однако вне этого диапазона функция ведет себя некорректно.

Входными сигналами для расчета потерь мощности в среде Matlab являются сигналы управления IGBT-транзистором и ток коллектора IGBT-транзистора. Статические потери (потери проводимости) [89, 108] рассчитивается как интеграл мгновенного тока коллектора на напряжение коллектор-эмитера по выражению  $(4.18):$ 

$$
P_{\text{vr.com}} = \int (I_c \cdot U_{ce}) \cdot dt \,. \tag{4.18}
$$

Matlab-модель расчета потерь IGBT-транзисторе мощности в типа СМ600DX-24Т1 приведена на рисунке 4.9.
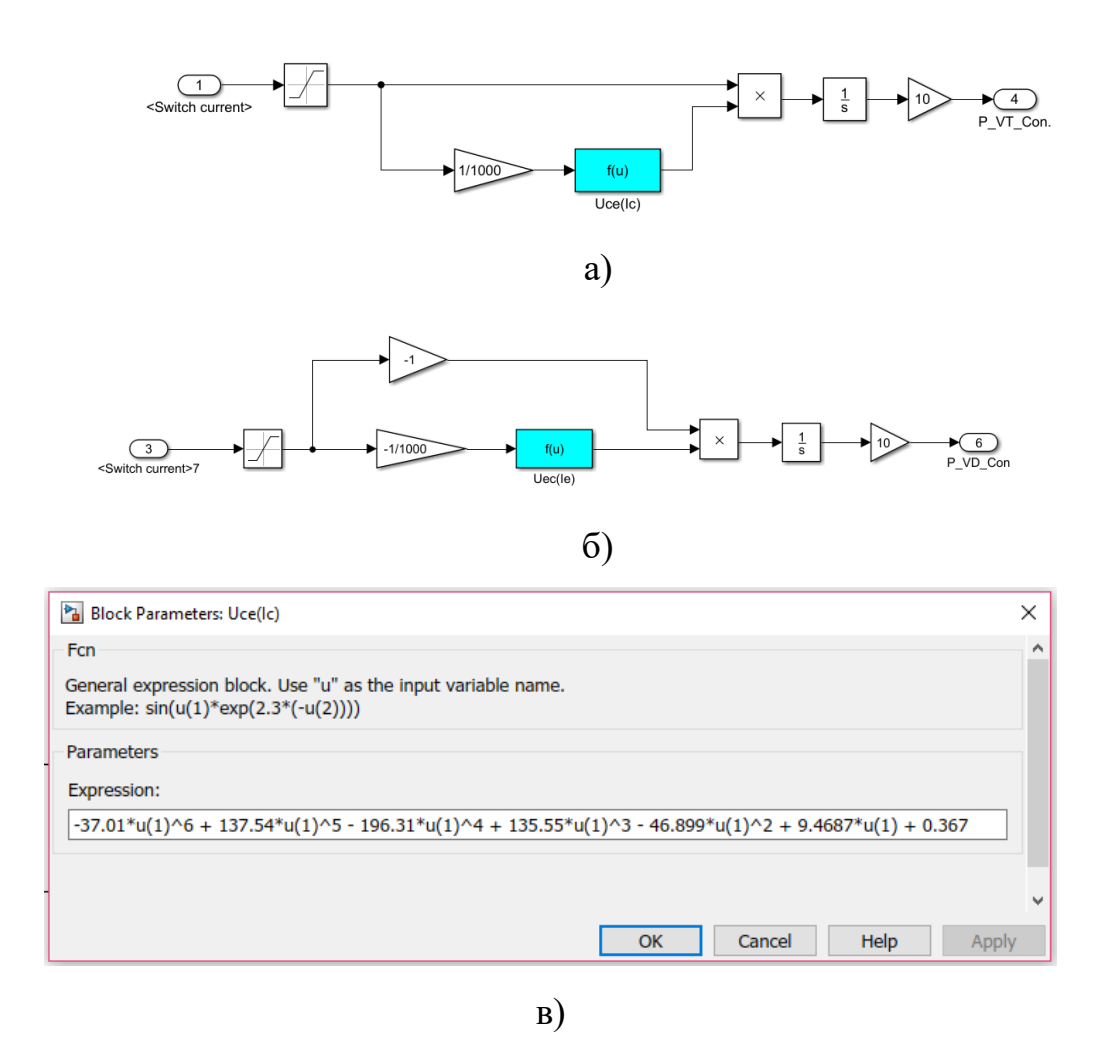

Рисунок 4.9 – Подмодель расчета статических потерь в IGBT-транзисторе и в диоде: а) и б) модели; в) заданная аппроксимирующая зависимость напряжения от

тока

Зависимость  $U_{CE}(I_C)$  вводится в блок "Fcn", что позволяет задать полученную аппроксимированную кривую. Результаты моделирования статических и динамических потерь мощности в IGBT-транзисторе приведены на рисунке 4.10.

Расчет динамических потерь более сложен. На рисунке 4.11 приведены имитационные модели расчета динамических потерь в транзисторе и диоде.

Как видно из рисунка 4.12, энергия включения и энергия выключения зависят от величины тока транзистора. Для моделирования динамических потерь необходимо использовать метод моделирования с постоянным шагом расчета.

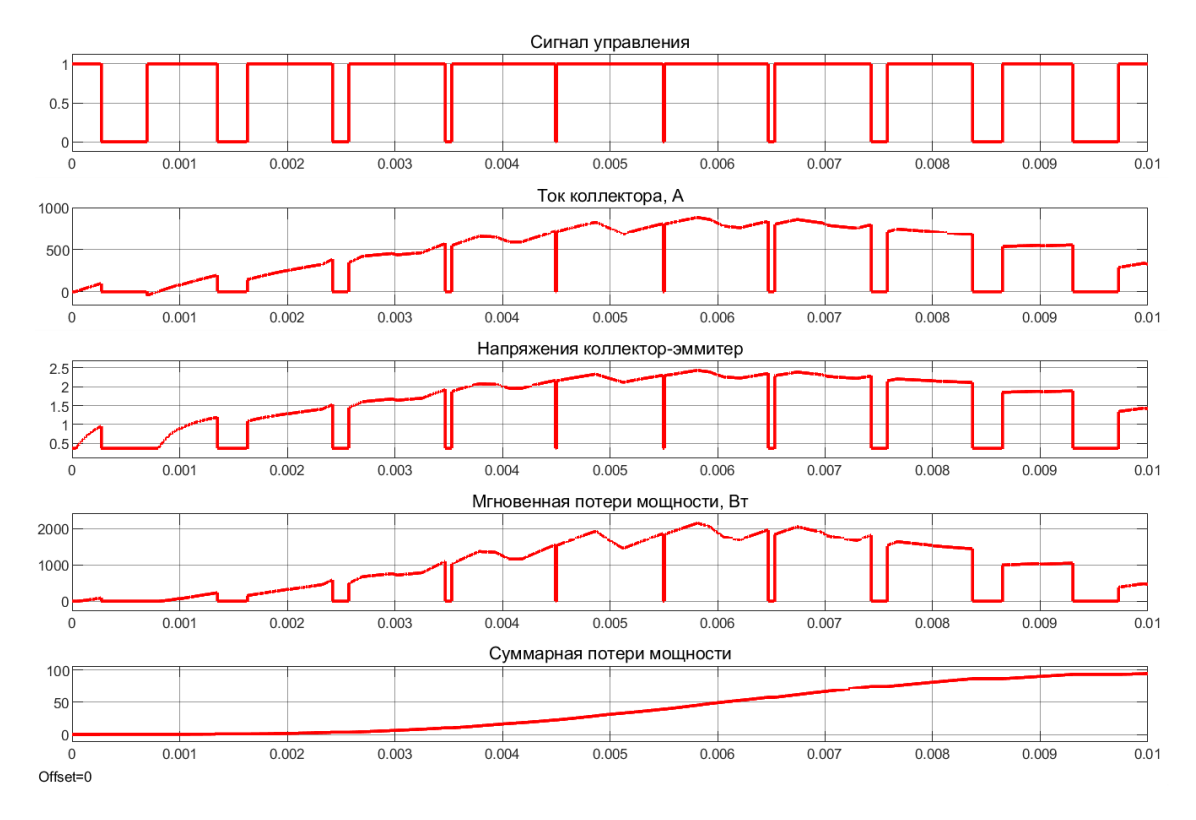

Рисунок 4.10 – Результаты моделирования статических потерь

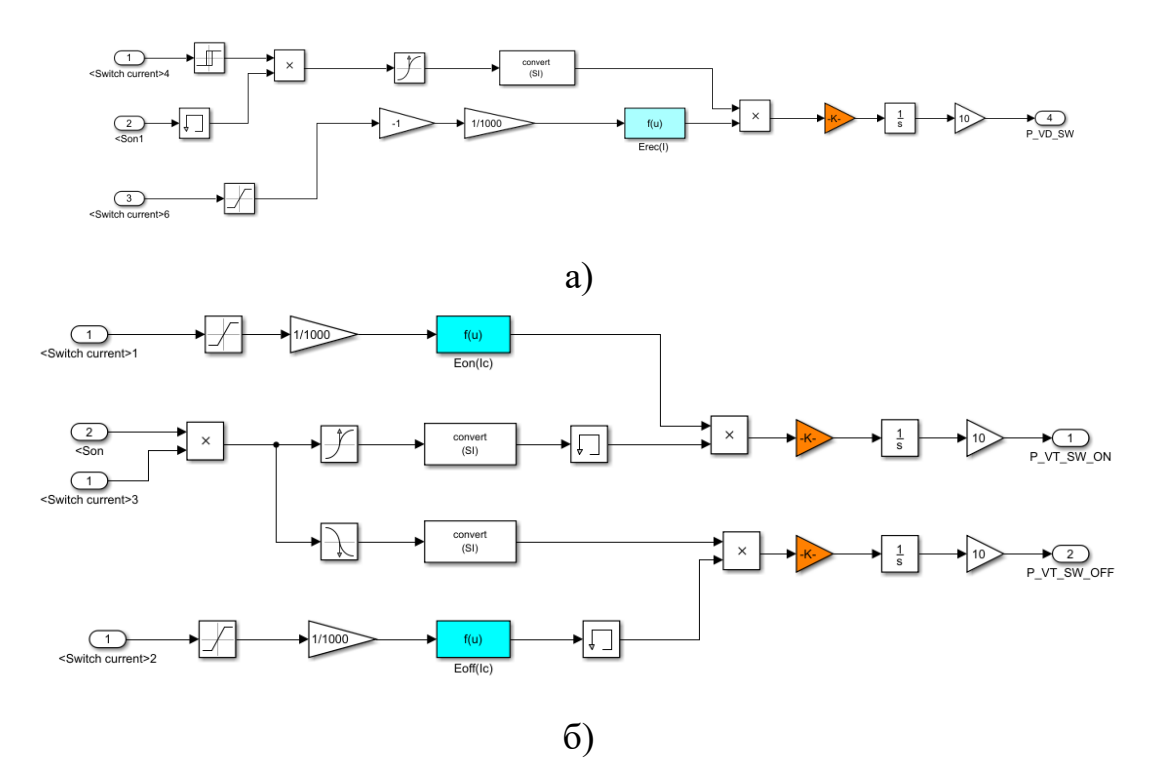

Рисунок 4.11 – Имитационные модели расчета энергетических потерь мощности: а) энергия восстановления в обратном диоде; б). динамические потери в IGBT-

транзисторе

110

Результаты моделирования динамических потерь в IGBT-транзисторе приведены на рисунке 4.12.

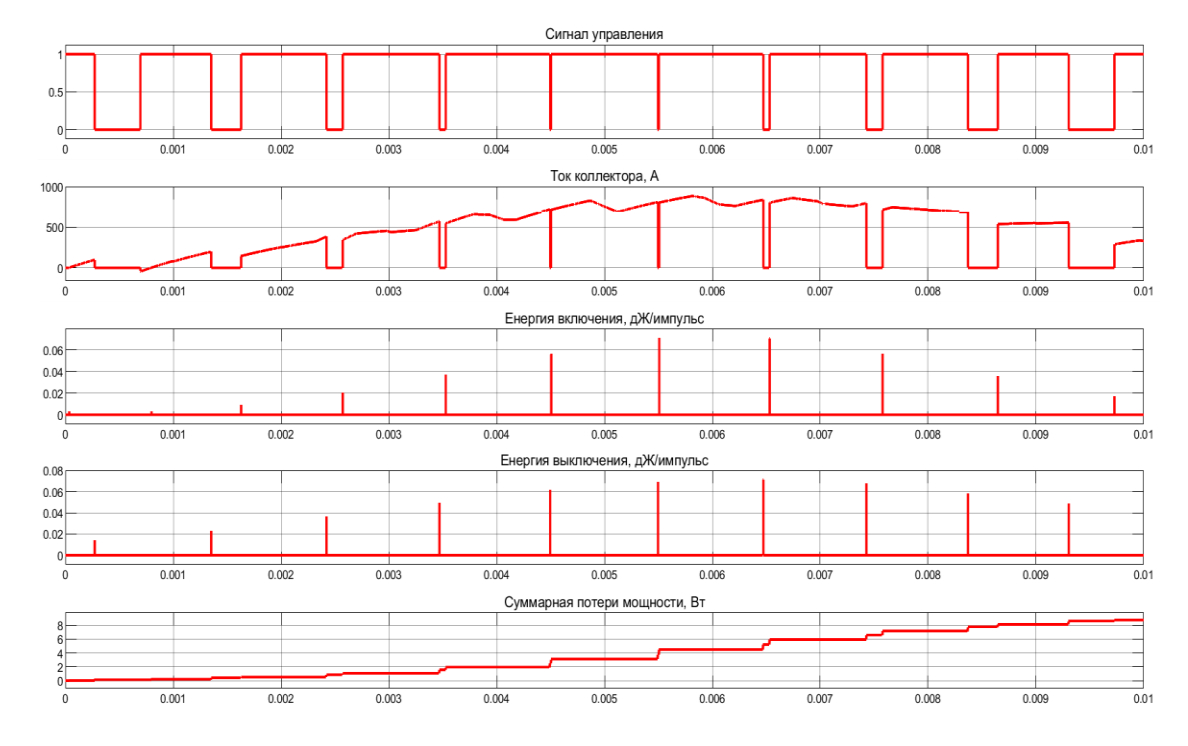

Рисунок 4.12 – Результаты моделирования динамических потерь в IGBTтранзисторе

### **4.5 Верификация методики расчета потери мощности**

Проведем верификацию разработанной методики определения потерь мощности в силовых IGBT-транзисторах. Для этого сравним результаты расчетов потерь мощности, выполненных в Matlab с помощью описанной методики для трехфазного автономного инвертора напряжения с RL-нагрузкой (рисунок 4.13), с расчетами потерь мощности, выполненных с помощью программы MelcoSim 5.1 (рисунок 4.14). Исходные данные для расчета потерь мощности в IGBTтранзисторе приведены в таблице 4.4.

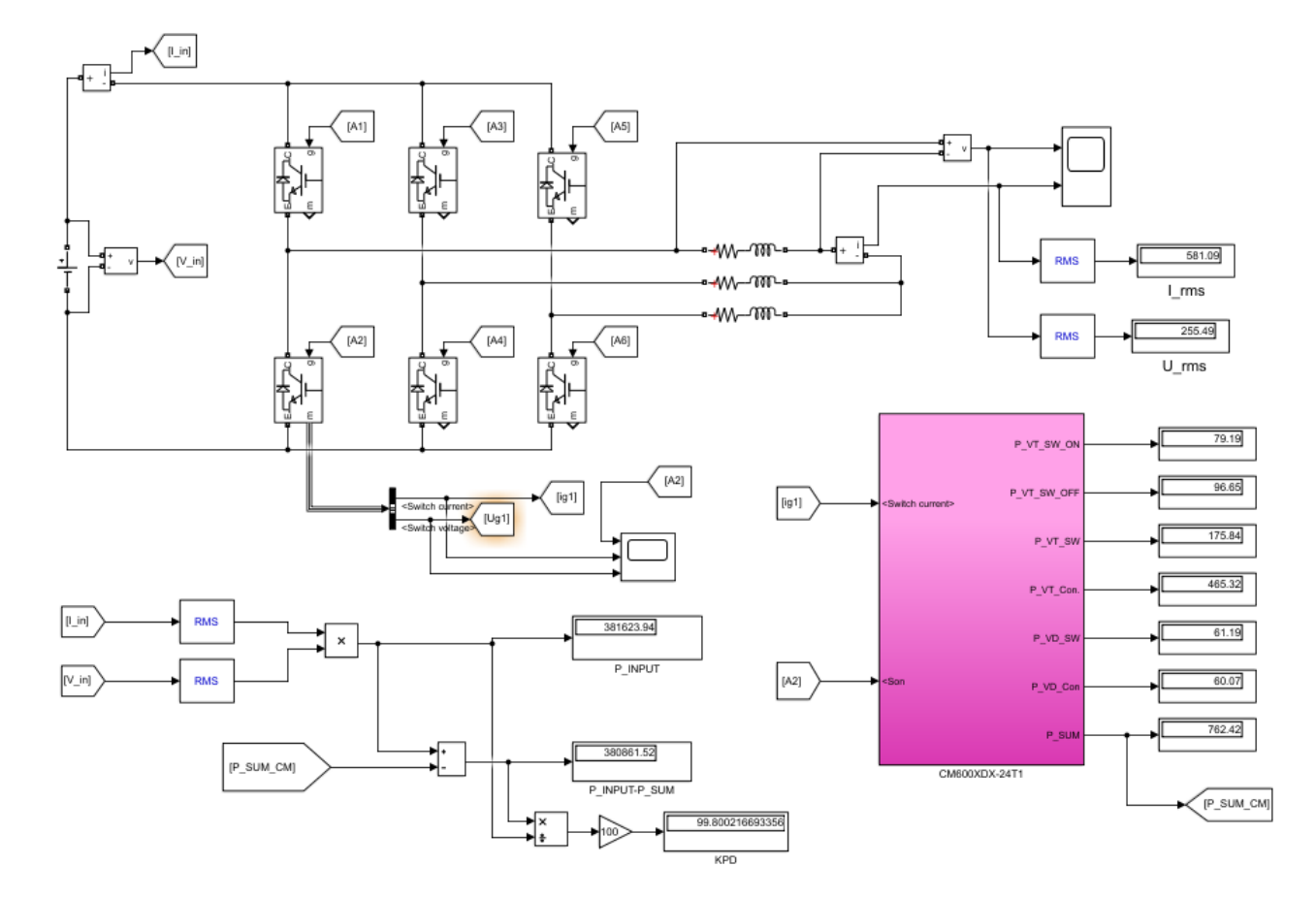

Рисунок 4.13 – Имитационная модель трехфазного автономного инвертора напряжения с ШИМ-управлением

Анализ сходимости результатов расчета в программах МАТLАВ и MELCOSIM приведен в таблице 4.5.

Ряд проведенных исследований показал, что расхождение расчета потерь мощности в разработанной модели Matlab и расчета, выполненного специализированной программой MelcoSim 5.1, не превышает 0,572 %. В таблице 4.5 можно наблюдать отклонение результатов расчета в программе MelcoSim, недостатком которой является то, что данная программа в автономных инверторах рассчитывает коммутацию чисто синусоидального тока без искажений, то есть принимает значение тока во время коммутации, исходя из синусоидальной функции.

Разработанная методика расчета позволяет в среде Matlab/Simulink с высокой точностью рассчитать потери мощности в силовых полупроводниковых ключах для любого типа полупроводникового преобразователя с любым алгоритмом управления.

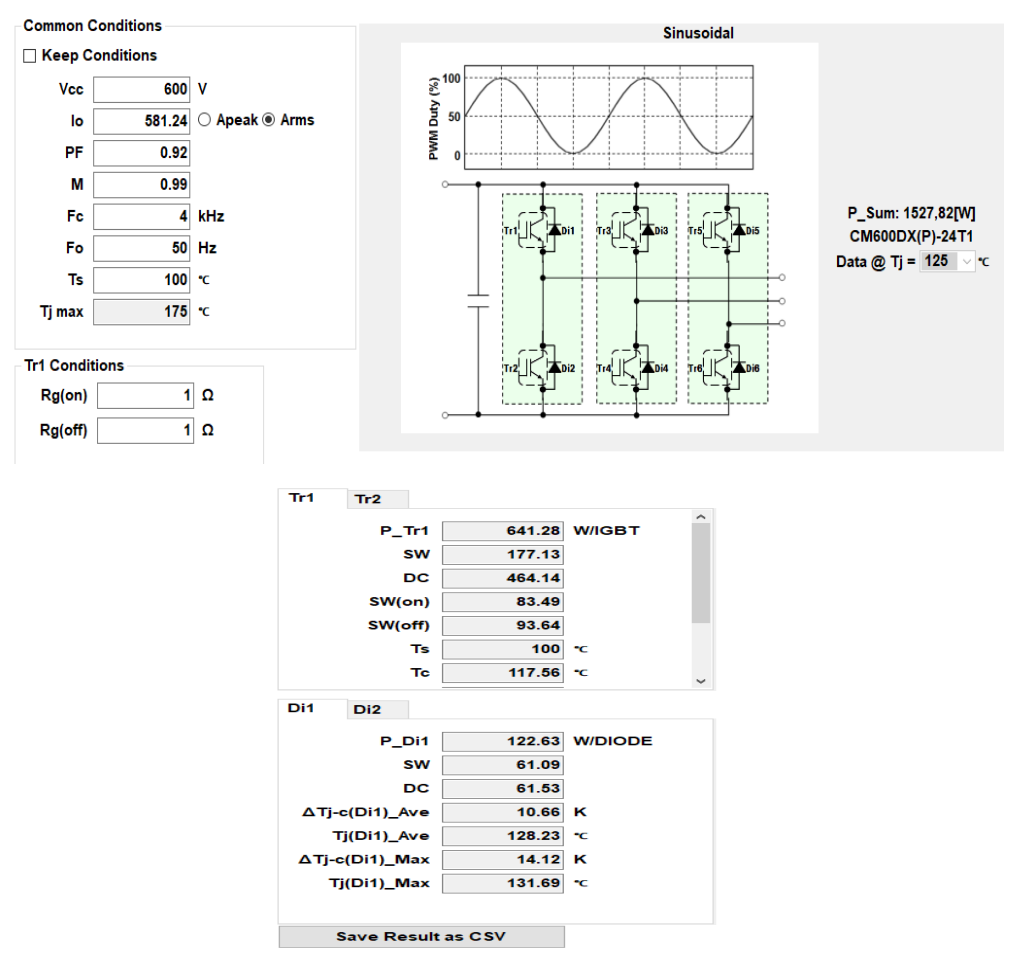

Рисунок 4.14 – Интерфейс программы MelcoSim 5.1

Таблица 4.4 - Основные параметры модели трехфазного автономного инвертора напряжения

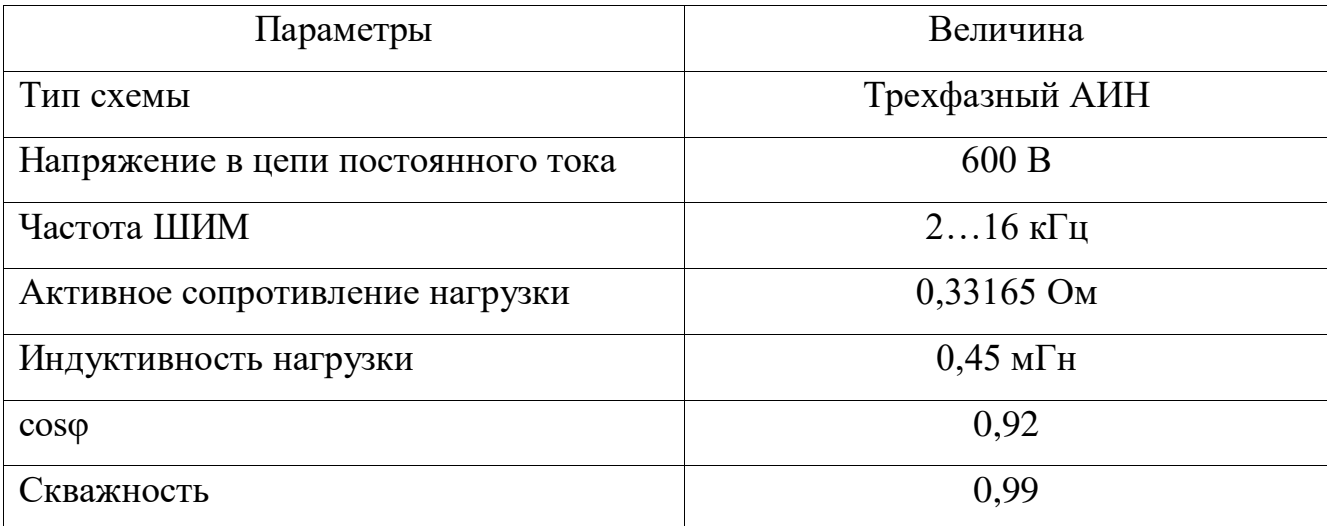

Таблица 4.5 – Результаты расчета потерь мощности в IGBT-транзисторе типа CM600DX-24T1 при скважности 0,99 и соѕф =0,92

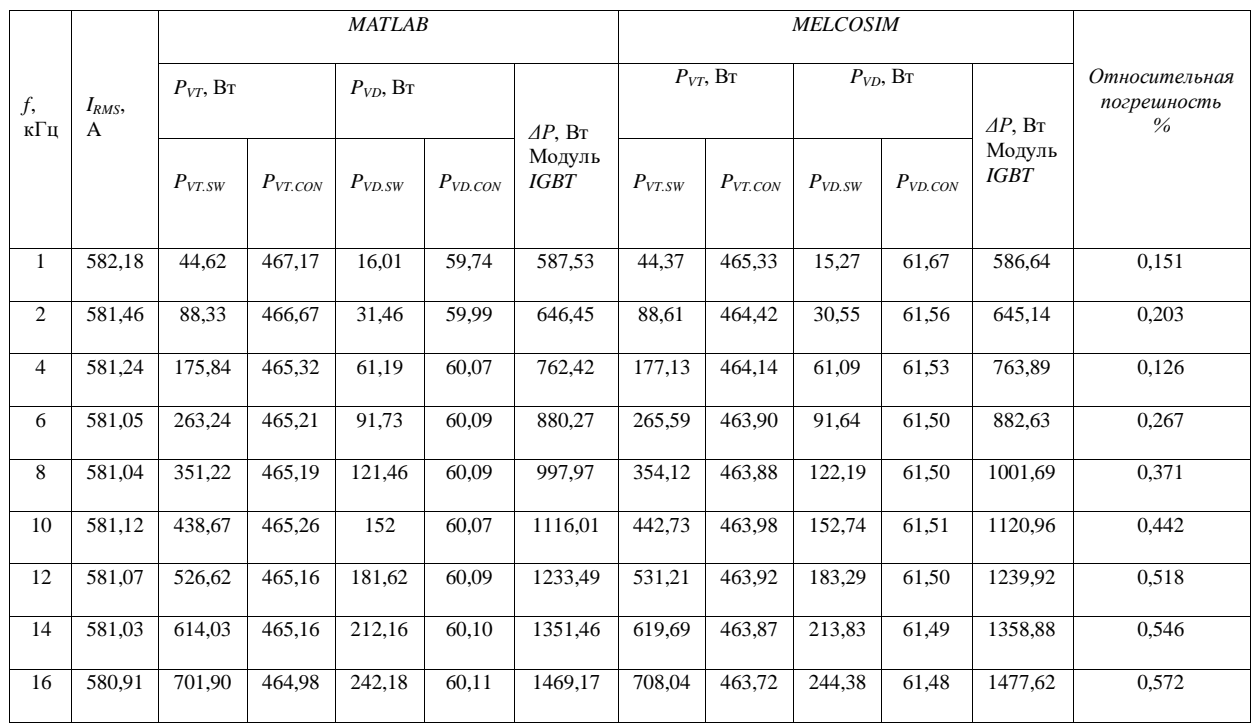

## **4.6 Алгоритм расчета потерь мощности в импульсных полупроводниковых преобразователях**

Общая методика расчета энергоэффективности ИПП включает следующие этапы:

1. Задание типов и марок полупроводниковых ключей преобразователя.

2. Аппроксимация графиков  $U_{ce}(I_c)$ ,  $U_f(I_f)$ ,  $E_{on}(I_c)$ ,  $E_{off}(I_c)$ ,  $E_{rec}(I_f)$  полупроводниковых ключей ИПП.

3. Расчет статических потерь в полупроводниковых ключах преобразова-

теля.

4. Расчет динамических потерь в полупроводниковых ключах ИПП.

5. Расчет суммарных потерь в полупроводниковых ключах ИПП.

6. Расчет КПД импульсных полупроводниковых преобразователей.

Методика расчета энергоэффективности ИПП может быть формализована в виде алгоритма, приведенного на рисунке 4.15.

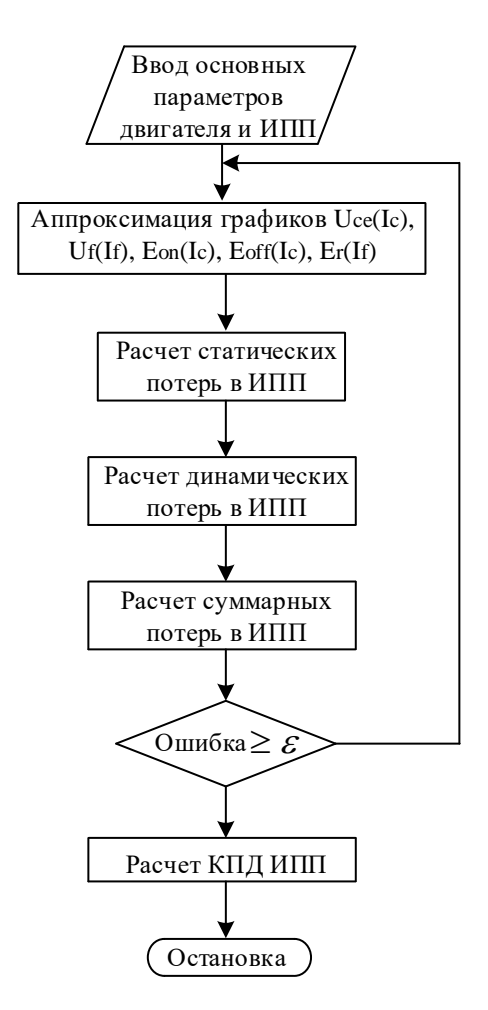

Рисунок 4.15 - Алгоритм расчета энергетической эффективности ИПП

Разработанный алгоритм расчета энергоэффективности ИПП [135] обеспечивает необходимую точность определения потерь в ИПП, задаваемую значением  $\varepsilon$ %, путем уточнения аппроксимации графиков  $U_{ce}(I_c)$ ,  $U_f(I_f)$ ,  $E_{on}(I_c)$ ,  $E_{off}(I_c)$ ,  $E_{rec}(I_f)$ .

На основе данного алгоритма разработана программа расчета энергетической эффективности ИПП на языке Delphi. Листинг программы для расчета потерь в ИПП приведен в приложении Г.

### 4.7 Аппроксимация энергетических характеристик IGBT-транзисторов с учетом воздействия температуры

Выше была рассмотрена методика расчета статических и динамических потерь мощности в полупроводниковых преобразователях путем компьютерного моделирования. Преимуществом данного метода моделирования является учет потерь в переходных процессах и особенностей влияния алгоритмов модуляции на потери в силовых ключах. Особенно это важно при исследовании преобразователей с нестандартными алгоритмами управления, такими как алгоритмы СШИМ с перемодуляцией, с добавлением 3-й гармоники, СЧИМ и т.д. Однако недостатком описанного метода является то, что в нем не учитывается влияние температуры ключа на потери.

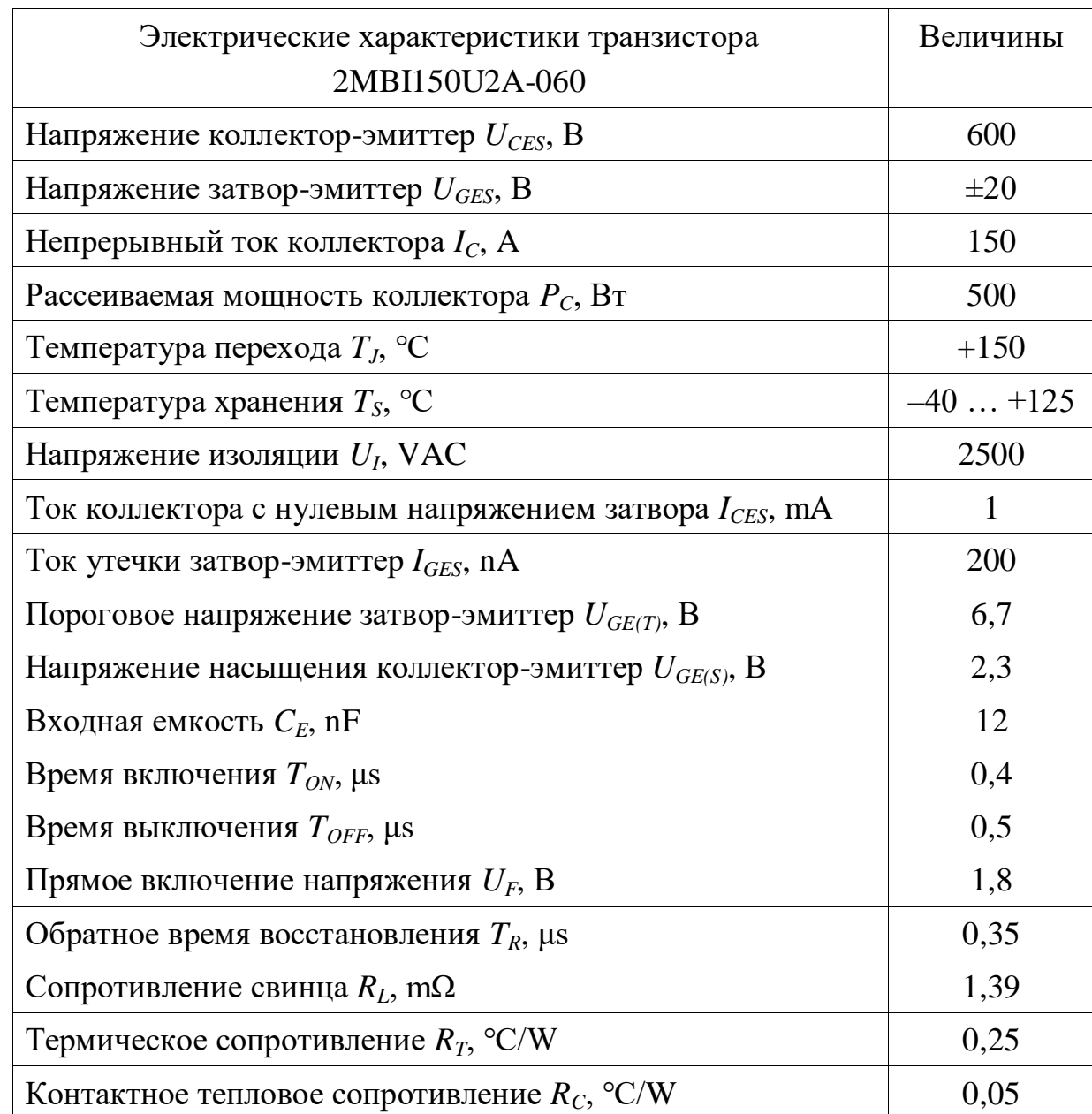

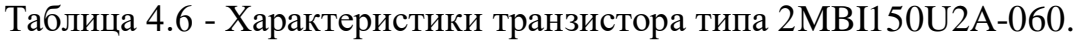

Усовершенствуем данную методику расчета потерь мощности, а именно исследуем влияние температуры модуля на потери мощности.

В качестве исследуемого силового транзистора был выбран 2MBI150U2A-060, характеристики которого представлены в таблице 4.6.

Базовые энергетические характеристики IGBT-модуля 2MBI150U2A-060, определяющие потери мощности, представлены на рисунке 4.16.

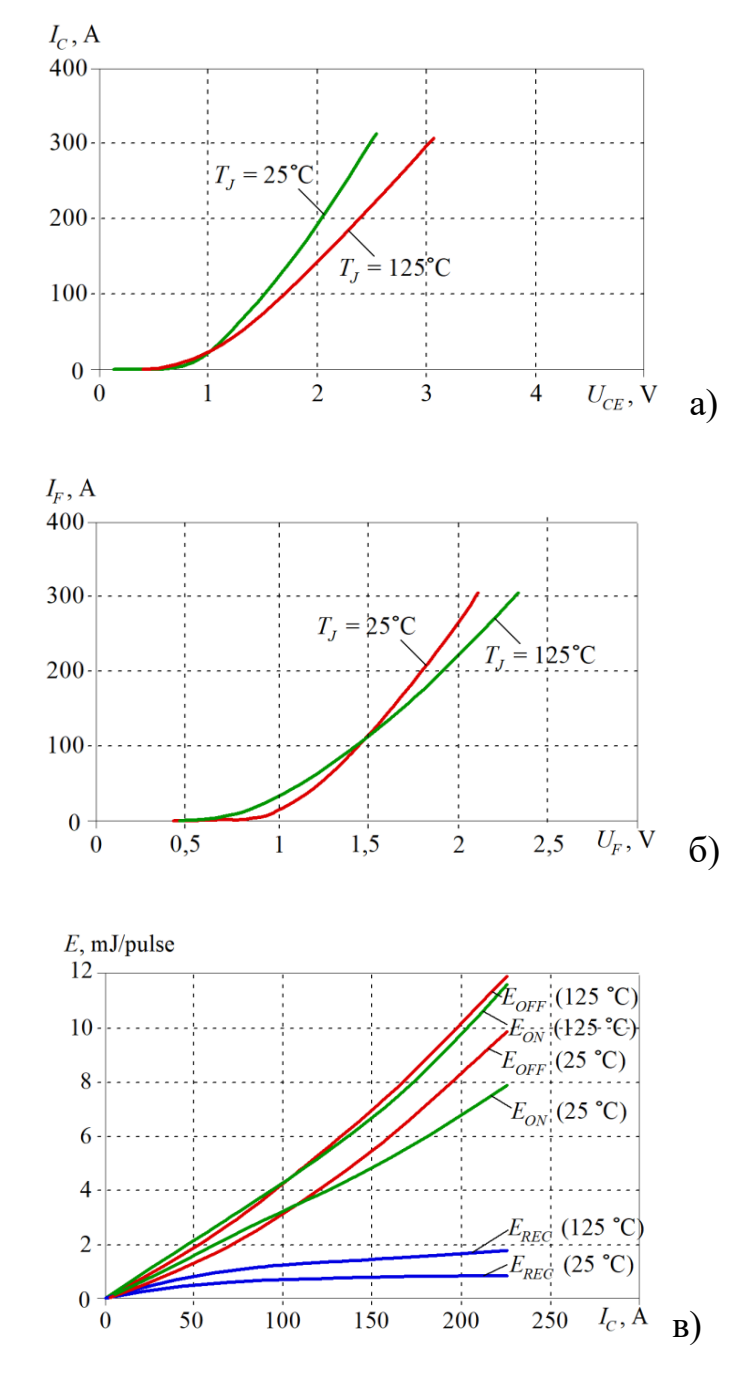

Рисунок 4.16 – Энергетические характеристики модуля 2MBI150U2A-060: а) напряжения коллектор-эмиттер от тока коллектора; б) зависимость напряжения  $U_F$  от тока  $I_F$ ; в) зависимость энергии включения  $E_{ON}$ , энергии о выключения  $E_{OFF}$ и энергии восстановления обратного диода от коммутируемого тока

Как видно из рисунка 4.16а, при токе ключа 100 А падение напряжения между коллектором и эмиттером лежит в диапазоне от 1,5 В до 1,7 В, а при 300 А - в пределах от 2,5 В до 3 В.

Путем аппроксимации энергетических характеристик (рисунок 4.16) методом наименьших квадратов получены следующие полиномиальные зависимости для характеристик ключа при температуре 25 °C и 125 °C. В формулах (4.19) – (4.33) значения тока I<sub>C</sub> приведены в килоамперах.

Для графиков, описывающих энергетические характеристики при температуре 25 °С, будут справедливы следующие выражения  $(4.19) - (4.23)$ :

$$
U_{CE} (I_c [kA], 25 \text{ °C}) = -754.78 \cdot I_c^4 + 495.27 \cdot I_c^3 - 112.56 \cdot I_c^2 +
$$
  
+15.672 \cdot I\_c + 0.6498 \t(4.19)

$$
U_{FW}\left(I_{F}\left[\text{kA}\right], 25 \text{ °C}\right) = -544.87 \cdot I_{F}^{4} + 388.92 \cdot I_{F}^{3} - 96.722 \cdot I_{F}^{2} + \right.\tag{4.20}
$$
  
+13.041 \cdot I\_{F} + 0.7728

$$
E_{ox} (I_c [kA], 25 \text{ °C}) = 147.2 \cdot I_c^3 - 23.618 \cdot I_c^2 + 32.7 \cdot I_c +
$$
  
+0.0182 \t(4.21)

$$
E_{OFF}\left(I_c\left[\text{kA}\right], 25 \text{ °C}\right) = -41.523 \cdot I_c^3 + 112.92 \cdot I_c^2 + 20.687 \cdot I_c + \dots \tag{4.22}
$$
  
+0.0216

$$
E_{REC} (I_F [\text{kA}], 25 \text{ °C}) = 149.31 \cdot I_F^3 - 74.937 \cdot I_F^2 + 12.939 \cdot I_F + ... \tag{4.23}
$$
  
+0.0017

Для графиков, описывающих энергетические характеристики при температуре 125 °С, будут справедливы следующие выражения  $(4.24) - (4.28)$ :

$$
U_{CE} (I_c [kA], 125 \text{ °C}) = -1005.9 \cdot I_c^4 + 677.07 \cdot I_c^3 - 156.39 \cdot I_c^2 +
$$
  
+21.408 \cdot I\_c + 0.5288 \t(4.24)

$$
U_{rw} (I_{F} [\text{kA}], 125 \text{ °C}) = -798.78 \cdot I_{F}^{4} + 568.49 \cdot I_{F}^{3} - 141.58 \cdot I_{F}^{2} + \newline +18.764 \cdot I_{F} + 0.4792 \tag{4.25}
$$

$$
E_{ON} (I_c [kA], 125 \text{ °C}) = 394.34 \cdot I_c^3 - 56.97 \cdot I_c^2 + 44.487 \cdot I_c + ... \tag{4.26}
$$
  
+0.0153

$$
E_{OFF} (I_c [kA], 125 \text{ °C}) = 55.074 \cdot I_c^3 + 64.019 \cdot I_c^2 + 35.379 \cdot I_c - .
$$
\n
$$
-0.0127
$$
\n
$$
E_{REC} (I_F [kA], 125 \text{ °C}) = 221.79 \cdot I_F^3 - 107.46 \cdot I_F^2 + 20.898 \cdot I_F + .
$$
\n
$$
+0.0094 \tag{4.28}
$$

Ограничением полученных математических зависимостей является то, что они описывают энергетические характеристики только в номинальном диапазоне токов.

После интерполяции полученных двумерных формул, описывающих энергетические характеристики при температурах 25 °С и 125 °С, были получены трехмерные формулы (4.29) - (4.33), описывающие энергетические зависимости от тока и температуры:

$$
U_{CE} (I_C, t^{\circ}C) = -1005.9 \cdot I_C^4 \cdot (0.002496471 \cdot t + 0.687941147) ++677.07 \cdot I_C^3 \cdot (0.002685099 \cdot t + 0.664362621) --156.39 \cdot I_C^2 \cdot (0.002802609 \cdot t + 0.649673892) ++21.408 \cdot I_C \cdot (0.002679372 \cdot t + 0.665078475) ++0.5288 \cdot (-0.0022882 \cdot t + 1.286024962)
$$
 (4.29)

$$
U_{FW}\left(I_{F}, t^{o}C\right) = -798.78 \cdot I_{F}^{4} \cdot (0.003178723 \cdot t + 0.602659681) +
$$
  
+568.49 \cdot I\_{F}^{3} \cdot (0.003158719 \cdot t + 0.605160161) -  
-141.58 \cdot I\_{F}^{2} \cdot (0.003168385 \cdot t + 0.603951829) +  
+18.764 \cdot I\_{F} \cdot (0.003049989 \cdot t + 0.618751332) +  
+0.4792 \cdot (-0.006126878 \cdot t + 1.765859766) (4.30)

$$
E_{ON} (I_C, t^{\circ}C) = 394.34 \cdot I_C^{3} \cdot (0.006267181 \cdot t + 0.216602424) -
$$
  
\n
$$
-56.97 \cdot I_C^{2} \cdot (0.005854309 \cdot t + 0.268211339) +
$$
  
\n+44.487 \cdot I\_C \cdot (0.002649538 \cdot t + 0.668807742) +  
\n+0.0153 \cdot (-0.001895425 \cdot t + 1.236928105) (4.31)

$$
E_{OFF} (I_c, t^{\circ}C) = 55.074 \cdot I_c^3 \cdot (0.017539492 \cdot t - 1.19243654) ++64.019 \cdot I_c^2 \cdot (-0.007638514 \cdot t + 1.954814196) ++35.379 \cdot I_c \cdot (0.004152764 \cdot t + 0.480906753) --0.0127 \cdot (0.027007874 \cdot t - 2.375984252)
$$
\n(4.32)

$$
E_{REC} (I_F, t^{\circ}C) = 221.79 \cdot I_F^3 \cdot (0.003267956 \cdot t + 0.591505478) -
$$
  
-107.46 \cdot I\_F^2 \cdot (0.003026521 \cdot t + 0.621684813) +  
+20.898 \cdot I\_F \cdot (0.003808498 \cdot t + 0.523937697) +  
+0.0094 \cdot (0.011808511 \cdot t - 0.47606383) (4.33)

Результаты расчета полученной полиномиальной зависимости Uce(Ic) по формуле (4.29) при температурах 25 °С, 50 °С, 80 °С и 125 °С представлены на рисунке 4.17.

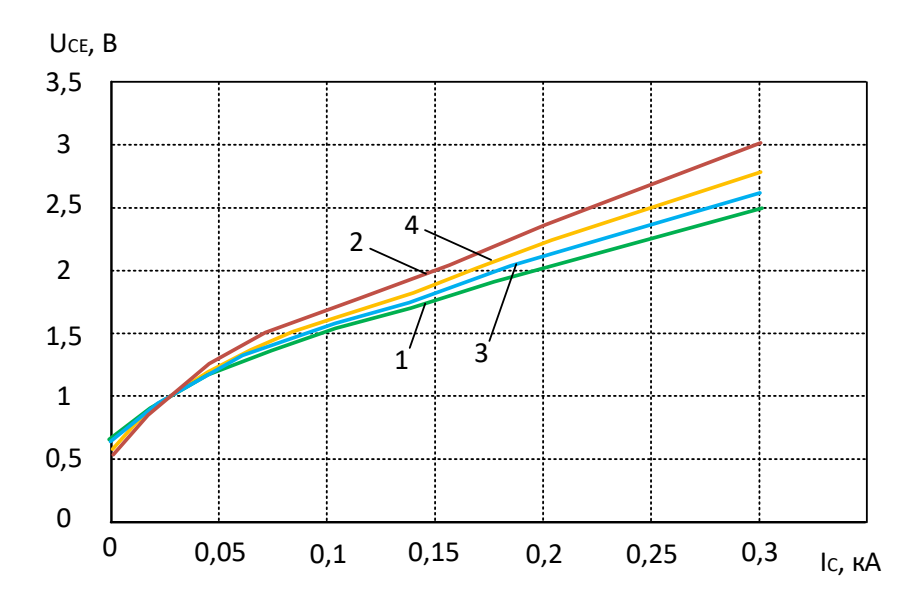

Рисунок 4.17 - Зависимости Uce(Ic) при температурах:  $25^{\circ}C(1), 50^{\circ}C(3), 80^{\circ}C(4)$  и 125<sup>o</sup>C(2)

Результаты расчета полученной полиномиальной зависимости динамических потерь включения и выключения по формуле (4.31) и (4.32) при температурах 25 °С, 50 °С, 80 °С и 125 °С представлены на рисунках 4.18 и 4.19.

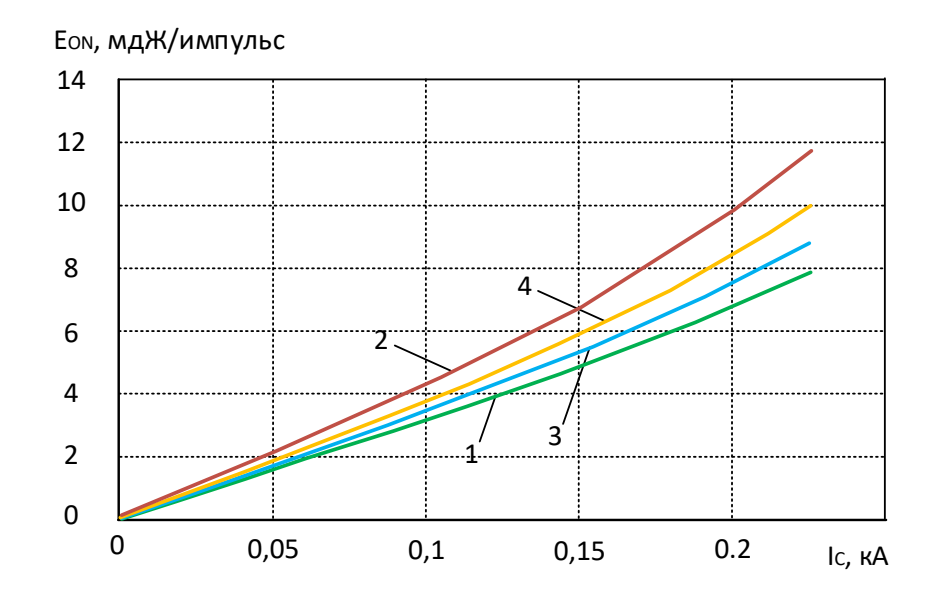

Рисунок 4.18 – Динамические потери включения при температурах: 25<sup>o</sup>C (1), 50<sup>o</sup>C (3), 80<sup>o</sup>C (4) и 125<sup>o</sup>C (2)

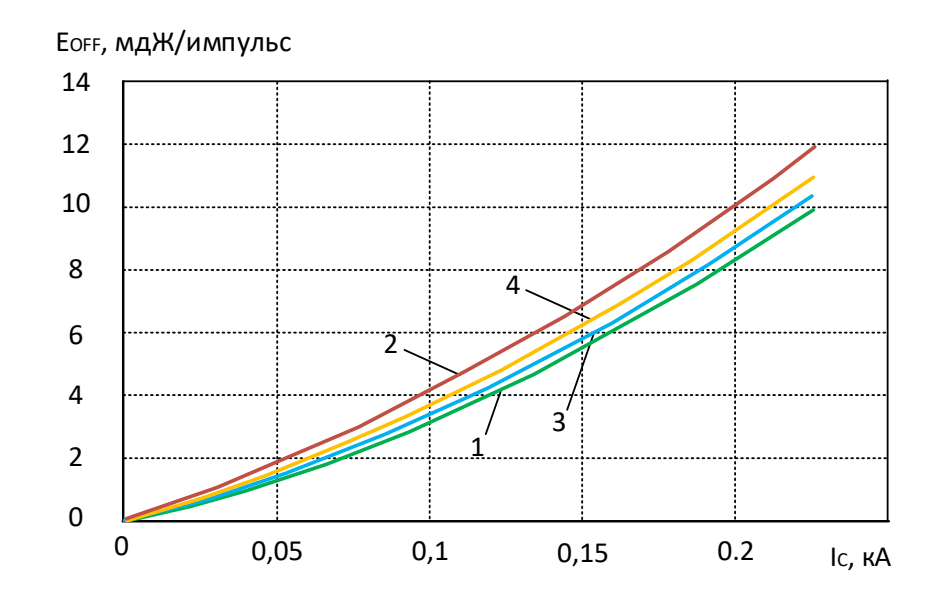

Рисунок 4.19 – Динамические потери выключения при температурах:  $25^{\circ}$ C (1),  $50^{\circ}$ C (3),  $80^{\circ}$ C (4) и 125<sup>°</sup>C (2)

Таким образом, полученные трехмерные полиномиальные формулы с достаточно высокой точностью описывают особенности энергетических характеристик IGBT-модуля в зависимости от тока и температуры.

### 4.8 Исследование влияния температуры IGBT-модуля на потери мощности

Для исследования влияния температуры модуля IGBT на потери мощности в трехфазном автономном инверторе напряжения было проведено компьютерное моделирование в программе Matlab (рисунок 4.13). В этой модели для расчета потери мощности в модулях IGBT-транзисторах использованы полученные формулы  $(4.29) - (4.33)$ .

Основные параметры модели трехфазного автономного инвертора напряжения приведены в таблице 4.7.

Таблица 4.7 - Основные параметры модели.

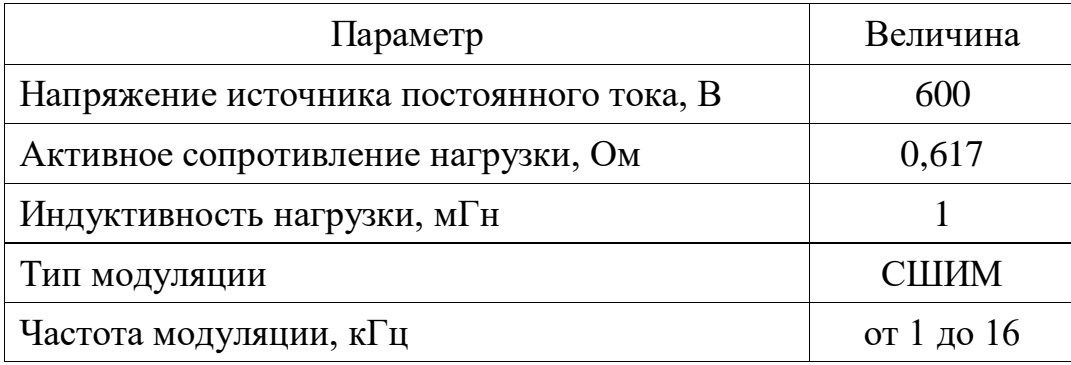

Результаты моделирования потерь мощности в транзисторе IGBT-модуля при температурах 25 °С и 125 °С приведены в таблицах 4.8 и 4.9.

Таблица 4.8 – Зависимость потерь мощности и КПД в силовых ключах инвертора от частоты ШИМ при температуре модуля 25 °С

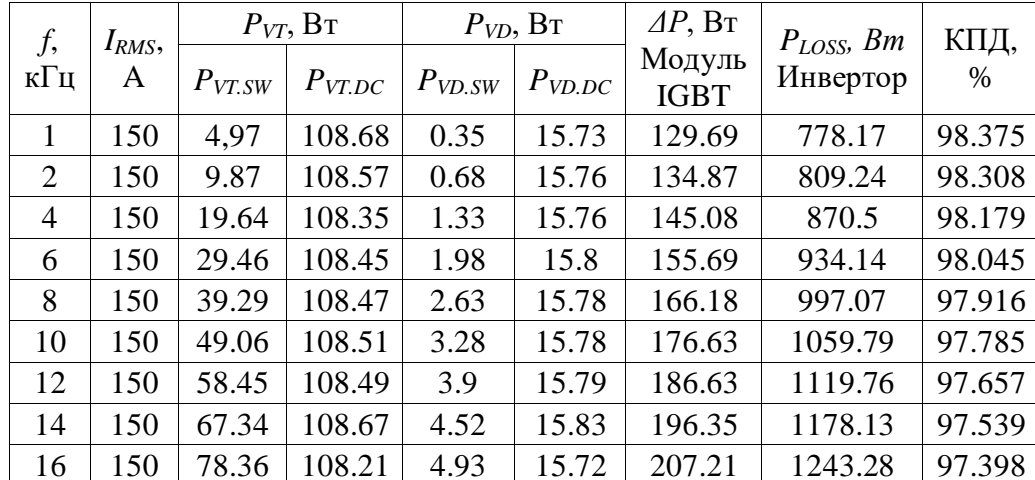

| f,<br>кГц      | $I_{RMS}$ ,<br>A | $P_{VT}$ , $B_T$ |             | $P_{VD}$ , $B_T$ |             | $\triangle P$ , BT    | $P_{LOS}$ , $B_T$ |        |  |
|----------------|------------------|------------------|-------------|------------------|-------------|-----------------------|-------------------|--------|--|
|                |                  | $P_{VT.SW}$      | $P_{VT,DC}$ | $P_{VD.SW}$      | $P_{VD,DC}$ | Модуль<br><b>IGBT</b> | Инвертор          | КПД, % |  |
| 1              | 150              | 6.5              | 124.8       | 0.7              | 15.9        | 147.9                 | 887.39            | 98.147 |  |
| 2              | 150              | 12.95            | 124.72      | 1.34             | 15.95       | 154.96                | 929.75            | 98.056 |  |
| $\overline{4}$ | 150              | 25.84            | 124.45      | 2.63             | 15.95       | 168.87                | 1013.21           | 97.88  |  |
| 6              | 150              | 38.78            | 124.56      | 3.92             | 15.99       | 183.25                | 1099.52           | 97.699 |  |
| 8              | 150              | 51.74            | 124.6       | 5.2              | 15.97       | 197.52                | 1185.09           | 97.523 |  |
| 10             | 150              | 64.62            | 124.62      | 6.5              | 15.97       | 211.71                | 1270.28           | 97.345 |  |
| 12             | 150              | 76.99            | 124.6       | 7.72             | 15.98       | 225.3                 | 1351.81           | 97.171 |  |
| 14             | 150              | 88.73            | 124.82      | 8.94             | 16.02       | 238.51                | 1431.08           | 97.01  |  |
| 16             | 150              | 103.24           | 124.27      | 9.73             | 15.9        | 253.15                | 1518.88           | 96.822 |  |

Таблица 4.9 - Зависимость потерь мощности и КПД в силовых ключах инвертора от частоты ШИМ при температуре модуля 125 ℃

Графические зависимости суммарных потерь мощности в ключах инвертора в зависимости от частоты модуляции при температурах 25°C и 125°C приведены на рисунке 4.20. Произведенное моделирование показывает, что в зависимости от температурного режима потери мощности в ключах изменяются довольно существенно – от 14 до 22 %.

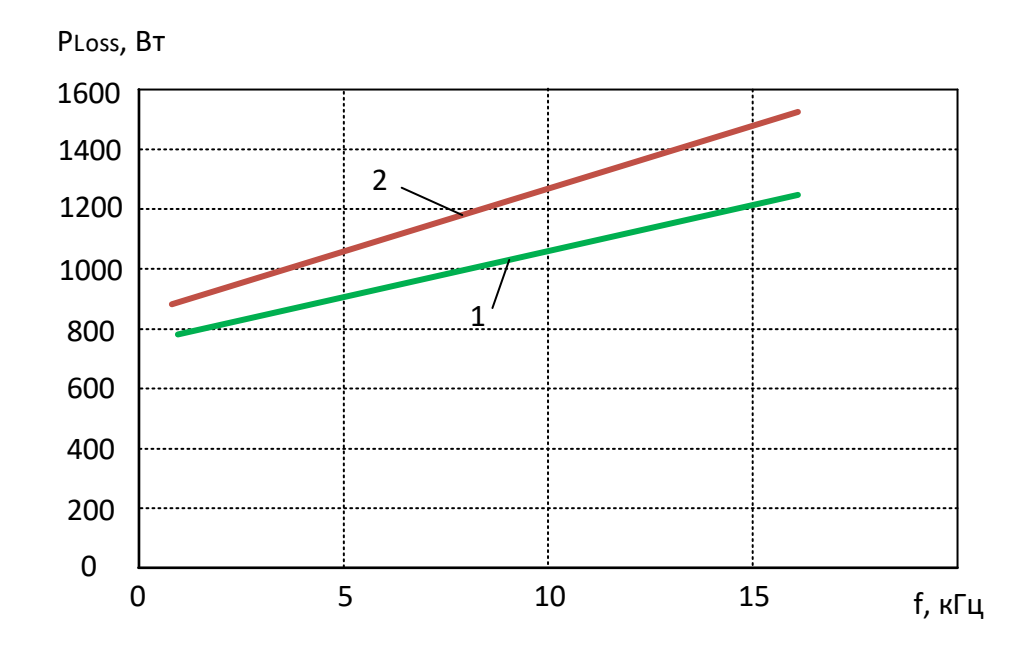

Рисунок 4.20 – Зависимость потерь мощности в силовых транзисторах в зависимости от частоты коммутации при температуре:  $1 - 25$  °C;  $2 - 125$  °C

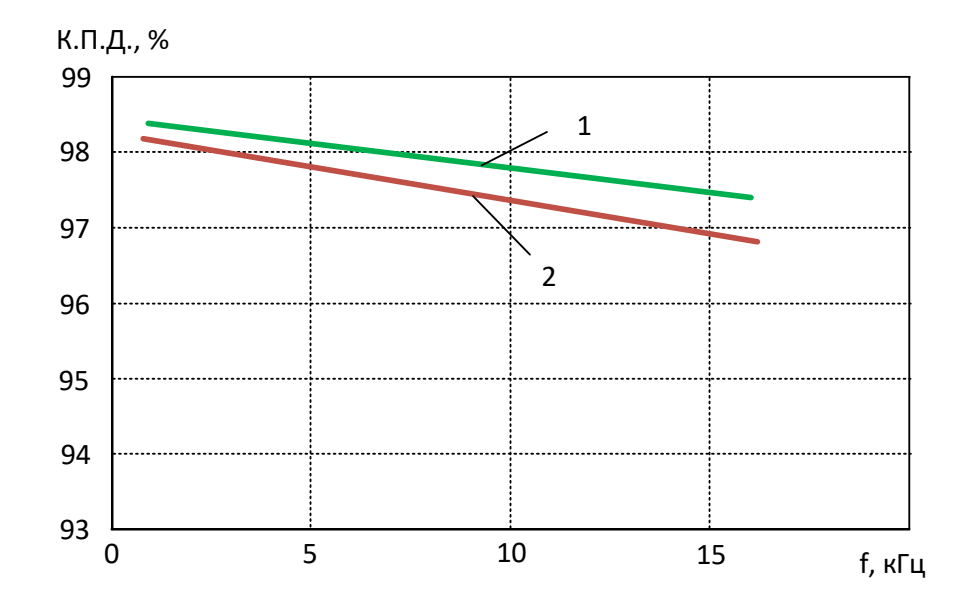

Рисунок 4.21 – Зависимость КПД в силовых транзисторах в зависимости от частоты коммутации при температуре:  $1 - 25$  °C;  $2 - 125$  °C

Графики КПД инвертора в зависимости от частоты модуляции при температурах 25°C и 125°C приведены на рисунке 4.21. Произведенное моделирование показывает, что в зависимости от температурного режима КПД в инверторе снижается в пределах от 0,228 до 0,576 %.

Приведенные результаты трехмерной аппроксимации энергетических характеристик мощных IGBT-транзисторов типа 2МБИ150У2А-060, описывающих потери мощности в ключе в зависимости от температуры и тока ключа, показывают, что учет воздействия температурного режима для точного расчета потерь мощности является важным элементом.

Проведенное моделирование также показало, что в зависимости от температурного режима потери мощности в ключах меняются достаточно существенно и могут колебаться в пределах 14-22%.

#### 4.9 Выволы

1. Рассмотрены основные виды полупроводниковых ключей, структура и основные формулы для расчета потерь мощности в силовых ИПП. Установлено, что потери мощности и снижение КПД ИПП зависят не только от частоты коммутации, но также и от типа модуляции.

2. Разработана методика расчета потерь мощности в силовых полупроводниковых ключах путем полиномиальной аппроксимации базовых энергетических характеристик. Полиномиальная аппроксимация позволяет достаточно точно описать энергетические зависимости силовых транзисторов в заданном диапазоне. Предложенная методика позволяет в среде Matlab/Simulink с высокой точностью рассчитать потери мощности в силовых полупроводниковых ключах для любого типа полупроводникового преобразователя с любым алгоритмом управления

3. Проведена верификация методики расчета потерь мощности, выполненных в Matlab с помощью описанной методики для трехфазного автономного инвертора, с расчетами потерь мощности, выполненных с помощью программы MelcoSim. Ряд проведенных исследований показал, что расхождение расчета потерь мощности в разработанной модели Matlab и расчета, выполненного специализированной программой MelcoSim, не превышает 0,572 %, что доказывает адекватность разработанной методики.

4. На основе данной методики разработан алгоритм расчета энергоэффективности ИПП, который обеспечивает необходимую точность определения потерь в ИПП путем уточнения аппроксимации энергетических характеристик. Используя данный алгоритм, была разработана программа расчета энергетической эффективности ИПП на языке Delphi.

5. Проведена трехмерная аппроксимация энергетических характеристик IGBT-транзисторов, описывающих потери мощности в ключе с учетом температуры и тока ключа. Исследования показали, что в зависимости от температурного режима потери мощности в ключах меняются достаточно существенно и могут

колебаться в пределах от 14 до 22%. %, а КПД в инверторе снижается в пределах от 0,23 до 0,58 %.

# 5 ЭКСПЕРИМЕНТАЛЬНЫЕ ИССЛЕДОВАНИЯ ИМПУЛЬСНЫХ ПРЕОБРАЗОВАТЕЛЕЙ ПОСТОЯННОГО И ПЕРЕМЕННОГО ТОКА

### 5.1 Экспериментальные исследования схемы преобразователя постоянного напряжения

Принцип преобразователя регулирования выходного напряжения постоянного напряжения с широтно-импульсным управлением проиллюстрирован рисунком 5.1.

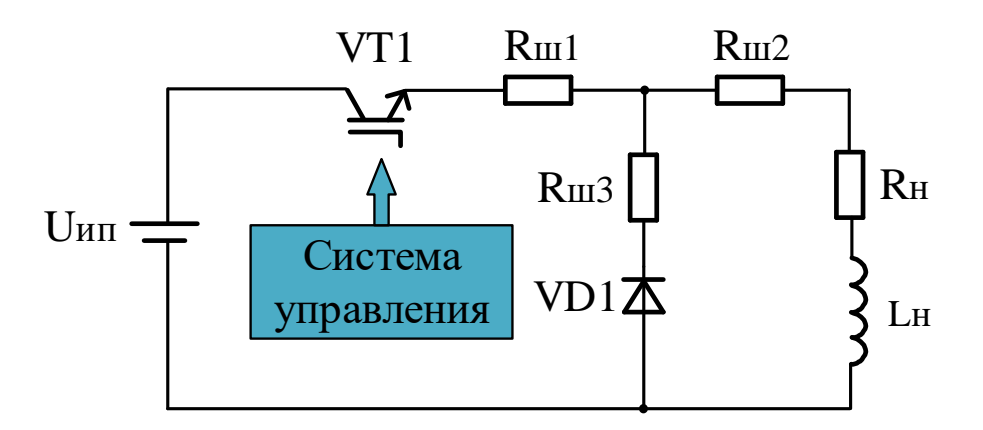

Рисунок 5.1 - Преобразователь постоянного напряжения с широтно-импульсным управлением

Эксперимент проведен «Преобразователь на стенде постоянного напряжения», который показан на рисунке 5.2. Основные параметры стенда указаны в таблице 5.1. Цель проведения экспериментального исследования - определение уменьшения выходного напряжения при изменении частоты коммутации. Снижение выходного напряжения обусловливается тем, что при увеличении частоты коммутации в IGBT-транзисторе увеличиваются динамические потери.

| Параметры                             | Величина                     |
|---------------------------------------|------------------------------|
| Тип схемы                             | Преобразователь постоянного  |
|                                       | напряжения                   |
| Тип системы управления                | Широтно-импульсная модуляция |
| Тип модуля IGBT                       | G4BC20UD                     |
| Напряжение в цепи постоянного тока, В | 24,728,7                     |
| Частота коммутация ШИМ, кГц           | $2 \text{ m} 10$             |
| Сопротивление шунтов, Rш1 - Rш3, Ом   |                              |
| Скважность                            | 00,92                        |

Таблица 5.1 - Основные параметры стенда

Стенд «Преобразователь постоянного напряжения» (рисунок 5.2) включает модуль IGBT-транзистора, источник питания (Uип), сопротивления шунтов (R<sub>III</sub> -R<sub>III</sub>), активно-индуктивную нагрузку (Rн, Lн) и модуль измерительных приборов (вольтметр pV1 и амперметр pA1) для измерения напряжения и тока в нагрузке.

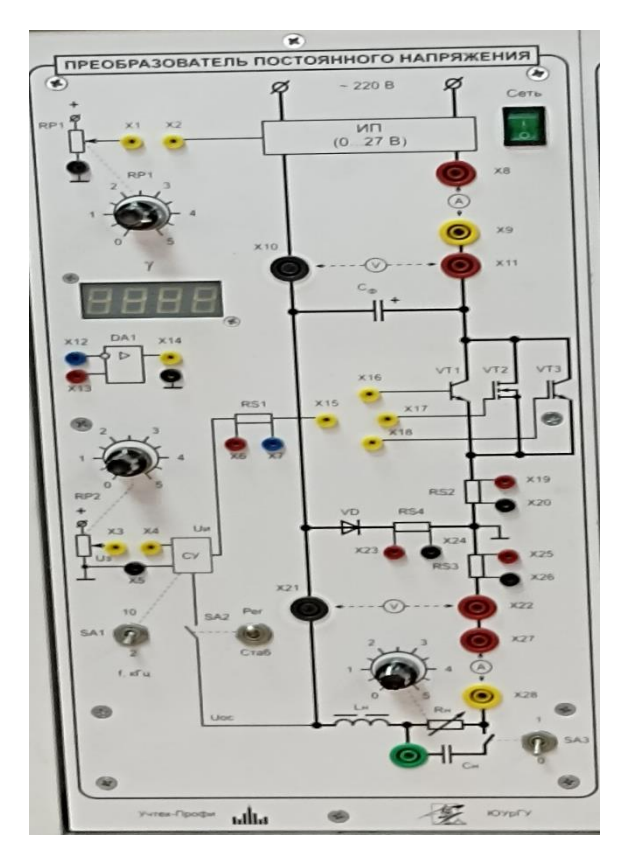

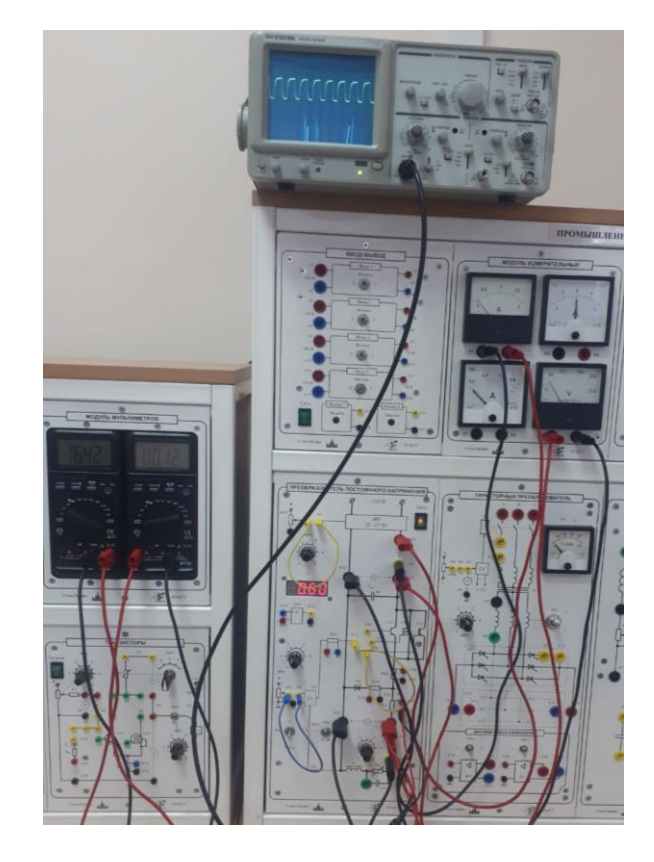

Рисунок 5.2 - Стенд «Преобразователь постоянного напряжения» с широтноимпульсным управлением

В таблице 5.2 приведены электрические данные модуля IGBT-транзистора типа G4BC20UD (рисунок 5.3), используемого в стенде «Преобразователь постоянного напряжения».

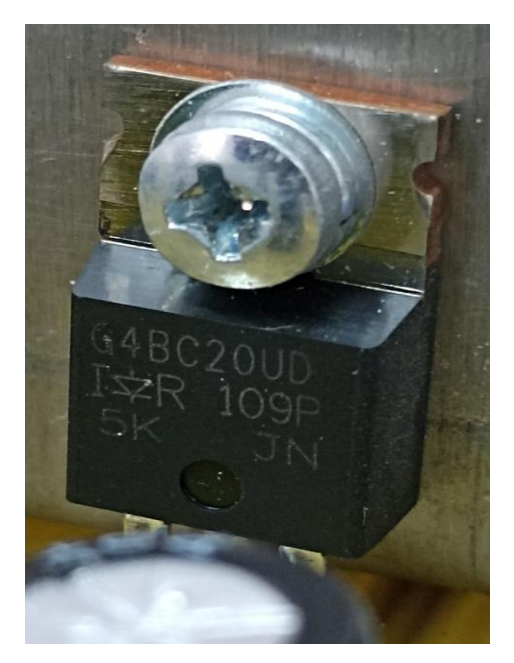

Рисунок 5.3 – IGBT-транзистор типа G4BC20UD

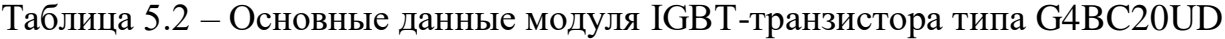

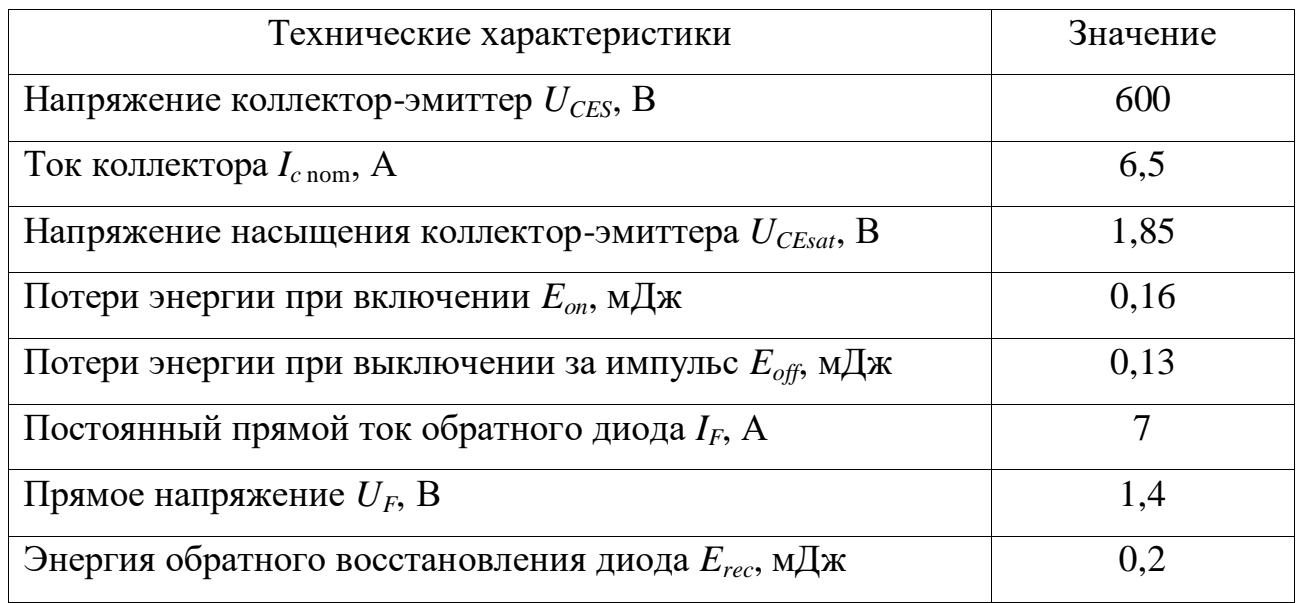

В среде Matlab смоделирована схема преобразователя постоянного напряжения с широтно-импульсным управлением, которая показана на рисунке 5.4. При моделирования использованы основные параметры IGBT-транзистора типа G4BC20UD, которые приведены в таблице 5.2.

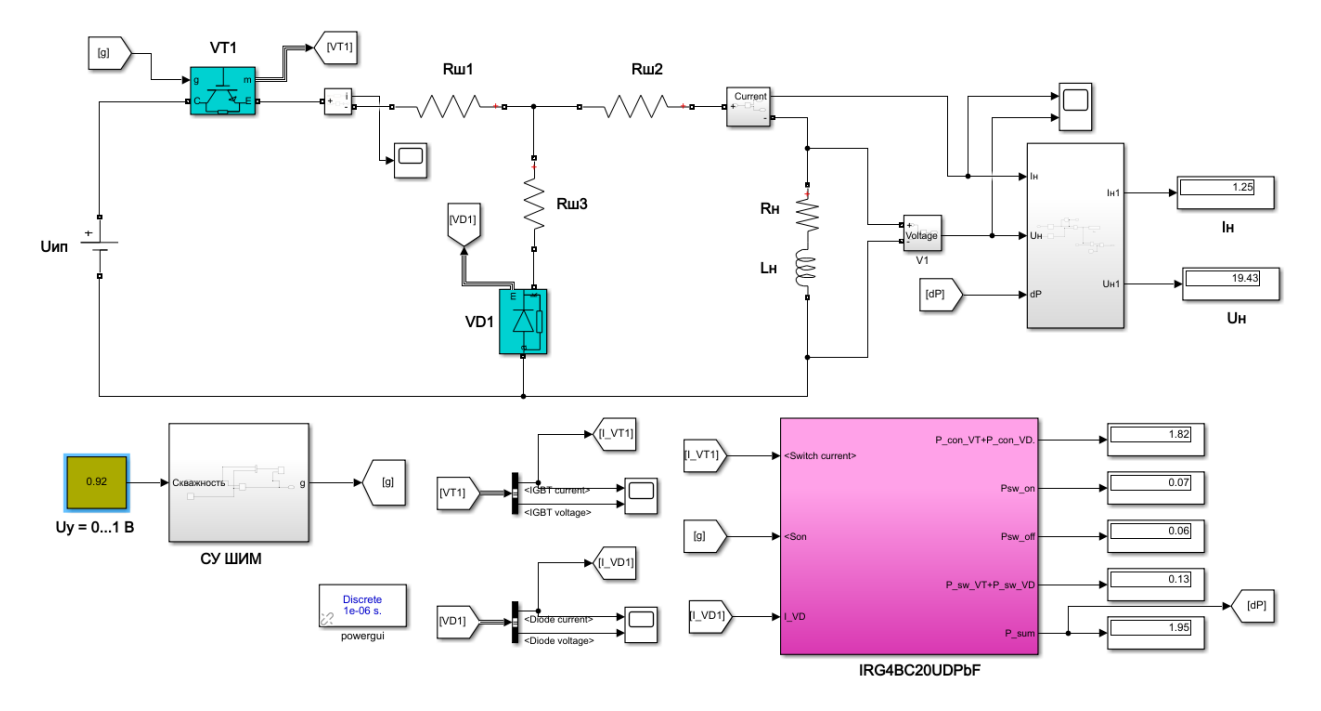

Рисунок 5.4 – Иммитиционная модель преобразователя постоянного напряжения с широтно-импульсным управлением

Модель на рисунке 5.5, выполненная с использованием блоков из библиотеки Simulink/SimPowerSystem, содержит следующие блоки [136-140]:

- Блок регулирования  $U_v$  – напряжение управления, которое можно регулировать от 0 до 1 В. При регулировании  $U_y$  регулируется скважность  $\gamma$ . Напряжению управления  $U_y=0$  В соответствует  $\gamma = 0$ , а  $U_y=1$  В соответствует  $\gamma = 1$ . Максимальные выходное напряжение и ток получаются при максимальной скважности.

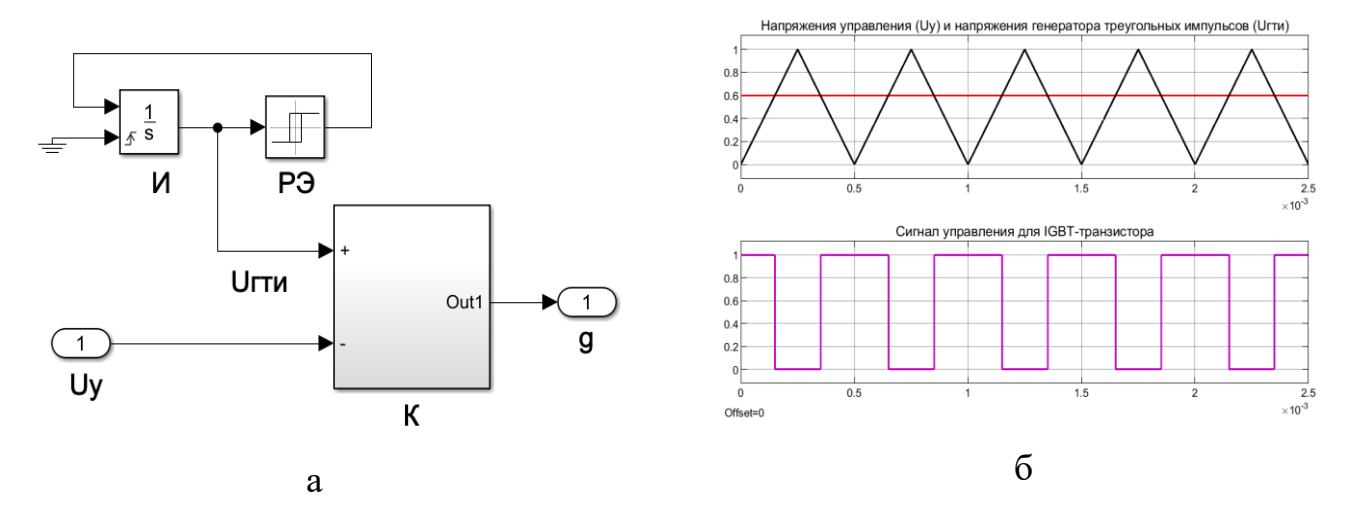

Рисунок 5.5 – Модель системы управления ШИМ (а) и диаграммы ее работы (б)

- Блок формирования системы управления ШИМ. На рис. 5.5 приведены модель системы управления ШИМ и диаграммы ее работы (рисунок 5.5 а, б).

- Силовая схема ШИМ, состоящая из модуля IGBT-транзистора типа G4BC20UD, характеристики которого приведены в таблице 5.2, активноиндуктивной нагрузки и силового (питающего) звена, представленного в виде батареи.

Блок расчета потерь мощности модуля IGBT-транзистора типа  $\omega_{\rm{eff}}$ G4BC20UD. Методика расчета потерь мощности в полупроводниковых ключах подробно описана в четвертом разделе диссертации.

Энергетические графики зависимостей  $Uce(Ic)$ ,  $Eon(Ic)$ ,  $Eoff(Ic)$  из документации (характеристики, помеченные цифрой 1) и после аппроксимации (характеристики, помеченные цифрой 2) приведены на рисунке 5.6.

Аппроксимация графиков потерь мощности модуля IGBT-транзистора типа G4BC20UD проведена уравнениями (5.1-5.3).

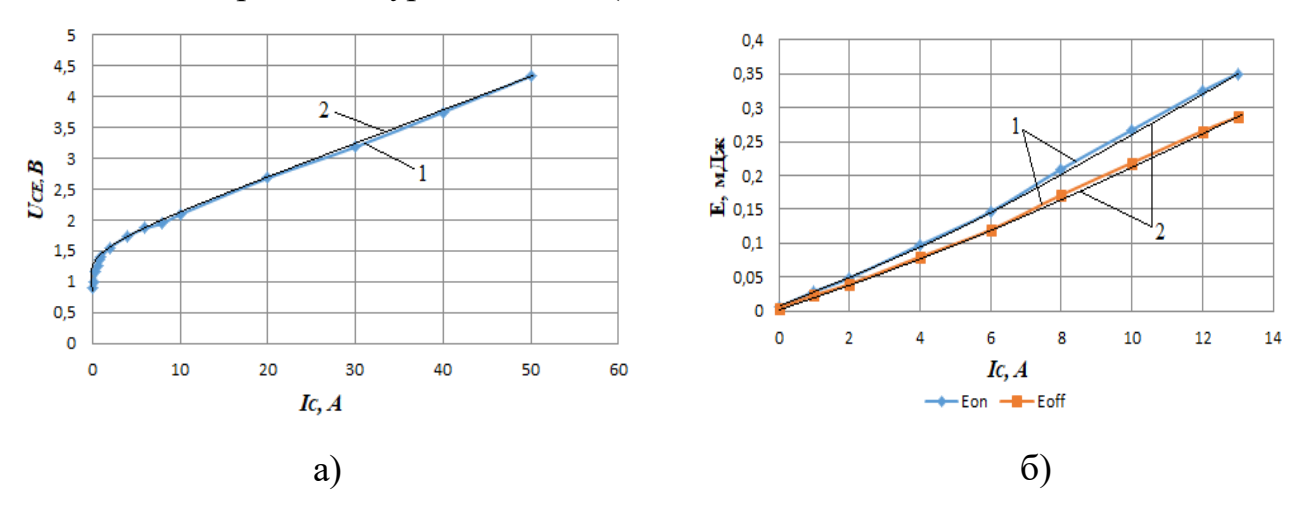

Рисунок 5.6 - Напряжение насыщения коллектор-эмиттер (а), энергетические характеристики переключения (б) транзистора типа G4BC20UD:

1 - из документации; 2 - после аппроксимации

$$
U_{CE} (I_C [A], 25 \text{°C}) = -181.79 \cdot \left(\frac{I_C}{100}\right)^4 + 208.06 \cdot \left(\frac{I_C}{100}\right)^3 - 79.111 \cdot \left(\frac{I_C}{100}\right)^2 +
$$
  
+16.696 \cdot \left(\frac{I\_C}{100}\right) + 1.1072 (5.1)

$$
E_{ON}(I_C[A], 25 \text{°C}) = 871.9 \cdot \left(\frac{I_C}{100}\right)^5 - 3532.9 \cdot \left(\frac{I_C}{100}\right)^4 + 453.19 \cdot \left(\frac{I_C}{100}\right)^3 - 16.289 \cdot \left(\frac{I_C}{100}\right)^2 + 2.3818 \cdot \left(\frac{I_C}{100}\right) + 0.0057
$$
\n
$$
E_{OFF}(I_C[A], 25 \text{°C}) = 7135.5 \cdot \left(\frac{I_C}{100}\right)^5 - 2891.3 \cdot \left(\frac{I_C}{100}\right)^4 + 370.85 \cdot \left(\frac{I_C}{100}\right)^3 - 13.328 \cdot \left(\frac{I_C}{100}\right)^2 + 1.9488 \cdot \left(\frac{I_C}{100}\right) + 0.0047
$$
\n(5.3)

При эксперименте и моделировании были сняты выходные характеристики преобразователя постоянного напряжения с широтно-импульсным управлением. Выходные характеристики при скважности 0,92 и частоте коммутации 2 кГц занесены в таблицу 5.3, а при 10 кГц – в таблицу 5.4. Осциллограммы выходного тока, снятые при эксперименте и моделировании, показаны на рисунках  $5.7 - 5.8$ .

Таблица 5.3 – Выходные характеристики преобразователя постоянного напряжения с широтно-импульсным управлением при  $\gamma = 0.92$  и  $f = 2$  кГц

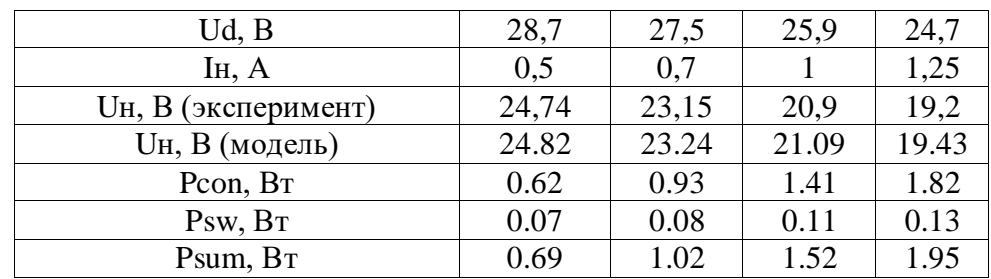

Таблица 5.4 – Выходные характеристики преобразователя постоянного напряжения с широтно-импульсным управлением при  $\gamma = 0.92$  и  $f = 10$  кГц

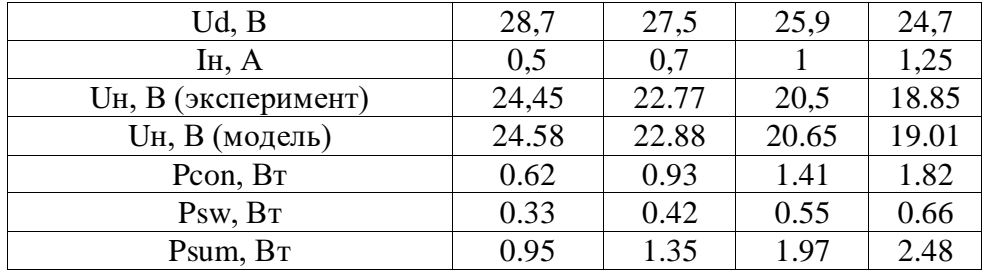

При скважности 0,92 и частоте коммутации 2 кГц (при эксперименте) выходное напряжение при максимальном токе нагрузки равно 19,2 В.

При увеличении частоты коммутации до 10 кГц выходное напряжение

уменьшается на 0,35 В. В этом случае динамические потери в IGBT-транзисторе составляют 0,4375 Вт. Уменьшение напряжения объясняется тем, что при увеличении частоты коммутации увеличиваются динамические потери в IGBTтранзисторе, а статические потери остаются неизменным.

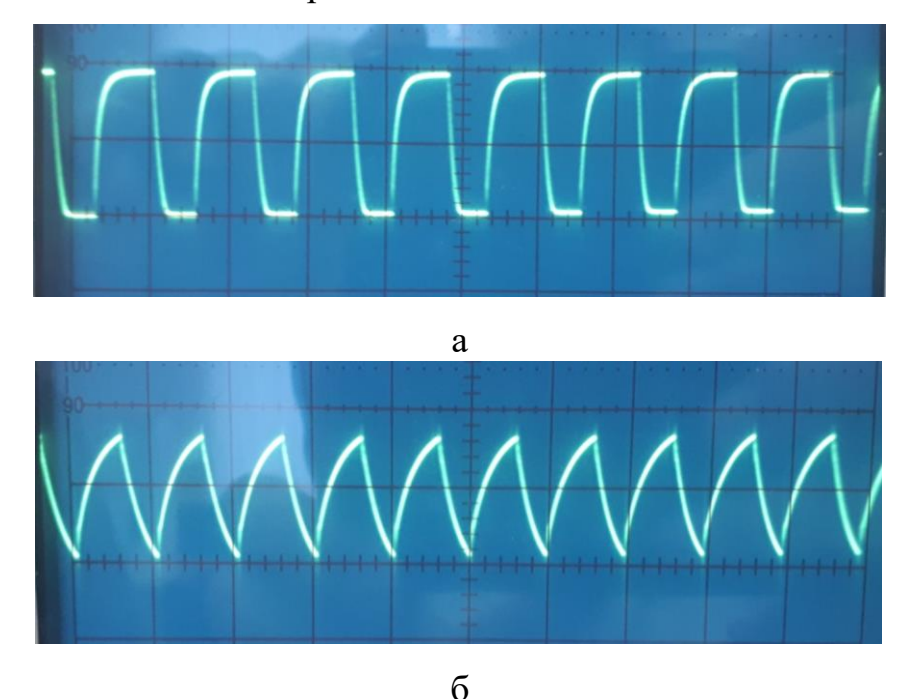

Рисунок 5.7 – Осциллограммы выходного тока, снятые со стенда «Преобразователь постоянного напряжения»: а – при скважности 0,6 и частоте коммутации 2 кГц; б – при скважности 0,92 и частоте коммутации 10 кГц;

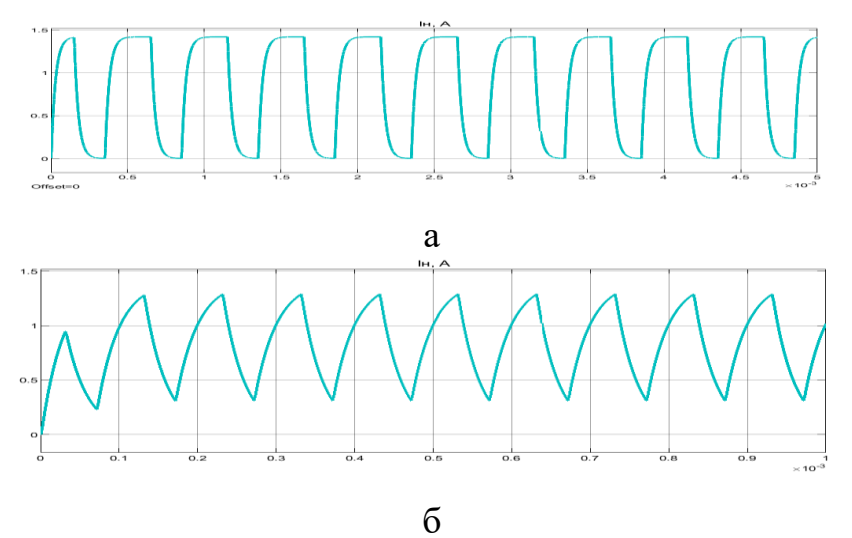

Рисунок 5.8 – Осциллограммы выходного тока, снятые при помощи имитационной модели преобразователя постоянного напряжения с широтноимпульсным управлением: а – при скважности 0,6 и частоте коммутации 2 кГц;

 $6$  – при скважности 0,92 и частоте коммутации 10 кГц

На рисунке 5.9 показаны выходные характеристики схемы преобразователя постоянного напряжения с широтно-импульсным управлением при эксперименте, помеченные цифрой 1, и имитационном моделировании, помеченные цифрой 2.

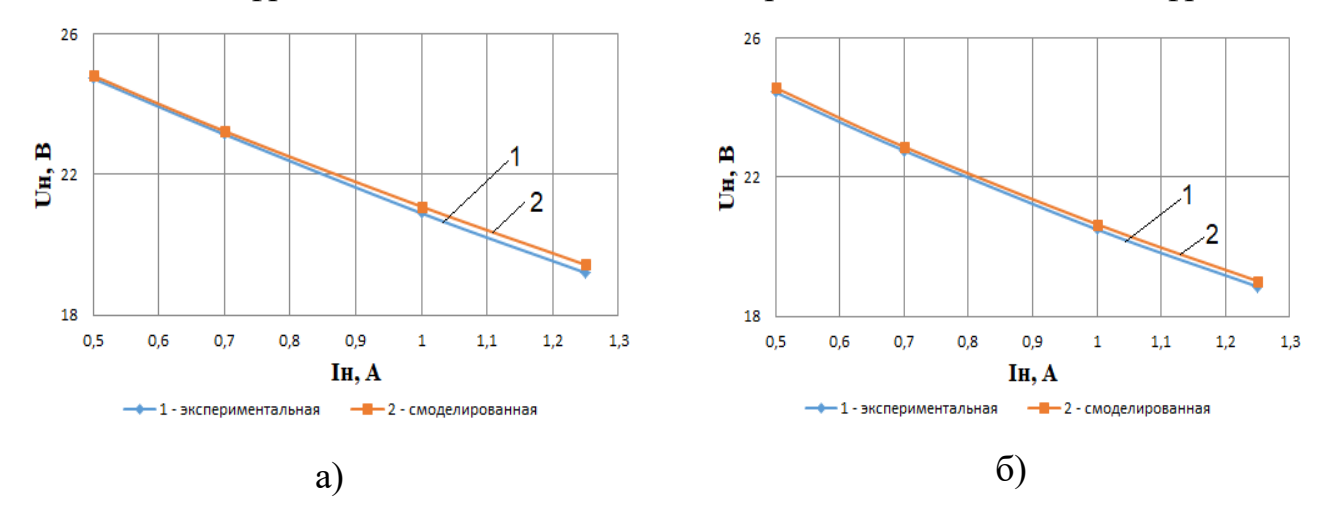

Рисунок 5.9 – Выходные характеристики схемы преобразователя постоянного напряжения с широтно-импульсным управлением при эксперименте и имитационном моделировании: а – при  $\gamma = 0.92$  и  $f = 2$  кГц; б – при  $\gamma = 0.92$  и  $f = 10$  кГц

Представленные на рисунке 5.9 выходные характеристики схемы преобразователя постоянного напряжения с широтно-импульсным управлением, полученные при эксперименте и моделировании, позволяют сделать следующий вывод: погрешность смоделированной выходной характеристики при скважности  $\gamma$  = 0.92 и  $f = 2$  кГц составляет 1.18% и при скважности  $\gamma = 0.92$  и  $f = 10$  кГц - 0.84%, что свидетельствует о достаточно высокой адекватности модели преобразователя постоянного напряжения и правильности разработанной методики расчета потери мощности в полупроводниковых ключах.

# 5.2 Сравнение энергетических показателей импульсных преобразователей постоянного тока по результатам имитационного компьютерного моделирования

Динамические потери и коэффициент полезного действия импульсного полупроводникового преобразователя зависят от схемы используемого преобразователя и алгорима модуляции. Для анализа и сравнения полупроводниковых схем

широтно-импульсного и частотно-импульсного преобразователей можно использовать метод имитационного компьютерного моделирования. Имитационная модель преобразователя постоянного напряжения с частотно-импульсным управлением с введенным блоком расчета потерь мощности приведена на рисунке 5.10.

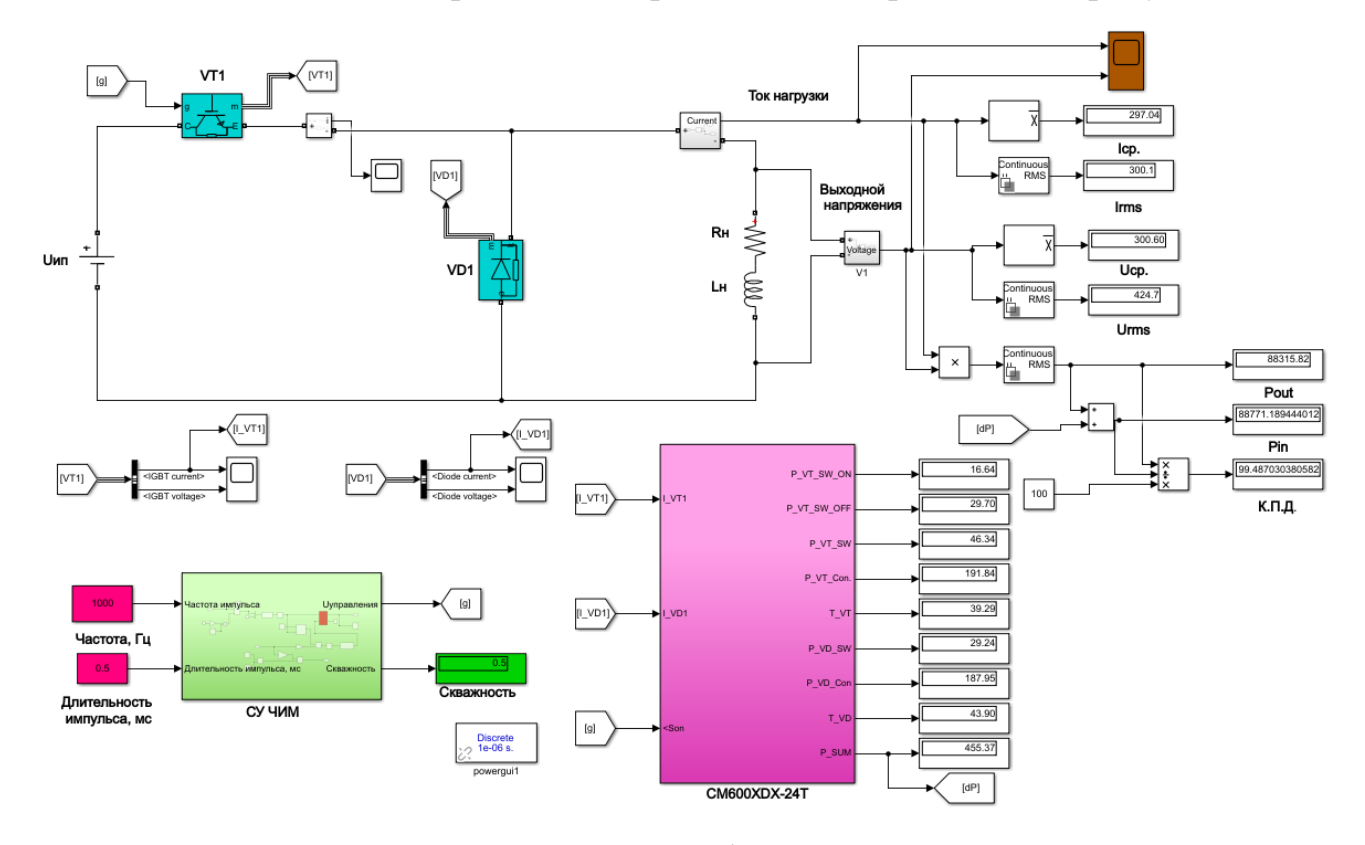

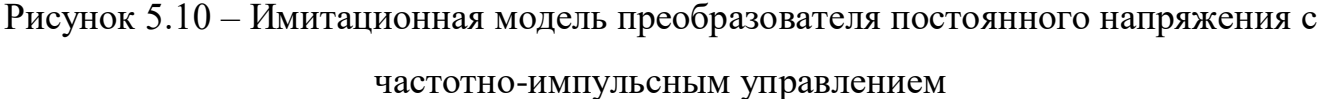

В качестве силового полупроводникового преобразователя используем модуль IGBT-транзистора фирмы MITSUBISHI типа CM600DX-24T1, энергетические характеристики которого приведены в таблице 4.1. В результате аппроксимации энергетических характеристик силового IGBT-транзистора были получены уравнения  $(4.13) - (4.17)$ .

На рисунках 5.11 и 5.12 показаны диаграммы токов и напряжений схемы преобразователя постоянного напряжения с широтно-импульсным и частотноимпульсным управлением, полученные в результате моделирования на активную нагрузку при скважности 0,5. Как видно из диаграммы схемы преобразователя постоянного напряжения с широтно-импульсным управлением (рисунок 5.11), при скважности 0,5 частота коммутации равна 2 кГц. А в случае схемы с частотно-импульсным управлением при скважности 0,5 частота коммутации уменьшается на 50%, т.е. будет равна 1 кГц.

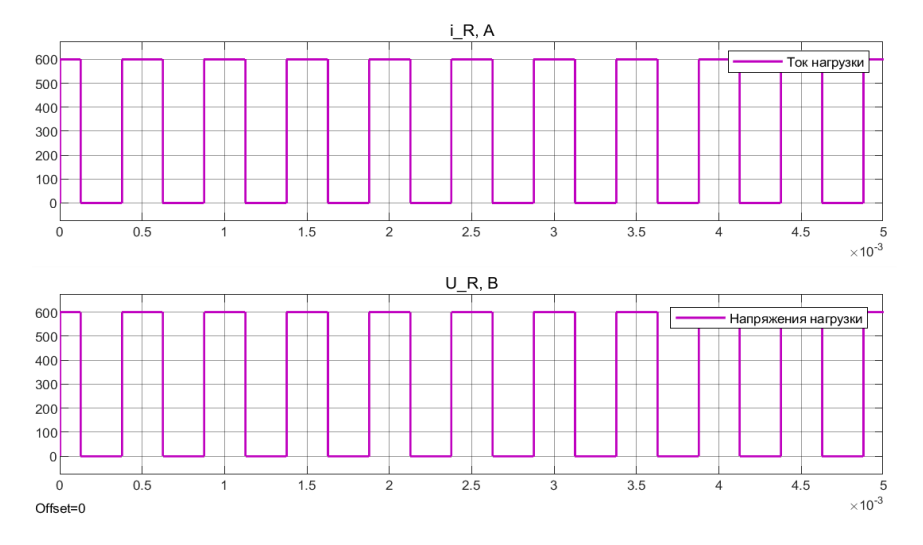

Рисунок 5.11 – Временные диаграммы ШИП при скважности 0,5 и частоте

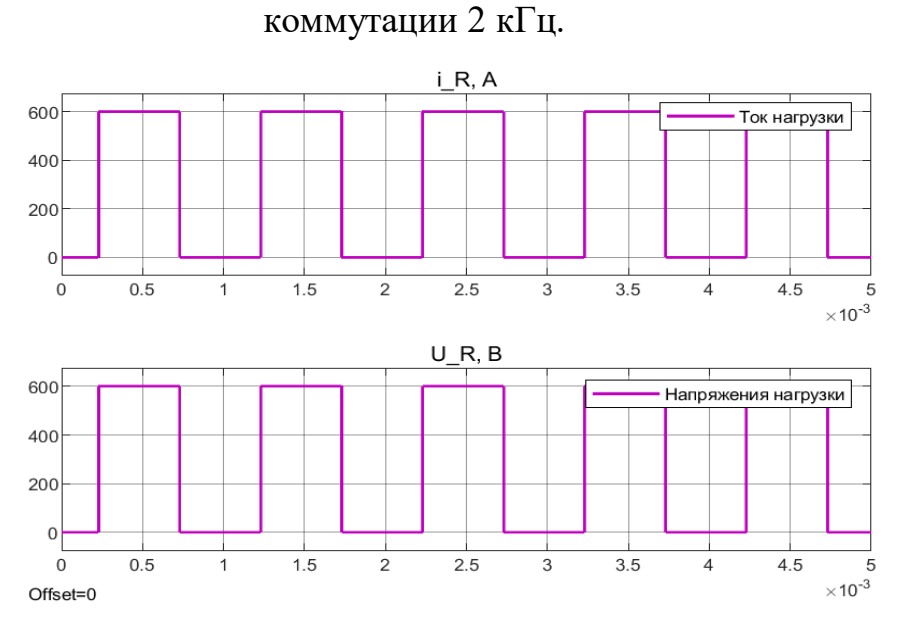

Рисунок 5.12 – Временные диаграммы ЧИП при скважности 0,5 и частоте коммутации 1 кГц.

Анализ потерь, полученных при моделировании схемы преобразователя постоянного напряжения с широтно-импульсным и частотно-импульсным управлением при разных скважностях *γ*, приведен в таблицах 5.5 и 5.6.

жения с широтно-импульсным управлением  $\gamma$ *f*, Гц Iср., А  $P_{VT}$ ,  $B_T$  |  $P_{VD}$ ,  $B_T$  |  $\Delta P$ ,  $B_T$ Модуль IGBT  $P_{\text{BXO},R}$ , Вт |  $P_{\text{BUXO},R}$ , Вт КПД, %  $P_{SW}$  |  $P_{CON.}$  | Prec | Pcon 0,9 | 2 | 534.65 | 157.43 | 836.81 | 67.22 | 86.66 | 1148.12 | 267759.7 | 266611.58 |99.571  $0,8$  | 2 | 475.24 | 139.65 | 616.74 | 66.45 | 146.06 | 968.91 | 211636.32 | 210667.41 | 99.542 0,7 | 2 |415.84 | 123.22 | 437.69 | 64.90 | 180.80 | 806.61 |162107.53 | 161300.93 |99.502 0.6 2 356.43 107.68 297.39 62.28 193.85 661.20 119174.39 118513.20 99.445 0,5 | 2 |297.03 | 92.59 | 191.30 | 58.32 | 188.26 | 530.47 | 82835.73 | 82305.27 |99.359 0,4 2 237.62 77.54 113.58 52.86 166.86 410.84 53089.05 52678.22 99.226

Таблица 5.5 – Итоги моделирования схемы преобразователя постоянного напря-

Таблица 5.6 – Итоги моделирования схемы преобразователя постоянного напряжения с частотно-импульсным управлением

0.3 2 178.22 62.19 58.73 45.87 132.33 299.12 29932.21 29633.10 99 0,2 | 2 | 118.81 | 46.23 | 23.01 | 37.56 | 87.98 | 194.78 |13365,769 | 13170,99 |98,542  $\left. 0.1 \, \right|$  2  $\left| 59.41 \, \right|$  29.47  $\left| 4.45 \, \right|$  28.50  $\left| 39.73 \, \right|$  102.15  $\left| 3395.077 \, \right|$  3292.93  $\left| 96.99 \, \right|$ 

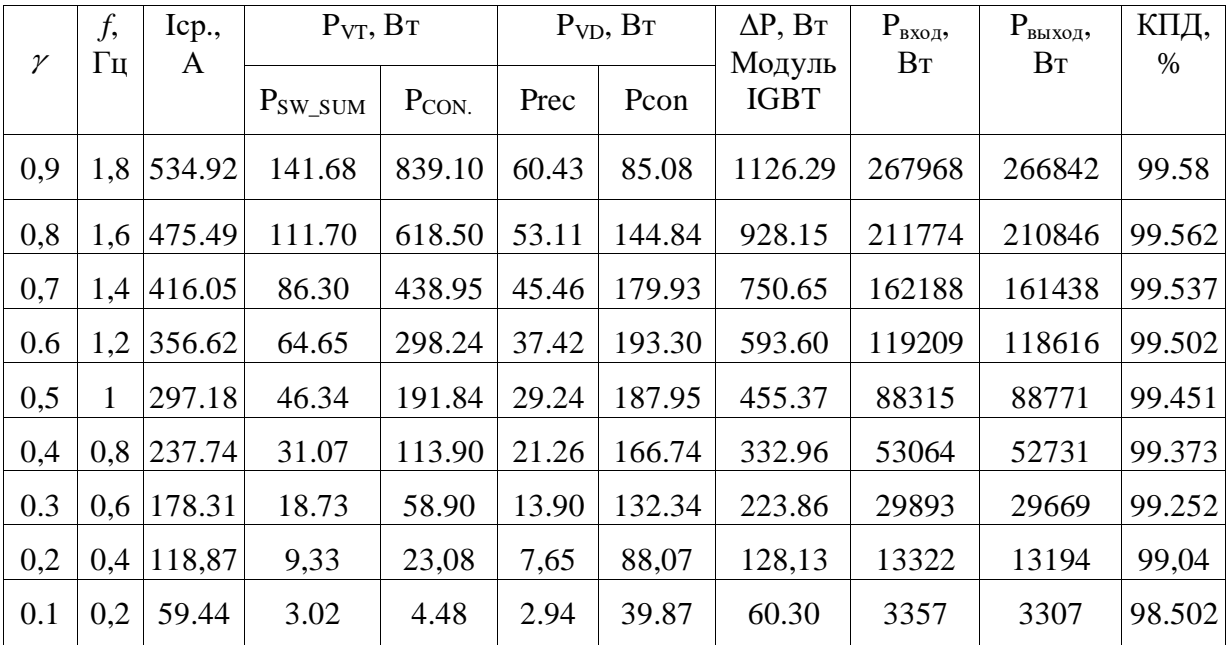

На рисунках 5.13 – 5.16 показаны графики статических и динамических потерь в IGBT-транзисторе, а также КПД схемы преобразователя постоянного напряжения с широтно-импульсным и частотно-импульсным управлением. В схеме преобразователя постоянного напряжения с широтно-импульсным управлением при изменении скважности от максимального значения в сторону уменьшения частота коммутации не меняется, что приводит к уменьшению КПД преобразователя при низких скважностях.

В схеме преобразователя постоянного напряжения с частотно-импульсным управлением по мере уменьшения скважности от максимального значения к минимальному значению частота коммутации уменьшается прямо пропорционально. Это приводит к уменьшению динамических потерь и значительно меньшему снижению КПД по сравнению со схемой с широтно-импульсным управлением.

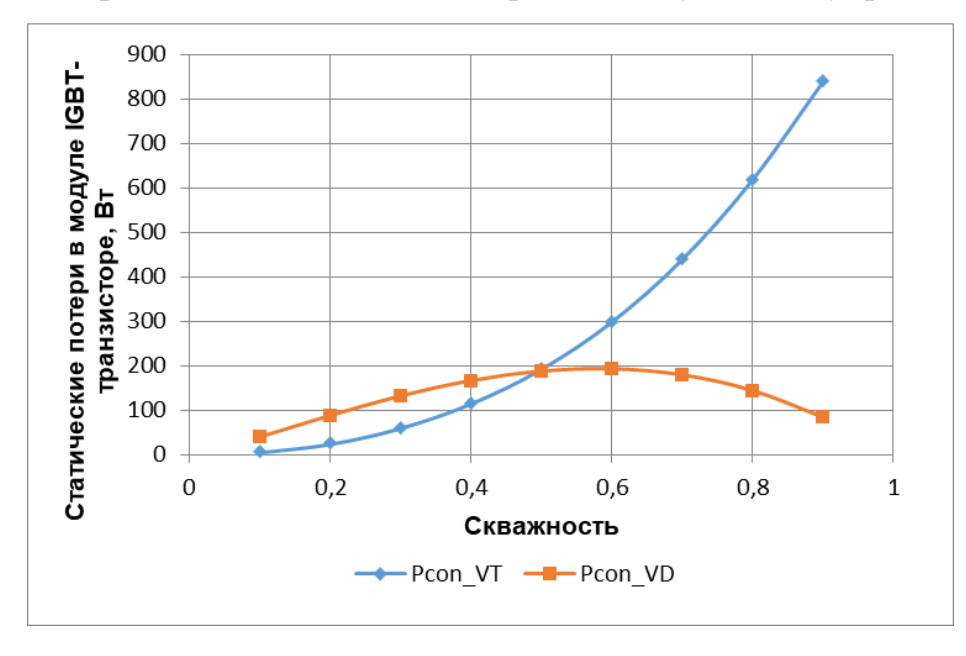

Рисунок 5.13 – Статические потери в модуле IGBT-транзистора типа СМ600DX-

24Т1 при максимальной частоте 2 кГц

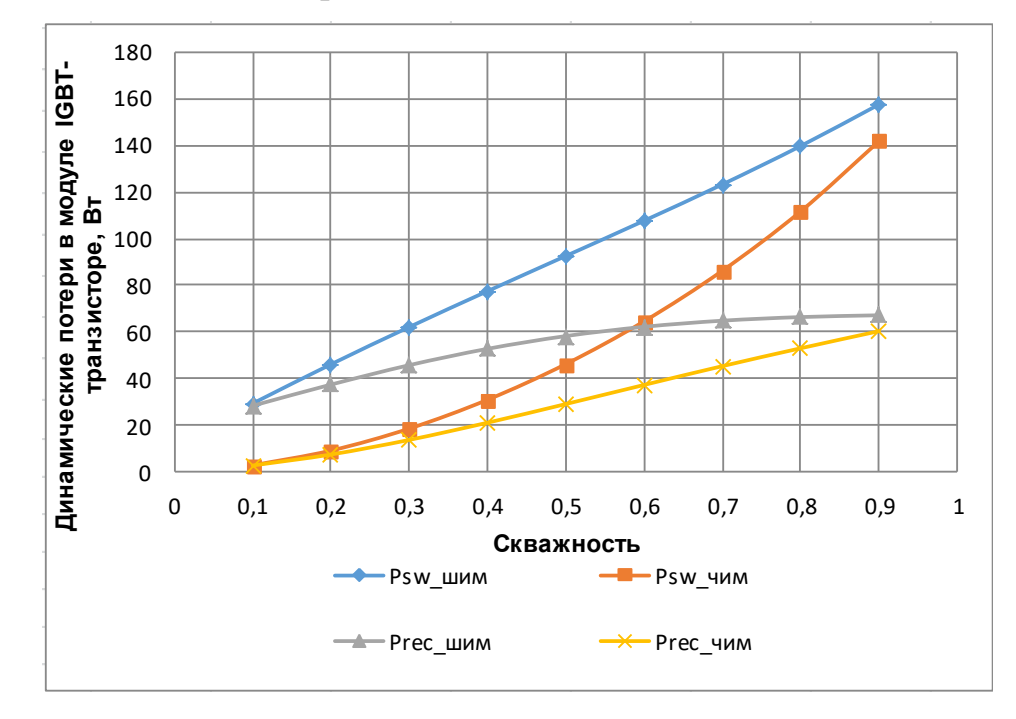

Рисунок 5.14 - Динамические потери в модуле IGBT-транзистора типа СМ600DX-

24Т1 при максимальной частоте 2 кГц

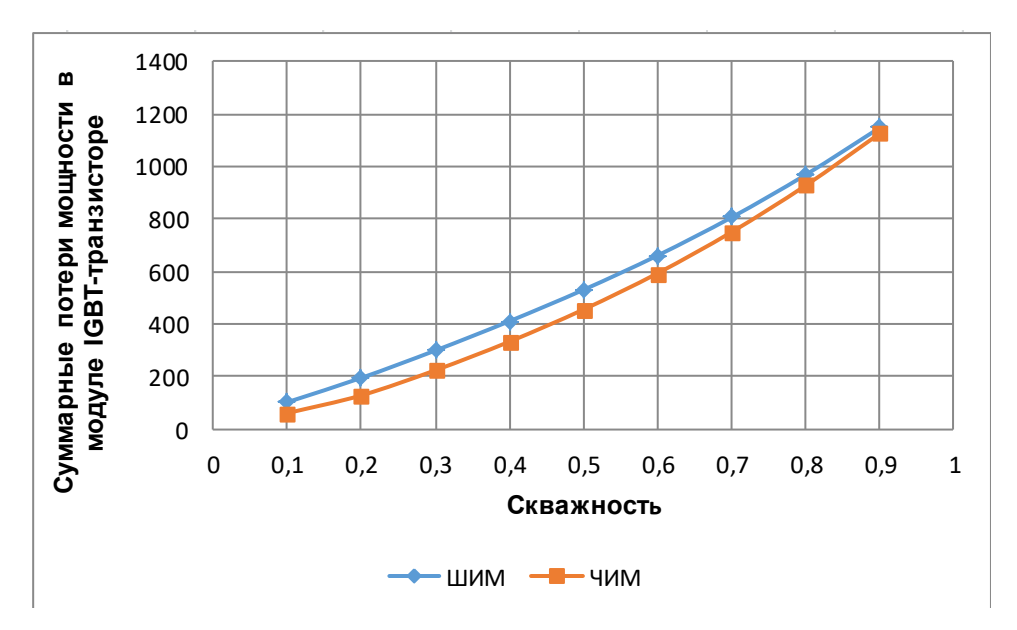

Рисунок 5.15 – Суммарные потери в модуле IGBT-транзистора типа CM600DX-

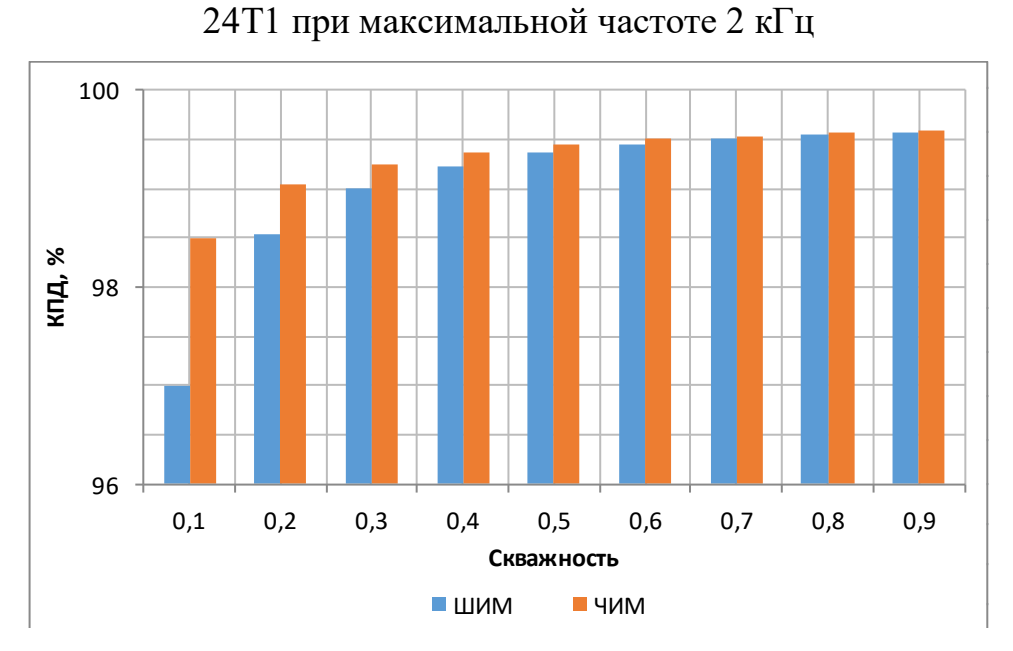

Рисунок 5.16 – Сравнение КПД понижающего преобразователя с ШИМ (частота коммутации 2 кГц) и ЧИМ (максимальная частота 2 кГц) управлением

Проводя анализ полученных характеристик преобразователей, можно увидеть, что при изменении скважности от 0,1 до 0,5 КПД схемы с частотноимпульсным управлением значительно выше, чем КПД схемы с широтноимпульсным управлением.

|              | ШИП            |         |                  |            |                  |            |                           | ЧИП    |     |         |                  |            |              |            |                           |        |
|--------------|----------------|---------|------------------|------------|------------------|------------|---------------------------|--------|-----|---------|------------------|------------|--------------|------------|---------------------------|--------|
| $\mathcal V$ | f,             | Icp., A | $P_{VT}$ , $B_T$ |            | $P_{VD}$ , $B_T$ |            | $\Delta P$ , BT<br>Модуль | КПД,   | f,  | Icp., A | $P_{VT}$ , $B_T$ |            | $PVD$ , $BT$ |            | $\Delta P$ , BT<br>Модуль | КПД,   |
|              | кГц            |         | $P_{SW SUM}$     | $P_{CON.}$ | Prec             | $P_{CON.}$ | <b>IGBT</b>               | %      | кГц |         | $P_{SW\_SUM}$    | $P_{CON.}$ | Prec         | $P_{CON.}$ | <b>IGBT</b>               | $\%$   |
| 0,1          | $\overline{4}$ | 56,33   | 58,62            | 4,41       | 56,77            | 39,38      | 159,19                    | 95,328 | 0,4 | 56,91   | 5,97             | 4,49       | 5,78         | 39,89      | 56,12                     | 98,334 |
| 0,1          | 8              | 58,25   | 119,49           | 4,78       | 114,69           | 40,97      | 279,93                    | 92,543 | 0,8 | 56,65   | 11,83            | 4,44       | 11,45        | 39,67      | 67,38                     | 97,989 |
| 0,1          | 10             | 56,33   | 146,43           | 4,41       | 141,8            | 39,37      | 332,01                    | 90,725 |     | 56,64   | 14,76            | 4,44       | 14,29        | 39,66      | 73,15                     | 97,821 |

Таблица 5.7 – Итоги моделирования схемы преобразователя постоянного напряжения с широтно-импульсным и частотно-импульсным управлением

Эта разница в КПД сильнее ощущается при большей частоте коммутации преобразователей. Например, при скважности 0,1 и частоте 4 кГц КПД схемы с частотно-импульсным управлением оказывается на 3% выше, чем у схемы с широтно-импульсным управлением; при 10 кГц (табл. 5.7) КПД схемы с частотноимпульсным управлением становится на 7% выше, чем у схемы с широтноимпульсным управлением.

## **5.3 Экспериментальные исследования схемы преобразователя переменного напряжения**

Преобразование напряжения сети переменного тока с постоянной амплитудой и частотой в переменное напряжение с регулируемыми параметрами амплитуды и частоты может производиться с помощью преобразователя частоты (ПЧ), выполненного по схеме с цепью постоянного тока [141-142]. Такой преобразователь частоты включает в себя входной неуправляемый выпрямитель, на выходе которого имеется сглаживающий фильтр, и автономный инвертор напряжения (АИН) с широтно-импульсной модуляцией (ШИМ) на транзисторных модулях IGBT. Одним из преобразователей этого типа является преобразователь частоты SIEMENS SINAMICS G110 [116, 117], схема которого представлена на рисунке 5.17. Преобразователь частоты питается от сети переменного тока напряжением 220 В и частотой 50 Гц. Преобразователь частоты содержит входной неуправляемый мостовой выпрямитель на диодах VD7…VD10, сглаживающий фильтр на конденсаторе С1 и автономный трехфазный мостовой инвертор напряжения на

шести IGBT-транзисторах VT1…VT6, к которым встречно параллельно подключены диоды обратного тока VD1…V6. Нагрузка инвертора (Rн, Lн) включена в диагональ переменного тока АИН.

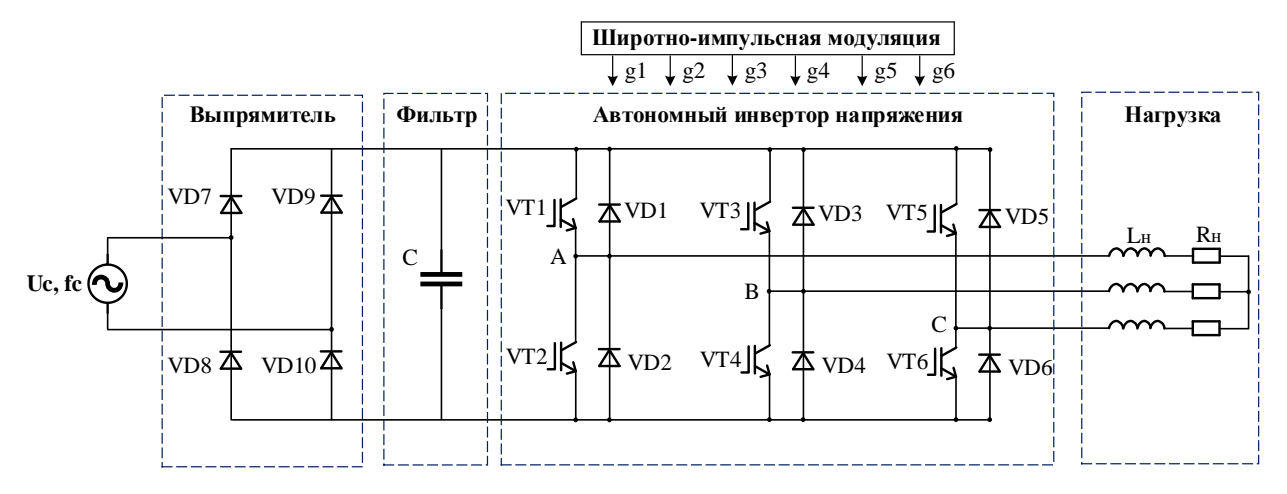

Рисунок 5.17 - Структурная схема преобразователя частоты

На рисунке 5.18 показан экспериментальный стенд с ПЧ SIEMENS SIN-AMICS G110 мощностью 1,5 кВт (технические данные ПЧ представлены в таблице 5.8).

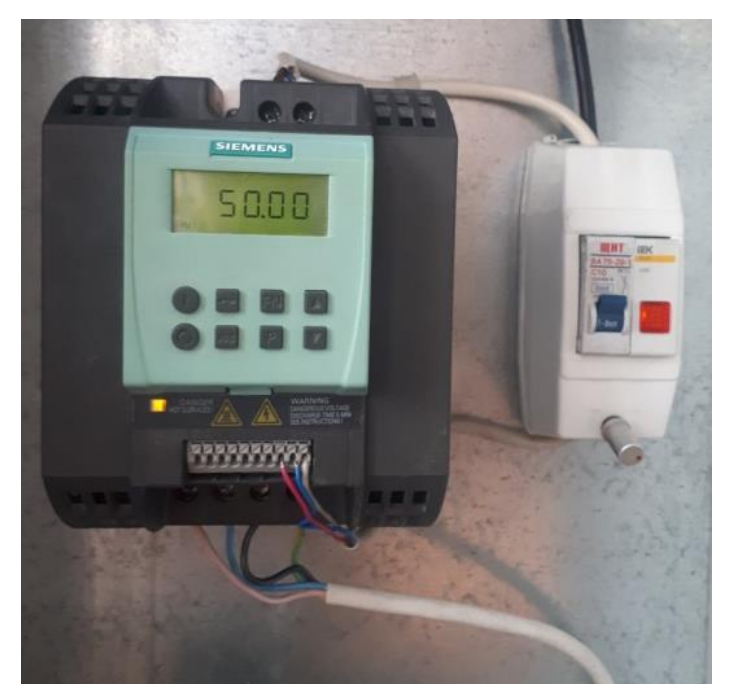

Рисунок 5.18 – Преобразователь частоты SIEMENS SINAMICS G110

В преобразователе частоты SIEMENS SINAMICS G110 мощностью 1,5 кВт в диодном неуправляемом выпрямителе используется модуль марки GBPC2508W, электрические данные которого приведены в таблице 5.9.

В таблице 5.10 приведены электрические данные модуля IGBT-транзистора с обратным диодом типа FS15R06XE3, используемого в преобразователе частоты SIEMENS SINAMICS G110.

Таблица 5.8 – Номинальные технические данные преобразователя частоты SIEMENS SINAMICS G110

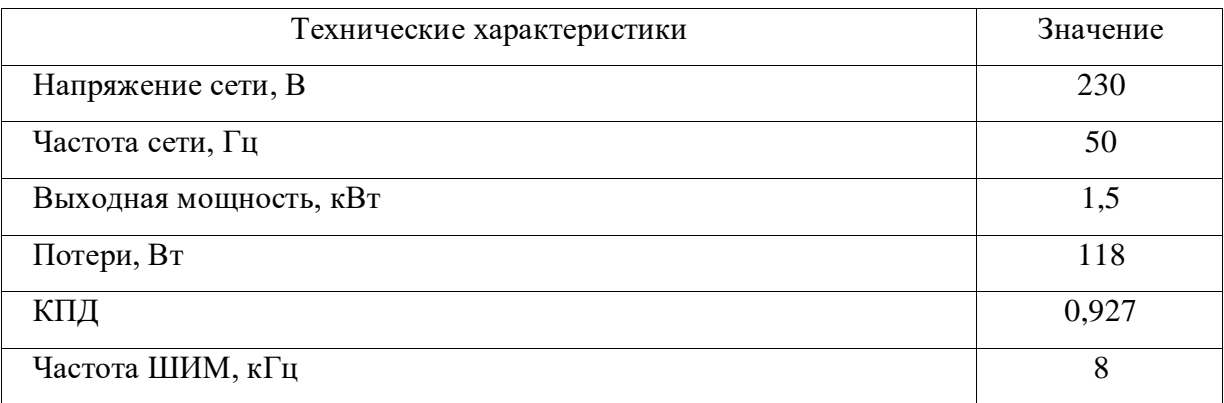

Таблица 5.9 – Основные данные выпрямительного диодного модуля GBPC2508W

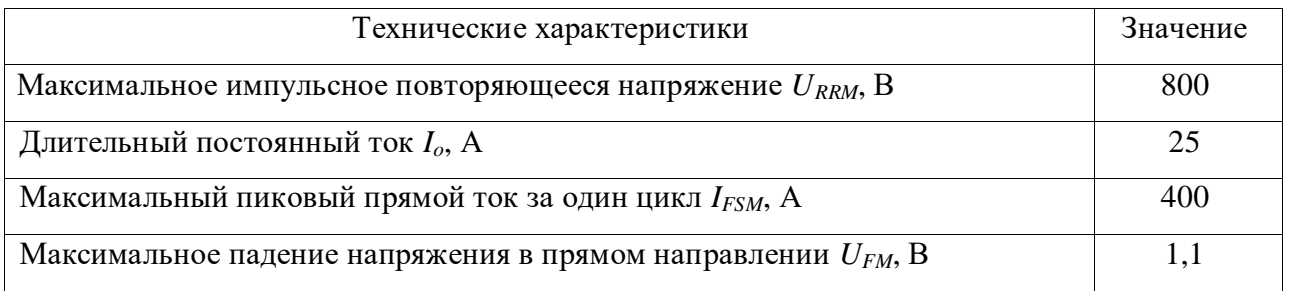

Таблица 5.10 – Основные данные модуля «IGBT-транзистор – обратный диод» типа FS15R06XE3

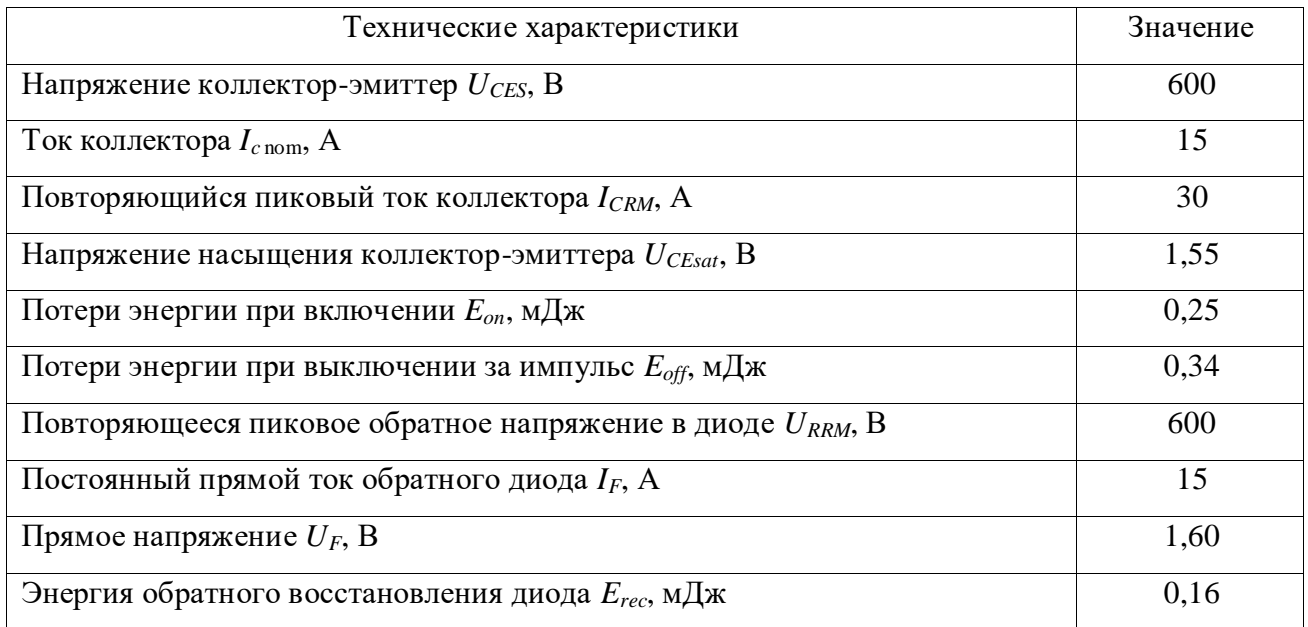

В ПЧ большой мощности потери, возникающие в неуправляемом выпрямителе и в АИН, могут быть критическими [117]. Поэтому есть необходимость определить потери в выпрямителе и в АИН методом моделирования. Для этого используем разработанную методику расчета потерь мощности в полупроводниковых ключах.

Достоверность предлагаемой методики расчета потерь мощности оценивалась путем сравнения результатов имитационного компьютерного моделирования в среде МАТLAВ с результатами экспериментов, проведенных на стенде с ПЧ SIEMENS SINAMICS G110 (рисунок 5.18).

В среде Matlab с использованием блоков из библиотеки Simulink/Simscape была смоделирована схема преобразователя частоты SIEMENS SINAMICS G110, приведенная на рисунке 5.19.

Модель содержит следующие блоки:

- блок мостового выпрямителя на диодах VD7...VD10, включающий сглаживающий фильтр на конденсаторе С1;

- блок автономного трехфазного мостового инвертора напряжения на шести IGBT/Diode-модулях VT1(VD1)...VT6(VD6);

– блок расчета потерь мощности в выпрямителе и в инверторе;

– блок нагрузки Rн;

- комплект измерительных приборов.

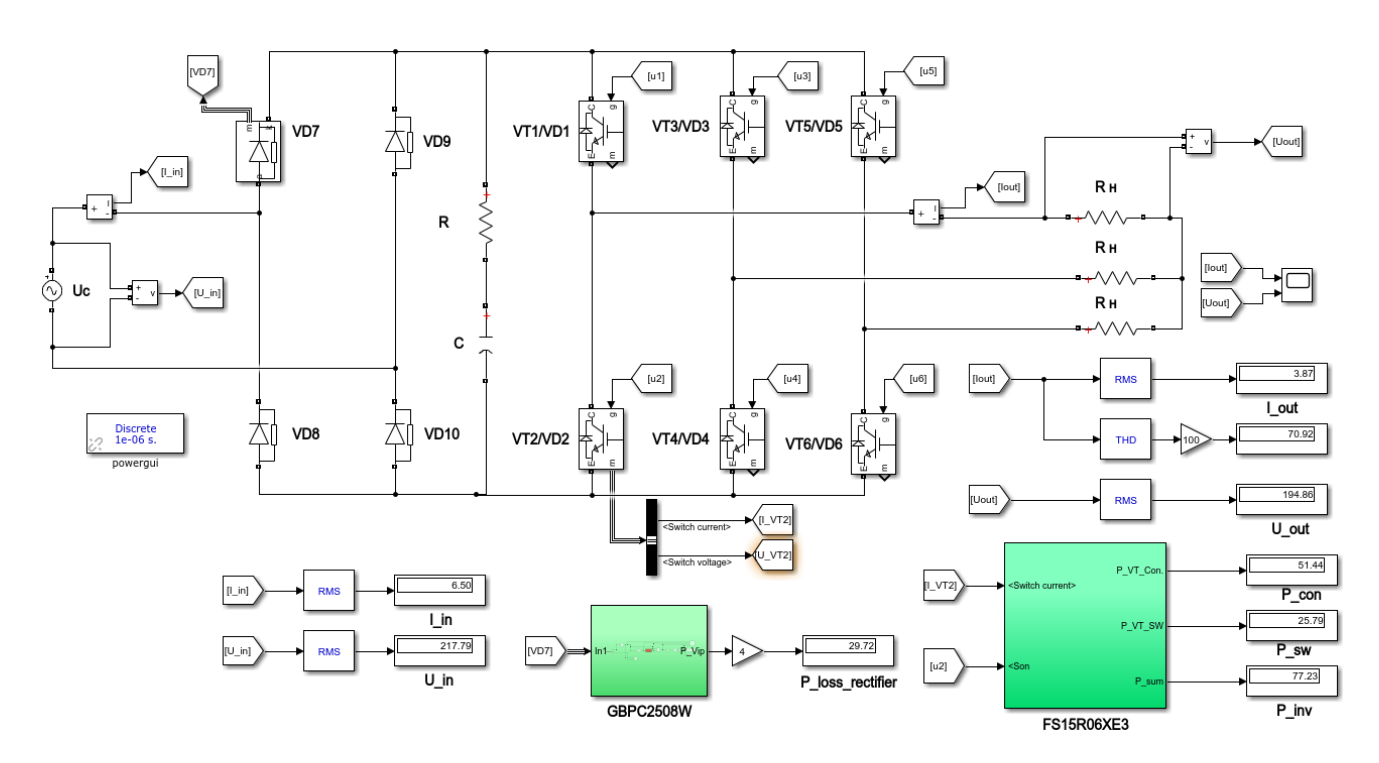

Рисунок 5.19 - Модель преобразователя частоты SIEMENS SINAMICS G110

В ПЧ значительный вклад в общие потери вносят коммутационные потери, возникающие в АИН [90]. Суммарные потери в ПЧ можно определить по следующему выражению [106, 107]:

$$
P_{\text{III}'} = P_{\text{con. rec.}} + P_{\text{con. inv.}} + P_{\text{SW. inv.}}.
$$
\n(5.4)

Методом аппроксимации определены математические функции, наиболее точно описывающие графики энергетических зависимостей  $U_{ce}(I_c)$ ,  $U_f(I_f)$ ,  $E_{on}(I_c)$ ,  $E_{off}(I_c)$ ,  $E_{rec}(I_c)$ . После аппроксимации графиков потерь мощности диодного неуправляемого выпрямителя типа GBPC2508W и IGBT-транзисторного модуля типа FS15R06XE3 получены следующие выражения.

Уравнения для диодного неуправляемого выпрямителя типа GBPC2508W:

$$
U_F(I_F) = 0.0277 \left(\frac{I_F}{100}\right)^5 - 0.2812 \left(\frac{I_F}{100}\right)^4 + 0.9917 \left(\frac{I_F}{100}\right)^3 - .
$$
\n
$$
-1.4921 \left(\frac{I_F}{100}\right)^2 + 1.6057 \left(\frac{I_F}{100}\right) + 0.6551
$$
\n(5.5)

Уравнение для IGBT-модуля типа FS15R06XE3:

144
$$
U_{CE}(I_C) = -102775 \left(\frac{I_C}{100}\right)^6 + 98467 \left(\frac{I_C}{100}\right)^5 - 36327 \left(\frac{I_C}{100}\right)^4 + .
$$
\n
$$
+6505.8 \left(\frac{I_C}{100}\right)^3 - 590.76 \left(\frac{I_C}{100}\right)^2 + 32.772 \left(\frac{I_C}{100}\right) + 0.3152
$$
\n(5.6)

$$
U_F(I_F) = -72672 \left(\frac{I_F}{100}\right)^6 + 71308 \left(\frac{I_F}{100}\right)^5 - 27122 \left(\frac{I_F}{100}\right)^4 + .
$$
\n
$$
+5045.3 \left(\frac{I_F}{100}\right)^3 - 481.84 \left(\frac{I_F}{100}\right)^2 + 27.018 \left(\frac{I_F}{100}\right) + 0.4514
$$
\n(5.7)

$$
E_{on}(I_C) = 4.8894 \left(\frac{I_C}{100}\right)^4 + 7.928 \left(\frac{I_C}{100}\right)^3 + 0.0715 \left(\frac{I_C}{100}\right)^2 + .
$$
\n
$$
+1.8573 \left(\frac{I_C}{100}\right) + 0.0486 \tag{5.8}
$$

$$
E_{off} (I_C) = -15.198 \left(\frac{I_C}{100}\right)^4 + 16.984 \left(\frac{I_C}{100}\right)^3 - 8.0363 \left(\frac{I_C}{100}\right)^2 + .
$$
\n
$$
+3.6428 \left(\frac{I_C}{100}\right) + 0.0456
$$
\n(5.9)

$$
E_{rec}(I_F)=5.4932\left(\frac{I_F}{100}\right)^3 - 5.7025\left(\frac{I_F}{100}\right)^2 + 2.6764\left(\frac{I_F}{100}\right) + \cdots
$$
\n
$$
+0.0792\tag{5.10}
$$

Результаты расчета потерь мощности в АИН методом аппроксимации графиков потерь приведены на рисунках 5.20 и 5.21. Как видно, полученные математические зависимости достаточно точно описывают графики энергетических потерь мощности неуправляемого диодного выпрямителя и IGBT-модуля.

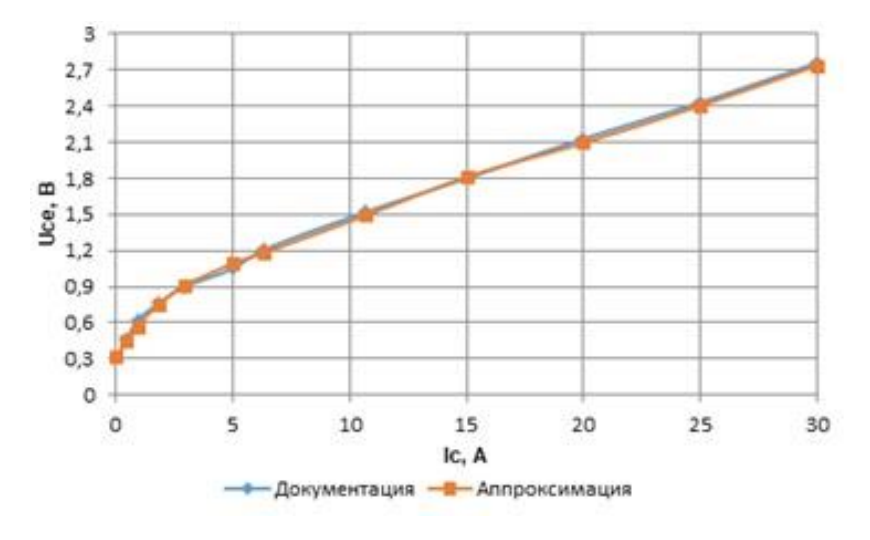

Рисунок 5.20 - Напряжение насыщения коллектор-эмиттер силового транзистора типа FS15R06XE3

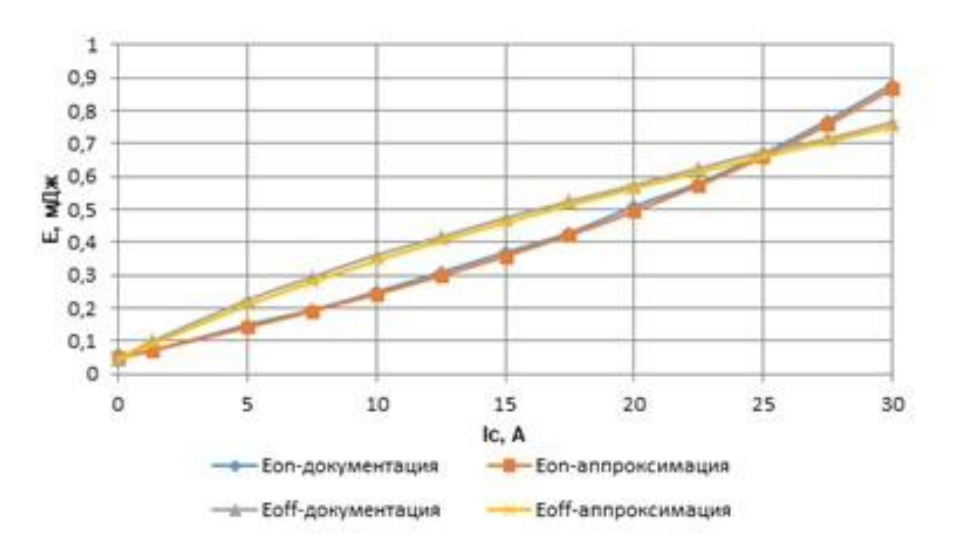

Рисунок 5.21 – Энергетические характеристики переключения силового транзистора типа FS15R06XE3

Таблица 5.11 – Экспериментальные характеристики ПЧ G110 ( $R_{\phi}$ =28 Ом, соединение нагрузки в «звезду»).

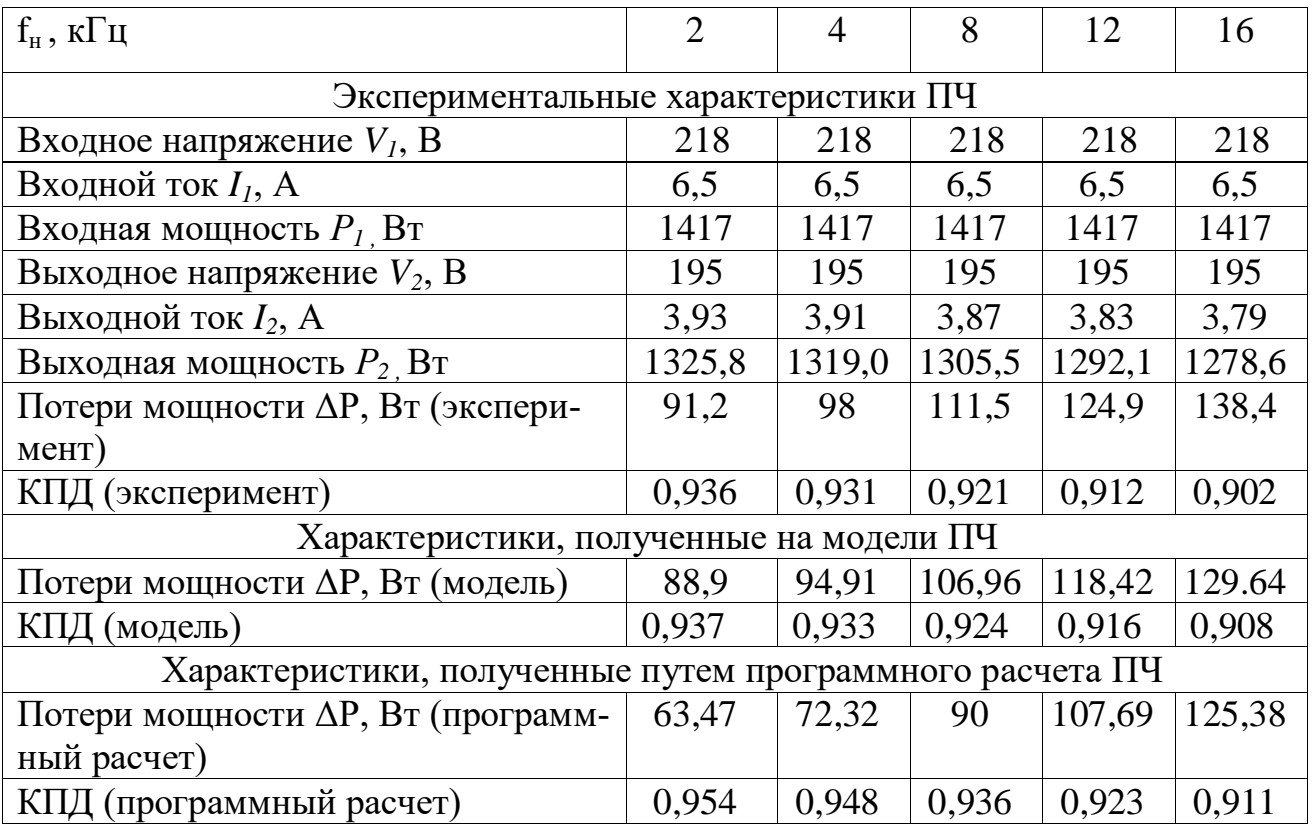

Результаты эксперимента и компьютерного моделирования ПЧ SIEMENS SINAMICS G110 мощностью 1,5 кВт приведены в таблице 5.11. Результаты моделирования статических потерь приведены на рисунке 5.22, а динамических потерь – на рисунке  $5.23$ .

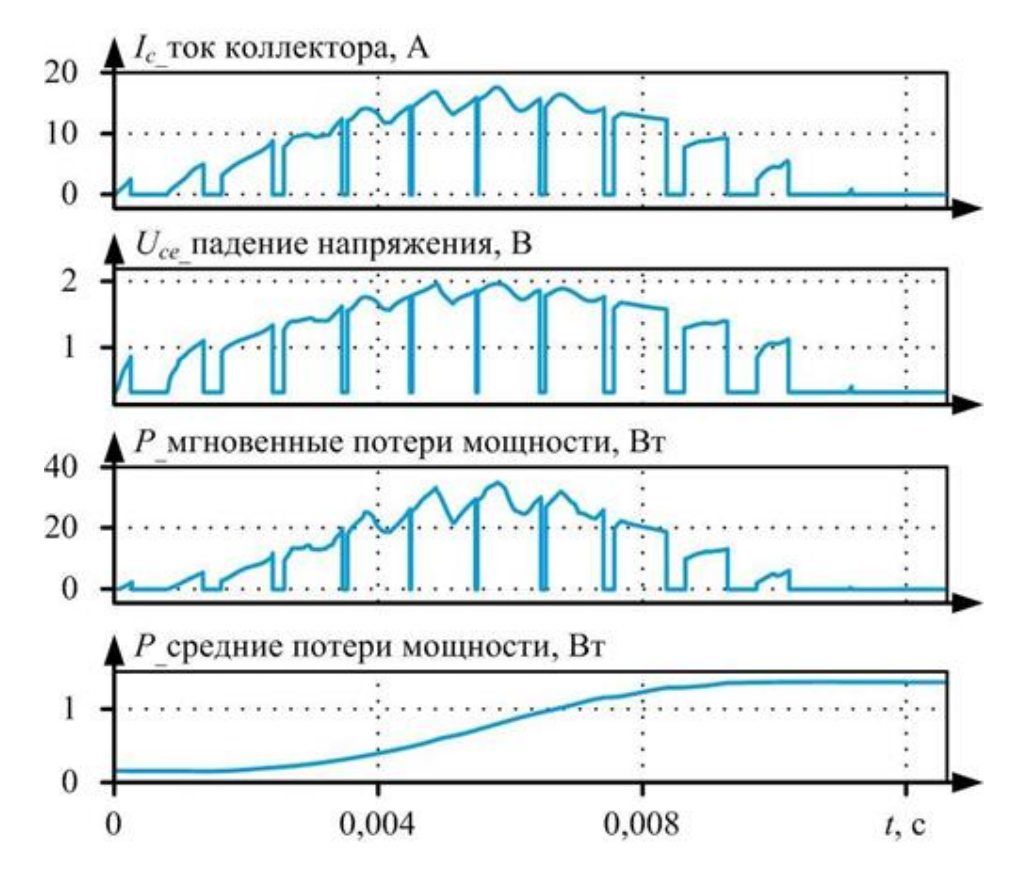

Рисунок 5.22 – Результаты моделирования статических потерь IGBT/Diode модуля типа FS15R06XE3

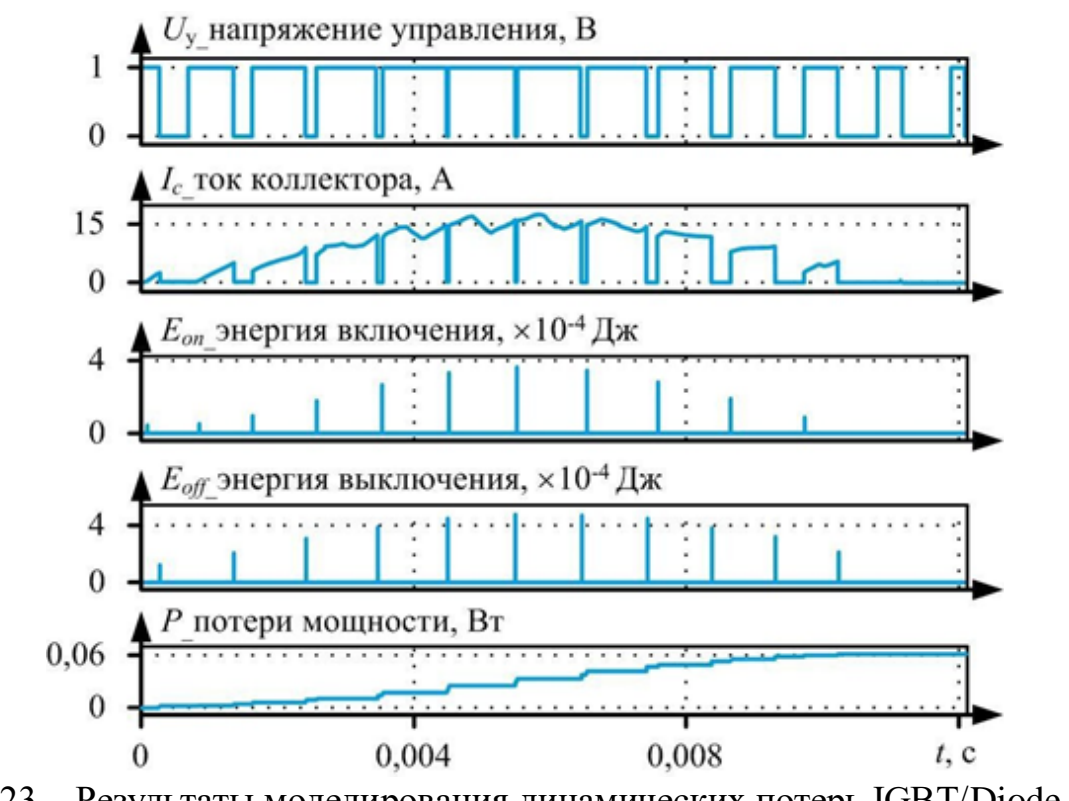

Рисунок 5.23 – Результаты моделирования динамических потерь IGBT/Diode мо-

дуля типа FS15R06XE3

Представленные методы расчета потерь мощности в преобразователе частоты, реализованные в Matlab Simulink, сравниваются с данными эксперимента (таблица 5.11).

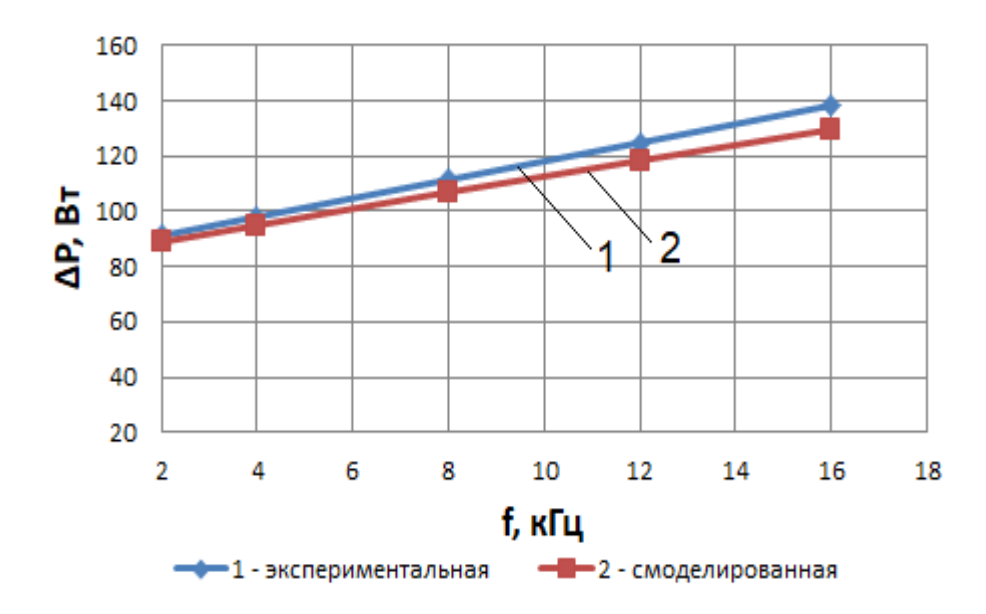

Рисунок 5.24 – Потери мощности в ПЧ SIEMENS SINAMICS G110: 1 – эксперимент; 2 – модель

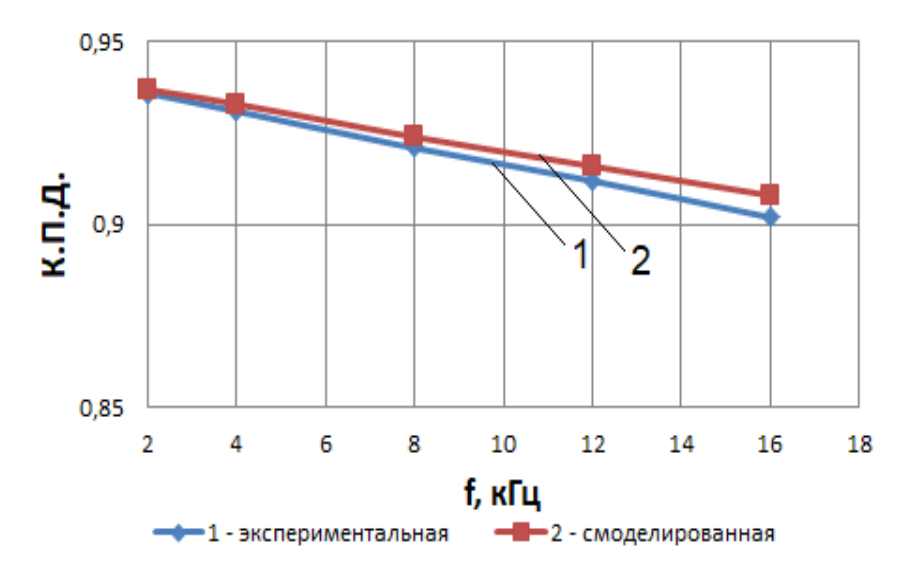

Рисунок 5.25 – КПД ПЧ SIEMENS SINAMICS G110: 1 – эксперимент; 2 – модель

Результаты сравнения (рисунок 5.25) показали, что расхождение между расчетом потерь мощности в разработанной модели Matlab/Simulink и экспериментом составляет 4,07 % (при  $f = 8k\Gamma\mu$ ), что является показателем достаточной адекватности работы разработанной модели преобразователя частоты в Matlab/Simulink.

## **5.4 Сравнение энергетической эффективности схем автономных инверторов напряжения с синусоидальной широтно-импульсной и частотно-импульсной модуляцией**

Применение синусоидальной частотно-импульсной модуляции в автономных инверторах напряжения (АИН) вместо синусоидальной широтно-импульсной модуляции позволит уменьшить динамические потери в полупроводниковых ключах [109]. Для анализа и сравнения энергетических зависимостей автономных инверторов напряжения (АИН) с широтно-импульсной модуляцией (ШИМ) и частотно-импульсной модуляцией (ЧИМ) применены методы математического моделирования в среде Matlab / Simulink.

Полученные в третьем разделе диаграммы работы автономного инвертора напряжения с ЧИМ показали, что частота модуляции по краям полупериодов выходного импульсного напряжения в 2,2 меньше, чем в середине полупериодов выходного импульсного напряжения. Вследствие этого динамические потери в модулях IGBT-транзисторов автономного инвертора напряжения с ЧИМ будут значительно ниже, чем в аналогичной схеме с ШИМ. Разработанная имитационная модель схемы АИН с ЧИМ приведена на рисунке 5.26, а основные параметры модели приведены в таблице 5.11.

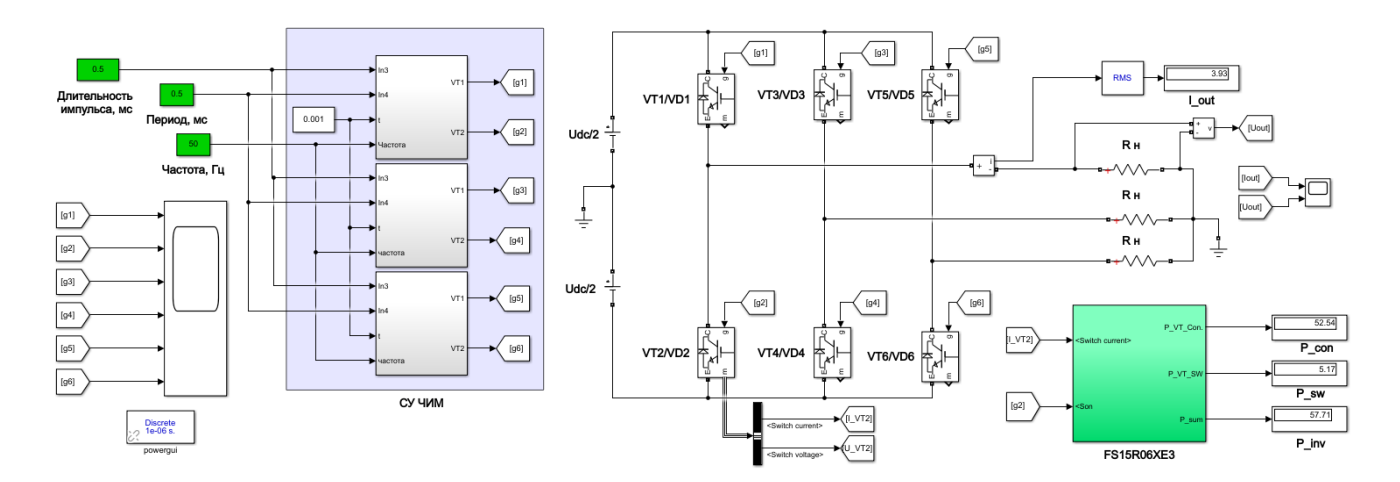

Рисунок 5.26 – Имитационная модель АИН с ЧИМ в среде MATLAB

Результаты моделирования статических и динамических потерь мощности IGBT/Diode модуля типа FS15R06XE3 в АИН с ЧИМ [109, 117] показаны на рисунках 5.27 и 5.28. Для моделирования динамических потерь используется метод моделирования с постоянным шагом расчета.

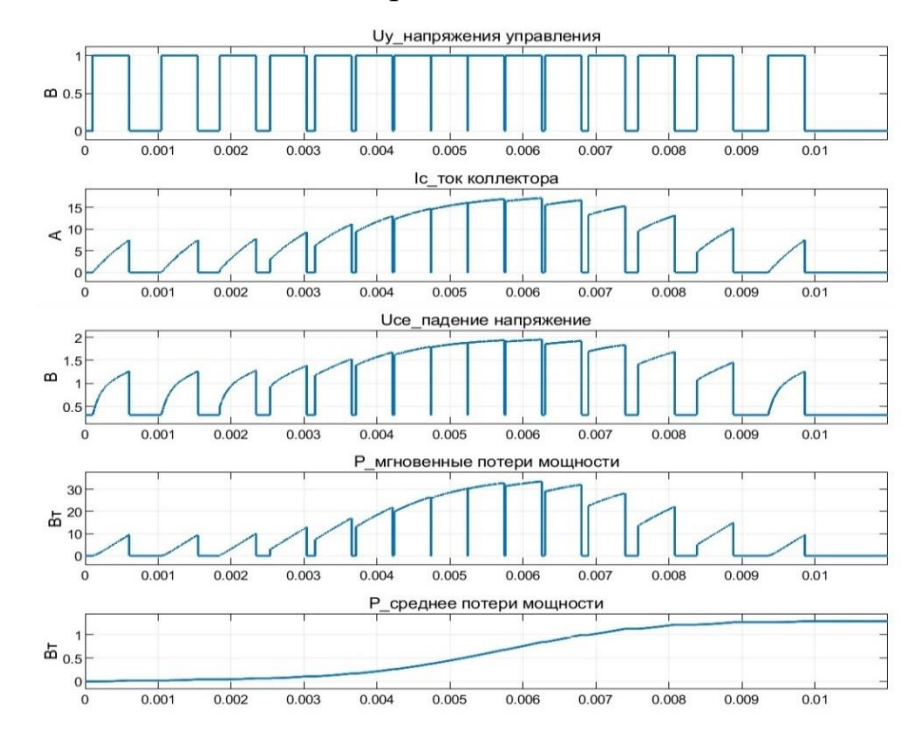

Рисунок 5.27 – Результаты моделирования статических потерь модуля типа FS15R06XE3 при ЧИМ

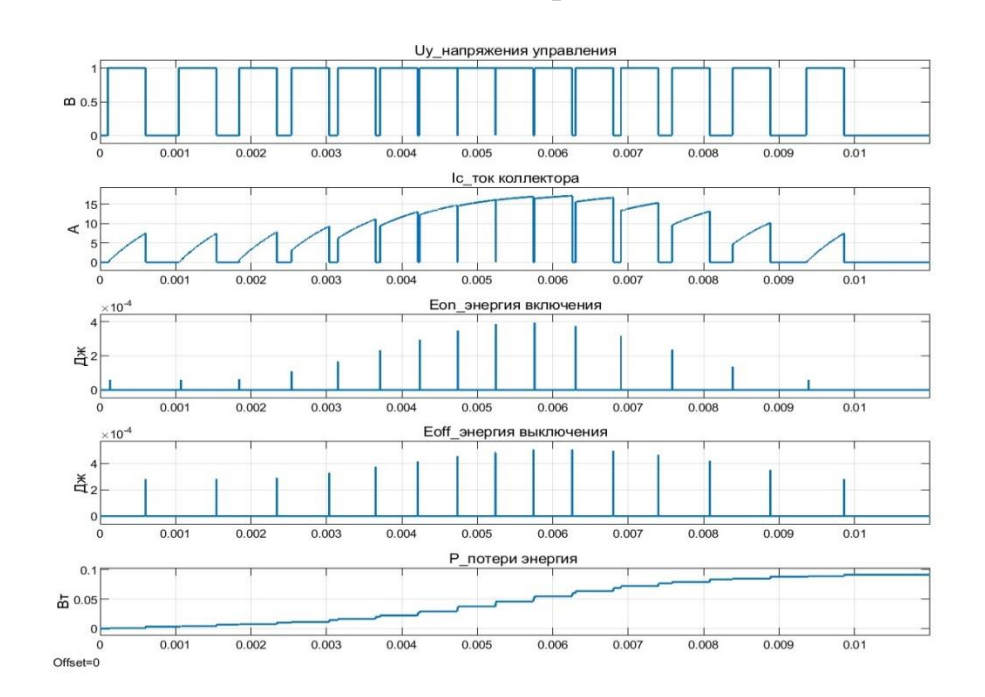

Рисунок 5.28 – Результаты моделирования динамических потерь модуля типа FS15R06XE3 при ЧИМ

Данные о потерях, полученных при моделировании схем АИН с ШИМ и ЧИМ при разных максимальных частотах коммутации, приведены в таблицах 5.12 и 5.13.

Таблица 5.12 – Потери при моделировании схемы АИН с широтно-импульсной модуляцией

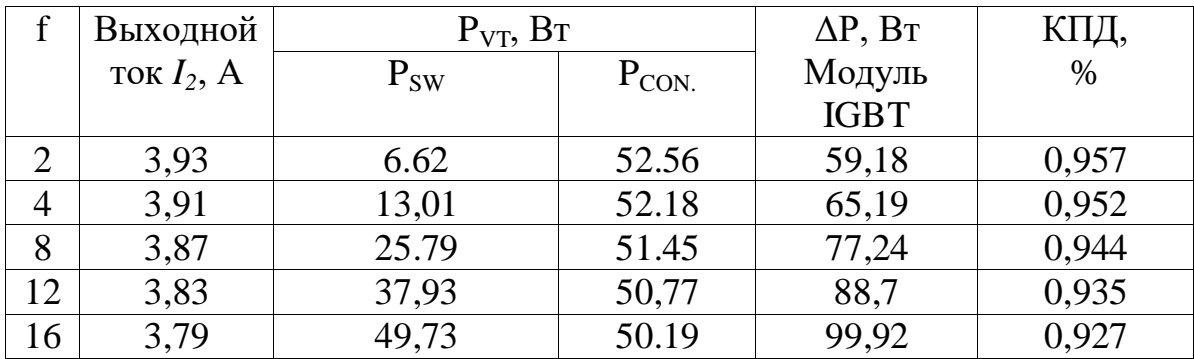

Таблица 5.13 – Потери при моделировании схемы АИН с частотно-импульсной модуляцией

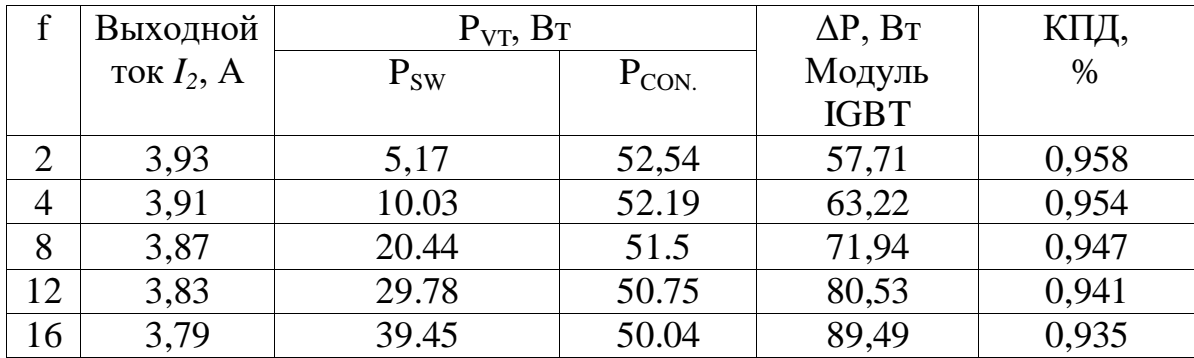

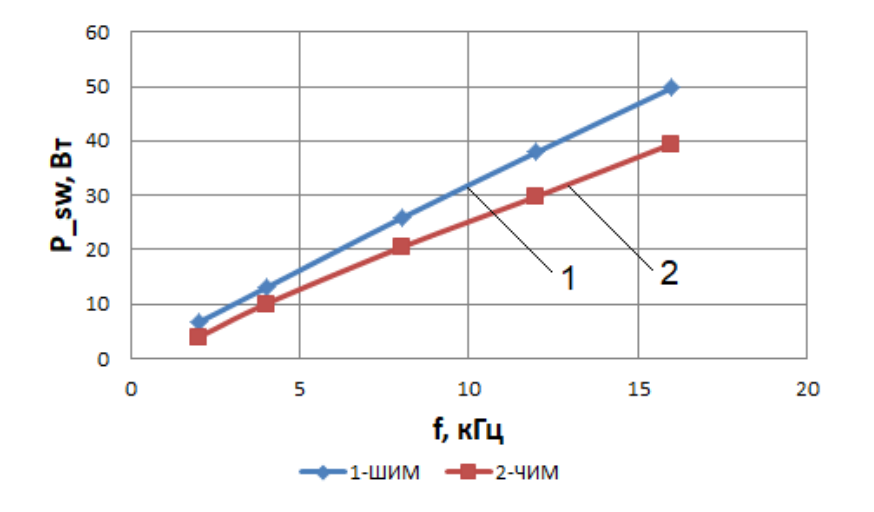

Рисунок 5.29 – Динамические потери в модуле IGBT-транзисторе АИН:

1 – при ШИМ; 2 – при ЧИМ

Проведенные исследования показали, что динамические потери мощности снижаются в транзисторах АИН с ЧИМ (таблица 5.13) по сравнению с АИН с ШИМ (таблица 5.12) на 21,9 % при максимальной частоте 2 кГц и на 20,67 % при максимальной частоте 16 кГц (рисунок 5.29). Уменьшение динамических потерь приводит к повышению КПД преобразователя на 0,8 %.

#### 5.5 Выволы

1. В ходе экспериментальных исследований на стенде «Преобразователь постоянного напряжения» установлено, что выходное напряжение снижается при изменении частоты коммутации. Уменьшение напряжения объясняется тем, что при увеличении частоты коммутации увеличиваются динамические потери в IGBT-транзисторе. С помощью смоделированной в среде Matlab схемы преобразователя постоянного напряжения были рассчитаны потери мощности в преобразователе. Выходные характеристики преобразователя постоянного напряжения, полученные при эксперименте и с помощью модели, достаточно близки, что свидетельствует о высокой адекватности разработанной методики расчета потери мощности в полупроводниковых ключах.

2. Исследования показали, что при использовании ЧИМ в схемах преобразователей постоянного тока можно уменьшить динамические потери до 40% относительно схемы с ШИМ и увеличить КПД преобразователя до 1,5%. Этот положительный эффект сильнее проявлялся при большей частоте коммутации и большей мощности силовых ключей ИПП.

3. Достоверность предлагаемой методики расчета потерь мощности оценивалась путем сравнения результатов имитационного компьютерного моделирования в среде Matlab с результатами экспериментов, проведенных с ПЧ SIEMENS SINAMICS G110. Исследования показали, что расхождение между расчетом потерь мощности с помощью разработанной модели в Matlab и экспериментом составляет около 4%, что является показателем достаточной адекватности работы разработанной методики расчета потерь мощности.

4. Проведенные исследования в АИН с ЧИМ показали, что частота модуляции по краям полупериодов выходного импульсного напряжения существенно меньше, чем в середине полупериодов выходного импульсного напряжения. Это привело к снижению динамических потерь в транзисторах АИН с ЧИМ по сравнению с АИН с ШИМ в среднем на 21 %, общих потерь на 10 % и повышению КПД преобразователя на 0,8%.

### **ЗАКЛЮЧЕНИЕ**

При выполнении диссертации получены следующие основные результаты:

1. На основании проведенных исследований основных алгоритмов модуляции в ИПП АЭП постоянного и переменного тока, таких как однократная модуляция, синусоидальная широтно-импульсная модуляция (СШИМ), односторонняя и двухсторонняя СШИМ, однополярная и двухполярная СШИМ, СШИМ в режиме перемодуляции и СШИМ с добавлением третьей гармоники, установлено, что энергетическая эффективность электроприводов постоянного и переменного тока зависит не только от элементной базы IGBT-транзисторов, но во многом определяется выбранным алгоритмом модуляции ключей полупроводниковых преобразователей, входящих в состав систем АЭП.

2. Впервые разработана функциональная схема частотно-импульсной модуляции (ЧИМ) постоянного тока и на ее основе созданы структурные и имитационные модели АЭП с частотно-импульсным управлением, позволяющие моделировать динамические потери мощности в ИПП и нелинейность вольтамперных характеристик транзисторов и диодов. Результаты имитационного моделирования автоматизированных ЭП постоянного тока с ЧИМ и ШИМ показали, что частота коммутации транзисторов в ИПП с ЧИМ снижается по сравнению с ИПП с ШИМ, что приводит к уменьшению динамических потерь и, соответственно, к увеличению КПД ИПП.

3. Разработаны математическая и имитационная модели синусоидальной частотно-импульсной модуляции (СЧИМ) переменного тока, и на её основе получен программный код для полного периода синусоидальной ЧИМ в Script/Matlab. Входными данными для СЧИМ являются период повторяемости выходного напряжения и длительность импульса. Полученные диаграммы СЧИМ показали, что частота импульсов по краям полупериода в 2,2 раза меньше, чем в середине полупериода. Вследствие этого динамические потери в IGBT-модулях автономного инвертора напряжения с СЧИМ будут значительно ниже, чем в аналогичной схеме с IIIИМ.

4. Впервые на основании полиномиальной аппроксимации энергетических зависимостей силовых IGBT-транзисторов разработана методика расчета статических и динамических потерь мощности в силовых полупроводниковых преобразователях, учитывающая нелинейности вольтамперных характеристик, зависимости энергии включения, энергии выключения и энергии восстановления обратного диода от коммутированного тока. Преимущество предложенного алгоритма расчета потерь мощности заключается в возможности определения потерь мощности для любой топологии силовых преобразователей с учетом особенностей примененного алгоритма управления, а также его универсальность.

5. Проведена верификация разработанной методики расчета потерь мощности и на основе данной методики предложен алгоритм и разработана программа расчета энергетической эффективности ИПП, которые обеспечивает необходимую точность определения потерь в преобразователе путем уточнения аппроксимации энергетических характеристик.

6. Проведена характеристик IGBTаппроксимация энергетических транзисторов, описывающих потери мощности в транзисторах с учетом их температуры и тока. Исследования показали, что в зависимости от температурного режима потери мощности в транзисторах увеличиваются в пределах от 14 до 22 %, а КПД инвертора снижается в пределах от 0,23 до 0,58 %.

7. Выполненные экспериментальные исследования подтвердили повышение энергетической эффективности ИПП с ЧИМ. Установлено, что использование ЧИМ в схемах ИПП постоянного и переменного тока, позволяет снизить на 20 -40 % динамические потери в полупроводниковых ключах и повысить на 0,8 - 1,5 % КПД силовых ИПП. Этот положительный эффект сильнее проявлялся при большей частоте коммутации и большей мощности силовых ключей ИПП.

Дальнейшее развитие исследований по теме работы может быть направлено на разработку более сложных видов ЧИМ.

155

### **СПИСОК СОКРАЩЕНИЙ**

- ЭП электропривод.
- АД асинхронный двигатель.
- АЭП автоматизированный электропривод.
- ШИМ широтно-импульсная модуляция.
- СШИМ синусоидальная широтно-импульсная модуляция.
- ЧИМ частотно-импульсная модуляция.
- СЧИМ синусоидальная частотно-импульсная модуляция.
- КПД коэффициент полезного действия.
- ДТП НВ двигатель постоянного тока независимого возбуждения.
- ДОС датчик обратных связей.
- УВ управляемый выпрямитель.
- ПЧ преобразователь частоты.
- СУ система управления.
- ИПП импульсный полупроводниковый преобразователь.
- IGBT биполярный транзистор с изолированным затвором.
- IGCT запираемый тиристор с интегрированным блоком затвора.
- GTO запираемый тиристор.
- MOSFET металло-оксидный полупроводниковый полевой транзистор.

### **СПИСОК ЛИТЕРАТУРЫ**

- 1. Виноградов А.Б. Векторное управление электроприводами переменного тока. Иваново: ГОУ ВПО «Ивановский государственный энергетический университет имени В.И. Ленина», 2008. 298 с.
- 2. М.П. Дунаев. Резонансные инверторы для управления электроприводами. Иркутск, Изд-во ИрГТУ, 2004. – 103 с.
- 3. Шрейнер Р.Т. Математическое моделирование электроприводов переменного тока с полупроводниковыми преобразователями частоты / Р.Т. Шрейнер. – Екатеринбург: УРО РАН, 2000. – 654 с.
- 4. Флоренцев С. Современное состояние и прогноз развития приборов силовой электроники / С. Флоренцев // Современные технологии автоматизации. –  $2004. - N_2$  2. – C. 20-30.
- 5. Анучин, А.С. Системы управления электроприводов: учеб. для вузов / А.С. Анучин. – М.: Изд. дом МЭИ, 2015. – 373 с.
- 6. Kazmierkowski M.P., Wilamowski B.M., Irwin J.D. Control of Converter-Fed Induction Motor Drives. Power Electronics and Motor Drives. The Industrial Electronics Handbook (2nd edition). CRC Press, Taylor and Francis Group, 2011. Chapter 21. P. 21-39.
- 7. А.С.Сандлер, Р.С.Сарбатов. Автоматическое частотное управление асинхронными двигателями. - М.: Энергия, 1974. - 328 с.
- 8. М.П. Дунаев. Преобразовательная техника. Учебное пособие для студентов специальности 1804.- Иркутск, Изд-во ИрГТУ, 2001.-77 с.
- 9. Розанов Ю.К. Основные этапы развития и современное состояние силовой электроники / Ю.Л. Розанов // Электричество, 2005, № 7. – С. 52-61.
- 10. Сандлер А. С. Тиристорные инверторы с широтно-импульсной модуляцией для управления асинхронными двигателями / А.С. Сандлер, Ю.М. Гусяцкий. –М.: Энергия, 1968. – 96 с.
- 11. Белов, Г.А. Высокочастотные тиристорно-транзисторные преобразователи постоянного напряжения / Г.А. Белов. – М. : Энергоатомиздат, 1987. – 120 с.
- 12. А.Г. Иванов и др. Тиристорные электроприводы постоянного тока // Электротехника, 2 – 2001. - С.12 - 15.
- 13. С.Г.Герман-Галкин. Цифровые электроприводы с транзисторными преобразователями. - Л.: Энергоатомиздат, 1986. - 248 с.
- 14. С.Г.Герман-Галкин. Широтно-импульсные преобразователи. Л.: Энергия, 1979. - 96 с.
- 15. Белов, Г.А. Система управления многофазным понижающим импульсным преобразователем / Г.А. Белов, А. Малышев, С. Белов // Силовая электроника. – 2011. – № 31. – С. 49-54.
- 16. О.Г.Булатов, А.И.Царенко. Тиристорно-конденсаторные преобразователи. М.: Энергоатомиздат, 1982. - 216 с.
- 17. Narendra K.S., Annaswa-my. A.M. Stable adaptive systems. New Jersey, Englewood Cliffs: Prentice Hall, 1989. 496 p.
- 18. J. M. Peña and E. V. Díaz, "Implementation of V/f scalar control for speed regulation of a three-phase induction motor,"2016 IEEE ANDESCON, 2016, pp. 1-4, doi: 10.1109/ANDESCON.2016.7836196.
- 19. Иванов А.Г. Трехфазные автономные инверторы для солнечной энергетики / А.Г. Иванов, Г.С. Нудельман // Электричество. – 2013. – № 7. – С. 66-71.
- 20. Isidori A. Nonlinear Control Systems (3rd edition). Berlin Springer-Verlag, 1995. 549 p.
- 21. Тонкаль В. Е. Способы улучшения качества выходного напряжения автономных инверторов / В.Е. Тонкаль, К.А. Липковский, Л.П. Мельничук // Киев, 1972. – 92 с. (АН УССР; ИЭД, № 49).
- 22. Михальченко, С. Г. Динамические режимы функционирования преобразователя напряжения с частотно-импульсной модуляцией / С. Г. Михальченко, К. В. Бородин // Доклады Томского государственного университета систем управления и радиоэлектроники. – 2012. –  $\mathbb{N}$ <sup>0</sup> 1-1(25). – С. 278-287.
- 23. Белов, Г. Структурные динамические модели и частотный метод синтеза двухконтурных систем управления импульсными преобразователями / Г. Белов, А. Павлова // Силовая электроника. – 2008. –  $N_2$  3. – С. 98-106.
- 24. Дудкин, М. М. Динамические характеристики развертывающего преобразователя с частотно-широтно-импульсной модуляцией / М. М. Дудкин, О. Г. Брылина, Л. И. Цытович //Вестник Южно-Уральского государственного университета. Серия: Энергетика. – 2014. – Т. 14. – № 3. – С. 46-54.
- 25. Slotine J.-J. E., Li.W. Applied Nonlinear Control. New Jersey, Englewood Cliffs: Prentice Hall, 1990. 352 p.
- 26. Fradkov A.L., Miroshnik I.V., Nikiforov V.O. Nonlinear and Adaptive Control of Complex Systems. Berlin: Springer-Verlag, 1999. 510 p.
- 27. M. Nakaoka, B. Saha, S. P. Mun, T. Mishima and S. K. Kwon, "Pulse Width and Pulse Frequency Modulation Pattern Controlled Active Clamp ZVS Inverter Link AC-DC Power Converter Utility AC Side Active Power Filtering Function for Consumer Magnetron Driver,"IECON 2007 - 33rd Annual Conference of the IEEE Industrial Electronics Society*,* Taipei, Taiwan, 2007, pp. 1968-1971
- 28. Panteley E., Ortega R. Cascaded control of feedback interconnected nonlinear systems: Application to robots with AC drives. Automatica, 1997. Vol. 33, No. 11. P. 1935–1947.
- 29. Iss. 3. P. 581–588. 28. Depenbrock M. Direct self control of inverter-fed induction machines. IEEE Transactions on Power Electronics, 1988. Vol. 3, Iss. 4. P. 420– 429.
- 30. S. P. Muley and M. V. Aware, "Modeling and Simulation of a Scalar Controlled Induction Motor Using Combined Inverter Machine Interaction in State Space,"2009 Second International Conference on Information and Computing Science, 2009, pp. 3-6.
- 31. P. Vladimir and S. Dmitry, "To issue of designing scalar closed-loop controllers for frequency controlled induction motor drives,"2018 17th International Ural Conference on AC Electric Drives (ACED), 2018, pp. 1-4.
- 32. Novotny D.W., Lipo T.A. Vector Control and Dynamics of AC Drives. Oxford: Clarendon Press, 1996. 456 p.
- 33. Зиновьев, Г.С. Основы силовой электроники: учебник / Г.С. Зиновьев. Новосибирск: Изд-во НГТУ, 2000. – Ч. 2. – 197 с.
- 34. Ф.Ли. Будущее за резонансными источниками питания // Электроника. 1990, № 2.
- 35. H. B. Ertan and N. B. Simsir, "Comparison of PWM and PFM induction drives regarding audible noise and vibration for household applications," in *IEEE* Transactions on Industry Applications*,* vol. 40, no. 6, pp. 1621-1628, Nov.-Dec. 2004.
- 36. Дудкин, М.М. Энергетические характеристики однофазных обратимых преобразователей напряжения с различными законами модуляции / М.М. Дудкин // Практическая силовая электроника. – 2010. – № 2 (38). – С. 25–32.
- 37. Сабинин Ю.А., Грузов В.Л. Частотно-регулируемые асинхронные электроприводы. - Л.: Энергоатомиздат. Ленингр. отд-ние, 1985.
- 38. Borrega M., Marroyo L., Gonzalez R., Balda J., Agorreta J. Modeling and control of a master-slave PV inverter with n-paralleled inverters and three-phase threelimb inductors. IEEE Trans. Power Electron. 2013. Vol. 28. No. 6. P. 2842– 2855.
- 39. Kohlrusz G., Fodor D., "Comparison of scalar and vector control strategies of induction motors", Hungarian Journal of Industrial Chemistry, pp. 265-270, 2011
- 40. Васильев Б.Ю. Модуляционные алгоритмы управления полупроводниковыми преобразовательными устройствами / Б.Ю. Васильев, В.С. Добуш // Электротехника. – 2015. – № 4. – С. 12-19.
- 41. Naderi R., Rahmati A. Phase-shifted carrier PWM technique for general cascaded inverters. IEEE Trans. Power Electron. 2008. Vol. 23. No. 3. P. 1257–1269.
- 42. Rashid M. H. Power electronics handbook: devices, circuits, and applications handbook 3rd. ed. Elsevier Inc. 2011. 1389 p.
- 43. Дунаев М.П. Силовые электронные преобразователи электростанций: Учеб. пособие. - Иркутск, Изд-во ИРНИТУ, 2016. - 116 с.
- 44. М.П.Дунаев, Д.А.Иргл. Преобразователь частоты с резонансным инвертором / В трудах 3-й Международной научн.-техн. конф. АЭП-2001. - Нижний Новгород, 2001.-С.149 - 151.
- 45. Дунаев, М.П. Моделирование схемы широтно-импульсного преобразователя / М.П. Дунаев, С.У. Довудов // Повышение эффективности производства и

использования энергии в условиях Сибири. – 2019. – № 1. – С. 3-6.

- 46. Довудов, С. У. Анализ энергетических показателей импульсных преобразователей / С. У. Довудов, М. П. Дунаев // Вестник Иркутского государственного технического университета. – 2020. – Т. 24. – № 2(151). – С. 345-355.
- 47. L. K. Jisha and A. A. Powly Thomas, "A comparative study on scalar and vector control of Induction motor drives,"2013 International conference on Circuits, Controls and Communications (CCUBE), 2013, pp. 1-5.
- 48. Hasse K. Zum dynamischen verhalten der asynchron Maschine bei betrieb mit variabler Ständer-frequenz und standerspannung. Elektrotechnische Zeitung ETZ. 1968. A89, P. 77–81.
- 49. Blaschke F. Das verfahren der feldorientierung zur regelung der asynchron maschine. Siemens Forschungs. Ektwicklungs. 1972. Berichte № 1, P. 184–193.
- 50. Айзерман М.А. Краткий очерк становления и развития классической теории регулирования и управления. Автоматика и телемеханика. 1993. Вып. 7. С. 6–18.
- 51. Уткин В.И. Скользящие режимы и их применения в системах с переменной структурой. Москва. Наука. Главная редакция физико-математической литературы, 1974. 272 c.
- 52. Marino R., Tomei P., Verrelli C.M. Induction motor control design. London: Springer, 2010. 351 p.
- 53. Ortega R., Canudas C., Seleme S.I. Nonlinear control of induction motors: Torque tracking with unknown load disturbance. IEEE Transactions on Automatic Control, 1993. Vol. 38, No. 11. P. 1675–1680.
- 54. Espinosa-Perez G., Ortega R. State observers are unnecessary for induction motor control. Control Systems Letters, 1994. Vol. 23, No. 5. P. 315–323.
- 55. Espinosa-Perez G., Ortega R. An output feedback globally stable controller for induction motor control. IEEE Transactions on Automatic Control, 1995. Vol. 40, No. 1. P. 138–143.
- 56. Baader U., Depenbrock M., Gierse G. Direct self control (DSC) of inverter-fed induction machine: a basis for speed control without speed measurement. IEEE

Transactions on Industry Applications, 1992. Vol.

- 57. Direct self-control of the flux and rotary moment of a rotary-field machine: U.S. Patent 4678248 A: CA1279093C, DE3438504A1, DE3438504C2, EP0179356A2, EP0179356A3, EP0179356B1 / Depenbrock M.; заявитель и патентообладатель Brown, Boveri & Cie Ag. № US 06/788,816; заявл. 18.10.1985; опубл. 7.07.1987.
- 58. Takahashi I., Noguchi T. A new quick-response and high efficiency control strategy of an induction machine. IEEE Transactions on Industrial Applications, 1986. Vol. IA-22, Iss. 5. P. 820–827.
- 59. Aaltonen M., Titinen P., Laly J., Heikkila S. Direct torque control of AC motor drives. ABB Review, 1995. No.3. P. 19–24.
- 60. Емельянов C.B. Системы автоматического управления с переменной структурой. Москва. Наука, 1967. 336 с.
- 61. Marino R., Tomei P., Verrelli C.M. Induction motor control design. London: Springer, 2010. 351 p.
- 62. Ortega R., Nick-lasson P.J., Espinosa-Perez G. On speed control of induction motors. Automatica, 1996. Vol. 32, No. 3. P. 455–460.
- 63. Krstic M., Kanella-kopoulos I., Kokotovic P. Nonlinear and Adaptive Control Design. New York: Whiley, 1995. 576 p.
- 64. Ortega R., Canudas C., Seleme S.I. Nonlinear control of induction motors: Torque tracking with unknown load disturbance. IEEE Transactions on Automatic Control, 1993. Vol. 38, No. 11. P. 1675–1680.
- 65. Espinosa-Perez G., Ortega R. State observers are unnecessary for induction motor control. Control Systems Letters, 1994. Vol. 23, No. 5. P. 315–323.
- 66. Espinosa-Perez G., Ortega R. An output feedback globally stable controller for induction motor control. IEEE Transactions on Automatic Control, 1995. Vol. 40, No. 1. P. 138–143.
- 67. Karkar H. M., "Improvement Speed Regulation In Open Loop V/F Control of Three Phase Induction Motor Drive", IJDI-ERET, pp. 52-58, 2013
- 68. L. K. Jisha and A. A. Powly Thomas, "A comparative study on scalar and vector

control of Induction motor drives,"2013 International conference on Circuits, Controls and Communications (CCUBE), 2013, pp. 1-5.

- 69. Baader U., Depenbrock M., Gierse G. Direct self control (DSC) of inverter-fed induction machine: a basis for speed control without speed measurement. IEEE Transactions on Industry Applications, 1992. Vol.
- 70. Direct self-control of the flux and rotary moment of a rotary-field machine: U.S. Patent 4678248 A: CA1279093C, DE3438504A1, DE3438504C2, EP0179356A2, EP0179356A3, EP0179356B1 / Depenbrock M.; заявитель и патентообладатель Brown, Boveri & Cie Ag. № US 06/788,816; заявл. 18.10.1985; опубл. 7.07.1987.
- 71. Takahashi I., Noguchi T. A new quick-response and high efficiency control strategy of an induction machine. IEEE Transactions on Industrial Applications, 1986. Vol. IA-22, Iss. 5. P. 820–827.
- 72. Aaltonen M., Titinen P., Laly J., Heikkila S. Direct torque control of AC motor drives. ABB Review, 1995. No.3. P. 19–24.
- 73. Емельянов C.B. Системы автоматического управления с переменной структурой. Москва. Наука, 1967. 336 с.
- 74. M. H. Rahman, M. A. Mannan, M. A. G. Khan, M. R. U. K. Shovon, and M. M. H. Mamun, "Design and Implementation of a Three-Phase Inverter Operated with Different Conduction Modes," in 2019 International Conference on Robotics,Electrical and Signal Processing Techniques (ICREST), 2019, pp. 346-349.
- 75. A. S. Makwana, "Comparative Harmonic Analysis of a 3-Phase Bridge Type Inverter Operating at different Conduction Mode using RL-Load," International Research Journal of Engineering and Technology, vol. 4, no. 5, pp. 2399-2407, 2017.
- 76. Баховцев И.А. Разработка энергооптимальных способов управления автономными инверторами напряжения и их микропроцессорная реализация: дис. … канд. техн. наук: 27.12.98 / Баховцев Игорь Анатольевич. – Новосибирск, НГТУ, 1998. – 302 с.
- 77. Обухов С.Г. Широтно-импульсная модуляция в трехфазных инверторах напряжения / С.Г. Обухов, Е.Е. Чаплыгин, Д.Е. Кондратьев // Электричество.

 $-2008. - N_2$  7. – C. 23-31.

- 78. S.R. Bowes, D. Holliday, and S. Grewal, "High frequency PWM technique for two and three level single-phase inverters," lEEE Proceedings - Electric Power Applications, vol. 147, no. 3, May 2001.
- 79. Васильев Б.Ю. Модуляционные алгоритмы управления полупроводниковыми преобразовательными устройствами / Б.Ю. Васильев, В.С. Добуш // Электротехника. – 2015. – № 4. – С. 12-19.
- 80. Чернов С. С. Формализация алгоритмов переключения тиристоров трехфазного инвертора напряжения с прямоугольной ШИМ / С.С. Чернов // Изв. вузов. Электромеханика. – 1980. –  $N_2$ . – С. 386-391.
- 81. E. M. Babaei, Mehdi "Improving Output Voltage of the Three Phase Six-Switch Inverters," Telkomnika, vol. 9, no. 3, 2011.
- 82. M. H. Rahman, M. A. Mannan, and M. M. H. Mamun, "Design and Implementation of a Three-Phase Inverter Operated with different Conduction Modes with Automatic Powerfactor Improvement," AIUB Journal of Science Engineering, vol. 18, no. 2, pp. 44-48, 2019.
- 83. Khomenko I., Piskurevy M., Plakhtii O., Stasiuk I., Karpenko N., Nerubatskyi V. Theoretical and practical studies of electrical systems operation modes at reactive power compensation. 2020 IEEE 4th International Conference on Intelligent Energy and Power Systems (IEPS). P. 92–97.
- 84. Jun Z., Xiaoyun F., Wangyu X., Junling Z. The Transient Current Control for Single Phase PWM Rectifiers. Power Electronics, 2009. Vol. 43. No. 12. P. 2–4.
- 85. Asnil & Husnaini, Irma & Astrit, E. (2018). Microcontroller based 120°and 180°conduction modes of three-phase inverter for photovoltaic generation. ARPN Journal of Engineering and Applied Sciences. 13. 3579-3586.
- 86. Ananya Dutta '' Some Aspects on 3-Phase Bridge Inverter (180 Degree Mode) '' International Journal of Engineering Inventions, Volume 3, Issue 4 (November2013), pp 18-21
- 87. RishabhShah, Dhairya Shah, Priyank Shah, Sanket Thakur ''Simulation and Analysis of 150° Conduction Mode for Three Phase Voltage Source Inverter'' (IJERD),

(RTEECE 08th – 09th April 2016).

- 88. Mr. Divyeshkumar G. Mangroliya, Mr.Girish V. Jadhav ''Implementation On Three Phase Voltage Source Inverter With  $150^{\circ}$  Conduction Mode" indian journal of applied research, Volume : 1 | Issue : 12 | September 2012.
- 89. Saied, Mohamed & Mostafa, M.Z. & Abdel-Moneim, T.M. & Yousef, Hasan. (2006). On Three-Phase Six-Switches Voltage Source Inverter: A 150 Conduction Mode. 153-158. 10.1109/AE.2006.4382988.
- 90. R. Shah, D. Shah, P. Shah, and S. Thakur, "Simulation and Analysis of 150° Conduction Mode For Three Phase Voltage Source Inverter" presented at the Recent trends in Electrical and Electronics & Communication Engineering (RTEECE) Conference, 8th-9th April 2016, India, 2016.
- 91. J. Trivedi, Ruchit Soni, M. Shah, and J. Shah, Three Phase 150 Degree Mode of Conduction Voltage Source Inverter using Arduino. 2016.
- 92. M. H. Saied, M. Z. Mostafa, T. M. AbdelMoneim, and H. A. Yousef, "On Three-Phase Six-Switches Voltage Source Inverter: A 150° Conduction Mode," in 2006 International Conference on Applied Electronics, 2006, pp. 153-158.
- 93. R. Parikh, "Operation Overview of Three Phase Inverter With 120, 150 and 180 Conduction Mode," 2017.
- 94. A. M. Patel, "THD Comparison for 180, 120 & 150 Degree Conduction Mode of Three Phase Inverter "International Journal for Scientific Research & Development, vol. 6, no. 3, p. 5, 2018.
- 95. Ibrahim, Z.B., Hossain, M.L., Bugis, I.B., Mahadi, N.M.N. and Hasim, A.S.A. (2014) Simulation Investigation of SPWM, THIPWM and SVPWM Techniques for Three Phase Voltage Source Inverter. International Journal of Power Electronics and Drive System, 4, 223-232.
- 96. Blahnik V., Talla J. Single-phase synchronization for traction active rectifier. International Conference on Applied Electronics (AE). 2016. DOI: 10.1109/ae.2016.7577233.
- 97. M. Esa, M. Abdul, and M. Nawaz, "THD analysis of SPWM & THPWM controlled three phase voltage source inverter," Int. Res. J. Eng. Technol., vol. 4, no.

10, pp. 391–398, 2017.

- 98. Дунаев, М. П. Моделирование схемы частотно-импульсного преобразователя / М. П. Дунаев, С. У. Довудов // Информационные и математические технологии в науке и управлении. – 2019. – № 3(15). – С. 144-152.
- 99. М.П.Дунаев, В.А.Андреев. Исследование электропривода с частотноимпульсным преобразователем / Оптимизация режимов электроприводов/ Межвуз. Научн. сб. - Красноярск: КПИ, 1988. - С.8 - 10.
- 100. Дунаев, М.П. Сравнение энергетических показателей импульсных преобразователей постоянного тока по результатам имитационного компьютерного моделирования / М.П. Дунаев, С.У. Довудов// Электротехнические системы и комплексы. 2021. № 1(50). С.35-41.
- 101. Местечкина, Г. Рекомендации по применению DC/DC-преобразователей компании RECOM / Г. Местечкина // Источники питания. – 2007. – № 1. – С. 2225.
- 102. Дунаев, М. П. Моделирование системы управления электроприводом шагающего экскаватора / М. П. Дунаев, С. У. Довудов // Информационные и математические технологии в науке и управлении. – 2023. – № 3(31). – С. 117-123.
- 103. Иоффе, Д.С. Разработка импульсного преобразователя напряжения с топологией SEPIC / Д.С. Иоффе // Компоненты и технологии. – 2006. – № 62. – С. 126-132.
- 104. Черных, И.В. Моделирование электротехнических устройств в MATLAB, SimPowerSystems и Simulink / И.В. Черных. – М. : ДМК Пресс, 2007. – 288 с.
- 105. S. U. Dovudov**.** Analysis and comparison of energy indices of dc-dc pulse converters / S. U. Dovudov, M. P. Dunaev, A. Zhiravetska [et al.] // Przeglad Elektrotechniczny. – 2022. – Vol. 98. – No 6. – P. 99-103.
- 106. Дунаев, М.П. Моделирование однофазного двухуровневого автономного инвертора напряжения с частотно-импульсной модуляцией / М.П. Дунаев, С.У. Довудов // Информационные и математические технологии в науке и управлении. 2020. Т. 2. С.134-143.
- 107. Dunaev, M.P. Pulse-Frequency Converter Development and Modeling within MATLAB/SIMULINK Environment / M. Dunaev, S. Dovudov, R. Yunusov, M. Safaraliev, K. Gulyamov // 2020 IEEE 61th International Scientific Conference on Power and Electrical Engineering of Riga Technical University (RTUCON), Riga, Latvia, 2020.
- 108. R. Menon, N. A. Azeez, A. H. Kadam and S. S. Williamson, "Energy loss analysis of traction inverter drive for different PWM techniques and drive cycles*,"* 2018 IEEE International Conference on Industrial Electronics for Sustainable Energy Systems (IESES)*,* Hamilton, New Zealand, 2018, pp. 201-205, doi: 10.1109/IESES.2018.8349874.
- 109. Дунаев, М. П. Сравнение энергоэффективности схем автономных инверторов напряжения с синусоидальной широтно-импульсной и частотноимпульсной модуляцией / М. П. Дунаев, С. У. Довудов // Электротехнические системы и комплексы. – 2021. – № 4(53). – С. 50-55.
- 110. Дунаев, М. П. Моделирование однофазного двухуровневого автономного инвертора напряжения с широтно-импульсной модуляцией / М. П. Дунаев, С. У. Довудов // Современные технологии и научно-технический прогресс. – 2020. – Т. 1. – № 7. – С. 197-198.
- 111. Свидетельство о государственной регистрации программы для ЭВМ № 2021665863 Российская Федерация. Программа для моделирования частотно-импульсной модуляции: № 2022683620: заявл. 29.11.2022: опубл. 06.12.2022 / С. У. Довудов, М. П. Дунаев; заявитель Федеральное государственное бюджетное образовательное учреждение высшего образования «Иркутский национальный исследовательский технический университет».
- 112. Панкратов В.В. Методы синтеза систем автоматического управления электроприводами переменного тока, малочувствительных к изменениям параметров. Диссертация ... доктора технических наук. - Новосибирск: Новосиб. гос. техн. ун-т, 1997
- 113. Фельдман Ю. И. Состояние и перспективы развития автоматизированных электроприводов с преобразователями частоты для крановых и судовых гру-

зоподъемных механизмов / Ю. И. Фельдман, Л. М. Миронов, А. Д. Машихин и др. // Электротехника. – 1995. – № 10. – С. 2-5.

- 114. Дунаев, М. П. Моделирование замкнутой системы электропривода постоянного тока / М. П. Дунаев, С.У.Довудов, Д. А. Яковлев // Повышение эффективности производства и использования энергии в условиях Сибири. 2022. Т. 2. С. 29-33.
- 115. Асинхронные двигателя серии 4А: Справочник/ А.Э. Кравчик, М.М. Шлаф, В.И. Афонин, Е.А. Соболенская. - М.: Энергоиздат, 1982.
- 116. Дунаев, М.П. Моделирование потерь в преобразователе частоты с широтноимпульсной модуляцией / М.П. Дунаев, С.У. Довудов // Повышение эффективности производства и использования энергии в условиях Сибири. – 2020.  $-$  No 1. – C. 18-23.
- 117. Дунаев, М. П. Моделирование потерь мощности в преобразователе частоты / М. П. Дунаев, С. У. Довудов // Электротехнические системы и комплексы. –  $2021. - N<sub>2</sub> 2(51)$ . – C. 45-51.
- 118. D. Cholewa, W. Mazgaj, Z. Szular and B. Woszczyna, "Reduction of switching losses in three-phase three-level voltage source inverters," 2018 14th Selected Issues of Electrical Engineering and Electronics (WZEE), Szczecin, Poland, 2018, pp. 1-4, doi: 10.1109/WZEE.2018.8748960.
- 119. Yuan, Ruiming & Ding, Hengchun & Qian, Jihong & Chen, Ying & Xi, Xiaoyu & Yang, Xiaobo. (2015). Loss Analysis of a 100kW PV Inverter. 10.2991/ipemec-15.2015.137.
- 120. Zhu et al, "Modeling of Conduction and Switching Losses for IGBT and FWD Based on SVPWM in Automobile Electric Drives," Appl. Sci., 2020.
- 121. Ivakhno, V.; Zamaruiev, V.V.; Ilina, O. Estimation of Semiconductor Switching Losses under Hard Switching using Matlab/Simulink Subsystem. Electron. Control Commun. Eng. 2013, 2, 20–26.
- 122. A. D. Rajapakse, A. M. Gole, and P. L. Wison, "Appriximate Loss Formulae for Estimation of IGBT Switching Losses through EMTP-type Simulations," IPST'05 in Montreal on June 19-23, 2005.
- 123. M. Bland, P. Wheeler, J. Clare and L. Empringham, "Comparison of calculated and measured losses in direct AC-AC converters," in Proc. IEEE 32nd Annual Power Electronics Specialists Conference, 17-21 June 2001, vol.2, pp. 1096 – 1101.
- 124. Abo-Khalil, Ahmed. (2012). Effect of the driver parameters on the switching losses of the IGBT switch at high frequency high power applications.
- 125. [Электронный ресурс]. Режим доступа: SEMISEL Simulation. http:// [www.semikron.com.](http://www.semikron.com/)
- 126. Bouzida A., Abdelli R., Ouadah M. Calculation of IGBT power losses and junction temperature in inverter drive. 2016 8th International Conference on Modelling, Identification and Control (ICMIC). 2016. P. 768–773.
- 127. Ulrich Schwarzer and Rik W. De Doncker, "Power losses of IGBT in an inverter prototype for high frequency inductive heating applications, IECON"01, the 27th Annual Conference of the IEEE Industrial Electronics Society, 2001, PP. 793-798.
- 128. Gervasio F., Mastromauro R., Liserre M. Power losses analysis of twolevels and three-levels PWM inverters handling reactive power. IEEE International Conference on Industrial Technology (ICIT). 2015. Р. 1123–1128.
- 129. Bai Baodong and Chen Dezhi, "Inverter IGBT loss analysis and calculation," *2013*  IEEE International Conference on Industrial Technology (ICIT)*,* 2013, pp. 563- 569, doi: 10.1109/ICIT.2013.6505733.
- 130. Bierhoff M H, Fuchs F W. Semiconductor losses in voltage source and current source IGBT converters based on analytical derivation[C]. IEEE 35th Annual Power Electronics Specialists Conference, Aachen, Germany, 2004, 4: 2836-2842.
- 131. P. Alemi and D.C. Lee, "Power loss comparison in two- and three-level PWM converters,"8th International Conference on Power Electronics *- ECCE Asia*, 2011, pp. 1452-1457.
- 132. G. Feix, S. Dieckerhoff, J. Allmeling and J. Schonberger, "Simple methods to calculate IGBT and diode conduction and switching losses," *2009 13th European*  Conference on Power Electronics and Applications, 2009, pp. 1-8.
- 133. Wei, Kaixin & Zhang, Chengning & Gong, Xuelian & Kang, Tieyu. (2017). The

IGBT Losses Analysis and Calculation of Inverter for Two-seat Electric Aircraft Application. Energy Procedia. 105. 2623-2628. 10.1016/j.egypro.2017.03.756.

- 134. M. C. Cavalcanti, E. R. da Silva, C. B. Jacobina, D. Boroyevich. Comparative evaluation of losses in soft and hard-switched inverters. Industry Applications Conference, vol.3, 2003, p.1912–917.
- 135. Свидетельство о государственной регистрации программы для ЭВМ № 2021665863 Российская Федерация. Программа для расчета потерь в преобразователе частоты: № 2021665177: заявл. 01.10.2021: опубл. 04.10.2021 / А. М. Дунаев, С. У. Довудов; заявитель Федеральное государственное бюджетное образовательное учреждение высшего образования «Иркутский национальный исследовательский технический университет».
- 136. K. Gulyamov. Study of the DC/DC Boost Converter Physical Model / K. Gulyamov, R. Yunusov, S. Dovudov [et al.] // Proceedings of the 2021 Ural-Siberian Smart Energy Conference, USSEC 2021, Novosibirsk, 13–15 ноября 2021 года. – Novosibirsk, 2021. – P. 77-80.
- 137. K. Gulyamov. Increase in power of DC/DC converters with increased number of conversion channels / K. Gulyamov, B. Sharifov, S. Dovudov [et al.] // Proceedings of the 2020 Ural Smart Energy Conference, USEC 2020, Ekaterinburg, 13– 15 ноября 2020 года. – Ekaterinburg, 2020. – P. 59-62.
- 138. Дунаев, М.П. Моделирование электропривода постоянного тока с широтноимпульсным преобразователем / М.П. Дунаев, С.У. Довудов //. Энергетика региона: состояние и перспективы развития/ Мат. междунар. науч.-практ. конф., 20 – 21 декабря 2019. - Душанбе: ТТУ, 2019.-С.101-106.
- 139. Дунаев, М.П. Моделирование электропривода постоянного тока с частотноимпульсным преобразователем / М.П. Дунаев, С.У. Довудов// Электроэнергетика Таджикистана: актуальные проблемы и пути их решения/ Мат. междунар. науч.-практ. конф., 19 декабря 2019. - Душанбе: ФГБОУ ВО НИУ МЭИ филиал в г. Душанбе, 2019.-С.82-86.
- 140. Дунаев, М.П. Моделирование замкнутой системы электропривода постоянного тока с широтно-импульсным преобразователем / М.П. Дунаев, С.У. До-

вудов // Вестник Ангарского гос. техн. ун-та. – Ангарск: Изд-во АнГТУ, 2021.-С.42-47.

- 141. Дунаев, М.П. Моделирование однофазного двухуровневого автономного инвертора напряжения с синусоидальной широтно-импульсной модуляцией / М.П. Дунаев, С.У. Довудов // Повышение эффективности производства и использования энергии в условиях Сибири. – 2020. – Том 2. – С. 31-34.
- 142. B. Sharifov. The Mathematical Model of Pulse Width Modulation Frequency Converter / B. Sharifov, K. Gulyamov, R. Yunusov, S. Dovudov [et al.] // Proceedings of the 2021 Ural-Siberian Smart Energy Conference, USSEC 2021, Novosibirsk, 13–15 ноября 2021 года. – Novosibirsk, 2021. – P. 81-84.

# ПРИЛОЖЕНИЕ А СВИДЕТЕЛЬСТВО О ГОСУДАРСТВЕННОЙ РЕГИСТРАЦИИ ПРОГРАММЫ ДЛЯ ЭВМ

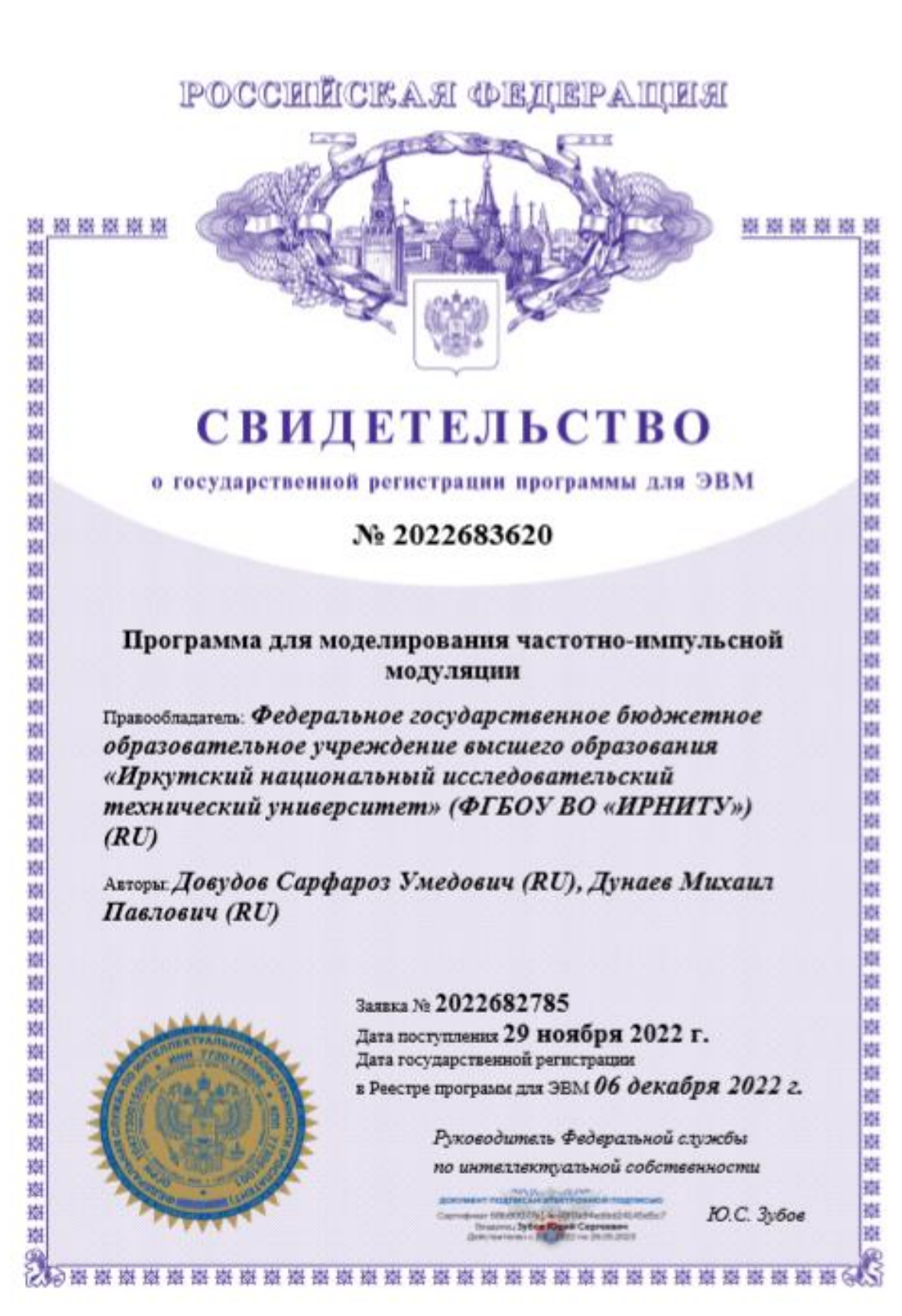

### ПРИЛОЖЕНИЕ Б

## СВИДЕТЕЛЬСТВО О ГОСУДАРСТВЕННОЙ РЕГИСТРАЦИИ ПРОГРАММЫ ДЛЯ ЭВМ

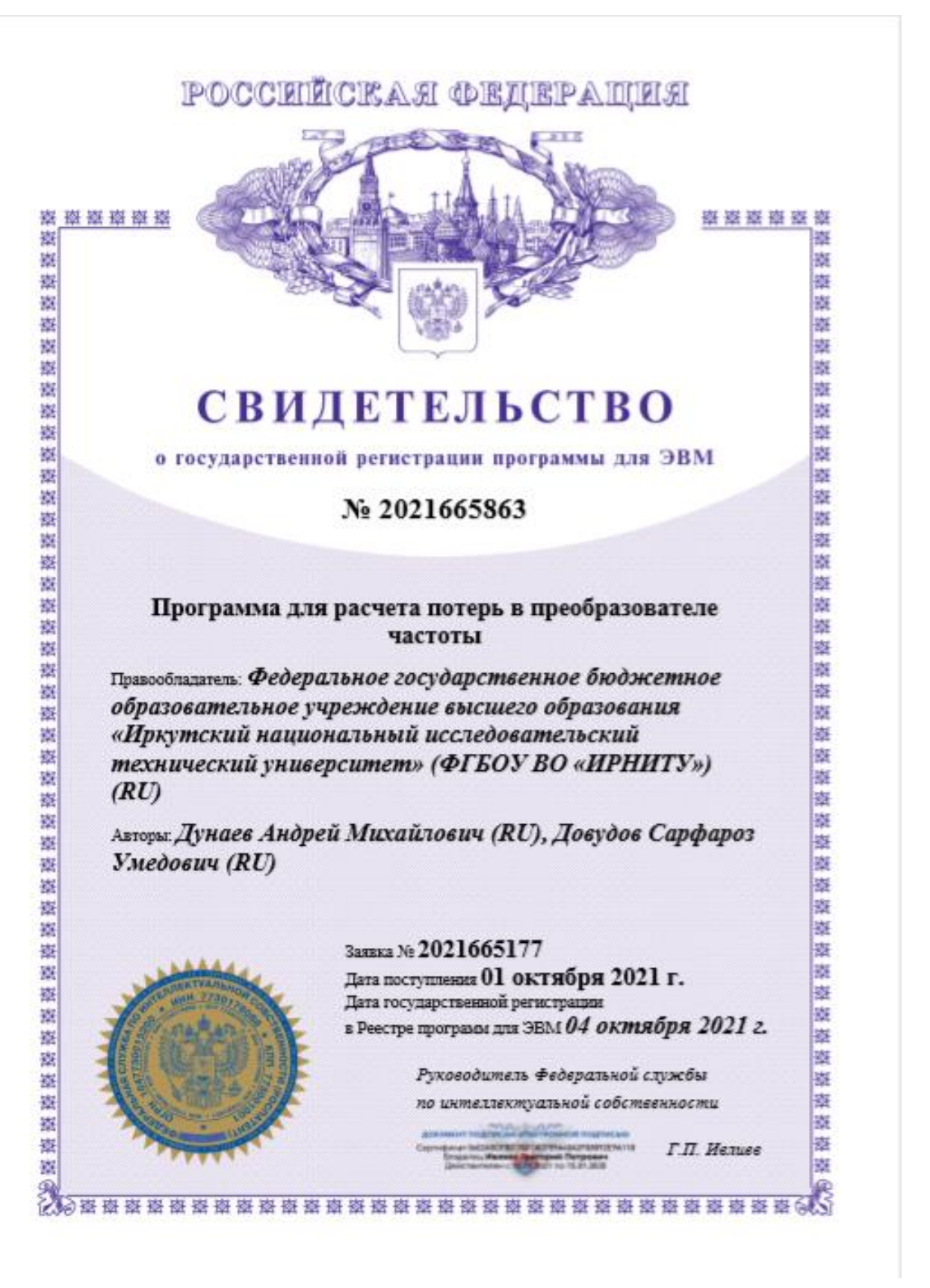

### **ПРИЛОЖЕНИЕ В**

# **ПРОГРАММА ДЛЯ МОДЕЛИРОВАНИЯ ЧАСТОТНО-ИМПУЛЬСНОЙ МОДУЛЯЦИИ**

clear

clc

close all

 $m = (0.9)$ ;

f= 50 %частота;

 $t1=1/f$  %период

 $t = (0:1/100000:1/f)'$ 

 $y = zeros(length(t), 1);$ 

kp=0.98; %коэф паузы;

u=0.5; %регулировочный коэф по напряжения;

%Максимальная длительность паузы;

 $k = t1/(u*50)$ 

%Ряд длительности пауз ДЛЯ КАЖДОГО ПЕРИОДА

yx\_m = (k - kp  $*$  sin(m  $*$  10  $*$ 2  $*$  pi / 360 )  $*$  k);

%Расчет длительности импульса для получения кратного периода

 $k1 = (1/(4*f) - sum(yx_m)) / 10$ 

%Сумма длительности десяти периодов в чим

Dlitelnost =  $sum(yx_m+k1)$ ;

%Расчет длительности і-тых периодов

 $qx_{m} = k1 + yx_{m};$ 

%Расчет частоты і-тых периодов

 $F = 1./qx$  m;

%Расчетные точки

 $T2_{m} = qx_{m};$ 

for  $i = 2:10$ 

T2\_m(i) = T2\_m(i) + T2\_m(i-1);

end

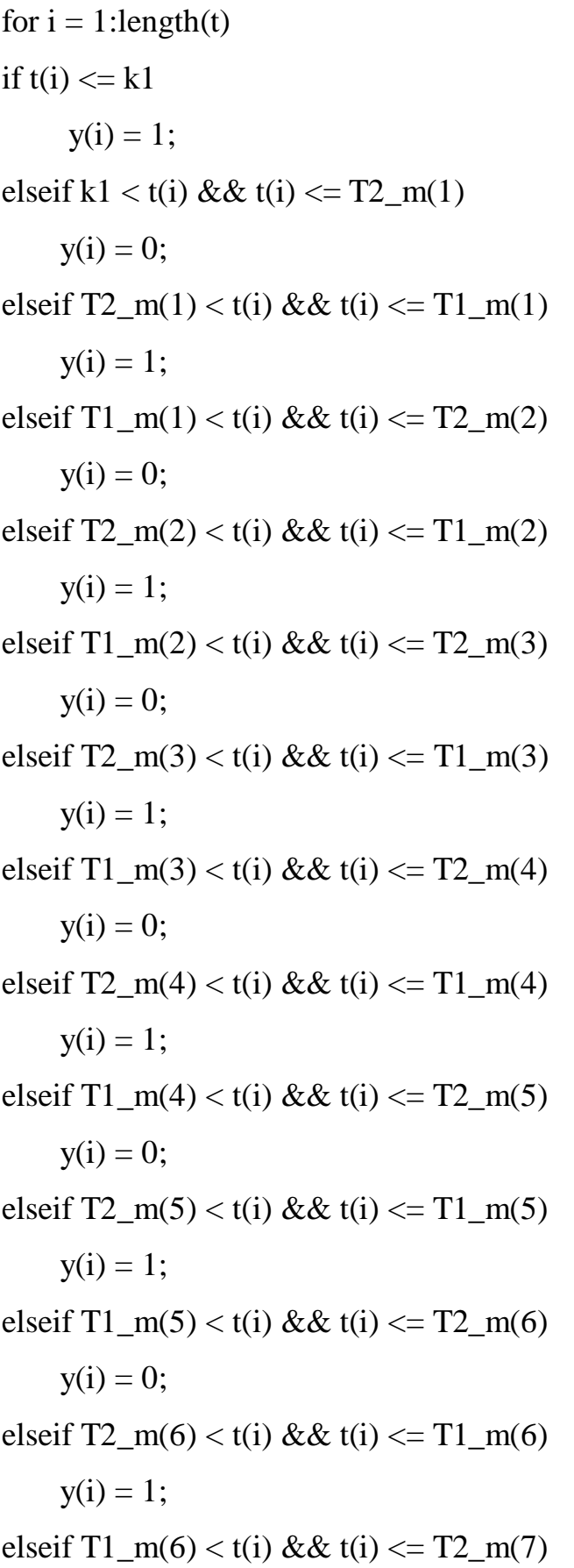

 $y(i) = 0;$ elseif  $T2_m(7) < t(i) \& t(i) \leq T1_m(7)$  $y(i) = 1;$ elseif  $T1_m(7) < t(i)$  &&  $t(i) < = T2_m(8)$  $y(i) = 0;$ elseif  $T2_m(8) < t(i) \& t(i) \leq T1_m(8)$  $y(i) = 1$ ; elseif  $T1_m(8) < t(i)$  &&  $t(i) < = T2_m(9)$  $y(i) = 0;$ elseif T2\_m(9) < t(i) && t(i) <= T1\_m(9)  $y(i) = 1;$ elseif T1\_m(9) < t(i) && t(i) <= T2\_m(10)  $y(i) = 0;$ elseif  $T2_m(10) < t(i) \& t(i) \leq T1_m(10)$  $y(i) = 1;$ elseif  $T1_m(10) < t(i) \& t(i) \leq (T1_m(10) + yx_m(10))$  $y(i) = 0$ ; elseif  $(T1_m(10)+yx_m(10)) < t(i)$  &&  $t(i) < = (T1_m(10)+k1+yx_m(10))$  $y(i) = 1;$ elseif  $(T1_m(10) + k1 + y_x_m(10)) < t(i) \& t(i) \leq (T1_m(10) + k1 + y_x_m(10)) +$  $yx_m(9)$  $y(i) = 0;$ elseif  $(T1_m(10) + k1 + yx_m(10) + yx_m(9)) < t(i) \& t(i) \leq T1_m(10) + 2*k1 +$  $yx_{m(10)+yx_{m(9)})$  $y(i) = 1;$ elseif  $(T1_m(10) + 2*k1 + yx_m(10) + yx_m(9)) < t(i) \& t(i) \leq (T1_m(10) + 2*k1 +$  $yx_m(10) + yx_m(9) + yx_m(8)$  $y(i) = 0;$ elseif  $(T1_m(10) + 2*k1 + yx_m(10) + yx_m(9) + yx_m(8)) < t(i) \& t(i) \leq$  $(T1_m(10) + 3*k1 + yx_m(10) + yx_m(9) + yx_m(8))$ 

 $y(i) = 1;$ 

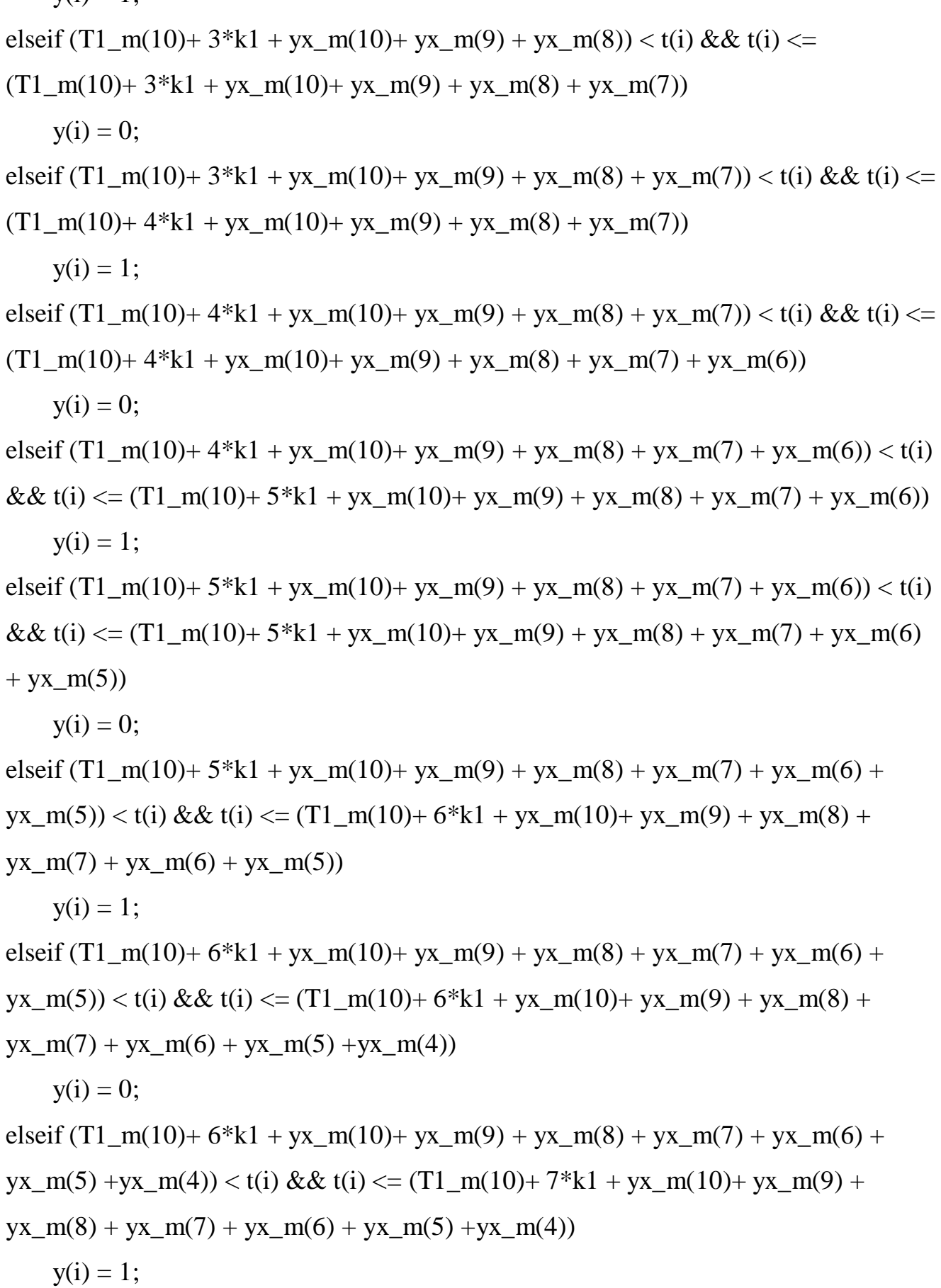

ciscif (T1\_m(10)+7\*kl + yx\_m(10)+ yx\_m(9) + yx\_m(8) + yx\_m(7) + yx\_m(6) + yx\_m(5) + yx\_m(4)) 
$$
c(t)
$$
 & & &  $t$  &  $t$  &  $y$  &  $y$  &  $$ 

elseif  $(T2_m(2)+1/(2*f)) < t(i)$  &&  $t(i) <=(T1_m(2)+1/(2*f))$  $y(i) = -1;$ elseif  $(T1_m(2)+1/(2*f)) < t(i)$  &&  $t(i) <=(T2_m(3)+1/(2*f))$  $y(i) = 0;$ elseif  $(T2_m(3)+1/(2*f)) < t(i)$  &&  $t(i) <=(T1_m(3)+1/(2*f))$  $y(i) = -1$ ; elseif  $(T1_m(3)+1/(2*f)) < t(i)$  &&  $t(i) <=(T2_m(4)+1/(2*f))$  $y(i) = 0;$ elseif (T2\_m(4)+1/(2\*f)) < t(i) && t(i) <= (T1\_m(4)+1/(2\*f))  $y(i) = -1$ ; elseif (T1\_m(4)+1/(2\*f)) < t(i) && t(i) <= (T2\_m(5)+1/(2\*f))  $y(i) = 0;$ elseif  $(T2_m(5)+1/(2*f)) < t(i)$  &  $t(i) < = (T1_m(5)+1/(2*f))$  $y(i) = -1;$ elseif  $(T1_m(5)+1/(2*f)) < t(i)$  &&  $t(i) <=(T2_m(6)+1/(2*f))$  $y(i) = 0;$ elseif  $(T2_m(6)+1/(2*f)) < t(i)$  &&  $t(i) <=(T1_m(6)+1/(2*f))$  $y(i) = -1;$ elseif  $(T1_m(6)+1/(2*f)) < t(i)$  &&  $t(i) <=(T2_m(7)+1/(2*f))$  $y(i) = 0;$ elseif (T2\_m(7)+1/(2\*f)) < t(i) && t(i) <= (T1\_m(7)+1/(2\*f))  $y(i) = -1;$ elseif  $(T1_m(7)+1/(2*f)) < t(i)$  &&  $t(i) <=(T2_m(8)+1/(2*f))$  $y(i) = 0;$ elseif  $(T2_m(8)+1/(2*f)) < t(i)$  &  $t(i) < = (T1_m(8)+1/(2*f))$  $y(i) = -1;$ elseif  $(T1_m(8)+1/(2*f)) < t(i)$  &&  $t(i) <=(T2_m(9)+1/(2*f))$  $y(i) = 0;$ elseif  $(T2_m(9)+1/(2*f)) < t(i)$  &&  $t(i) <=(T1_m(9)+1/(2*f))$  $y(i) = -1;$ 

elseif  $(T1_m(9)+1/(2*f)) < t(i)$  &&  $t(i) <=(T2_m(10)+1/(2*f))$  $y(i) = 0;$ elseif  $(T2_m(10)+1/(2*f)) < t(i)$  &&  $t(i) <=(T1_m(10)+1/(2*f))$  $y(i) = -1;$ elseif  $(T1_m(10)+1/(2*f)) < t(i)$  &&  $t(i) <=(T1_m(10)+yx_m(10)+1/(2*f))$  $y(i) = 0$ ; elseif  $(T1_m(10)+yx_m(10)+1/(2*f)) < t(i) \& t(i) < (T1_m(10)+k1 +$ yx\_m(10)+1/(2\*f))  $y(i) = -1$ ; elseif (T1\_m(10)+ k1 + yx\_m(10)+1/(2\*f)) < t(i) && t(i) <= (T1\_m(10)+ k1 + yx\_m(10)+ yx\_m(9)+1/(2\*f))  $y(i) = 0;$ elseif  $(T1_m(10) + k1 + y_x_m(10) + y_x_m(9) + 1/(2*f)) < t(i) \& t(i) \leq T1_m(10) +$  $2*k1 + yx_m(10) + yx_m(9) + 1/(2*f)$  $y(i) = -1;$ elseif  $(T1_m(10) + 2*k1 + yx_m(10) + yx_m(9) + 1/(2*f)) < t(i) \& t(i) \leq (T1_m(10) +$  $2*k1 + yx_m(10) + yx_m(9) + yx_m(8) + 1/(2*f)$  $y(i) = 0;$ elseif  $(T1_m(10) + 2*k1 + yx_m(10) + yx_m(9) + yx_m(8) + 1/(2*f)) < t(i) \& t(i) < =$  $(T1_m(10)+ 3*K1 + yx_m(10) + yx_m(9) + yx_m(8)+1/(2*f))$  $y(i) = -1$ ; elseif  $(T1_m(10) + 3*k1 + yx_m(10) + yx_m(9) + yx_m(8) + 1/(2*f)) < t(i) \& t(i) < =$  $(T1_m(10)+3*K1 + yx_m(10) + yx_m(9) + yx_m(8) + yx_m(7)+1/(2*f))$  $y(i) = 0;$ elseif  $(T1_m(10) + 3*k1 + yx_m(10) + yx_m(9) + yx_m(8) + yx_m(7) + 1/(2*f)) < t(i)$  $& (i) \leq (T1_m(10) + 4*k1 + yx_m(10) + yx_m(9) + yx_m(8) + yx_m(7) + 1/(2*f))$  $y(i) = -1$ ; elseif  $(T1_m(10) + 4*k1 + yx_m(10) + yx_m(9) + yx_m(8) + yx_m(7) + 1/(2*f)) < t(i)$  $& (i) \leq (T1_m(10) + 4*k1 + yx_m(10) + yx_m(9) + yx_m(8) + yx_m(7) +$ yx\_m(6)+ $1/(2*f)$ )
$y(i) = 0;$ 

elseif  $(T1_m(10) + 4*k1 + yx_m(10) + yx_m(9) + yx_m(8) + yx_m(7) +$  $yx_m(6)+1/(2*f)) < t(i) \& t(i) \le (T1_m(10)+5*k1+yx_m(10)+yx_m(9)+yx_m(8)$  $+$  yx\_m(7) + yx\_m(6)+1/(2\*f))

 $y(i) = -1;$ 

elseif  $(T1_m(10) + 5*k1 + yx_m(10) + yx_m(9) + yx_m(8) + yx_m(7) +$ 

 $yx_{m}(6)+1/(2*f)$  < t(i) && t(i) <= (T1\_m(10)+ 5\*k1 + yx\_m(10)+ yx\_m(9) + yx\_m(8)  $+$  yx\_m(7) + yx\_m(6) + yx\_m(5)+1/(2\*f))

 $y(i) = 0;$ 

elseif (T1\_m(10)+ 5\*k1 + yx\_m(10)+ yx\_m(9) + yx\_m(8) + yx\_m(7) + yx\_m(6) + yx\_m(5)+1/(2\*f)) < t(i) && t(i) <= (T1\_m(10)+ 6\*k1 + yx\_m(10)+ yx\_m(9) + yx\_m(8)  $+$  yx\_m(7) + yx\_m(6) + yx\_m(5)+1/(2\*f))

 $y(i) = -1;$ 

$$
\text{elseif } (T1_m(10) + 6*k1 + yx_m(10) + yx_m(9) + yx_m(8) + yx_m(7) + yx_m(6) + yx_m(5) + 1/(2*f)) < t(i) \& t(i) <= (T1_m(10) + 6*k1 + yx_m(10) + yx_m(9) + yx_m(8) + yx_m(7) + yx_m(6) + yx_m(5) + yx_m(4) + 1/(2*f))
$$

 $y(i) = 0;$ 

$$
\text{elseif (T1_m(10) + 6*k1 + yx_m(10) + yx_m(9) + yx_m(8) + yx_m(7) + yx_m(6) + \ yx_m(5) + yx_m(4) + \frac{1}{2*f} < \text{t(i) && t(i) <= (T1_m(10) + 7*k1 + yx_m(10) + yx_m(9) + \text{yx_m(8)} + \text{yx_m(7)} + \text{yx_m(6)} + \text{yx_m(6)} + \text{yx_m(4)} + \frac{1}{2*f}
$$

 $y(i) = -1$ ; elseif  $(T1_m(10) + 7*k1 + yx_m(10) + yx_m(9) + yx_m(8) + yx_m(7) + yx_m(6) +$ yx\_m(5) +yx\_m(4)+1/(2\*f)) < t(i) && t(i) <= (T1\_m(10)+ 7\*k1 + yx\_m(10)+ yx\_m(9)  $+$  yx\_m(8) + yx\_m(7) + yx\_m(6) + yx\_m(5) +yx\_m(4) + yx\_m(3)+1/(2\*f))  $y(i) = 0;$ 

elseif  $(T1_m(10) + 7*k1 + yx_m(10) + yx_m(9) + yx_m(8) + yx_m(7) + yx_m(6) +$ yx\_m(5) +yx\_m(4) + yx\_m(3)+1/(2\*f)) < t(i) && t(i) <= (T1\_m(10)+  $8*k1$  +  $yx_m(10) + yx_m(9) + yx_m(8) + yx_m(7) + yx_m(6) + yx_m(5) + yx_m(4) + yx_m(7) + yx_m(6) + yx_m(7)$ yx\_m(3)+ $1/(2*f)$ )

 $y(i) = -1;$ 

elseif  $(T1_m(10) + 8*k1 + yx_m(10) + yx_m(9) + yx_m(8) + yx_m(7) + yx_m(6) +$ yx\_m(5) +yx\_m(4) + yx\_m(3)+1/(2\*f)) < t(i) && t(i) <= (T1\_m(10)+  $8*k1$  +  $yx_m(10) + yx_m(9) + yx_m(8) + yx_m(7) + yx_m(6) + yx_m(5) + yx_m(4) + yx_m(3)$  $+$  yx\_m(2)+1/(2\*f))

 $y(i) = -0$ ;

elseif  $(T1_m(10) + 8*k1 + yx_m(10) + yx_m(9) + yx_m(8) + yx_m(7) + yx_m(6) +$ yx\_m(5) +yx\_m(4) + yx\_m(3) + yx\_m(2)+1/(2\*f)) < t(i) && t(i) <= (T1\_m(10)+ 9\*k1  $+$  yx\_m(10)+ yx\_m(9) + yx\_m(8) + yx\_m(7) + yx\_m(6) + yx\_m(5) +yx\_m(4) +  $yx_m(3) + yx_m(2)+1/(2*f))$ 

 $y(i) = -1;$ 

elseif  $(T1_m(10) + 9*k1 + yx_m(10) + yx_m(9) + yx_m(8) + yx_m(7) + yx_m(6) +$ yx\_m(5) +yx\_m(4) + yx\_m(3) + yx\_m(2)+1/(2\*f)) < t(i) && t(i) <= (T1\_m(10)+ 9\*k1  $+$  yx\_m(10)+ yx\_m(9) + yx\_m(8) + yx\_m(7) + yx\_m(6) + yx\_m(5) +yx\_m(4) +  $yx_m(3) + yx_m(2) + yx_m(1) + 1/(2*f))$ 

 $y(i) = 0;$ 

end

end

plot(t,  $y, '$ -'); grid minor;

 $\text{ylim}([-1.2 1.2])$ 

### **ПРИЛОЖЕНИЕ Г**

# **ПРОГРАММА ДЛЯ РАСЧЕТА ПОТЕРЬ В ПРЕОБРАЗОВАТЕЛЕ ЧАСТОТЫ**

unit LC21unit;

interface

uses

Windows, Messages, SysUtils, Variants, Classes, Graphics, Controls, Forms,

Dialogs, StdCtrls, ExtCtrls;

type

TForm1 = class(TForm)

Edit1: TEdit;

Label1: TLabel;

Edit2: TEdit;

Edit3: TEdit;

Edit4: TEdit;

Label2: TLabel;

Label3: TLabel;

Label4: TLabel;

Label5: TLabel;

Edit5: TEdit;

Edit6: TEdit;

Label6: TLabel;

Edit7: TEdit;

Label7: TLabel;

Edit8: TEdit;

Edit9: TEdit;

Label8: TLabel;

Label9: TLabel;

LabeledEdit1: TLabeledEdit;

Button1: TButton;

LabeledEdit2: TLabeledEdit;

LabeledEdit3: TLabeledEdit;

LabeledEdit4: TLabeledEdit;

LabeledEdit5: TLabeledEdit;

LabeledEdit6: TLabeledEdit;

procedure Button1Click(Sender: TObject);

private

{ Private declarations }

public

{ Public declarations }

end;

var

Form1: TForm1;

implementation

 $\{$ \$R  $*$ .dfm}

procedure TForm1.Button1Click(Sender: TObject);

var P,I,f,nu: integer;

v,sv,En,Ef: double;

Iv,Pv,Pi,Pf,Pd,Pl,kf: double;

begin

{ввод данных}

P:=StrToInt(Edit1.Text); //номинальная выходная мощность двигателя

I:=StrToInt(Edit2.Text); //номинальный выходной ток

f:=StrToInt(Edit3.Text); //номинальная частота коммутации ШИМ

nu:=StrToInt(Edit4.Text); //количество фаз

v:=StrToFloat(Edit6.Text); //падение напряжения

sv:=StrToFloat(Edit7.Text); //прямое падение напряжения

En:=StrToFloat(Edit8.Text); //энергия номинальных коммутационных потерь включения

Ef:=StrToFloat(Edit9.Text); //энергия номинальных коммутационных потерь выключения

{расчёт}

Iv:=sv\*nu\*I; //номинальный выходной ток выпрямителя

Pv:=sv\*Iv; //мощность статических потерь выпрямителя

Pi:=6\*v\*I; //мощность статических потерь инвертора

```
Pf:=Pv+Pi; //мощность статических потерь в ПЧ
```
Pd:=6\*f\*(En+Ef); //мощность динамических потерь

```
Pl:=Pf+Pd; //общая мощность потерь в ПЧ
```

```
kf:=P/(P+Pl); //КПД ПЧ
```
{печать итогов расчёта}

```
LabeledEdit2.Text:=FloatToStr(Pv);
```

```
LabeledEdit3.Text:=FloatToStr(Pi);
```

```
LabeledEdit4.Text:=FloatToStr(Pf);
```

```
LabeledEdit5.Text:=FloatToStr(Pd);
```

```
LabeledEdit6.Text:=FloatToStr(Pl);
```

```
LabeledEdit1.Text:=FloatToStr(kf);
```
end;

end.

Интерфейс программы LC21:

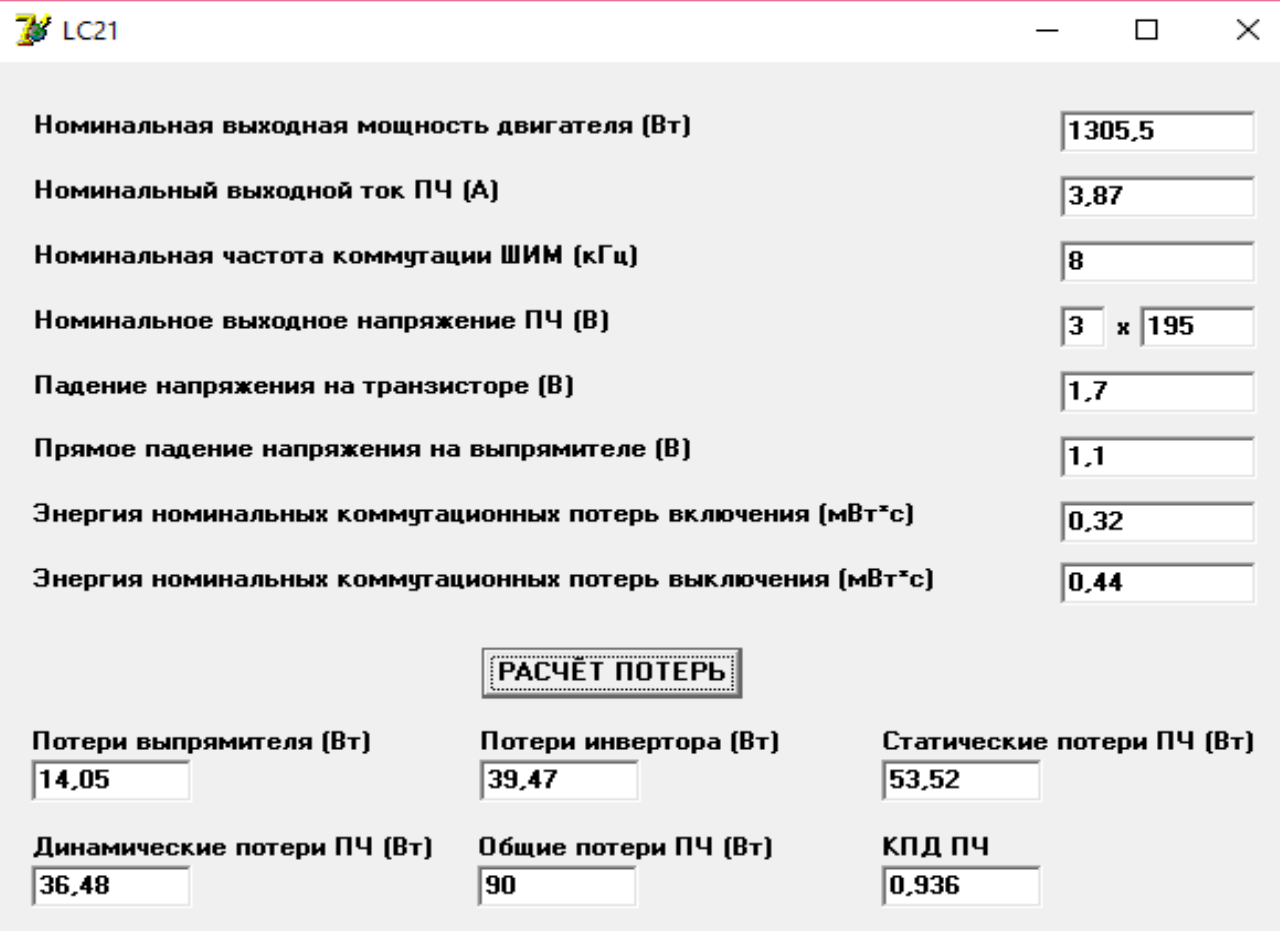

## **ПРИЛОЖЕНИЕ Д**

## **АКТЫ ВНЕДРЕНИЯ РЕЗУЛЬТАТОВ ДИССЕРТАЦИОННОЙ РАБОТЫ**

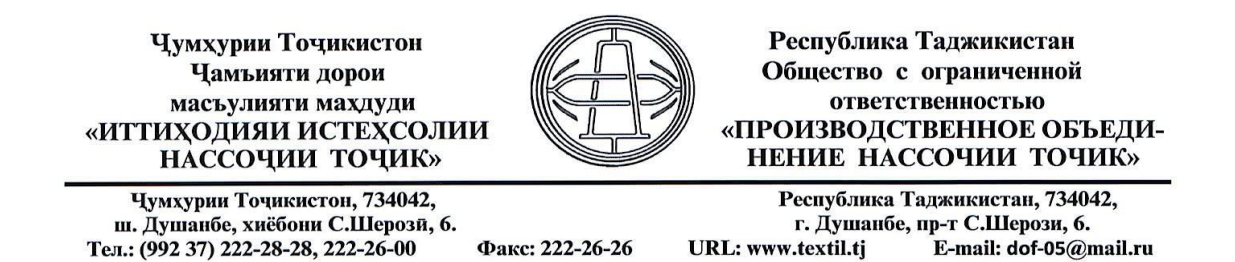

№ 06/1 от 06 января 2023 года

#### АКТ

### об использовании результатов научной работы Довудова Сарфароза Умедовича

научной работы Настоящий акт составлен в том, что результаты Довудова С.У. используются в подразделениях ООО «ПО Нассочии Точик».

Методика расчета статических и динамических потерь в преобразователях частоты используется при выборе режимов работы технологического оборудования ООО «ПО Нассочии Точик».

Внедрение результатов научной работы Довудова С.У. позволяет научно обоснованно выбирать режимы работы преобразователей частоты вне пределов заводских настроек.

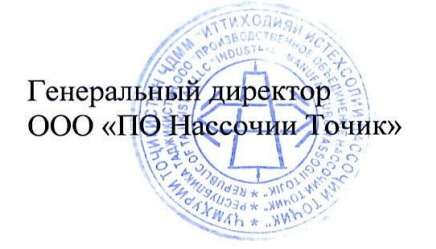

Джомахмадов Х.Х.

Федеральное государственное бюджетное образовательное учреждение высшего образования «Иркутский национальный исследовательский технический университет» (ФГБОУ ВО ИРНИТУ) Лермонтова ул., д. 83, Иркутск, 664074

Тел.: (3952) 405-100, факс (3952) 405-100, E-mail: info@istu.edu ОКПО 02068249; ОГРН 1023801756120; ИНН/КПП 3812014066 / 381201001

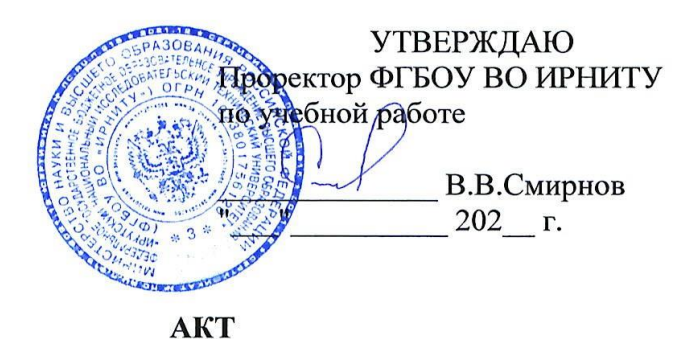

об использовании результатов диссертационного исследования в учебном процессе

Результаты диссертационного исследования Довудова Сарфароза Умедовича, выполненного в федеральном государственном бюджетном образовательном учреждении высшего образования "Иркутский национальный исследовательский технический университет" (ФГБОУ ВО ИРНИТУ), используются в учебном процессе на кафедре Электропривод и электрический транспорт.

Результаты диссертационного исследования включены  $\overline{B}$ курс "Асинхронный электропривод" дисциплины направления подготовки 13.03.02 Электроэнергетика и электротехника (уровень бакалавриата).

Начальник учебного отдела

Солдатова О.В.

Заведующий кафедрой Электропривод и электрический транспорт

Арсентьев О.В.